# **AFIP-SDG SIT**

# **Facturación Electrónica**

RG 2485 – Proyecto FE v**2.10**

Manuales para el desarrollador

Revisión correspondiente al **09 de Agosto de 2017**

**Administración Federal de Ingresos Públicos Subdirección General de Sistemas y Telecomunicaciones Buenos Aires 09 de Agosto de 2017**

# **Historial de modificaciones**

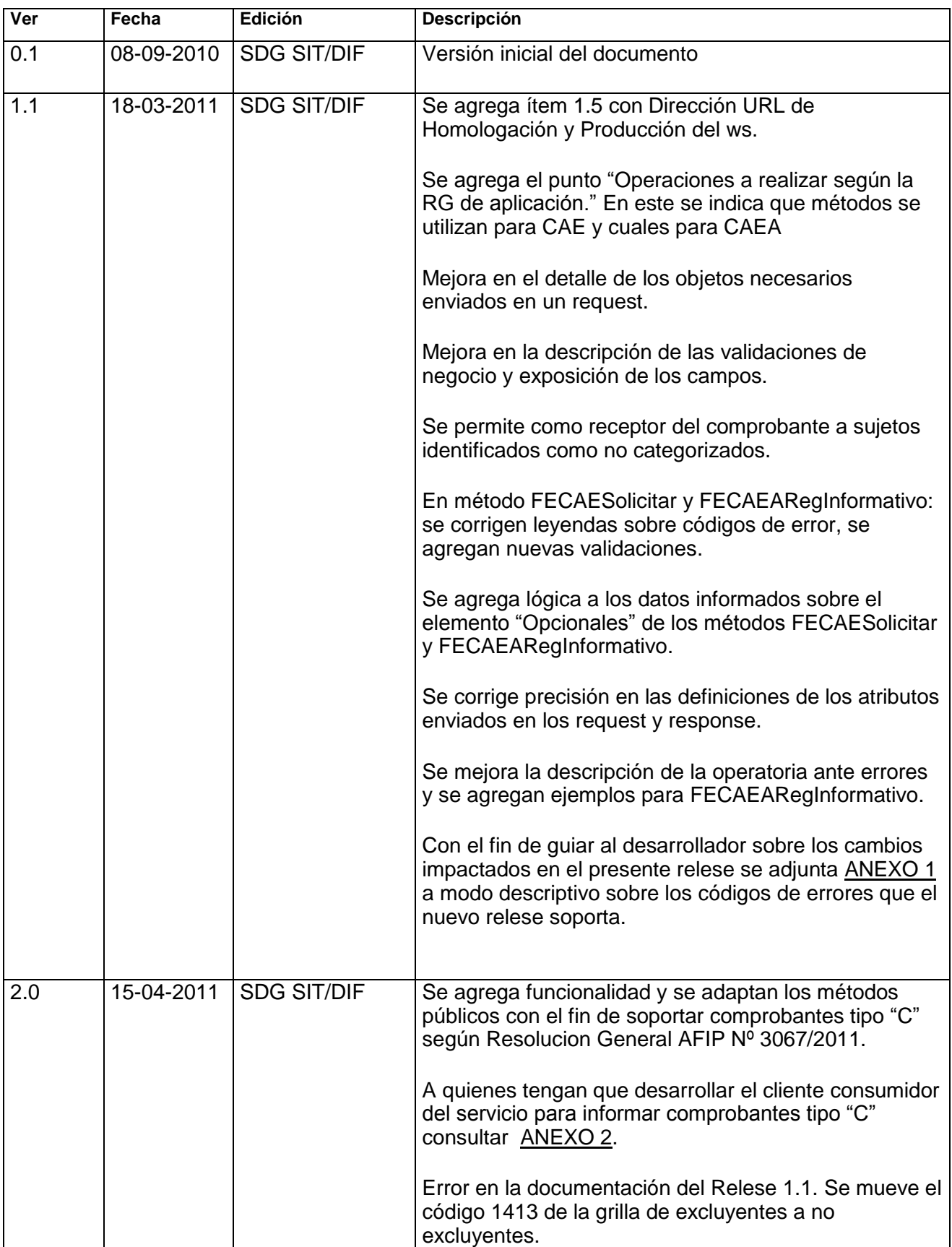

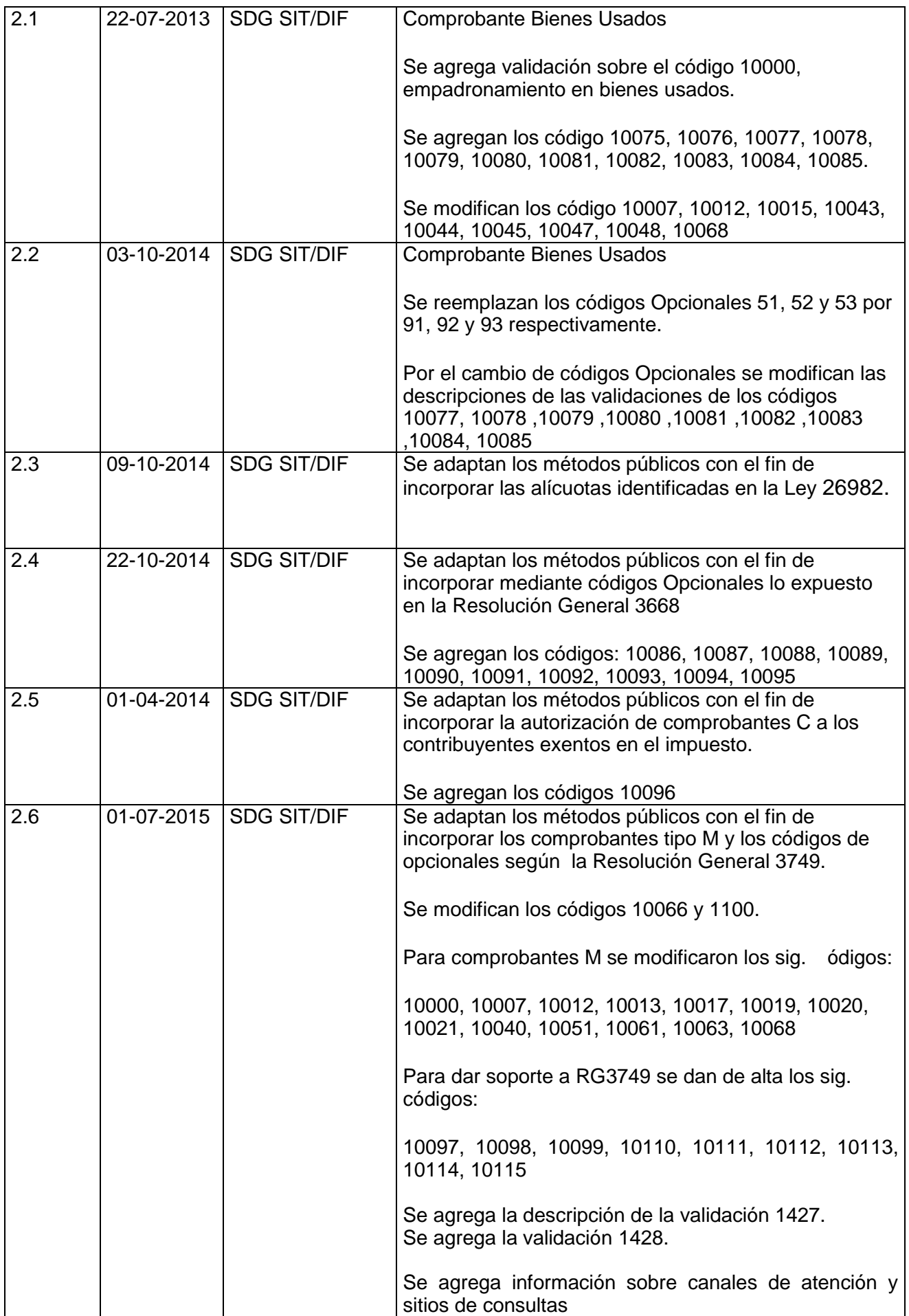

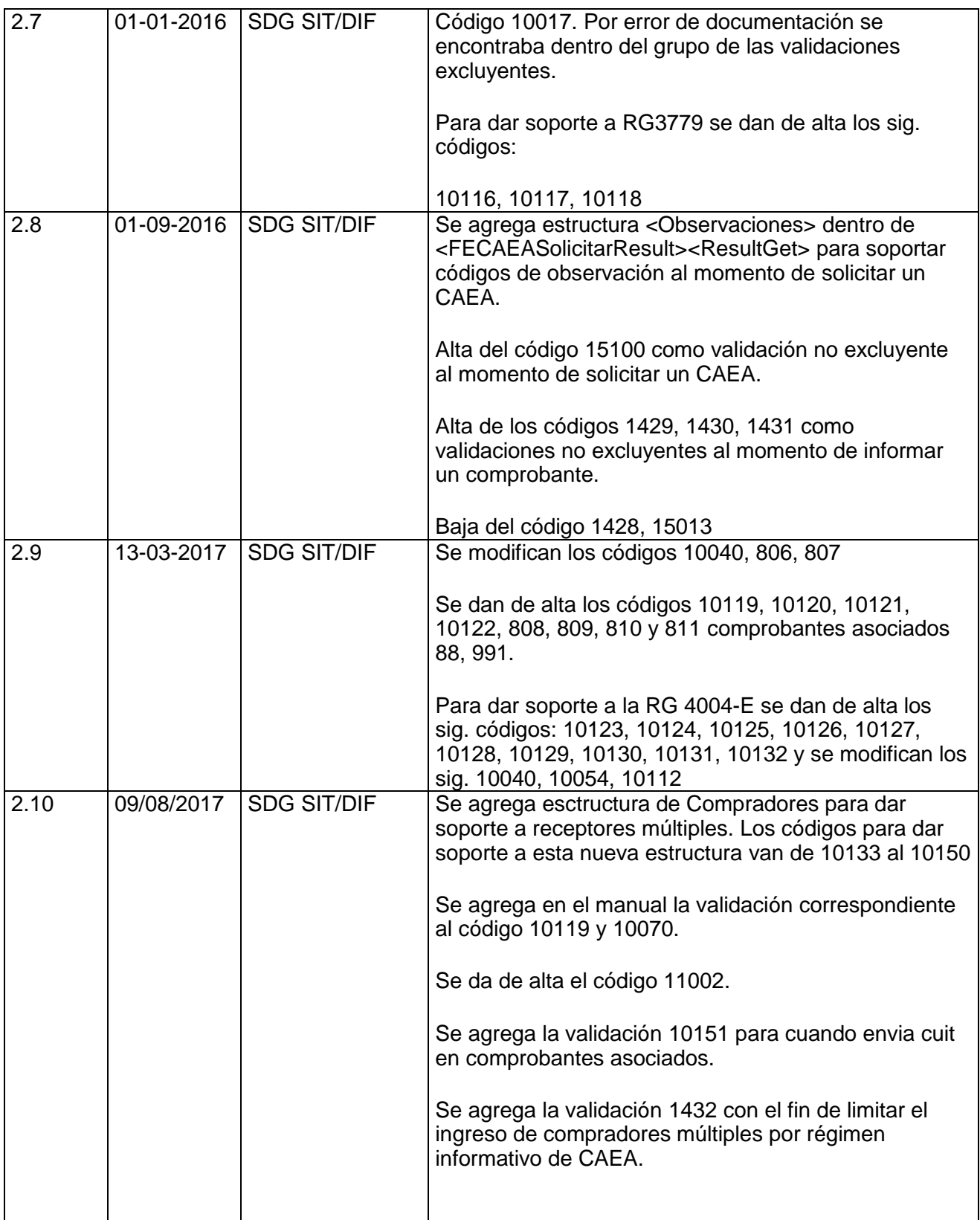

# **Contenido**

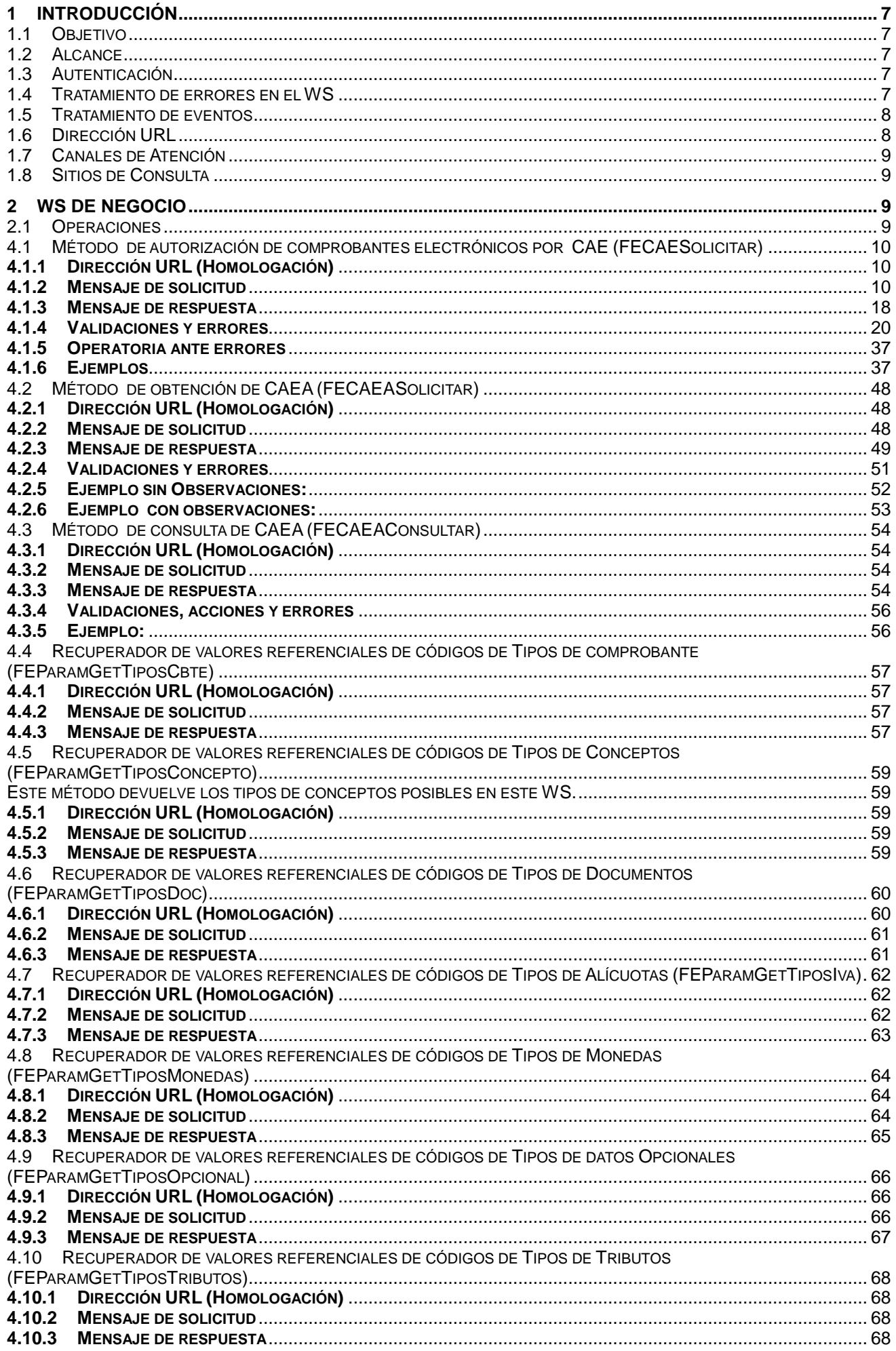

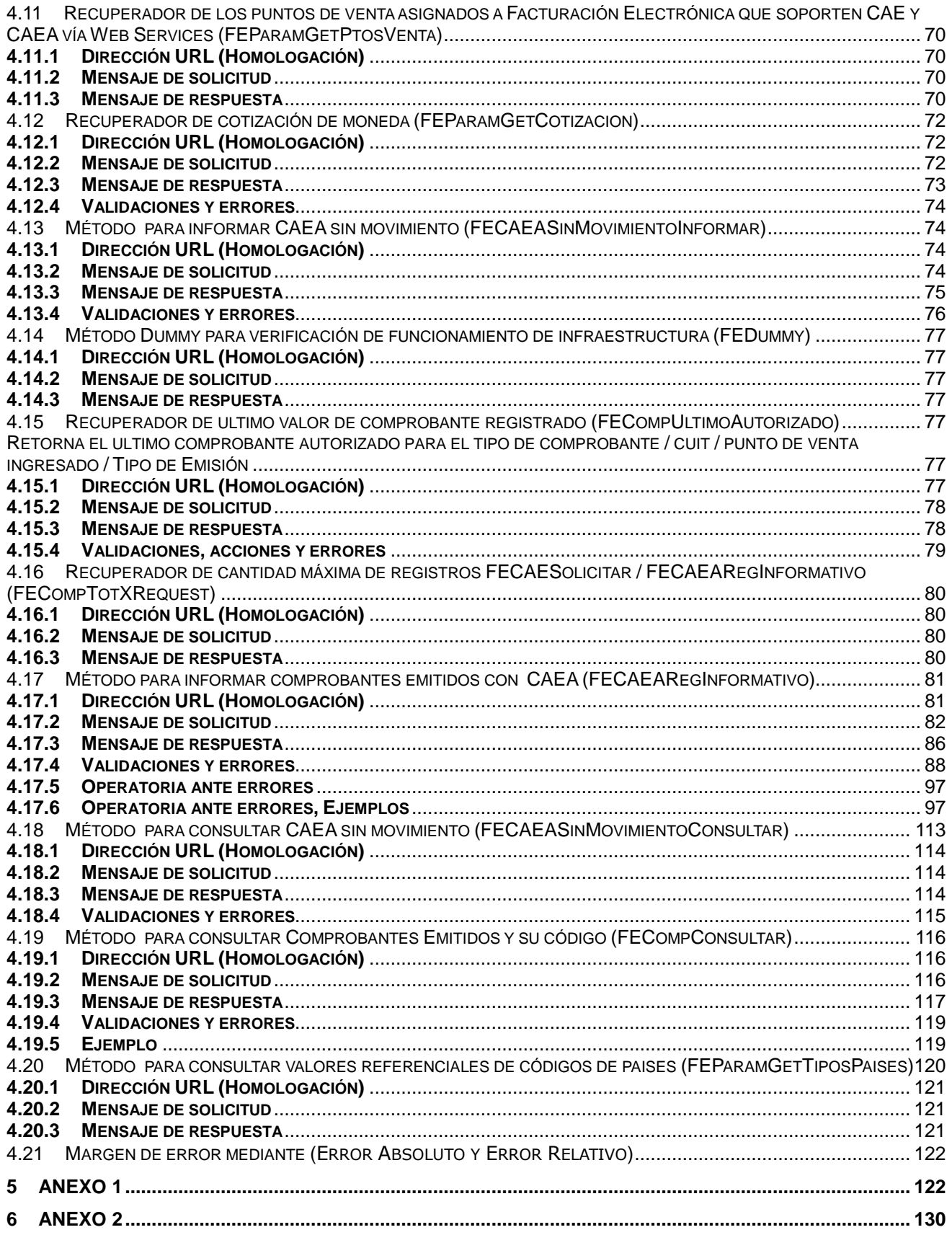

# <span id="page-6-0"></span>**1 Introducción**

## <span id="page-6-1"></span>**1.1 Objetivo**

Este documento esta dirigido a quienes tengan que desarrollar el software cliente consumidor de los WebServices correspondientes al servicio de Facturación Electrónica - RG 2485 v2.

## <span id="page-6-2"></span>**1.2 Alcance**

Este documento brinda las especificaciones técnicas para desarrollar el cliente de WebServices para usar el Wsfev1. Debe complementarse con los documentos relativos a: "Servicio de Autenticación y Autorización y Establecimiento del canal de comunicación" y Resoluciones Generales involucradas.

#### <span id="page-6-3"></span>**1.3 Autenticación**

Para utilizar cualquiera de los métodos disponibles en el presente WS es necesario un Ticket de Acceso provisto por el WS de Autenticación y Autorización (WSAA).

Recordar que para consumir el WS de Autenticación y Autorización WSAA es necesario obtener previamente un certificado digital desde clave fiscal y asociarlo al ws de negocio **"Facturación Electrónica"**.

Al momento de solicitar un Ticket de Acceso por medio del WS de Autenticación y Autorización WSAA tener en cuenta que debe enviar el tag service con el valor "wsfe" y que la duración del mismo es de 12 hs.

Para más información deberá redirigirse a los manuales www.afip.gob.ar/ws.

## <span id="page-6-4"></span>**1.4 Tratamiento de errores en el WS**

El tratamiento de errores en todos los servicios se realizará de la siguiente manera:

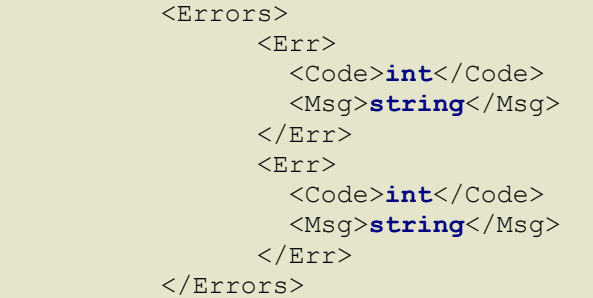

donde:

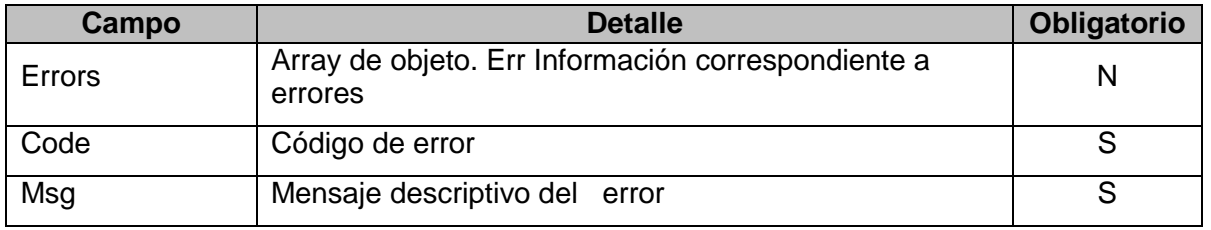

Para errores internos de infraestructura, los errores se devuelven en la misma estructura (Errors). Los códigos de error son:

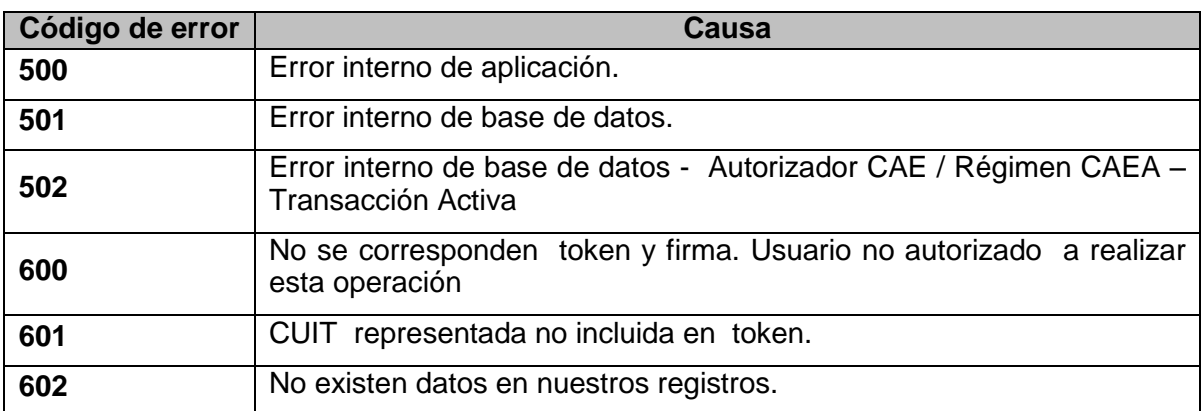

#### <span id="page-7-0"></span>**1.5 Tratamiento de eventos**

El tratamiento de eventos en todos los servicios se realizará de la siguiente manera:

```
 <Events>
       <Evt>
          <Code>int</Code>
          <Msg>string</Msg>
       \langle/Evt>
        <Evt>
          <Code>int</Code>
          <Msg>string</Msg>
       \langleEvt>
 </Events>
```
donde:

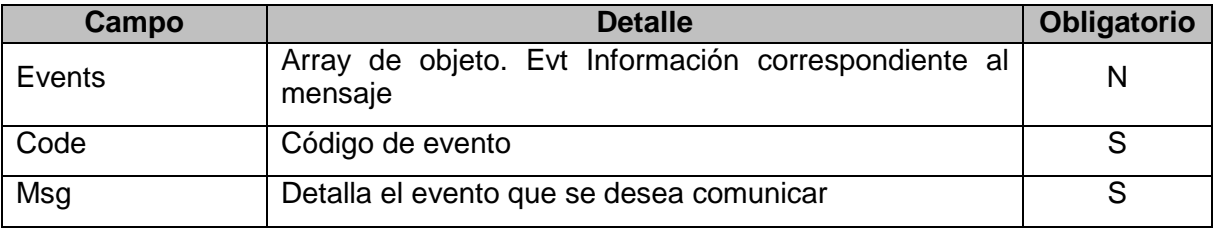

## <span id="page-7-1"></span>**1.6 Dirección URL**

Este servicio se llama en Homologación desde: [https://wswhomo.afip.gov.ar/wsfev1/service.asmx](https://wswhomo.afip.gov.ar/wsfev1/service.asmx?WSDL)

Para visualizar el WSDL en Homologación: <https://wswhomo.afip.gov.ar/wsfev1/service.asmx?WSDL>

Este servicio se llama en Producción desde: <https://servicios1.afip.gov.ar/wsfev1/service.asmx>

Para visualizar el WSDL en Producción: <https://servicios1.afip.gov.ar/wsfev1/service.asmx?WSDL>

#### <span id="page-8-0"></span>**1.7 Canales de Atención**

Consultas sobre el ambiente de **homologación**:

- Acerca de certificados y accesos, consultar sitio<http://www.afip.gob.ar/ws/>
- Sobre aspectos funcionales del Web Services: [wsfev1@afip.gov.ar](mailto:wsfev1@afip.gov.ar)

Consultas sobre el ambiente de **producción**:

- [sri@afip.gov.ar](mailto:sri@afip.gov.ar)

Consultas sobre normativa:

- [facturaelectronica@afip.gov.ar](mailto:facturaelectronica@afip.gov.ar)

#### <span id="page-8-1"></span>**1.8 Sitios de Consulta**

#### [Biblioteca Electrónica](http://biblioteca.afip.gob.ar/)

ABC – Consultas y Respuestas Frecuentes sobre:

- [Funcionalidades del WS](http://www.afip.gov.ar/genericos/guiavirtual/directorio_subcategoria_nivel3.aspx?id_nivel1=1017id_nivel2=1018&id_nivel3=1735)
- [Normativa, Aplicativos y Sistemas. Opción Facturación y Registración](http://www.afip.gob.ar/genericos/guiavirtual/index.aspx)

#### [Documentación](http://biblioteca.afip.gob.ar/) de Ayuda

- [http://www.afip.gob.ar/fe/ayuda.asp.](http://www.afip.gob.ar/fe/ayuda.asp)

# <span id="page-8-2"></span>**2 WS de Negocio**

#### <span id="page-8-3"></span>**2.1 Operaciones**

2.4.1 Operaciones a realizar según la RG de aplicación.

- Para "CAE – RG2485 V2" aplican los siguientes métodos:

- Método de autorización de comprobantes electrónicos por CAE (FECAESolicitar)
- 3 Para "CAEA R 2485 V2" aplican los siguientes métodos:
	- Método de obtención de CAEA (FECAEASolicitar)
	- Método de consulta de CAEA (FECAEAConsultar)
	- Método para informar CAEA sin movimiento (FECAEASinMovimientoInformar)
	- Método para informar comprobantes emitidos con CAEA (FECAEARegInformativo)
	- Método para consultar CAEA sin movimiento (FECAEASinMovimientoConsultar)
- 4 Para ambos:
	- Recuperador de valores referenciales de códigos de Tipos de comprobante (FEParamGetTiposCbte)
	- Recuperador de valores referenciales de códigos de Tipos de Conceptos (FEParamGetTiposConcepto)
- Recuperador de valores referenciales de códigos de Tipos de Documentos (FEParamGetTiposDoc)
- Recuperador de valores referenciales de códigos de Tipos de Alícuotas (FEParamGetTiposIva)
- Recuperador de valores referenciales de códigos de Tipos de Monedas (FEParamGetTiposMonedas)
- Recuperador de valores referenciales de códigos de Tipos de datos Opcionales (FEParamGetTiposOpcional)
- Recuperador de valores referenciales de códigos de Tipos de Tributos (FEParamGetTiposTributos)
- Recuperador de los puntos de venta asignados a Facturación Electrónica que soporten CAE y CAEA vía Web Services (FEParamGetPtosVenta)
- Recuperador de cotización de moneda (FEParamGetCotizacion)
- Método Dummy para verificación de funcionamiento de infraestructura (FEDummy)
- Recuperador de ultimo valor de comprobante registrado (FECompUltimoAutorizado)
- Recuperador de cantidad máxima de registros FECAESolicitar / FECAEARegInformativo (FECompTotXRequest)
- Método para consultar Comprobantes Emitidos y su código (FECompConsultar)

Un contribuyente sólo necesita implementar un cliente para los métodos del WS correspondientes a la RG por la cual esté alcanzado. Por ejemplo, si optó por CAEA no es necesario que implemente soporte para los métodos FEParamGetPtosVenta.

#### <span id="page-9-0"></span>**4.1 Método de autorización de comprobantes electrónicos por CAE (FECAESolicitar)**

El cliente envía la información del comprobante/lote que desea autorizar mediante un requerimiento el cual es atendido por WSFEv1 pudiendo producirse las siguientes situaciones:

- Supere todas las validaciones, el comprobante es aprobado, se asigna el CAE y su respectiva fecha de vencimiento,
- No supera alguna de las validaciones no excluyentes, el comprobante es aprobado con observaciones, se le asigna el CAE con la fecha de vencimiento,
- No supere alguna de las validaciones excluyentes, el comprobante no es aprobado y la solicitud es rechazada.

Cabe aclarar que las validaciones excluyentes son aquellas que en el caso de no ser superadas provocan un rechazo y las validaciones no excluyentes aprueban la solicitud pero con observaciones.

#### <span id="page-9-1"></span>**4.1.1 Dirección URL (Homologación)**

Este servicio se llama desde:

[https://wswhomo.](https://wswhomo/)afip.gov.ar/wsfev1/service.asmx?op= FECAESolicitar

#### <span id="page-9-2"></span>**4.1.2 Mensaje de solicitud**

Recibe la información de un comprobante o lote de comprobantes.

```
<soapenv:Envelope 
xmlns:soapenv="http://schemas.xmlsoap.org/soap/envelope/"
```

```
xmlns:ar="http://ar.gov.afip.dif.FEV1/">
    <soapenv:Header/>
    <soapenv:Body>
        <ar:FECAESolicitar>
        <ar:Auth> 
           <ar:Token>string</ar:Token>
              <ar:Sign>string</ar:Sign>
             <ar:Cuit>long</ar:Cuit>
          </ar:Auth>
         <ar:FeCAEReq>
             <ar:FeCabReq>
                <ar:CantReg>int</ar:CantReg>
                <ar:PtoVta>int</ar:PtoVta>
                 <ar:CbteTipo>int</ar:CbteTipo>
             </ar:FeCabReq>
             <ar:FeDetReq>
                <ar:FECAEDetRequest>
                    <ar:Concepto>int</ar:Concepto>
                    <ar:DocTipo>int</ar:DocTipo>
                    <ar:DocNro>long</ar:DocNro>
                    <ar:CbteDesde>long</ar:CbteDesde>
                    <ar:CbteHasta>long</ar:CbteHasta>
                    <ar:CbteFch>string</ar:CbteFch>
                    <ar:ImpTotal>double</ar:ImpTotal>
                    <ar:ImpTotConc>double</ar:ImpTotConc>
                    <ar:ImpNeto>double</ar:ImpNeto>
                    <ar:ImpOpEx>double</ar:ImpOpEx>
                    <ar:ImpTrib>double</ar:ImpTrib>
                    <ar:ImpIVA>double</ar:ImpIVA>
                    <ar:FchServDesde>string</ar:FchServDesde>
                    <ar:FchServHasta>string</ar:FchServHasta>
                    <ar:FchVtoPago>string</ar:FchVtoPago>
                    <ar:MonId>string</ar:MonId>
                    <ar:MonCotiz>double</ar:MonCotiz>
                    <ar:CbtesAsoc>
                       <ar:CbteAsoc>
                          <ar:Tipo>short</ar:Tipo>
                          <ar:PtoVta>int</ar:PtoVta>
                          <ar:Nro>long</ar:Nro>
                       </ar:CbteAsoc>
                    </ar:CbtesAsoc>
                   <ar:Tributos>
                       <ar:Tributo>
                          <ar:Id>short</ar:Id>
                          <ar:Desc>string</ar:Desc>
                          <ar:BaseImp>double</ar:BaseImp>
                          <ar:Alic>double</ar:Alic>
                          <ar:Importe>double</ar:Importe>
                       </ar:Tributo>
                    </ar:Tributos>
                   <ar:Iva>
                       <ar:AlicIva>
                          <ar:Id>short</ar:Id>
                          <ar:BaseImp>double</ar:BaseImp>
                          <ar:Importe>double</ar:Importe>
                       </ar:AlicIva>
                    </ar:Iva>
                   <ar:Opcionales>
                       <ar:Opcional>
                          <ar:Id>string</ar:Id>
                          <ar:Valor>string</ar:Valor>
                       </ar:Opcional>
                    </ar:Opcionales>
```

```
 </ar:FECAEDetRequest>
             </ar:FeDetReq>
          </ar:FeCAEReq>
       </ar:FECAESolicitar>
    </soapenv:Body>
</soapenv:Envelope>
```
#### donde:

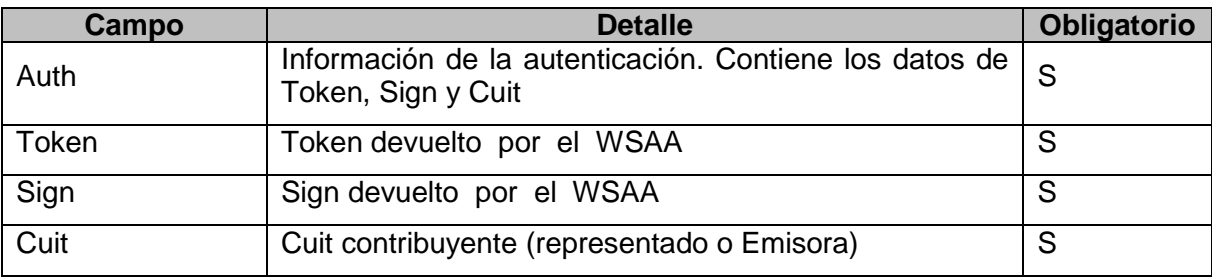

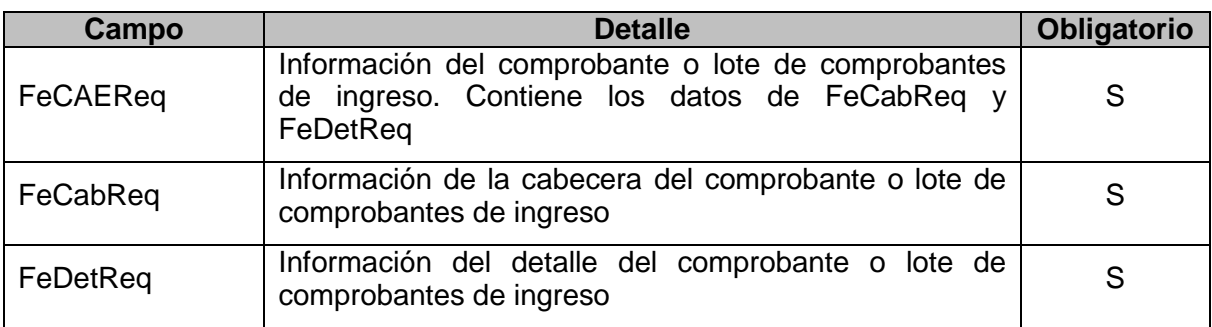

**FeCabReq**: La cabecera del comprobante o lote de comprobantes de ingreso está compuesta por los siguientes campos:

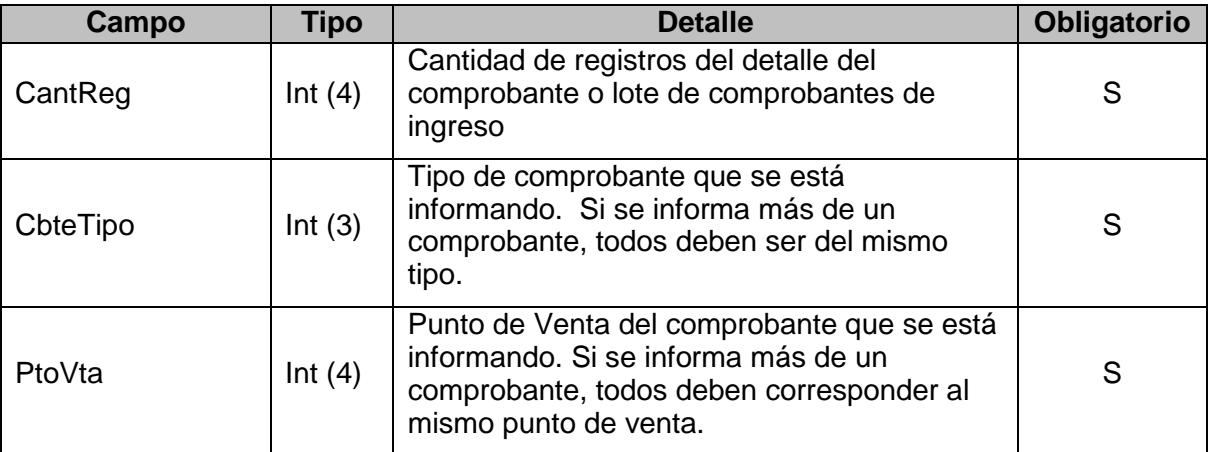

**FeDetReq:** El detalle del comprobante o lote de comprobantes de ingreso está compuesto por los siguientes campos:

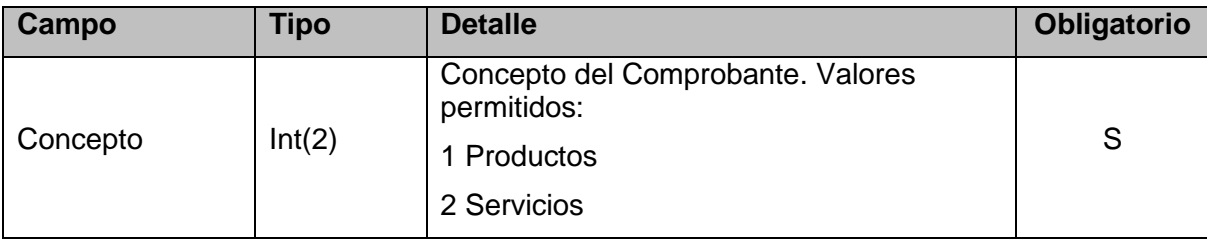

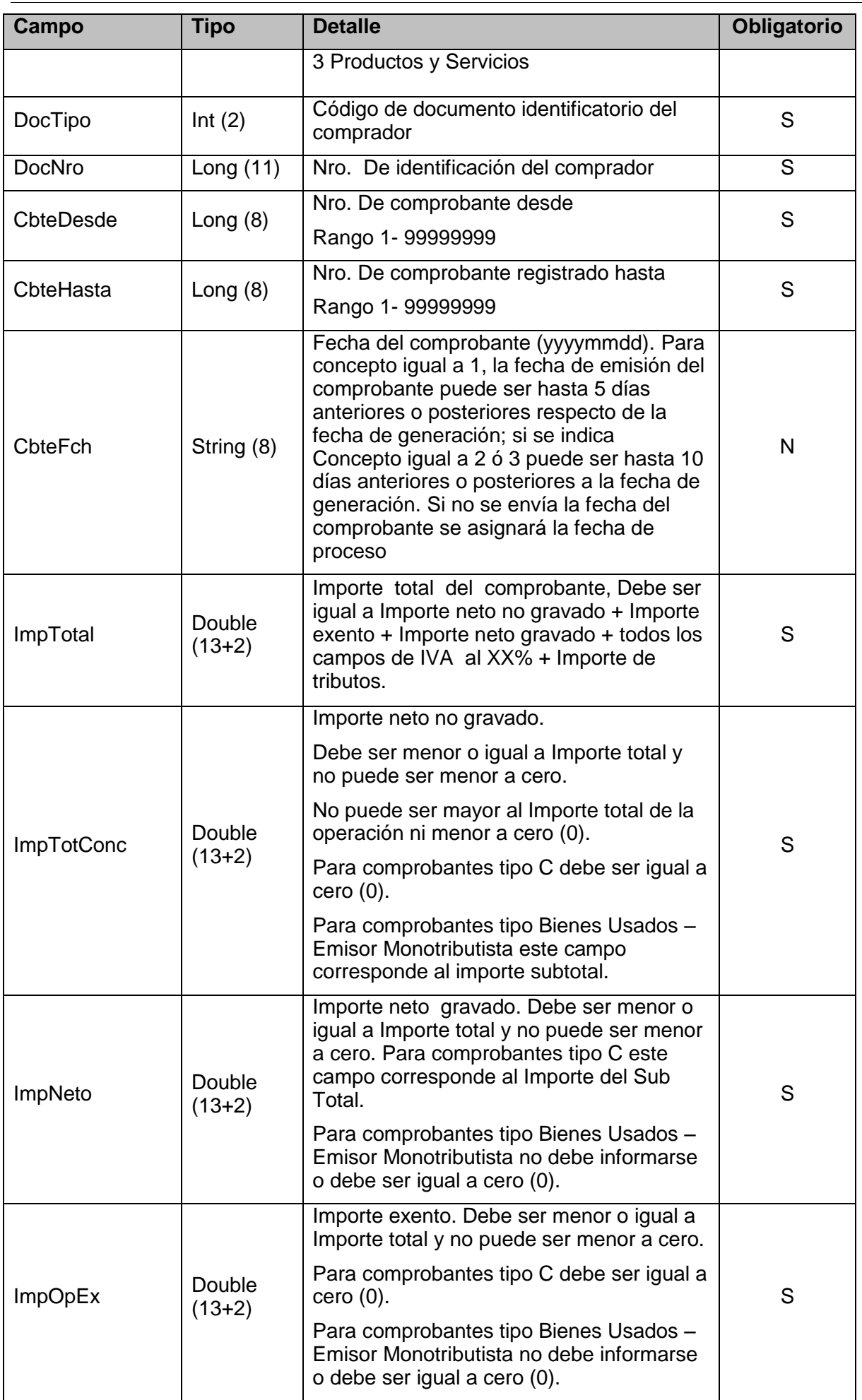

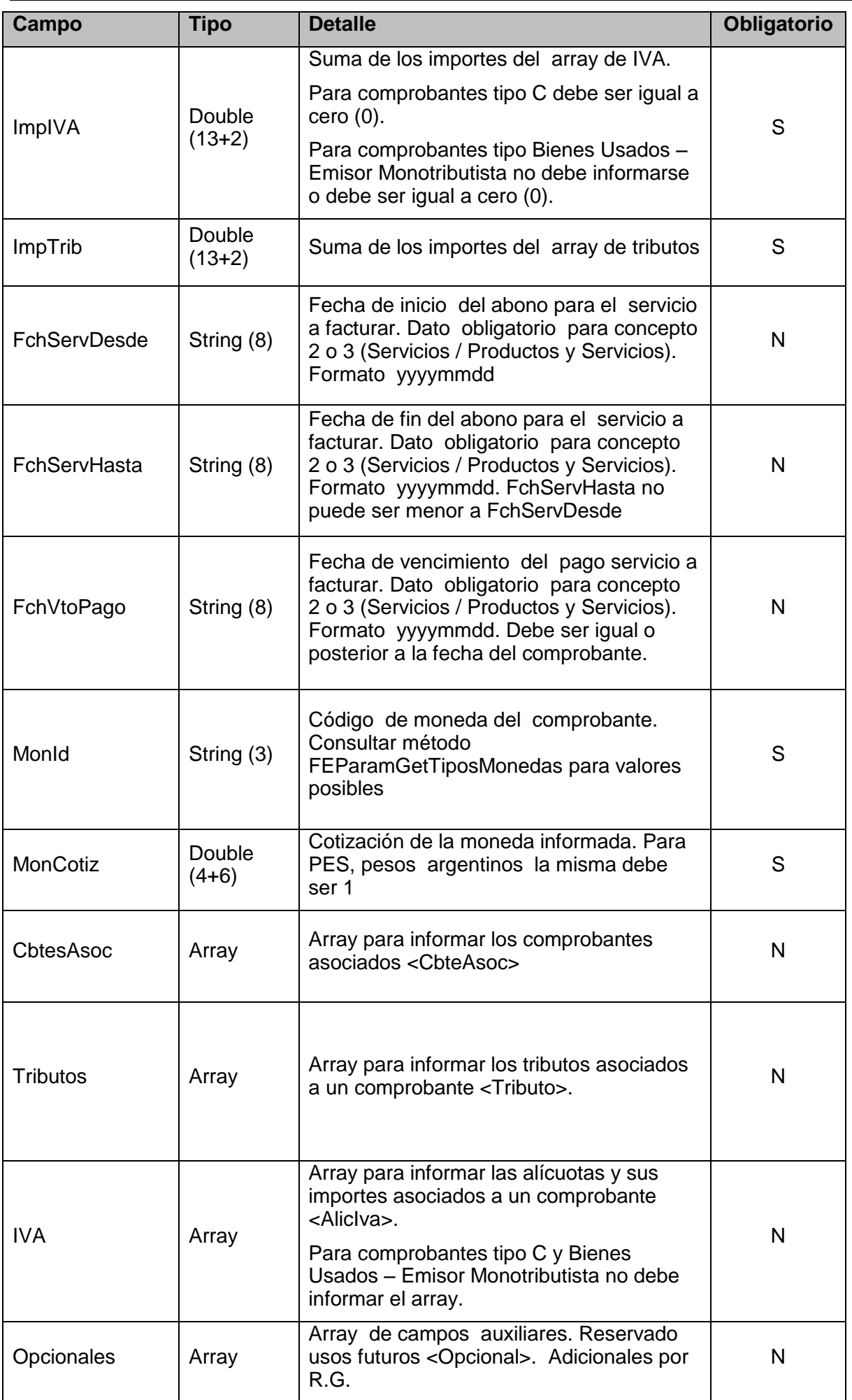

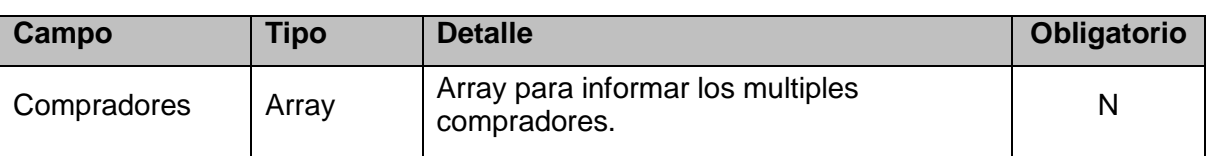

CbtesAsoc: Detalle de los comprobantes relacionados con el comprobante que se solicita autorizar (array).

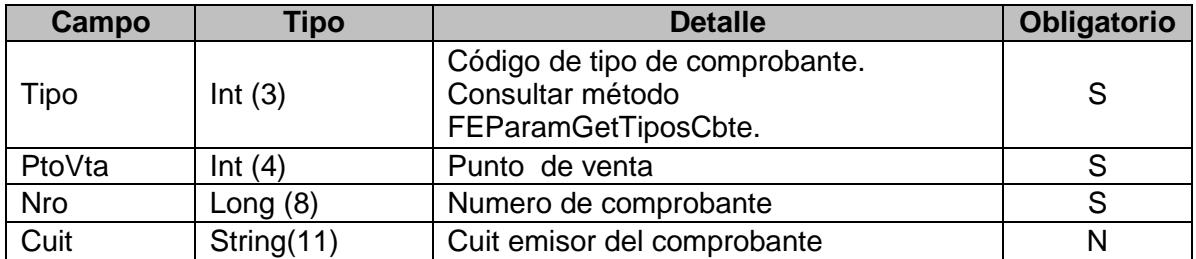

Tributos: Detalle de tributos relacionados con el comprobante que se solicita autorizar (array).

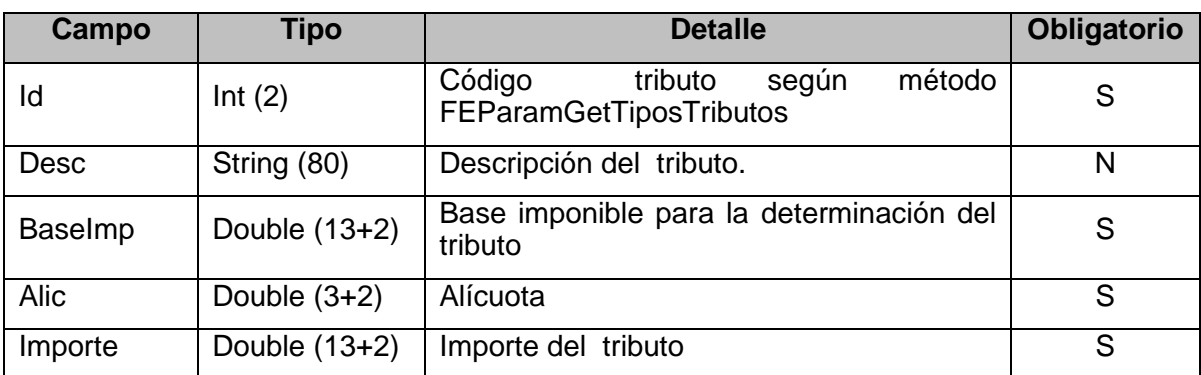

IVA: Detalle de alícuotas relacionadas con el comprobante que se solicita autorizar (array).

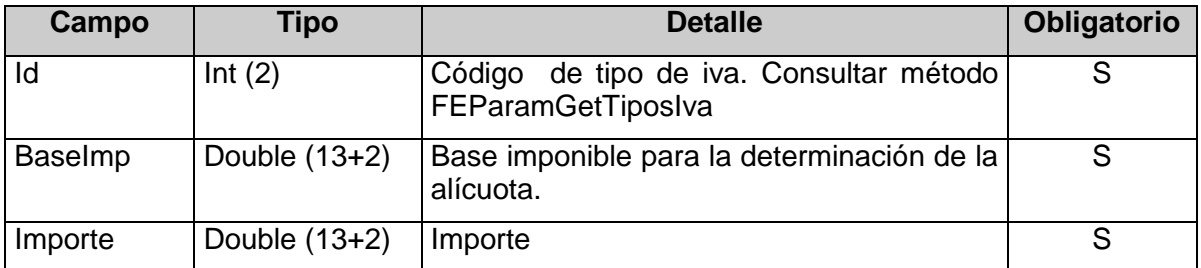

**Opcionales:** Campos auxiliares (array). Adicionales por R.G.

Los datos opcionales sólo deberán ser incluidos si el emisor pertenece al conjunto de emisores habilitados a informar opcionales. En ese caso podrá incluir el o los datos opcionales que correspondan, especificando el identificador de dato opcional de acuerdo a la situación del emisor. El listado de tipos de datos opcionales se puede consultar con el método FEParamGetTiposOpcional.

Ejemplo: si el emisor está incluido en el "Régimen de Promoción Industrial", deberá incluir un array de opcionales con un registro como el sig

<ar:Opcionales>

<ar:Opcional>

<ar:Id>2</ar:Id>

<ar:Valor>12345678</ar:Valor>

</ar:Opcional>

</ar:Opcionales>

Si el comprobante que intenta autorizar corresponde a Establecimientos de educación pública de gestión privada según Resolución General N° 3.368 deberá incluir un array de opcionales con registros como el siguiente ejemplo:

<ar:Opcionales>

<ar:Opcional>

<ar:Id>10</ar:Id>

<ar:Valor>1</ar:Valor>

</ar:Opcional>

<ar:Opcional>

<ar:Id>1011</ar:Id>

<ar:Valor>80</ar:Valor>

</ar:Opcional>

<ar:Opcional>

<ar:Id>1012</ar:Id>

<ar:Valor>30000000007</ar:Valor>

</ar:Opcional>

</ar:Opcionales>

Si el comprobante que intenta autorizar corresponde a Operaciones económicas vinculadas con bienes inmuebles según RG N° 2.820 deberá incluir un array de opcionales con un registro como el siguiente ejemplo:

<ar:Opcionales>

<ar:Opcional>

 $\langle ar:$ Id $>11$  $\langle ar:$ Id $>$ 

<ar:Valor>1</ar:Valor>

</ar:Opcional>

</ar:Opcionales>

Si el comprobante que intenta autorizar corresponde a Locación temporaria de inmuebles con fines turísticos según RG N° 3.687 deberá incluir un array de opcionales con un registro como el siguiente ejemplo:

<ar:Opcionales>

<ar:Opcional>

<ar:Id>12</ar:Id>

<ar:Valor>1</ar:Valor>

</ar:Opcional>

</ar:Opcionales>

Si el comprobante que intenta autorizar corresponde a Representantes de Modelos según RG N° 2.863 deberá incluir un array de opcionales con un registro como el siguiente ejemplo:

<ar:Opcionales>

<ar:Opcional>

<ar:Id>13</ar:Id>

<ar:Valor>1</ar:Valor>

</ar:Opcional>

</ar:Opcionales>

Si el comprobante que intenta autorizar corresponde a Agencias de publicidad según RG N° 2.863 deberá incluir un array de opcionales con un registro como el siguiente ejemplo:

<ar:Opcionales>

<ar:Opcional>

<ar:Id>14</ar:Id>

<ar:Valor>1</ar:Valor>

</ar:Opcional>

</ar:Opcionales>

Si el comprobante que intenta autorizar corresponde a Personas físicas que desarrollen actividad de modelaje según RG N° 2.863 deberá incluir un array de opcionales con un registro como el siguiente ejemplo:

<ar:Opcionales>

<ar:Opcional>

<ar:Id>15</ar:Id>

<ar:Valor>1</ar:Valor>

</ar:Opcional>

</ar:Opcionales>

Si el comprobante que intenta autorizar es del tipo B o C con locación de inmuebles destino "casa-habitación" facturación **directa** según RG N° 4004-E deberá incluir un array de opcionales con un registro como el siguiente ejemplo:

<ar:Opcionales>

<ar:Opcional>

<ar:Id>17</ar:Id>

<ar:Valor>2</ar:Valor>

</ar:Opcional>

</ar:Opcionales>

Si el comprobante que intenta autorizar es del tipo B o C con locación de inmuebles destino "casa-habitación" facturación a través de **intermediario** según RG N° 4004-E deberá incluir un array de opcionales con un registro como el siguiente ejemplo:

<ar:Opcionales>

<ar:Opcional>

```
<ar:Id>17</ar:Id>
```
<ar:Valor>1</ar:Valor>

</ar:Opcional>

</ar:Opcionales>

Si el comprobante que intenta autorizar es del tipo B o C con locación de inmuebles destino "casa-habitación" con facturación directa con cotitulares o indirecta con los datos de el/los titular/es según RG N° 4004-E deberá incluir opcionales con al menos 2 registros como el siguiente ejemplo:

<ar:Opcionales>

<ar:Opcional>

<ar:Id>1801</ar:Id>

<ar:Valor>30000000007</ar:Valor>

</ar:Opcional>

<ar:Opcional>

<ar:Id>1802</ar:Id>

<ar:Valor>DENOMINACION EJEMPLO</ar:Valor>

</ar:Opcional>

</ar:Opcionales>

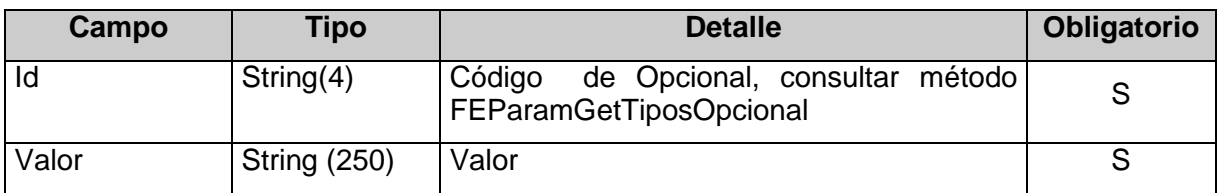

Compradores: Detalle compradores vinculados al comprobante que se solicita autorizar (array).

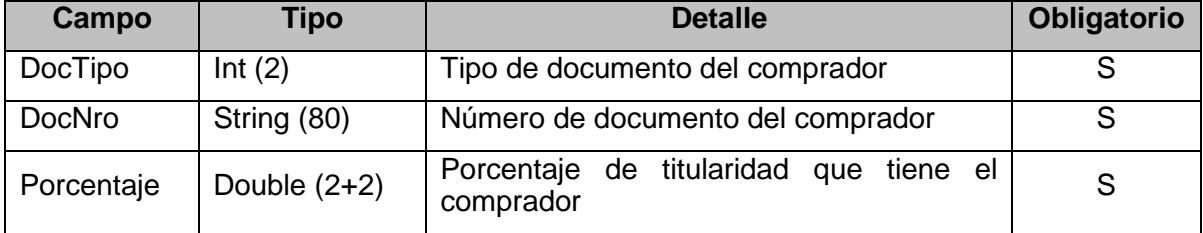

IVA: Detalle de alícuotas relacionadas con el comprobante que se solicita autorizar (array).

#### <span id="page-17-0"></span>**4.1.3 Mensaje de respuesta**

Retorna la información del comprobante o lote de comprobantes de ingreso agregándole el CAE otorgado si el comprobante fue aprobado. Ante cualquier anomalía se retorna un array con errores detectados (Errors) o un array de observaciones según corresponda.

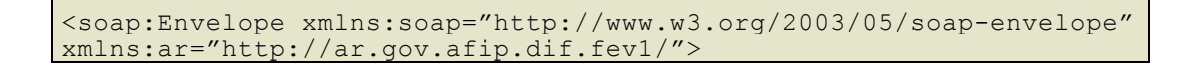

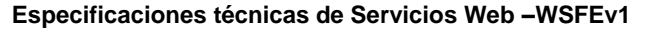

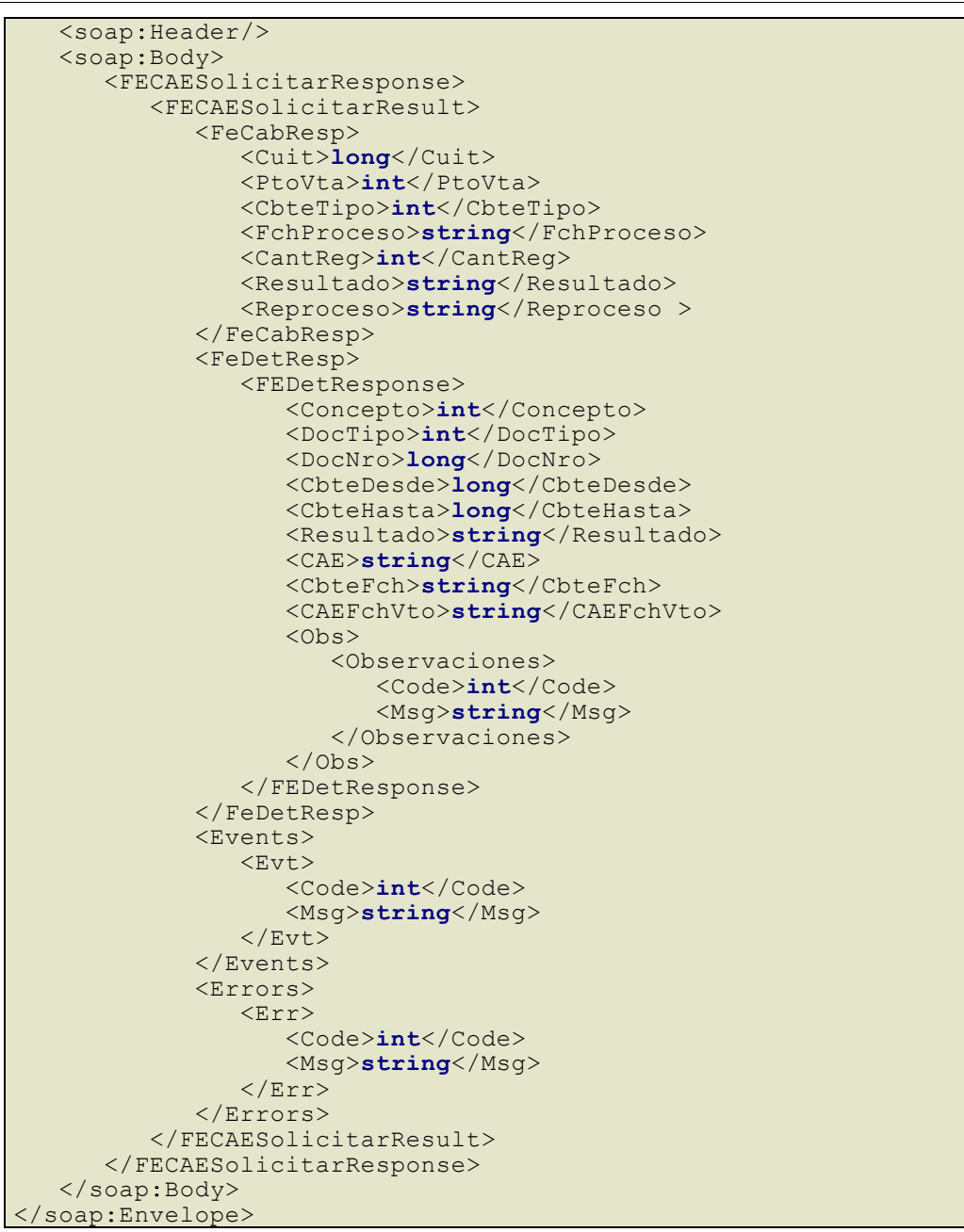

#### donde:

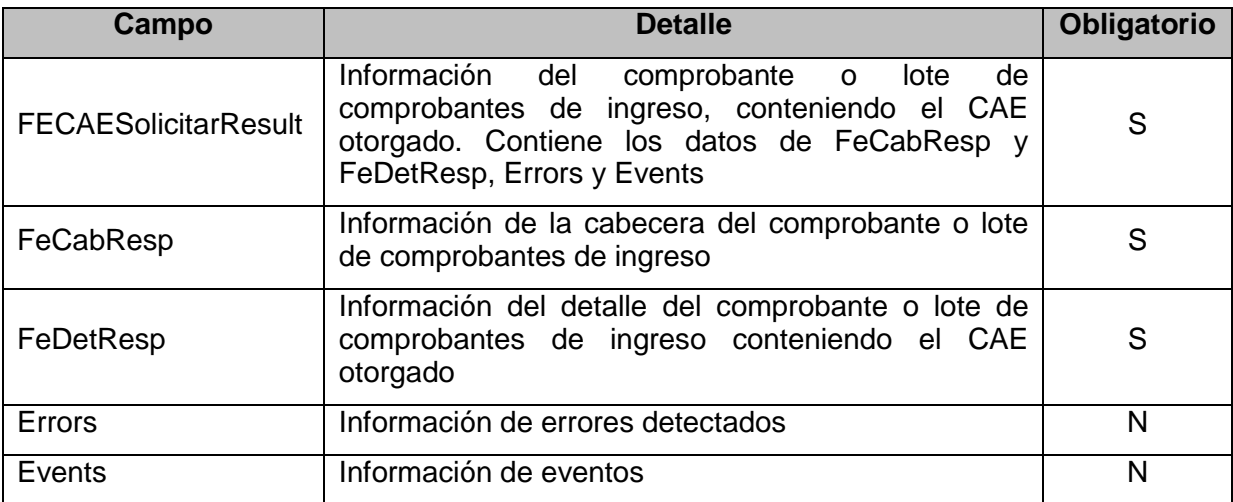

**FeCabResp:** La cabecera del comprobante o lote de comprobantes de ingreso estará compuesta por los siguientes campos:

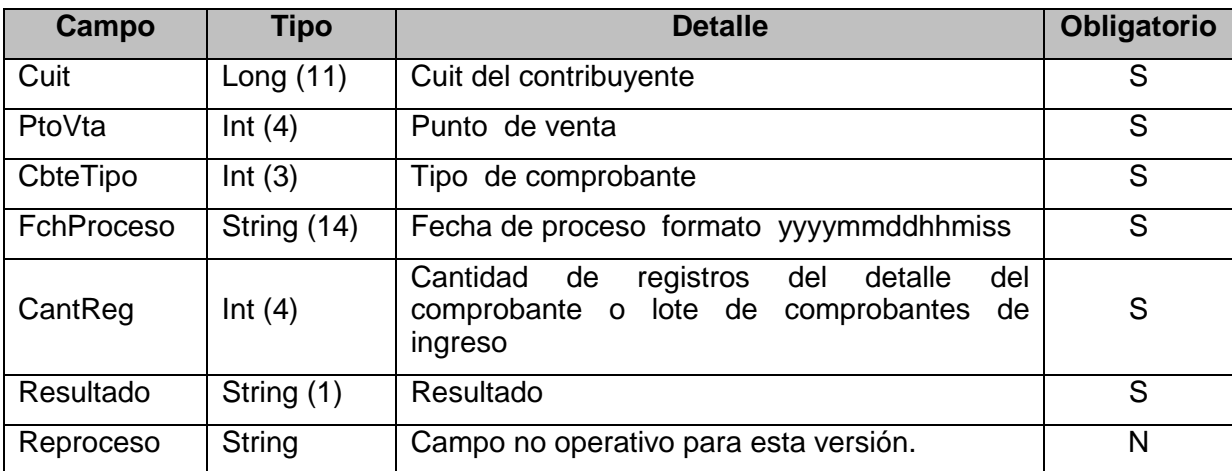

**FeDetResp:** El detalle del comprobante o lote de comprobantes de ingreso estará compuesta por los siguientes campos:

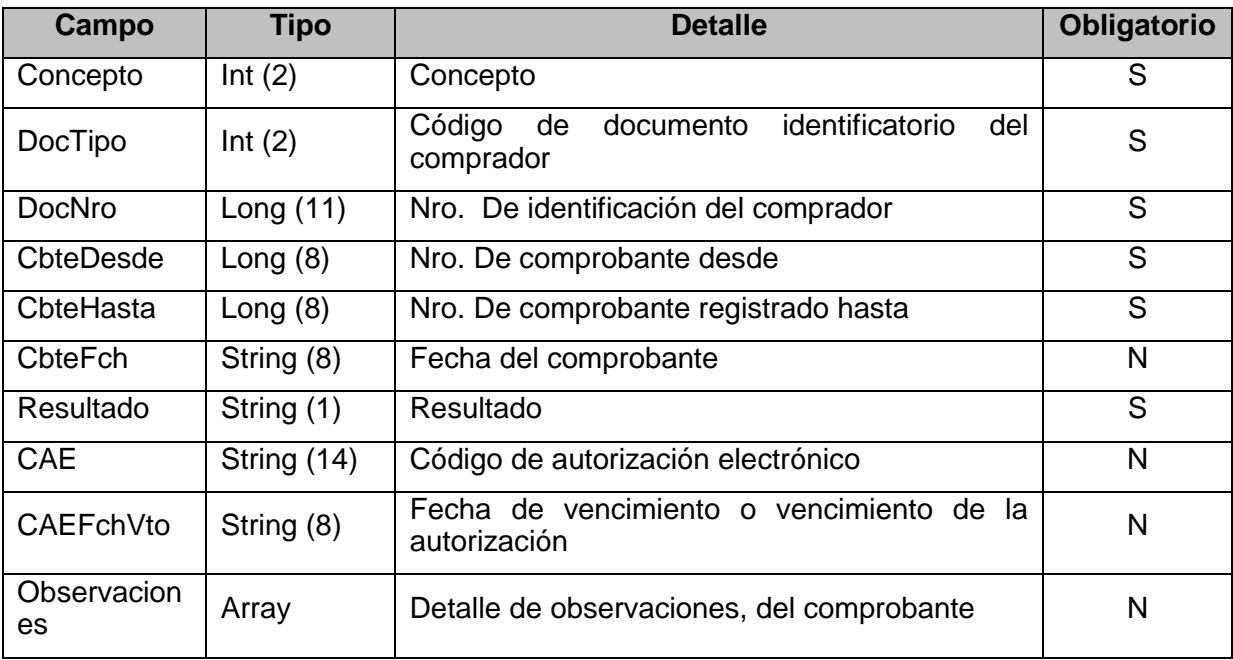

**Observaciones**: La estructura de datos Obs muestra el detalle de observaciones para un comprobante determinado; estará compuesta por los siguientes campos:

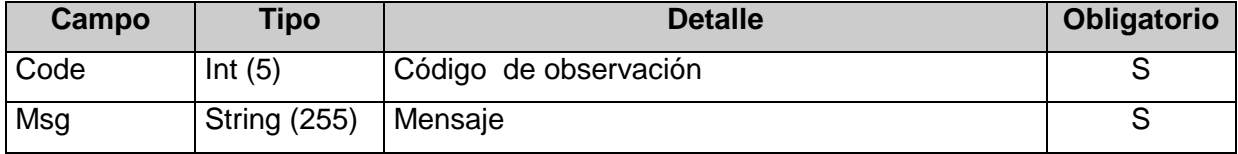

#### <span id="page-19-0"></span>**4.1.4 Validaciones y errores**

#### **Controles aplicados al objeto < Auth>**

#### **Validaciones Excluyentes**

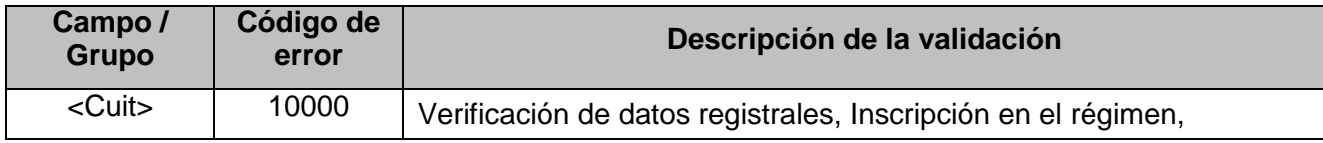

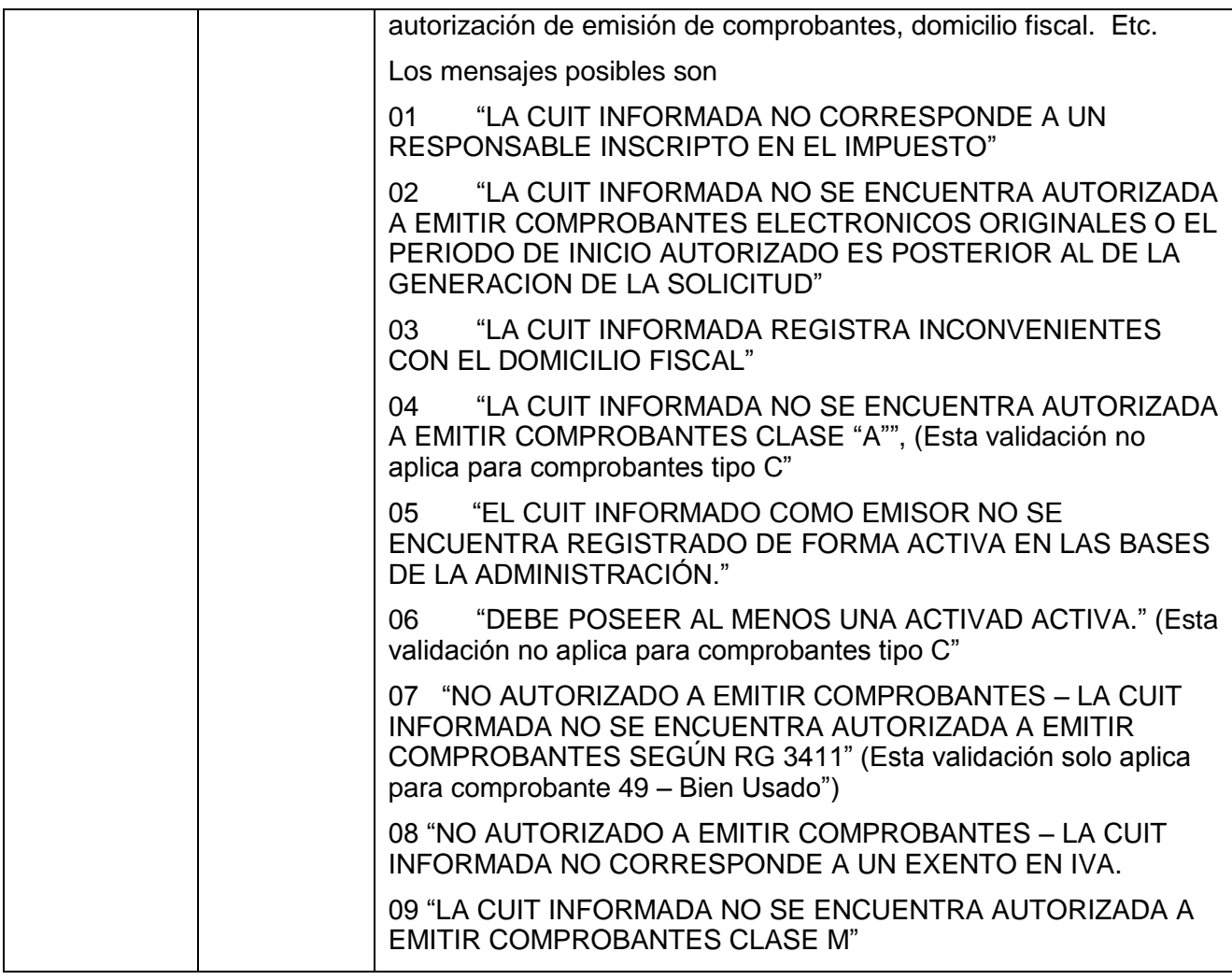

# **Controles aplicados al objeto <FeCabReq>**

# **Validaciones Excluyentes**

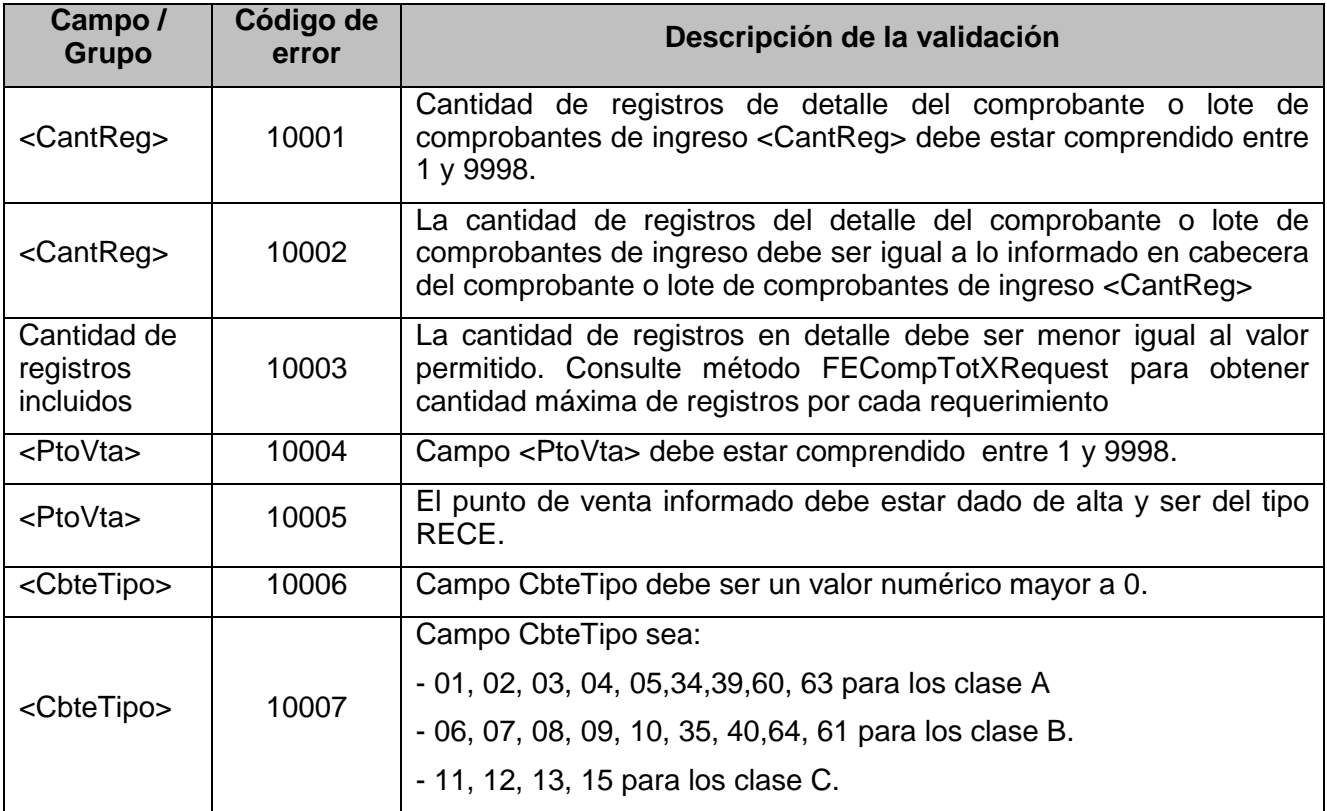

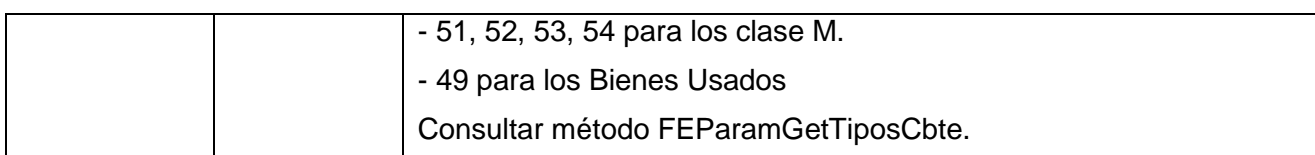

# **Controles aplicados al objeto <FeDetReq>**

# **Validaciones Excluyentes**

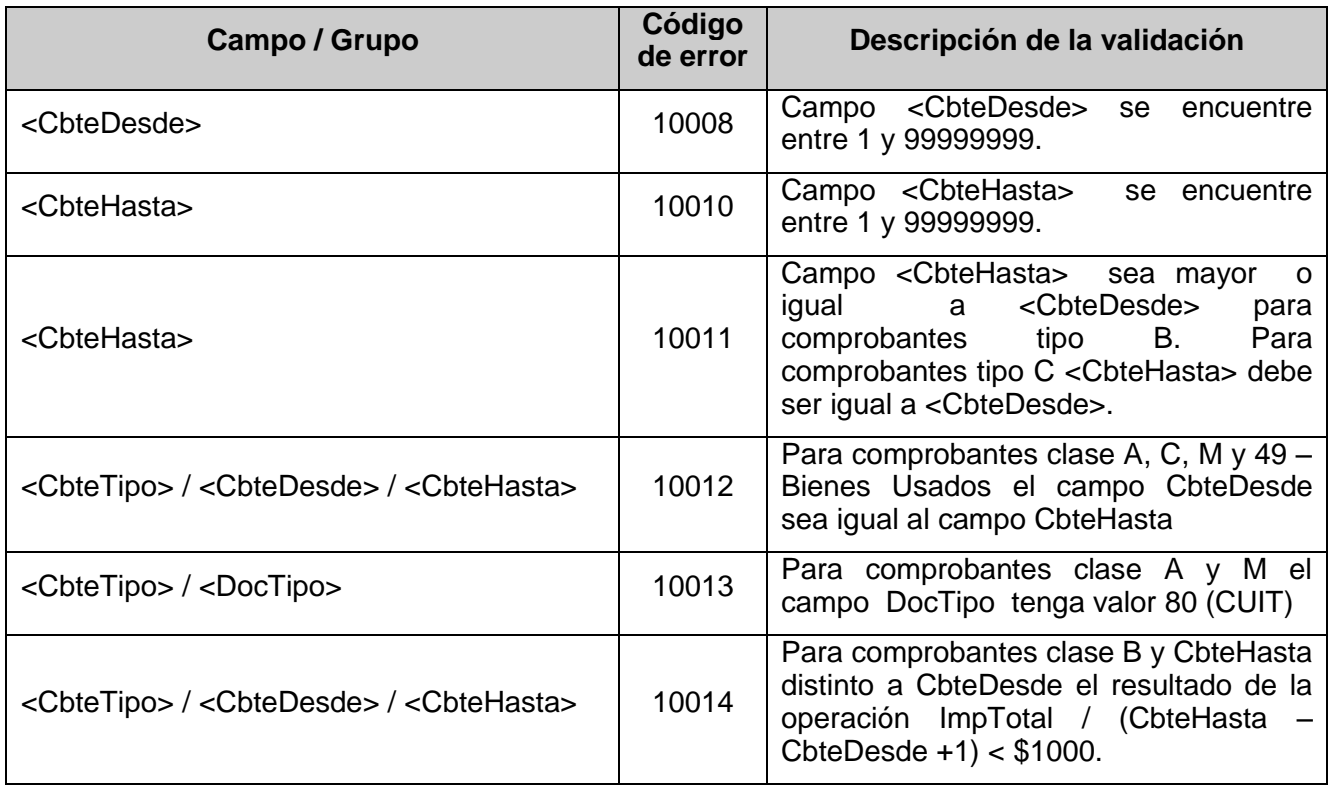

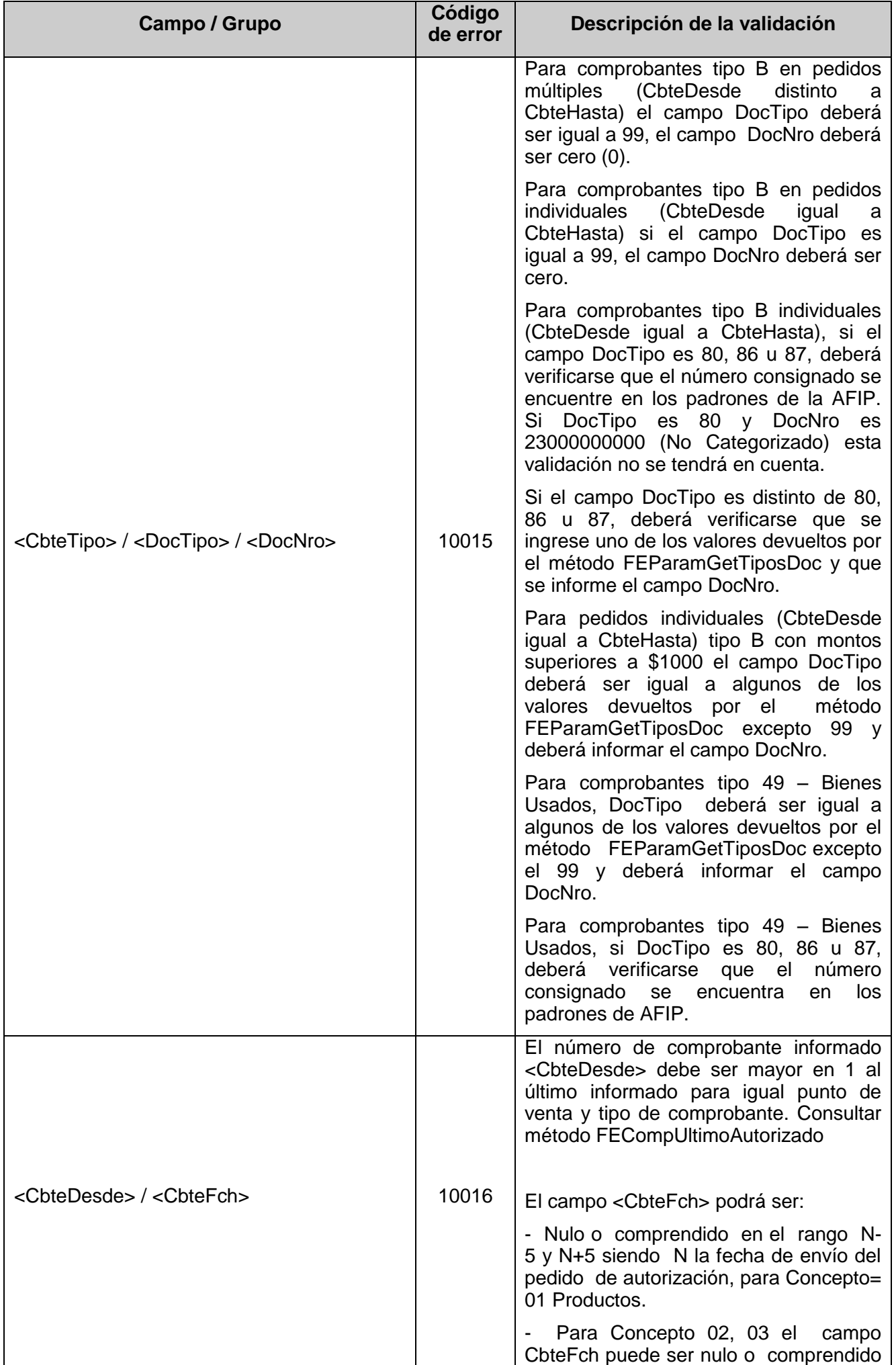

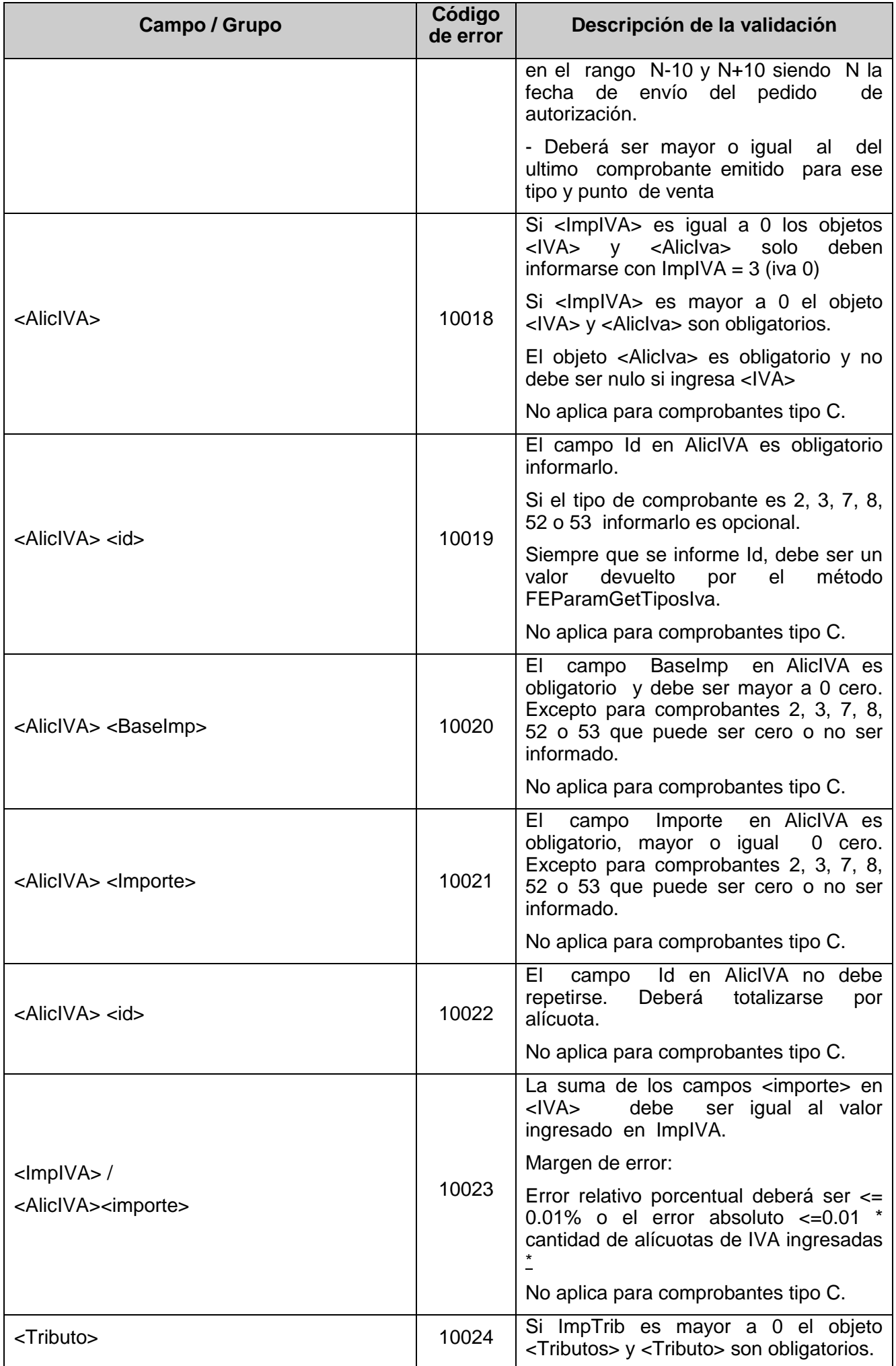

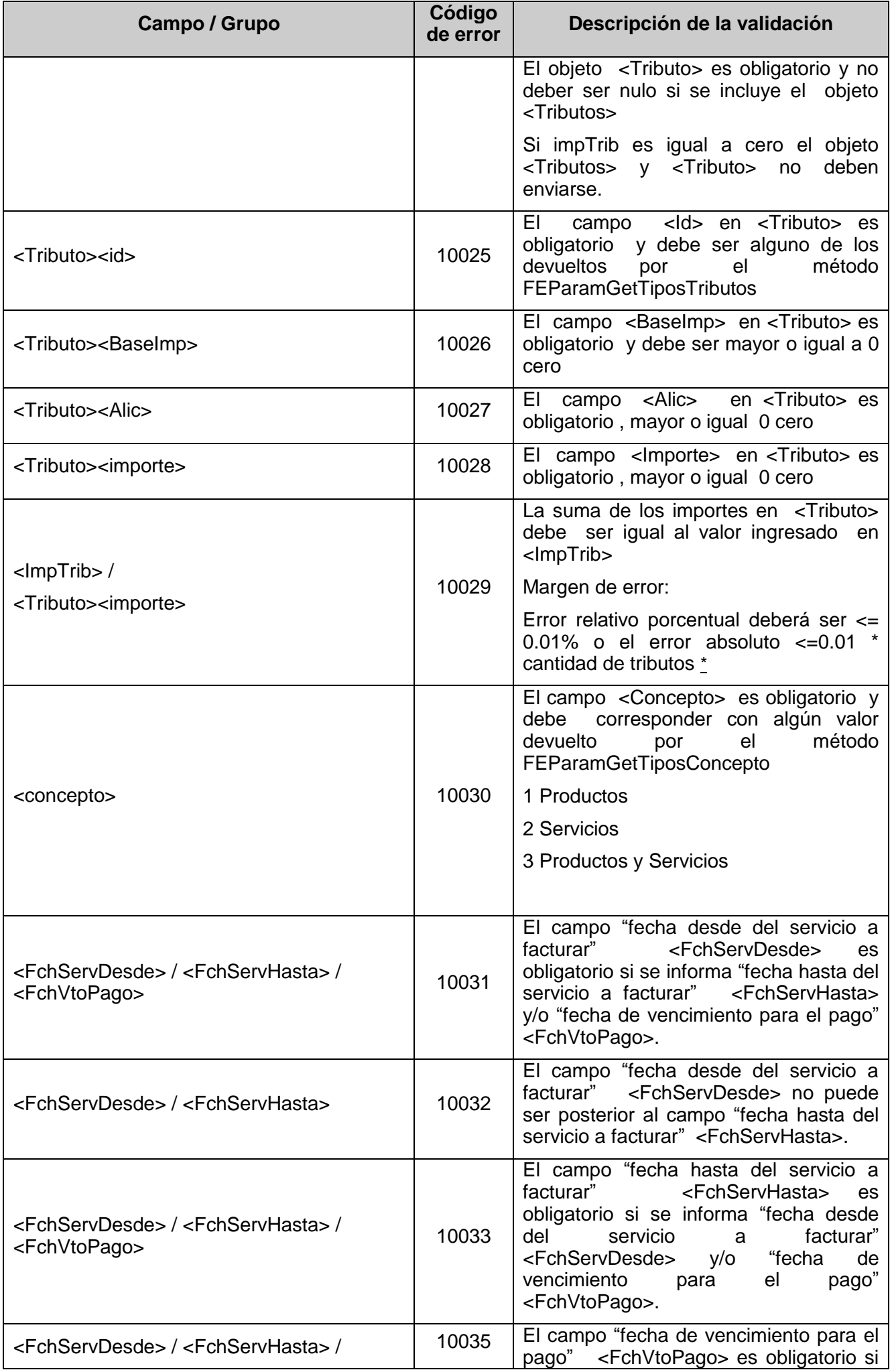

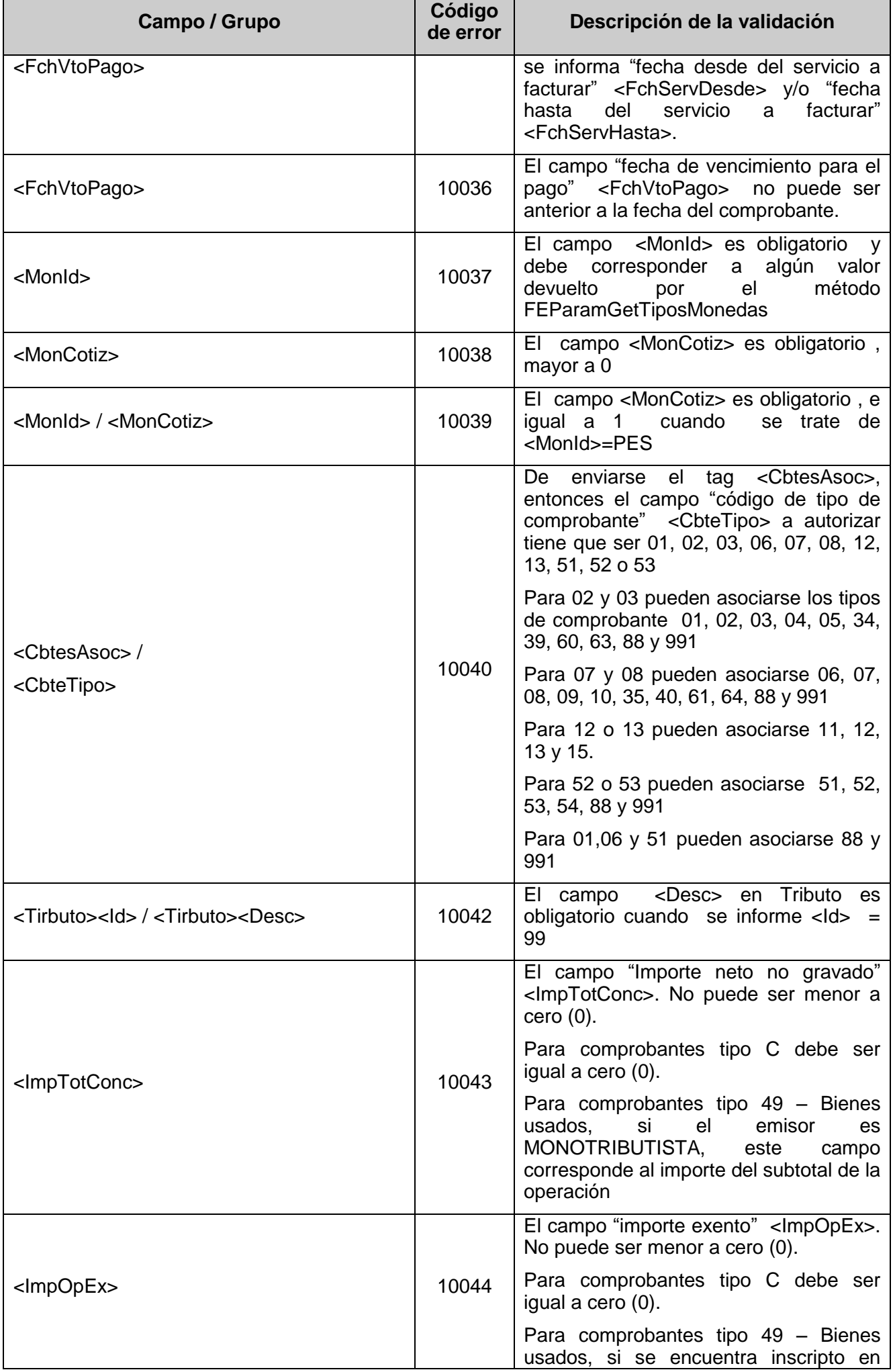

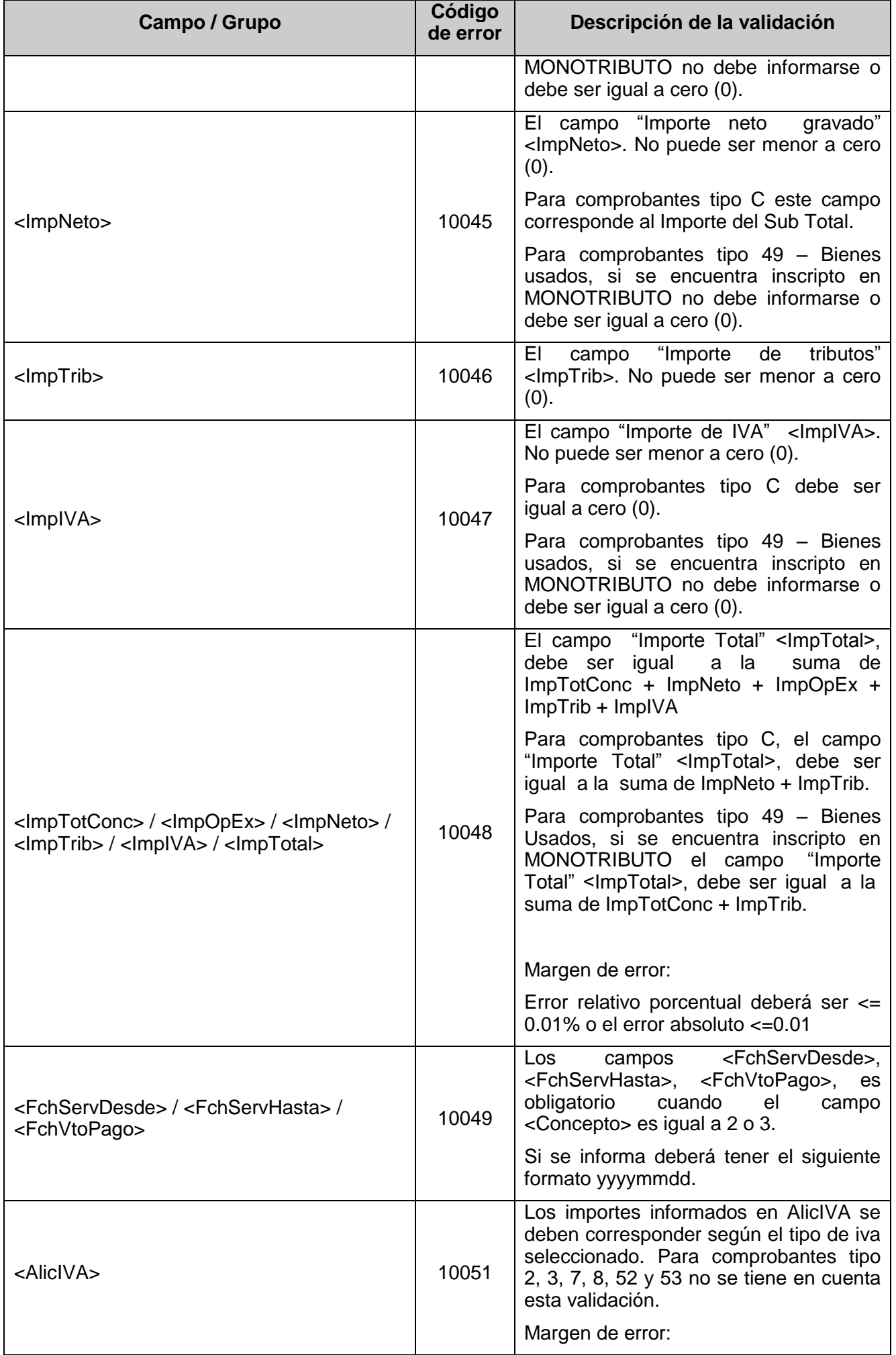

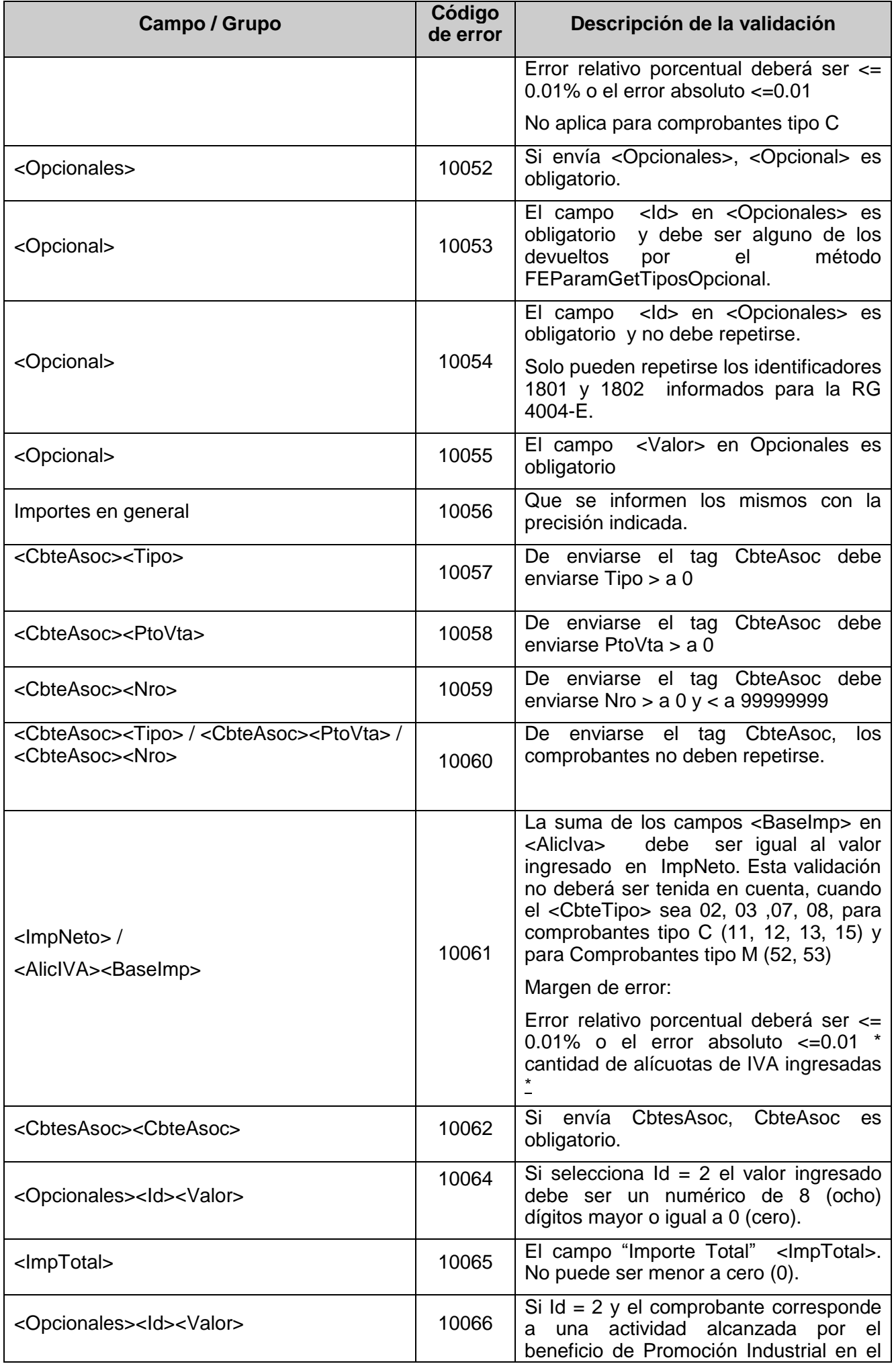

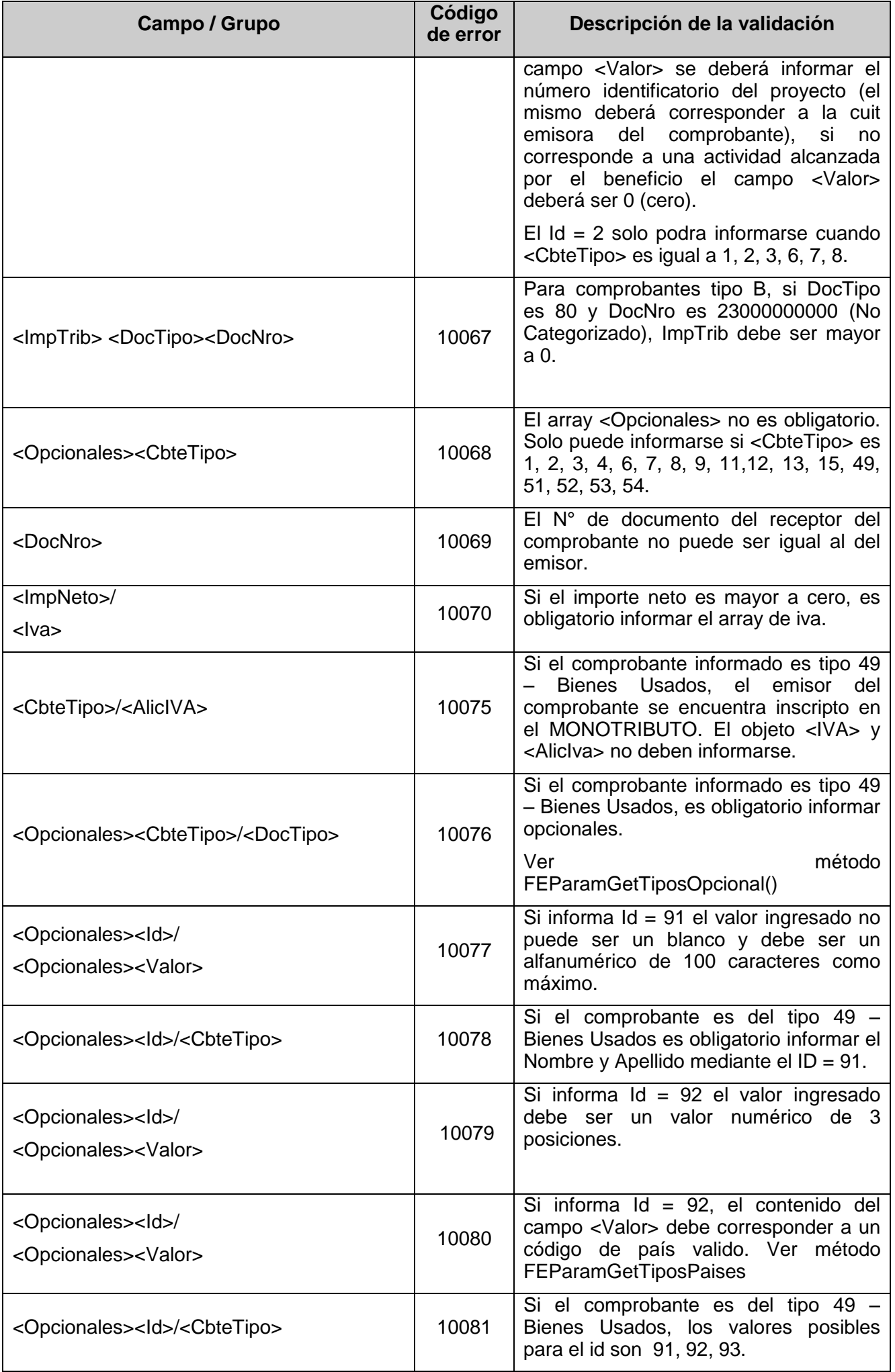

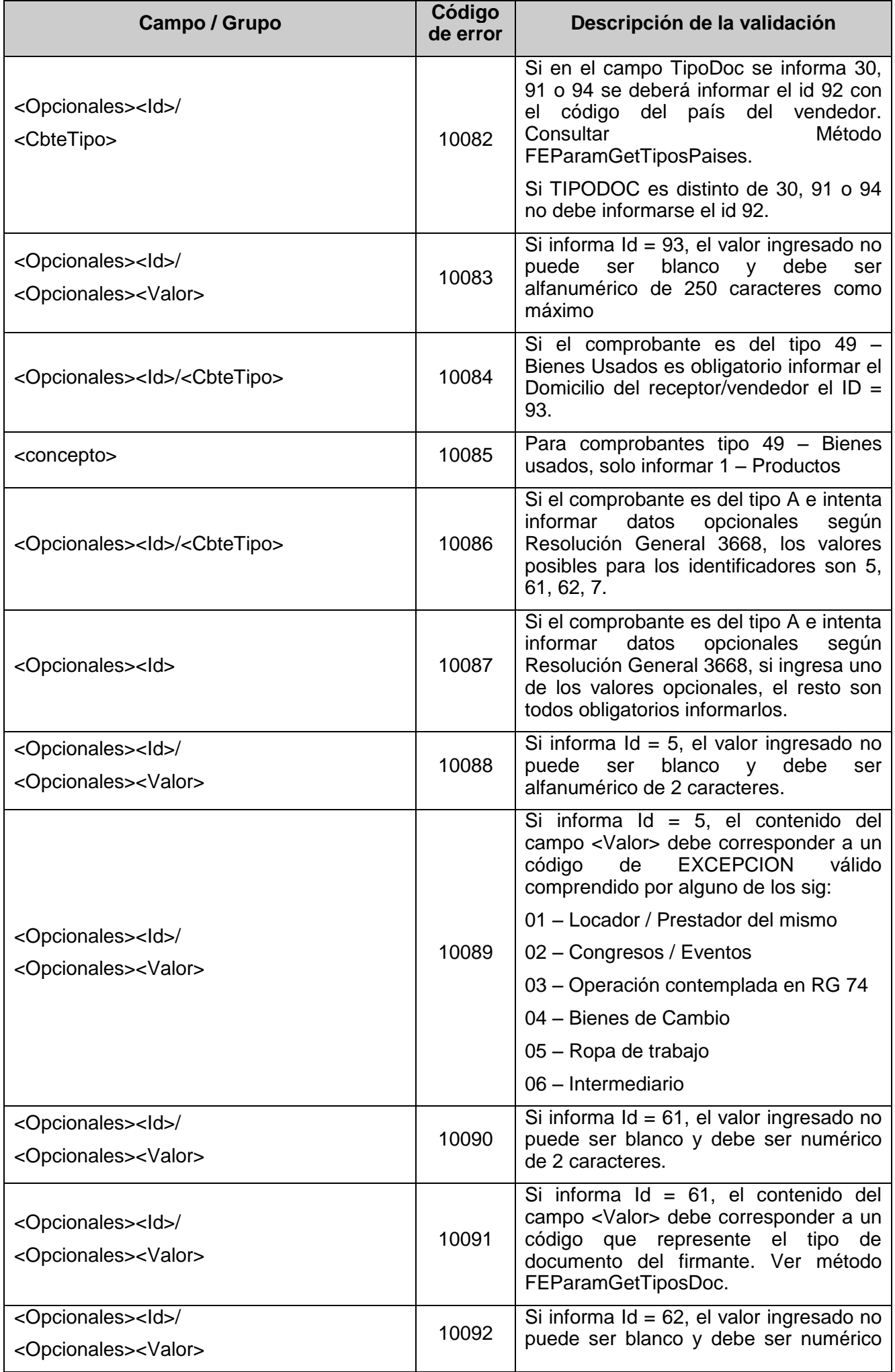

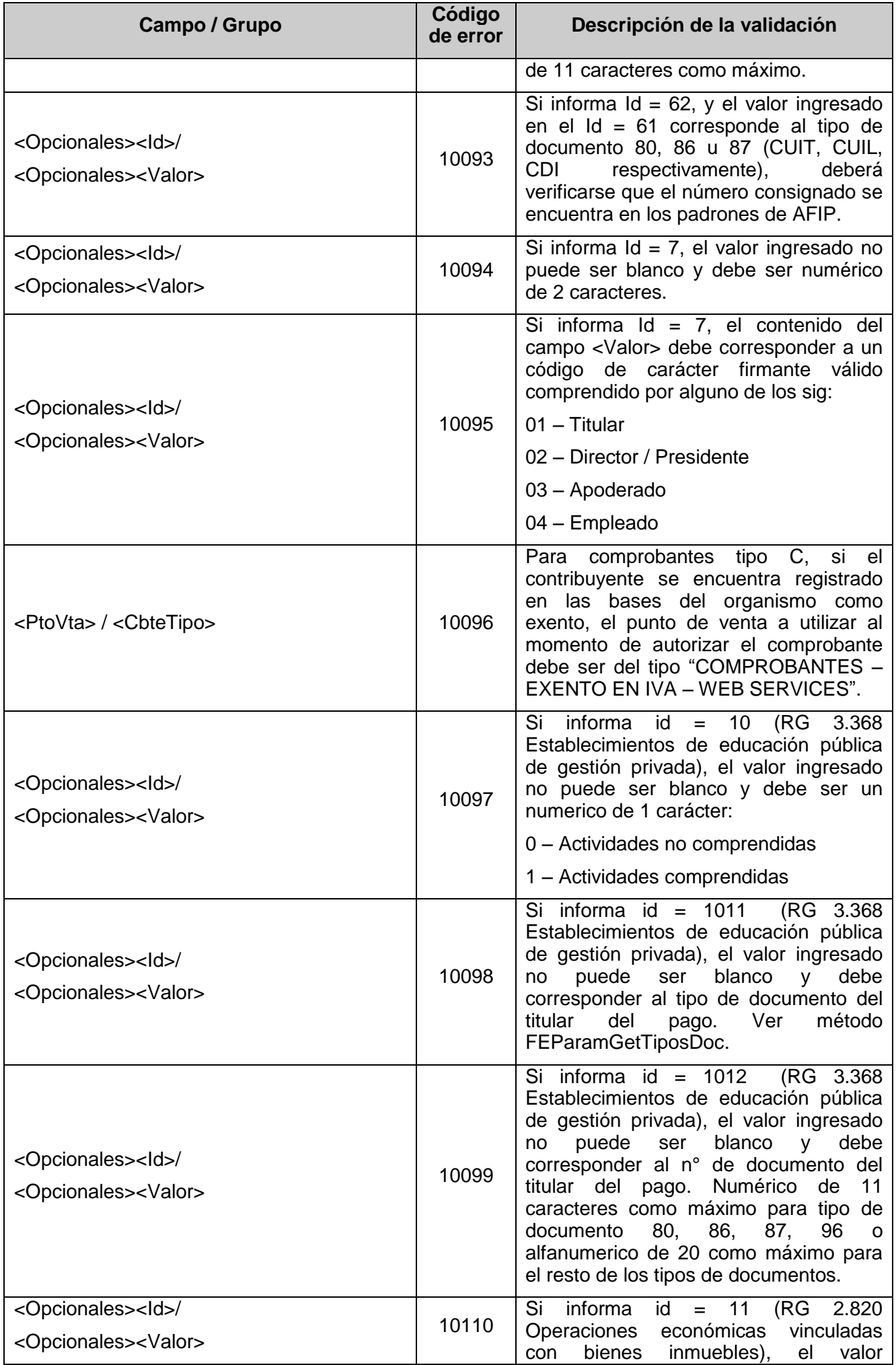

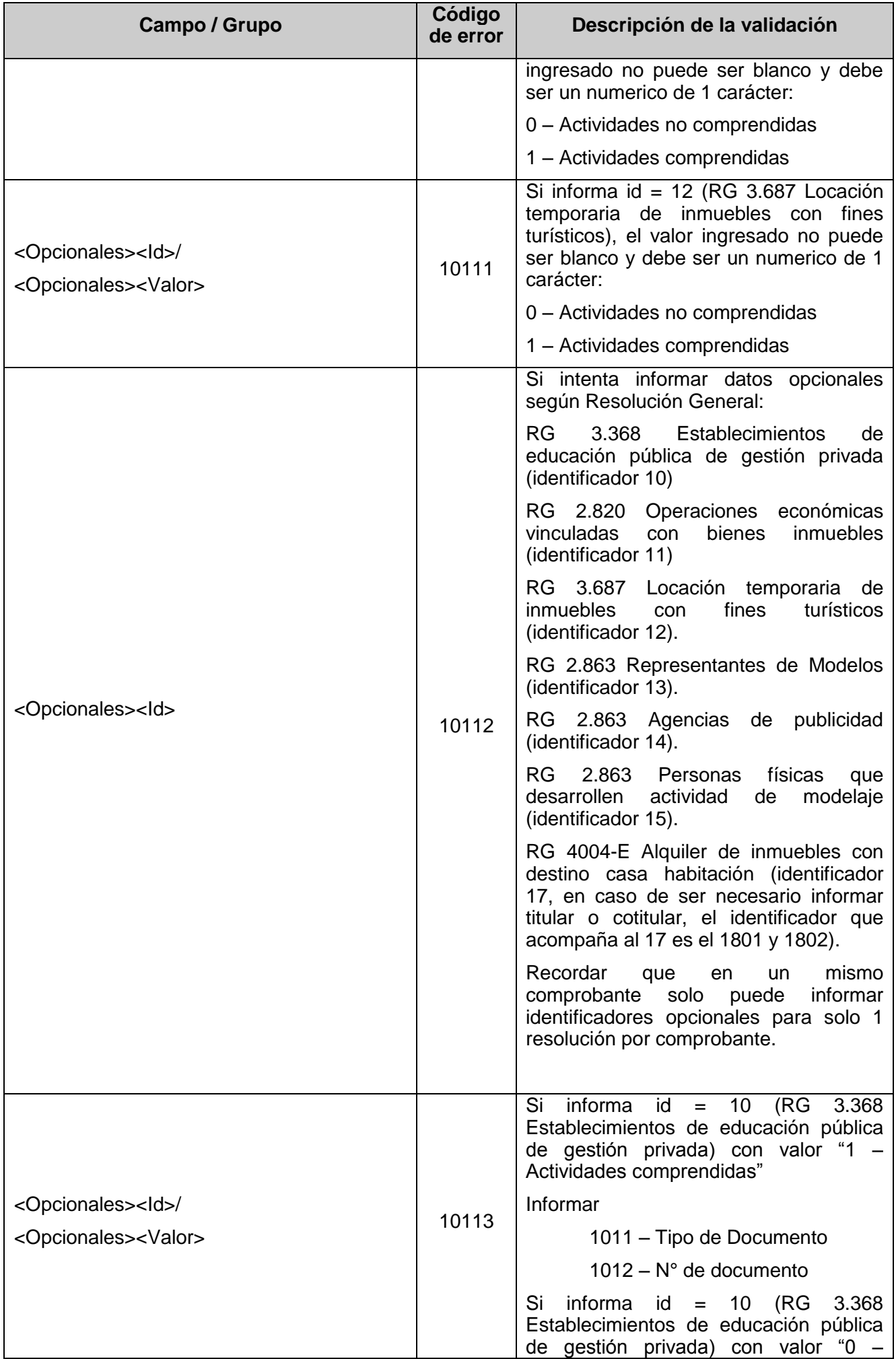

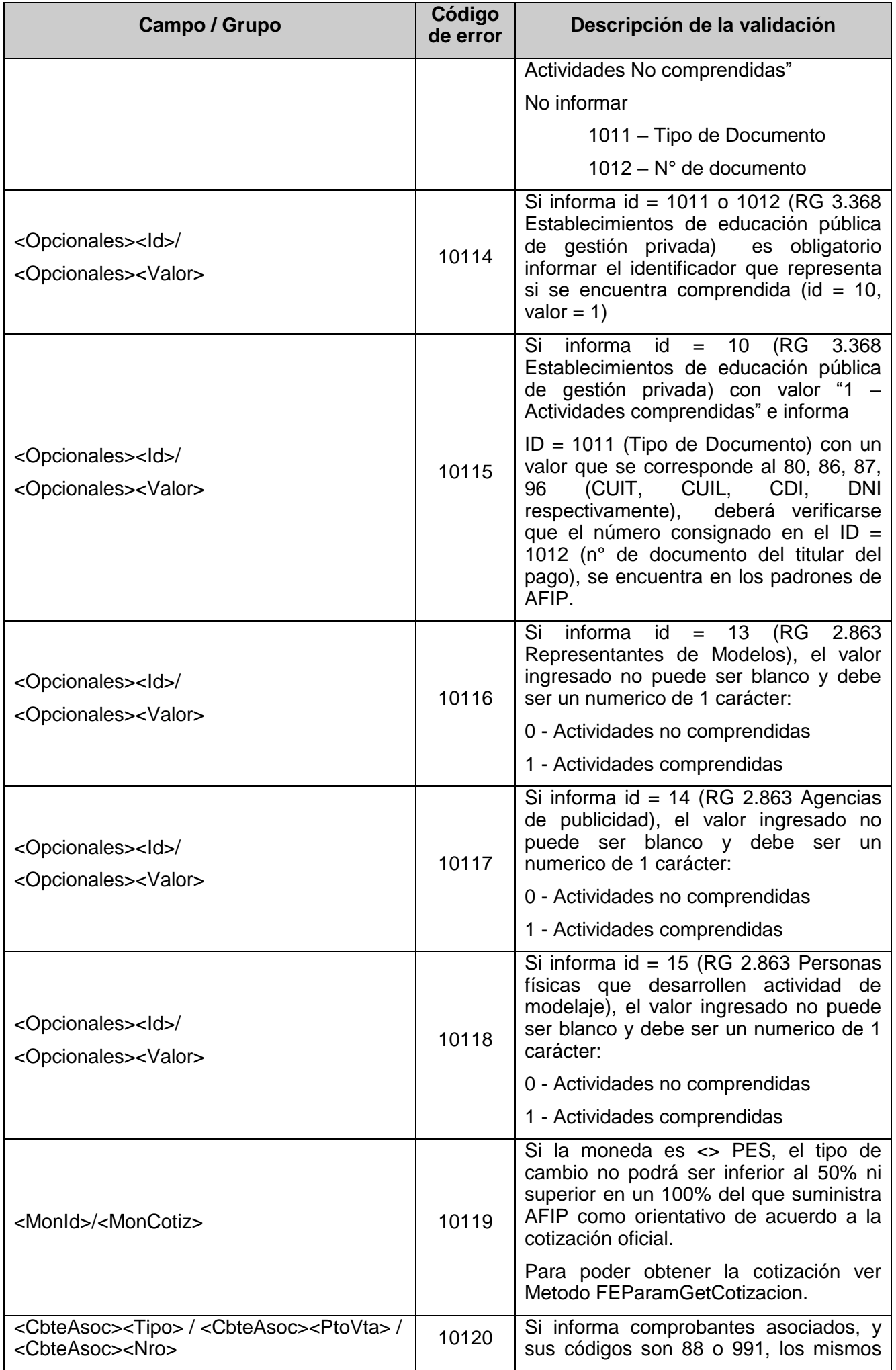

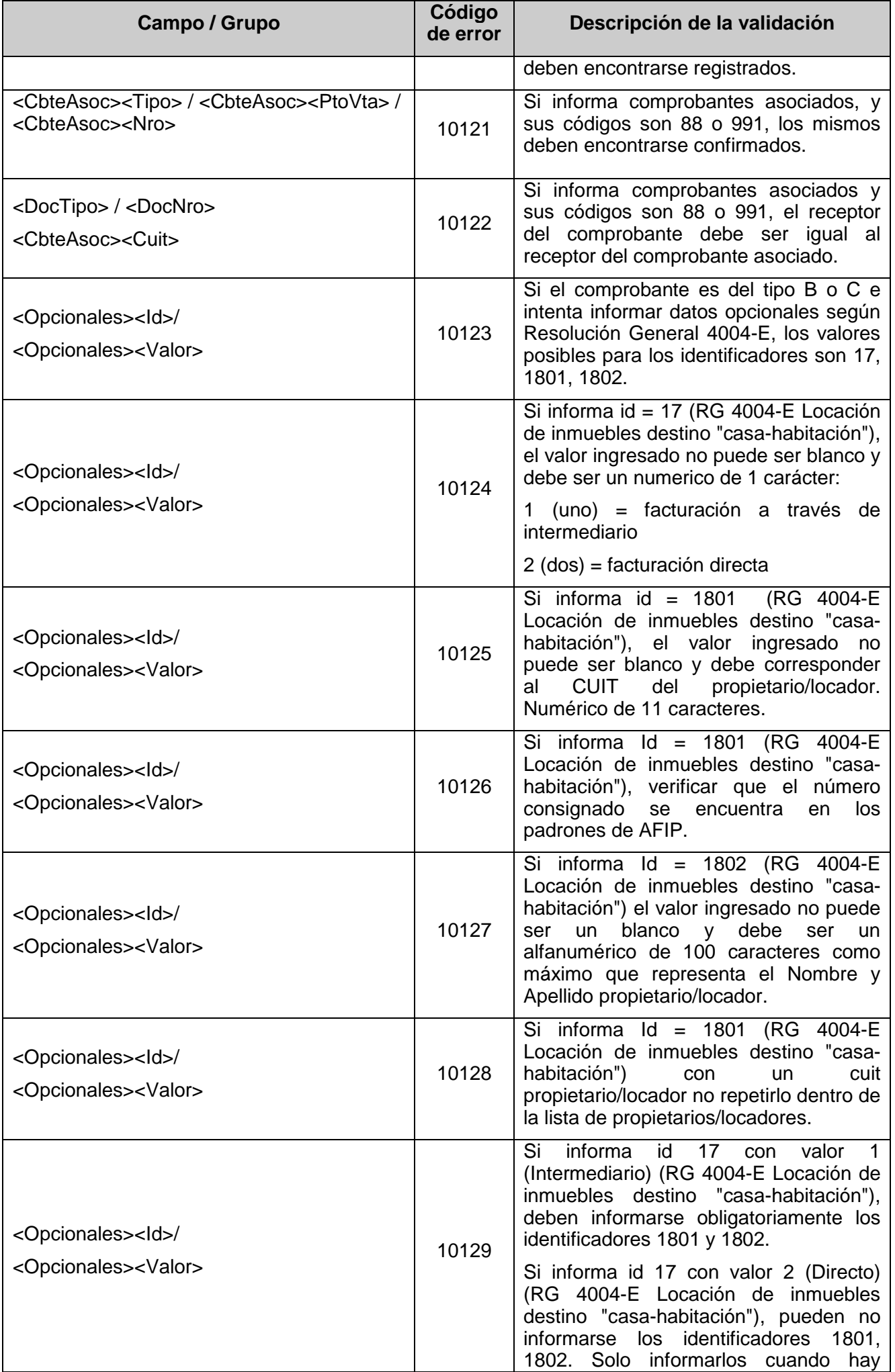

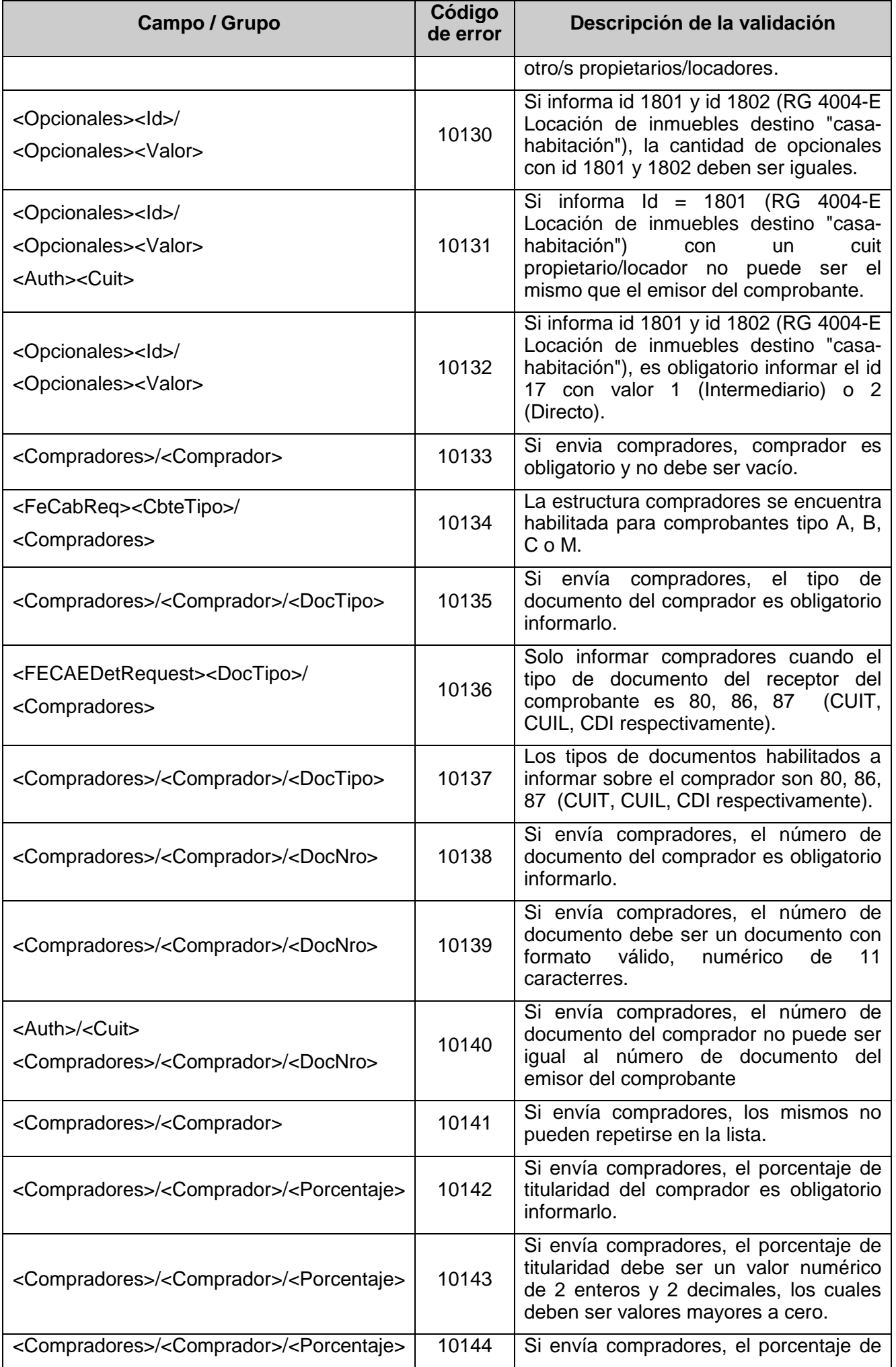

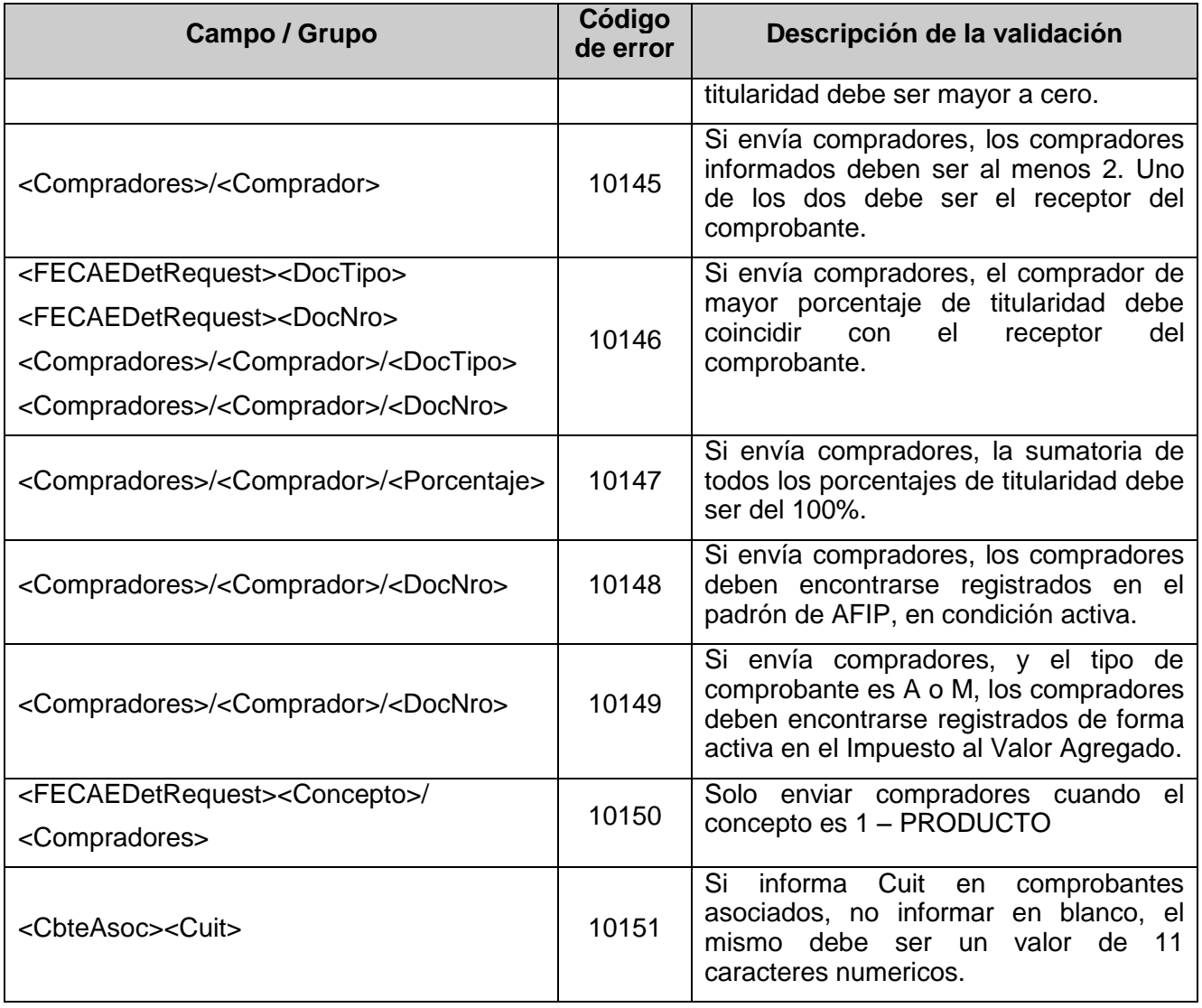

# **Validaciones No Excluyentes**

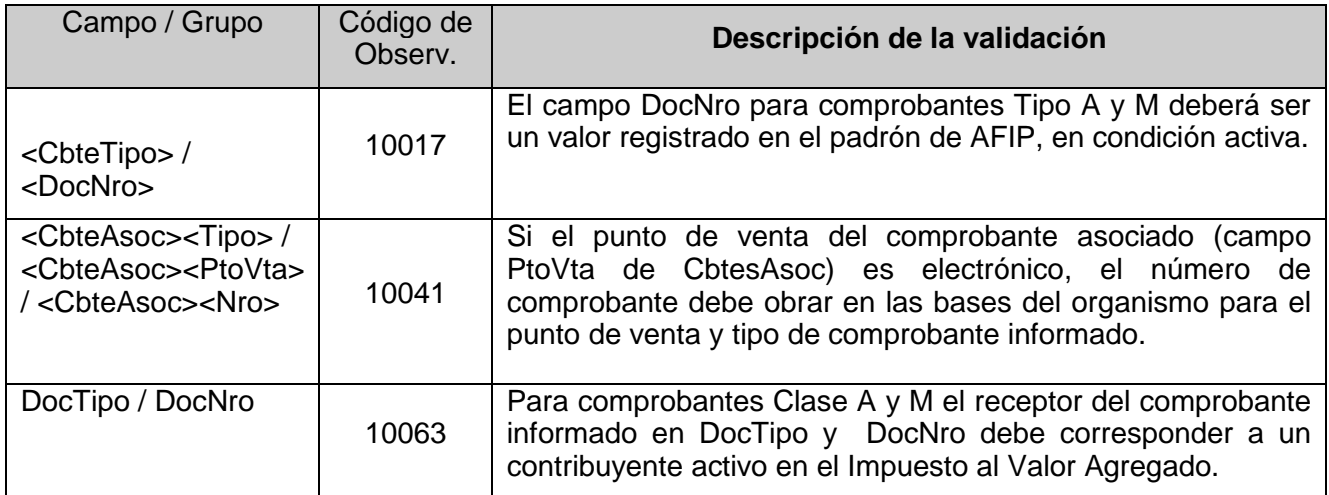
### **4.1.5 Operatoria ante errores**

Para la operatoria del método FECAESolicitar se describe la metodología sugerida ante rechazos / errores de los requerimiento con múltiples comprobantes.

Suponiendo que se envían 100 comprobantes por request y el mismo es de Facturas A, punto de venta 1 y los comprobantes son del 51 al 150, se nos plantean 3 situaciones.

Aprobación total: donde, cada uno de los 100 comprobantes fue aprobado

Rechazo total: se puede dar por dos causas, una por problemas del emisor, y otra por el rechazo del primer comprobante enviado en el bloque de comprobantes del detalle. En el primer caso el response contendrá en el tag Errors todas las causas involucradas; en el segundo caso se incluirá el tag Obs con el motivo de rechazo u observación de los comprobantes.

Rechazo parcial: se da cuando alguno de los comprobantes incluidos en el request es rechazado. A modo de ejemplo y con los parámetros antes descriptos, se aprueban los comprobantes del 51 al 100, 101 saldrá rechazado y del 102 al 150 saldrá como no procesado; esto se debe a que como debe existir correlatividad numérica y fecha, ante una inconsistencia los comprobantes subsiguientes también se rechazaran. Si se diese este caso, y para proseguir con la autorización de comprobantes se deberá subsanar los errores del 102 y así enviar un nuevo request.

Operatoria con errores de comunicación:

En el diseño del WsfeV1 se ha previsto que –dada la complejidad actual de las comunicacionespueden ocurrir interrupciones en la comunicación entre el cliente y el WsfeV1 básicamente, el problema podría resumirse al siguiente escenario: el cliente envía una solicitud de CAE al WsfeV1 y se queda esperando una respuesta que no llega, hasta que transcurrido algún tiempo, se produce una condición de time-out.

En ese caso, el usuario no sabrá si la solicitud le llegó al WsfeV1, este asignó el CAE y la falla de comunicación se produjo durante el retorno de la información, o bien si la falla ocurrió durante el envío de la solicitud y simplemente WsfeV1 nunca la recibió.

En el segundo caso, con simplemente enviar la misma solicitud todo quedaría resuelto, pero en el primer caso, si el cliente envía la misma nueva solicitud de CAE para la misma factura, WsfeV1 devolvería un error de consecutividad puesto que en la base de datos de AFIP esa factura ya figura como emitida.

Para estos casos, se utiliza el método FECompConsultar, que dado el tipo de comprobante, punto de venta y numero de comprobante, retorna toda la información enviada en el método de autorización (FECAESolicitar) mas el CAE, fecha de vencimiento del mismo. El WsfeV1 también ofrece mecanismo para la consulta del último comprobante autorizado (FECompUltimoAutorizado).

# **4.1.6 Ejemplos**

Ejemplo 1 - Factura A con diferentes Alícuotas de IVA y Tributos sin errores Esquema de factura

**FEDetRequest** 

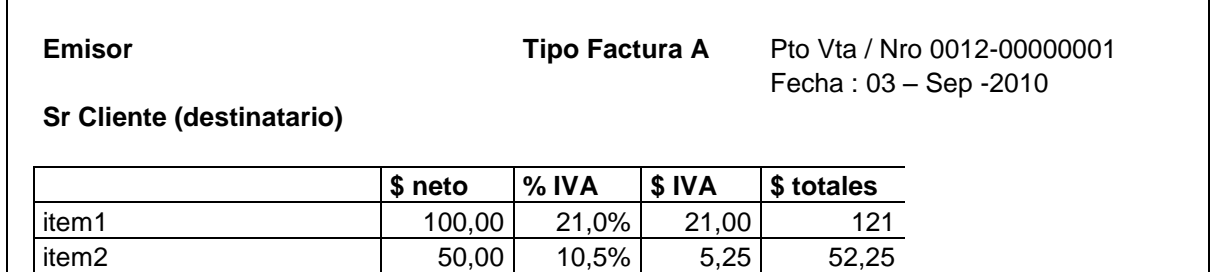

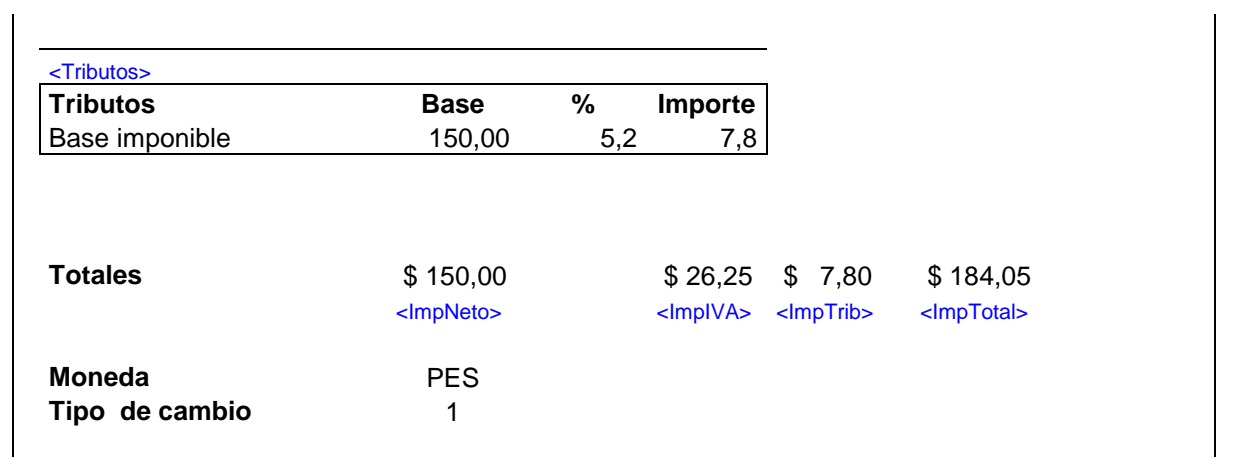

# **REQUEST**

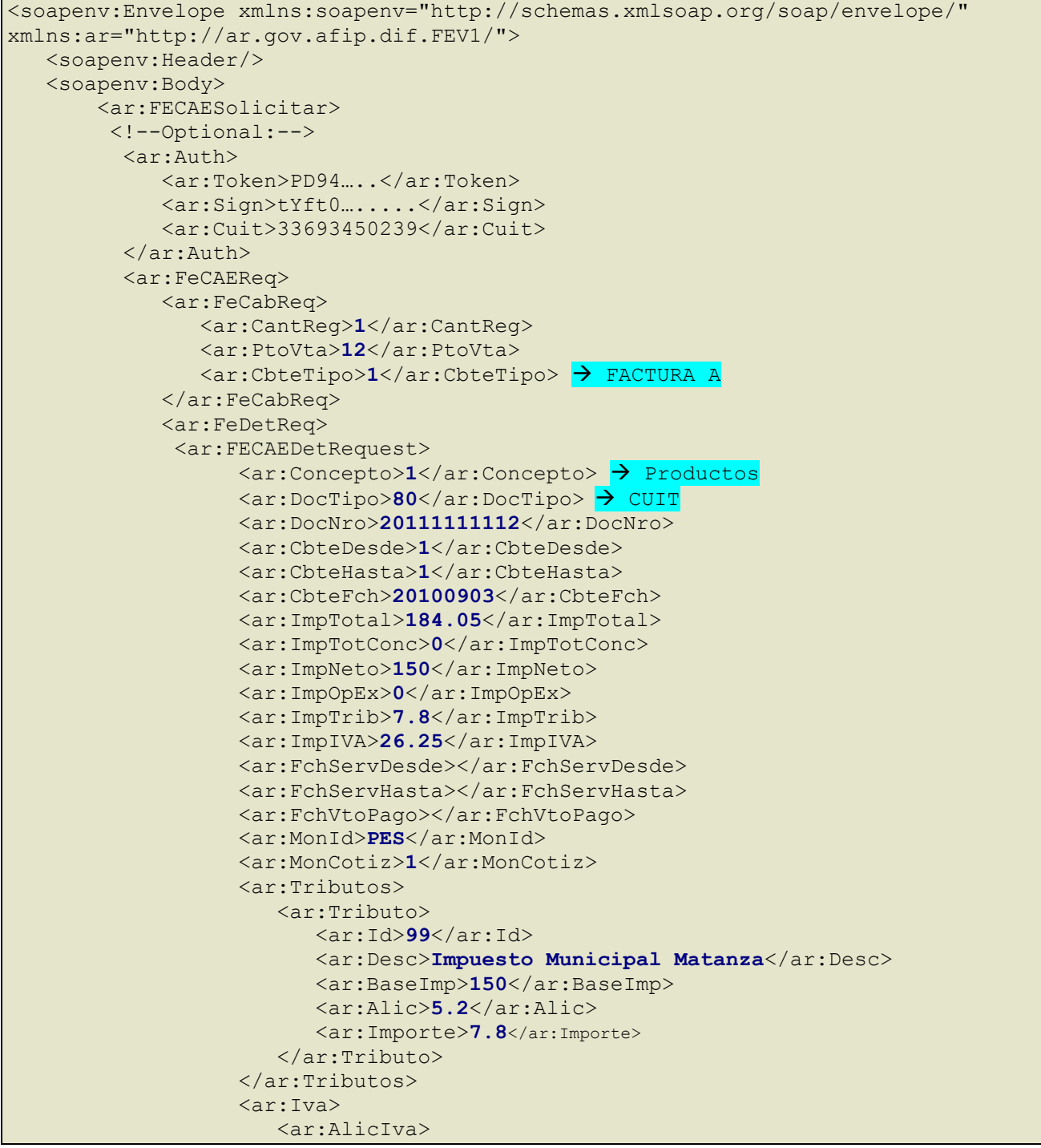

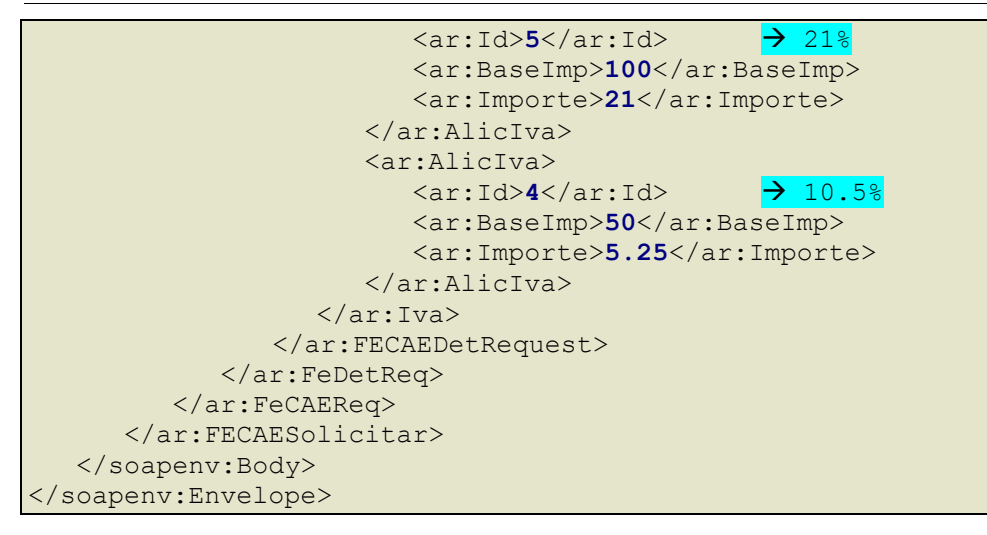

### **RESPONSE**

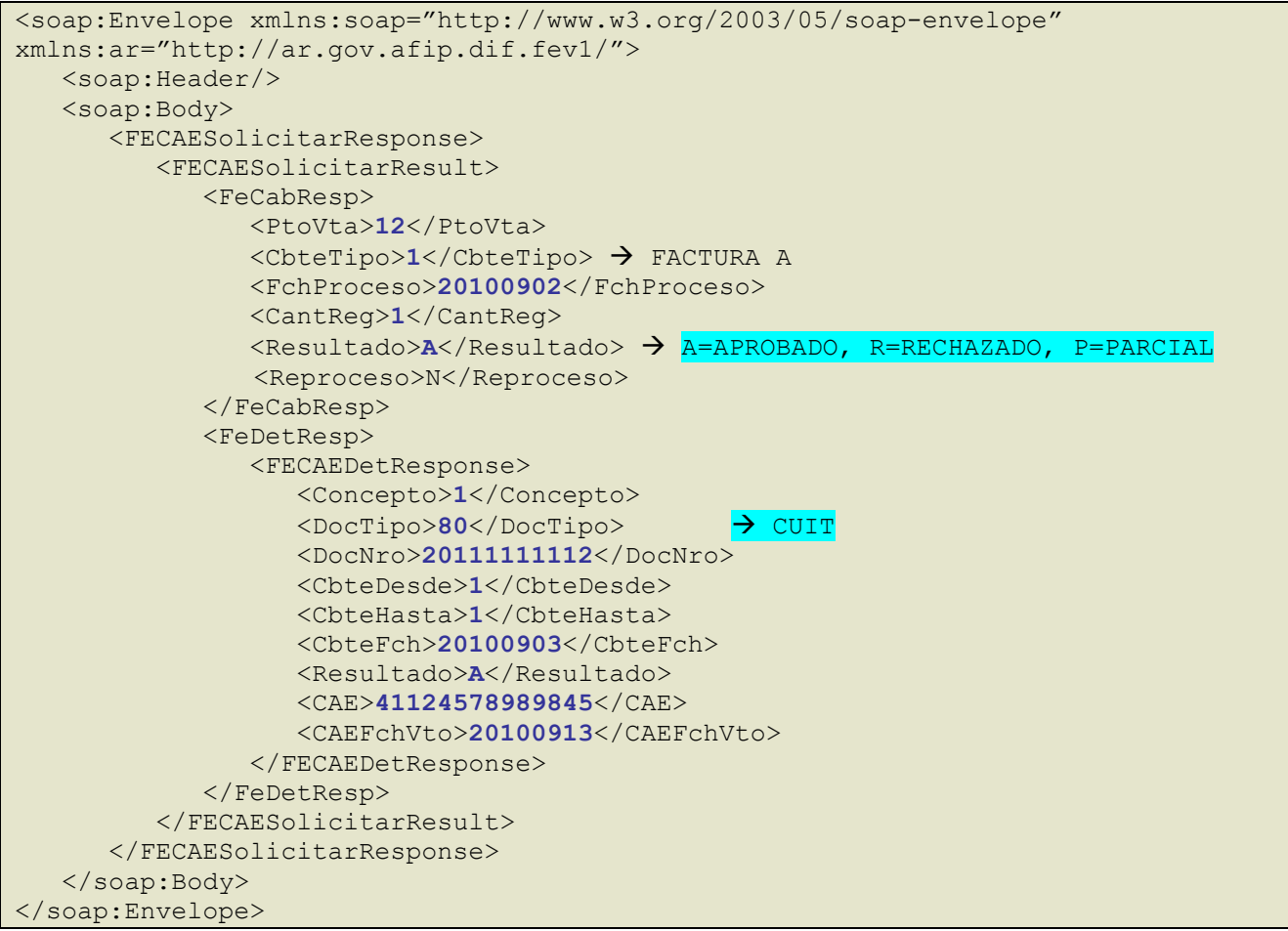

Ejemplo 2 - Envio con 2 Facturas A con errores parciales (a nivel FEDetRequest).

### **REQUEST**

```
<soapenv:Envelope xmlns:soapenv="http://schemas.xmlsoap.org/soap/envelope/" 
xmlns:ar="http://ar.gov.afip.dif.FEV1/">
   <soapenv:Header/>
    <soapenv:Body>
       <ar:FECAESolicitar>
         <!--Optional:-->
          <ar:Auth> 
             <ar:Token>PD94…..</ar:Token> 
             <ar:Sign>tYft0….....</ar:Sign>
```
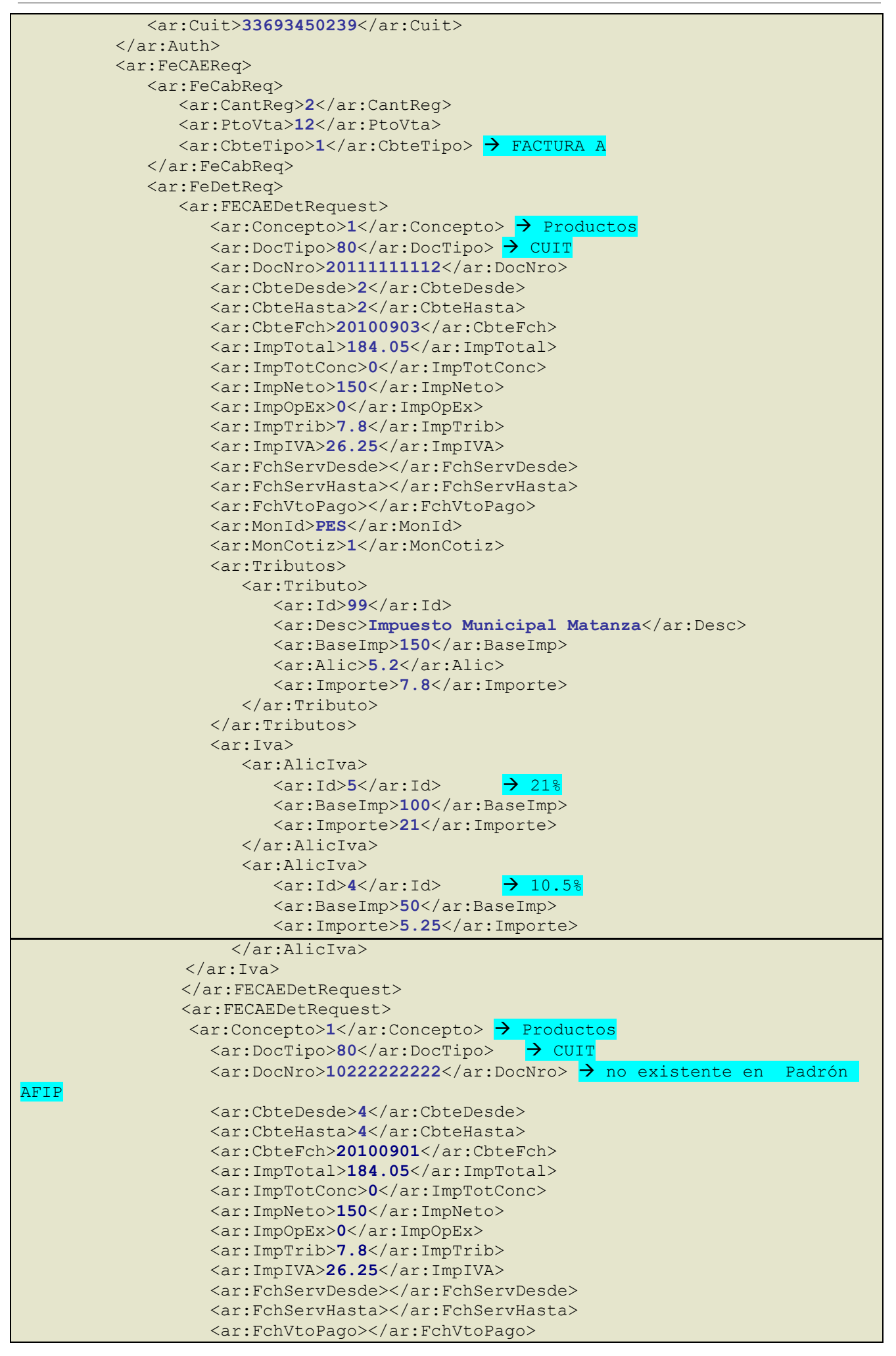

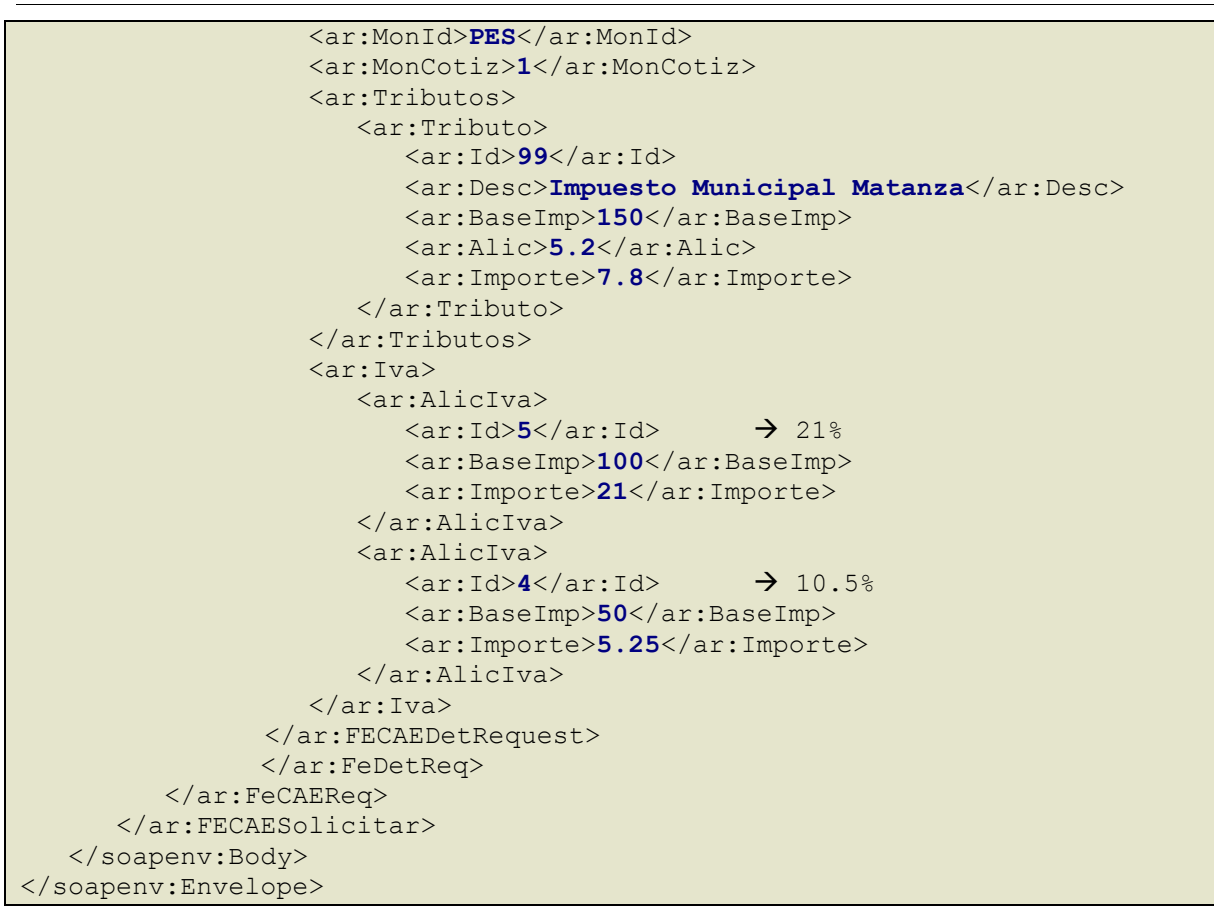

#### **RESPONSE**

```
<soap:Envelope xmlns:soap="http://www.w3.org/2003/05/soap-envelope"
xmlns:ar="http://ar.gov.afip.dif.fev1/">
    <soap:Header/>
    <soap:Body>
       <FECAESolicitarResponse>
          <FECAESolicitarResult>
             <FeCabResp>
                <CantReg>2</CantReg>
                <PtoVta>12</PtoVta> 
                <CbteTipo>1</CbteTipo>  FACTURA A
                <FchProceso>20100902</FchProceso>
               <Resultado>P</Resultado> > > A=APROBADO, R=RECHAZADO, P=PARCIAL
               <Reproceso>N</Reproceso>
             </FeCabResp>
             <FeDetResp> 
                <FECAEDetResponse>
                   <Concepto>1</Concepto> 
                  ≺DocTipo>80</DocTipo> → CUIT
                   <DocNro>20111111112</DocNro>
                  <CbteDesde>2</CbteDesde>
                  <CbteHasta>2</CbteHasta>
                   <CbteFch>20100903</CbteFch> 
                  <Resultado>A</Resultado> 
                  <CAE>41124599989845</CAE> 
                  <CAEFchVto>20100913</CAEFchVto>
                </FECAEDetResponse>
                <FECAEDetResponse>
                   <Concepto>1</Concepto> 
                  <DocTipo>80</DocTipo>  CUIT
                   <DocNro>10222222222</DocNro> 
                  <CbteDesde>4</CbteDesde>
                   <CbteHasta>4</CbteHasta>
                   <CbteFch>20100901</CbteFch>
```
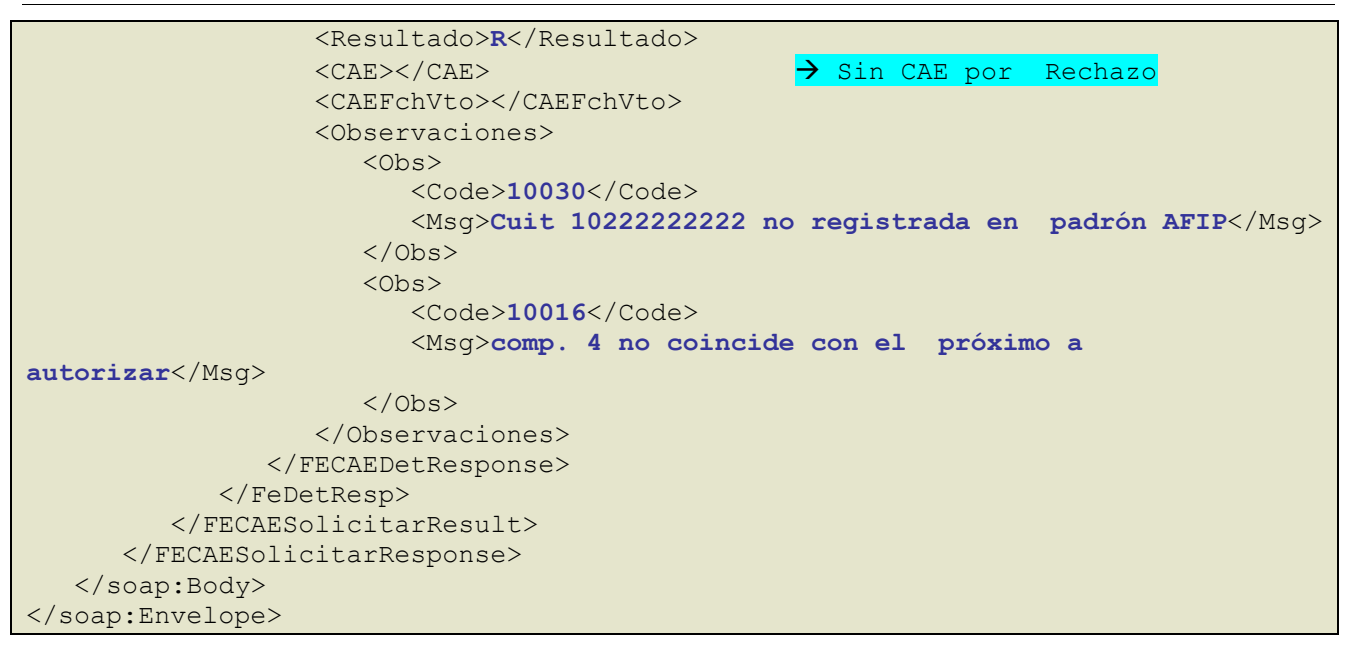

Ejemplo 3 - Envio con 1 Facturas A con errores generales (a nivel de FeCAEReq).

# **REQUEST**

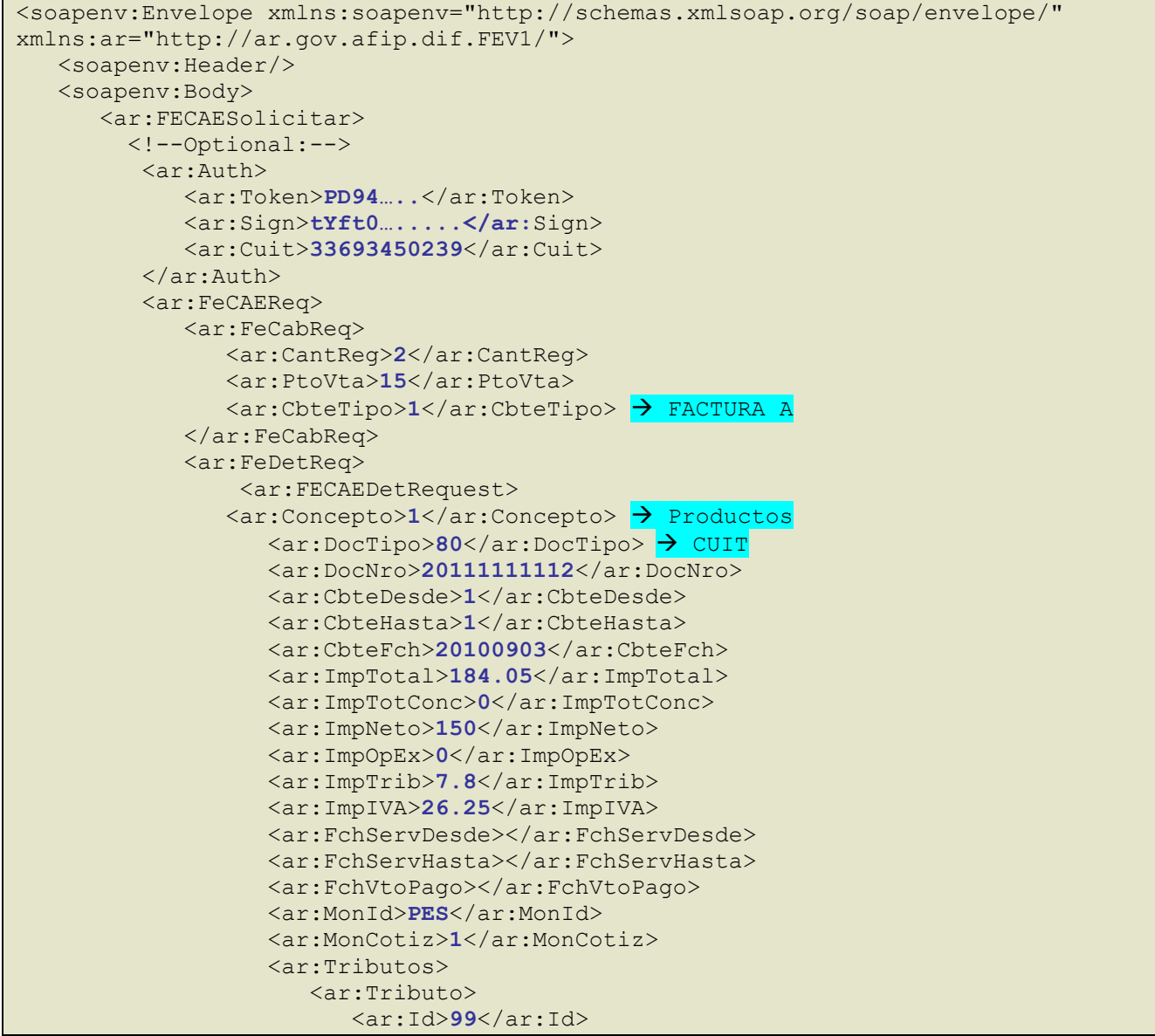

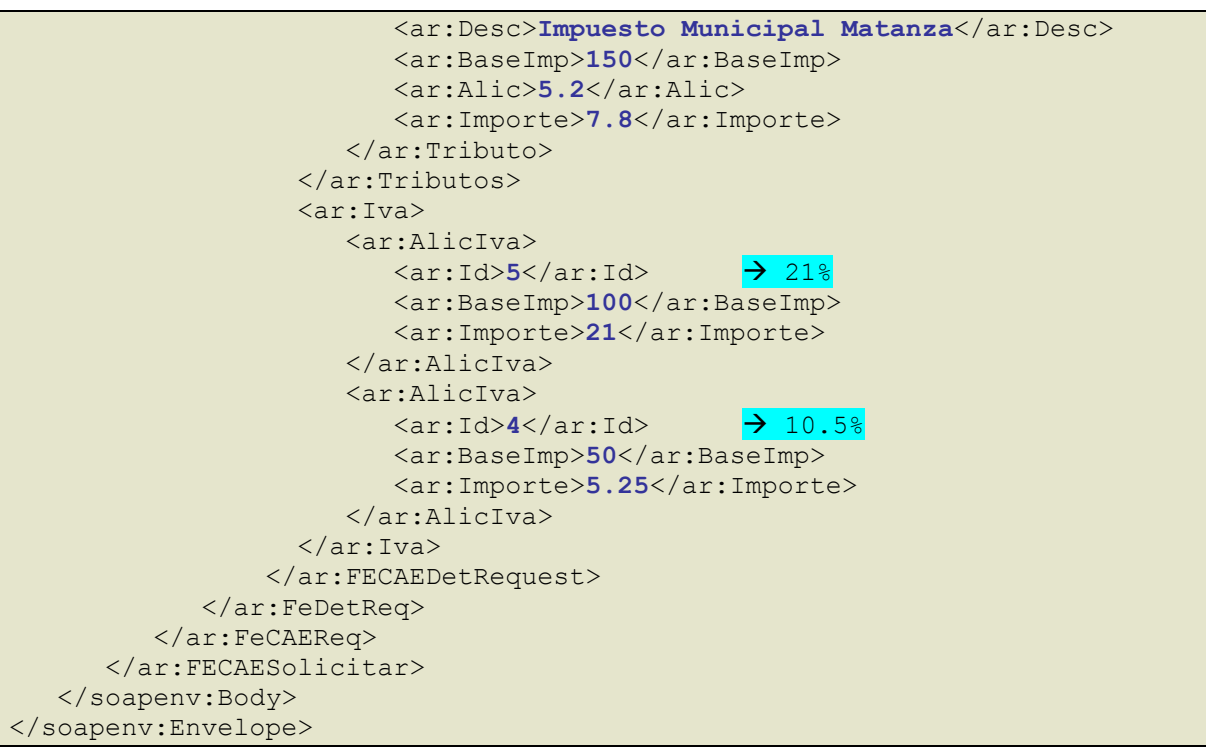

```
RESPONSE
```

```
<soap:Envelope xmlns:soap="http://www.w3.org/2003/05/soap-envelope"
xmlns:ar="http://ar.gov.afip.dif.fev1/">
    <soap:Header/>
    <soap:Body>
       <FECAESolicitarResponse>
           <FECAESolicitarResult>
              <FeCabResp>
                 <CantReg>2</CantReg>
                 <PtoVta>15</PtoVta> 
                 <CbteTipo>1</CbteTipo>  FACTURA A
                 <FchProceso>20100902</FchProceso>
                 <Resultado>R</Resultado>  A=APROBADO, R=RECHAZADO, P=PARCIAL
                 <Reproceso>N</Reproceso>
              </FeCabResp>
              <Errors>
                 <Err>
                    <Code>10002</Code> 
                   <Msg>No coincide la cantidad de registros informadas con la cantidad real enviada</Msg>
                \langleErr>
                 <Err>
                    <Code>1005</Code> 
                    <Msg>El punto de venta no se encuentra empadronado</Msg>
                \langle/Err>
              </Errors>
           </FECAESolicitarResult>
       </FECAESolicitarResponse>
    </soap:Body>
</soap:Envelope>
```
Ejemplo 4 - Envio con 1 Factura Tipo 49 – Bienes Usados para emisor RI con errores (a nivel de FeCAEReq).

## **REQUEST**

```
<soapenv:Envelope xmlns:soapenv="http://schemas.xmlsoap.org/soap/envelope/"
xmlns:ar="http://ar.gov.afip.dif.FEV1/">
   <soapenv:Header/>
    <soapenv:Body>
       <ar:FECAESolicitar>
```
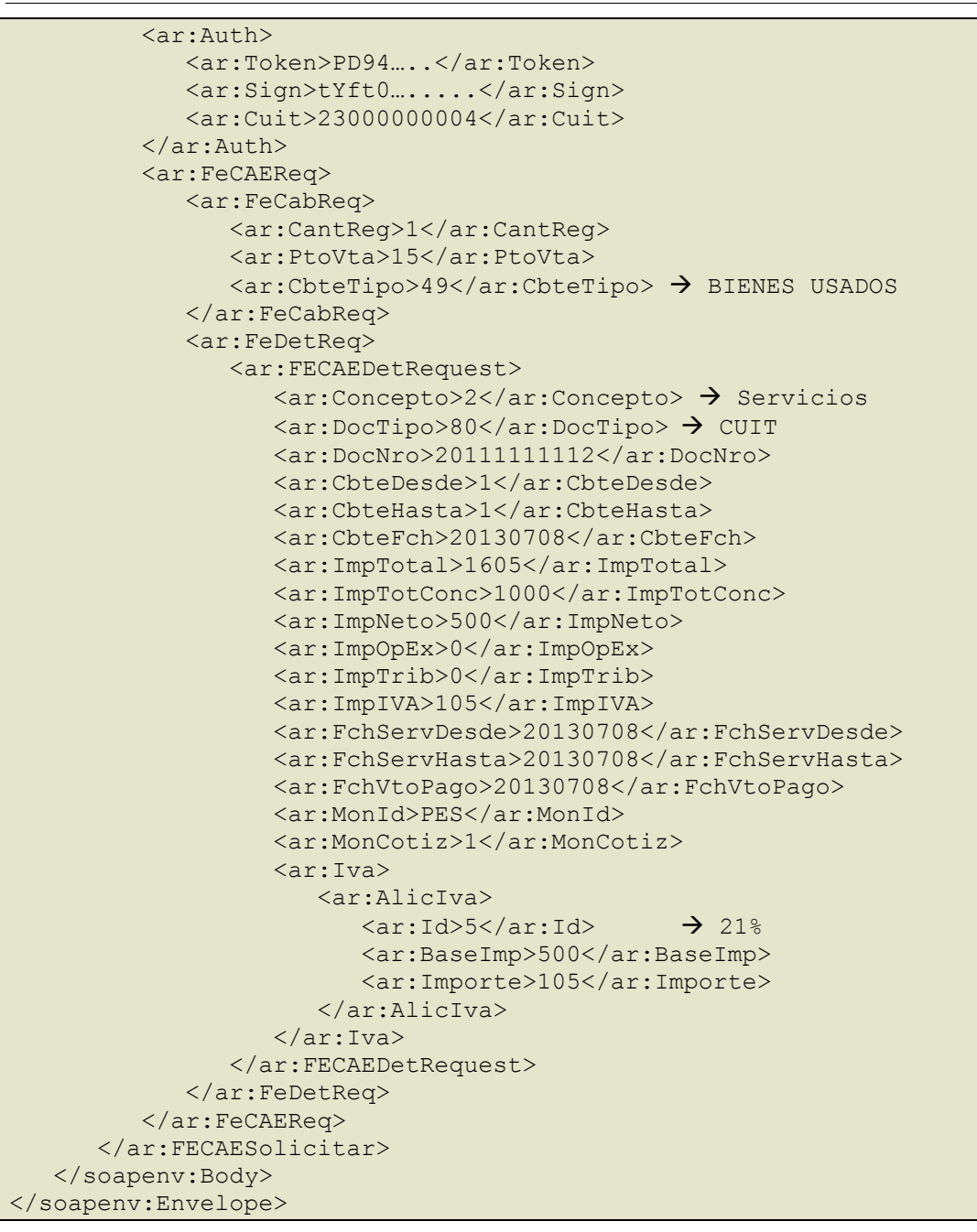

### **RESPONSE**

```
<soap:Envelope xmlns:soap="http://www.w3.org/2003/05/soap-envelope"
xmlns:ar="http://ar.gov.afip.dif.FEV1/">
    <soap:Header/>
    <soap:Body>
       <FECAESolicitarResponse>
          <FECAESolicitarResult>
             <FeCabResp>
                 <Cuit>23000000004</Cuit>
                 <PtoVta>15</PtoVta>
                 <CbteTipo>49</CbteTipo>
                 <FchProceso>20130708124213</FchProceso>
                 <CantReg>1</CantReg>
                 <Resultado>R</Resultado>
                 <Reproceso>N</Reproceso>
             </FeCabResp>
             <FeDetResp>
                 <FECAEDetResponse>
                    <Concepto>2</Concepto>
                    <DocTipo>80</DocTipo>
                    <DocNro>30000000007</DocNro>
```
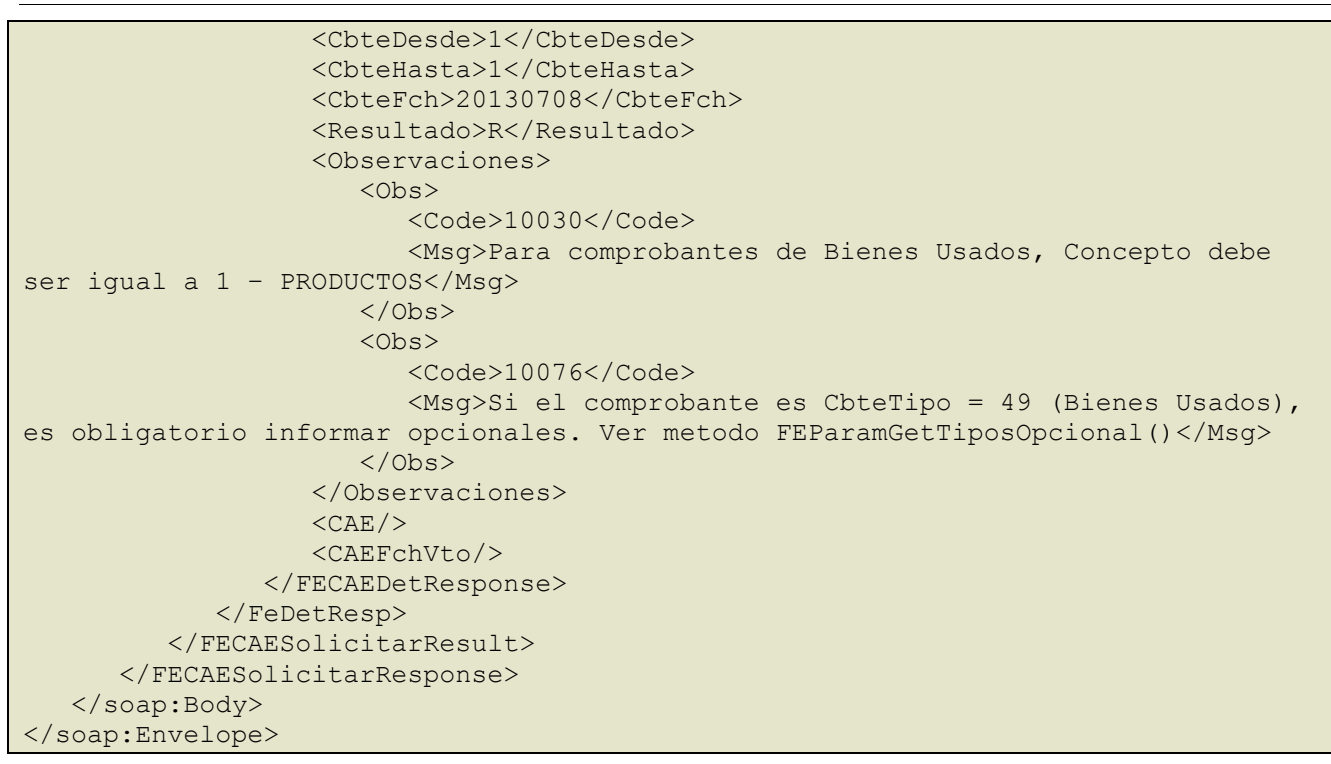

Ejemplo 5 - Envio con 1 Factura Tipo 49 – Bienes Usados para emisor RI.

## **REQUEST**

```
<soapenv:Envelope xmlns:soapenv="http://schemas.xmlsoap.org/soap/envelope/"
xmlns:ar="http://ar.gov.afip.dif.FEV1/">
    <soapenv:Header/>
    <soapenv:Body>
       <ar:FECAESolicitar>
           <!--Optional:-->
           <ar:Auth>
              <ar:Token>PD94…..</ar:Token>
              <ar:Sign>tYft0….....</ar:Sign>
             <ar:Cuit>23000000004</ar:Cuit>
          </ar:Auth> 
             <!--Optional:-->
          <ar:FeCAEReq>
          <!--Optional:-->
             <ar:FeCabReq>
                <ar:CantReg>1</ar:CantReg>
                <ar:PtoVta>1114</ar:PtoVta>
                <ar:CbteTipo>49</ar:CbteTipo>
             </ar:FeCabReq>
              <!--Optional:-->
             <ar:FeDetReq>
                 <ar:FECAEDetRequest>
                    <ar:Concepto>1</ar:Concepto>
                  <ar:DocTipo>80</ar:DocTipo>
                   <ar:DocNro>30000000007</ar:DocNro>
                  <ar:CbteDesde>6</ar:CbteDesde>
                   <ar:CbteHasta>6</ar:CbteHasta>
                   <!–Optional:
                    <ar:CbteFch>20130720</ar:CbteFch>
                   <ar:ImpTotal>1605</ar:ImpTotal>
                  <ar:ImpTotConc>1000</ar:ImpTotConc>
                   <ar:ImpNeto>500</ar:ImpNeto>
                   <ar:ImpOpEx>0</ar:ImpOpEx>
                   <ar:ImpTrib>0</ar:ImpTrib>
                   <ar:ImpIVA>105</ar:ImpIVA>
                    <ar:MonId>PES</ar:MonId>
```
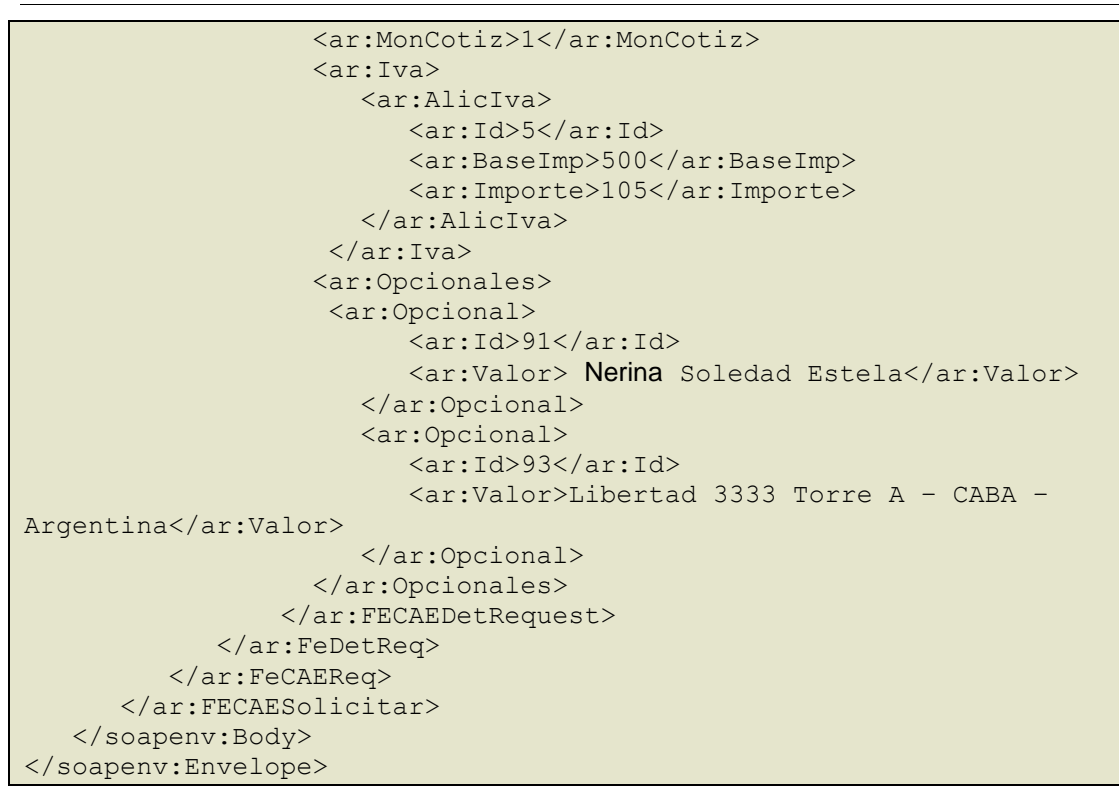

#### **RESPONSE**

```
<soap:Envelope xmlns:soap="http://schemas.xmlsoap.org/soap/envelope/"
xmlns:xsi="http://www.w3.org/2001/XMLSchema-instance"
xmlns:xsd="http://www.w3.org/2001/XMLSchema">
    <soap:Body>
       <FECAESolicitarResponse xmlns="http://ar.gov.afip.dif.FEV1/">
          <FECAESolicitarResult>
             <FeCabResp>
                <Cuit>23000000004</Cuit>
                <PtoVta>1114</PtoVta>
                <CbteTipo>49</CbteTipo>
                <FchProceso>20130715114927</FchProceso>
                <CantReg>1</CantReg>
                <Resultado>A</Resultado>
                <Reproceso>N</Reproceso>
             </FeCabResp>
             <FeDetResp>
                <FECAEDetResponse>
                   <Concepto>1</Concepto>
                  <DocTipo>80</DocTipo>
                   <DocNro>30000000007</DocNro>
                  <CbteDesde>5</CbteDesde>
                  <CbteHasta>5</CbteHasta>
                  <CbteFch>20130720</CbteFch>
                  <Resultado>A</Resultado>
                  <CAE>63288001286615</CAE>
                  <CAEFchVto>20130730</CAEFchVto>
                </FECAEDetResponse>
             </FeDetResp>
          </FECAESolicitarResult>
       </FECAESolicitarResponse>
    </soap:Body>
</soap:Envelope>
```
Ejemplo 6 - Envio con 1 Factura Tipo 49 – Bienes Usados para emisor Monotributista.

#### **REQUEST**

```
<soapenv:Envelope xmlns:soapenv="http://schemas.xmlsoap.org/soap/envelope/"
xmlns:ar="http://ar.gov.afip.dif.FEV1/">
   <soapenv:Header/>
    <soapenv:Body>
       <ar:FECAESolicitar>
        <!--Optional:-->
           <ar:Auth>
             <ar:Token>PD94…..</ar:Token>
               <ar:Sign>tYft0….....</ar:Sign>
             <ar:Cuit>23000000004</ar:Cuit>
          </ar:Auth> 
              <!--Optional:-->
          <ar:FeCAEReq>
                <!--Optional:--> 
          <ar:FeCabReq>
                 <ar:CantReg>1</ar:CantReg>
                 <ar:PtoVta>2</ar:PtoVta>
                 <ar:CbteTipo>49</ar:CbteTipo>
             </ar:FeCabReq>
                <!--Optional:-->
             <ar:FeDetReq>
                 <!–-Zero or more repetitions:-->
                 <ar:FECAEDetRequest>
                    <ar:Concepto>1</ar:Concepto>
                   <ar:DocTipo>91</ar:DocTipo>
                    <ar:DocNro>11111111111</ar:DocNro>
                   <ar:CbteDesde>1</ar:CbteDesde>
                   <ar:CbteHasta>1</ar:CbteHasta>
                      <!--Optional:-->
                    <ar:CbteFch>20130715</ar:CbteFch>
                    <ar:ImpTotal>1500</ar:ImpTotal>
                    <ar:ImpTotConc>1000</ar:ImpTotConc>
                   <ar:ImpNeto>0</ar:ImpNeto>
                   <ar:ImpOpEx>0</ar:ImpOpEx>
                   <ar:ImpTrib>500</ar:ImpTrib>
                   <ar:ImpIVA>0</ar:ImpIVA>
                    <ar:MonId>PES</ar:MonId>
                    <ar:MonCotiz>1</ar:MonCotiz>
                   <ar:Tributos>
                       <ar:Tributo>
                         \langle ar:Id\rangle1\langle ar:Id\rangle<ar:Desc>2</ar:Desc>
                         <ar:BaseImp>1000</ar:BaseImp>
                         <ar:Alic>25</ar:Alic>
                         <ar:Importe>250</ar:Importe>
                       </ar:Tributo>
                      <ar:Tributo>
                          <ar:Id>2</ar:Id>
                         <ar:Desc>2</ar:Desc>
                         <ar:BaseImp>500</ar:BaseImp>
                         <ar:Alic>100</ar:Alic>
                         <ar:Importe>250</ar:Importe>
                       </ar:Tributo>
                    </ar:Tributos>
                    <ar:Opcionales>
                     <ar:Opcional>
                          <ar:Id>91</ar:Id>
                         <ar:Valor>Atilio Raúl Butaraco</ar:Valor>
                       </ar:Opcional>
                      <ar:Opcional>
                          <ar:Id>92</ar:Id>
                         <ar:Valor>225</ar:Valor>
                       </ar:Opcional>
                      <ar:Opcional>
                          <ar:Id>93</ar:Id>
```

```
 <ar:Valor>Av. Benito Blanco 50 piso 3 – Cuidad de 
Montevideo - Uruguay</ar:Valor>
                    </ar:Opcional>
                    </ar:Opcionales>
                  </ar:FECAEDetRequest>
             </ar:FeDetReq>
          </ar:FeCAEReq>
       </ar:FECAESolicitar>
    </soapenv:Body>
</soapenv:Envelope>
```
### **RESPONSE**

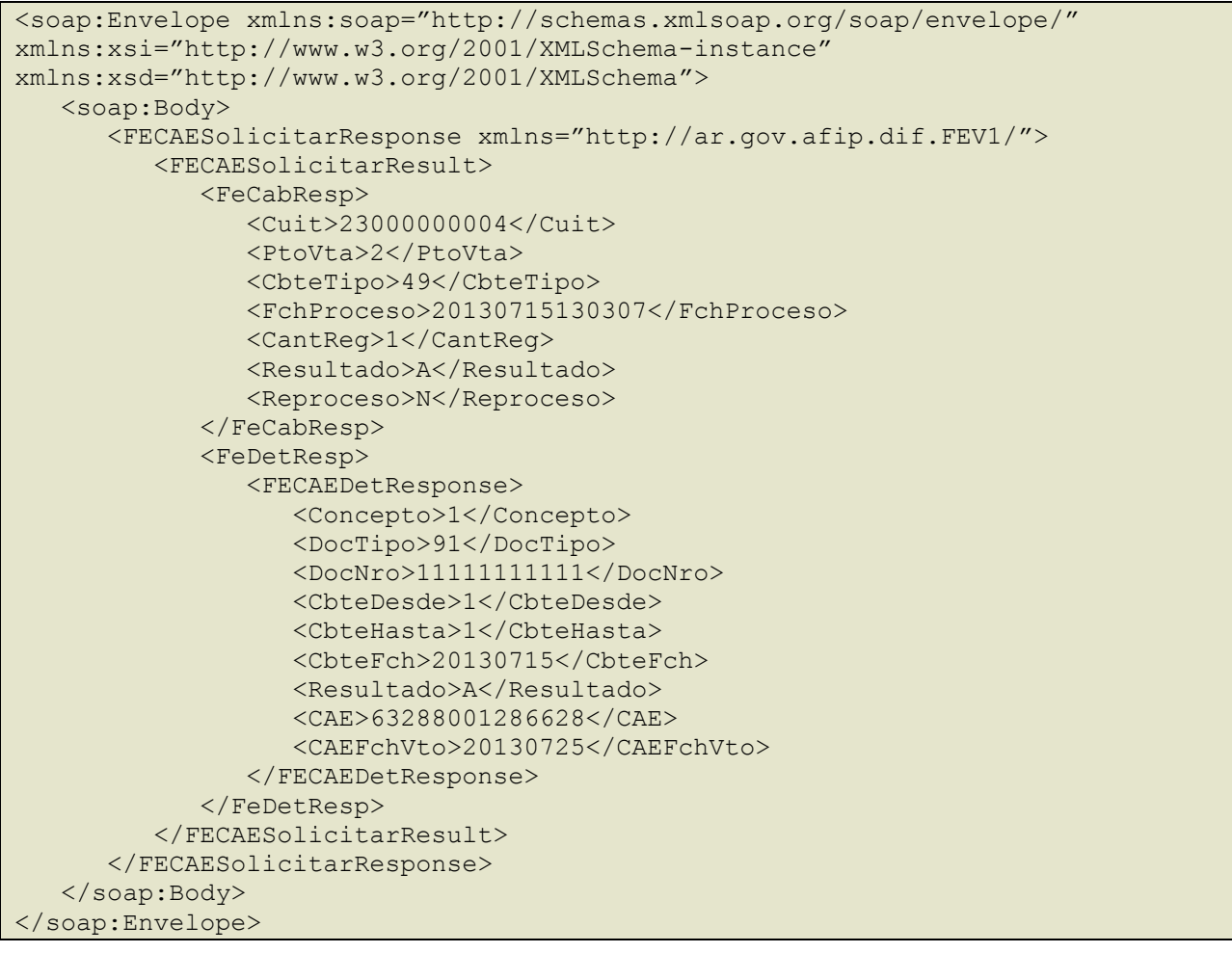

# **4.2 Método de obtención de CAEA (FECAEASolicitar)**

Esta operación permite solicitar un CAEA. El cliente envía el requerimiento, el cual es atendido por el WS, superadas las validaciones se otorgará un CAEA y su respectivo periodo de vigencia (fecha de validez desde y fecha de validez hasta).

Podrá ser solicitado dentro de los 5 (cinco) días corridos anteriores al comienzo de cada quincena. Habrá dos quincenas, la primera abarca desde el primero hasta el quince de cada mes y la segunda desde el dieciséis hasta el último día del mes.

# **4.2.1 Dirección URL (Homologación)**

Este servicio se llama desde:

[https://wswhomo.afip.gov.ar/wsfev1/service.asmx](http://wswhomo.afip.gov.ar/wsfe_v1/service.asmx)?op= FECAEASolicitar

### **4.2.2 Mensaje de solicitud**

```
<soapenv:Envelope 
xmlns:soapenv="http://schemas.xmlsoap.org/soap/envelope/" 
xmlns:ar="http://ar.gov.afip.dif.FEV1/">
    <soapenv:Header/>
    <soapenv:Body>
       <ar:FECAEASolicitar>
            <ar:Auth>
             <ar:Token>string</ar:Token>
             <ar:Sign>string</ar:Sign>
             <ar:Cuit>long</ar:Cuit>
          </ar:Auth>
          <ar:Periodo>int</ar:Periodo>
          <ar:Orden>short</ar:Orden>
       </ar:FECAEASolicitar>
    </soapenv:Body>
</soapenv:Envelope>
```
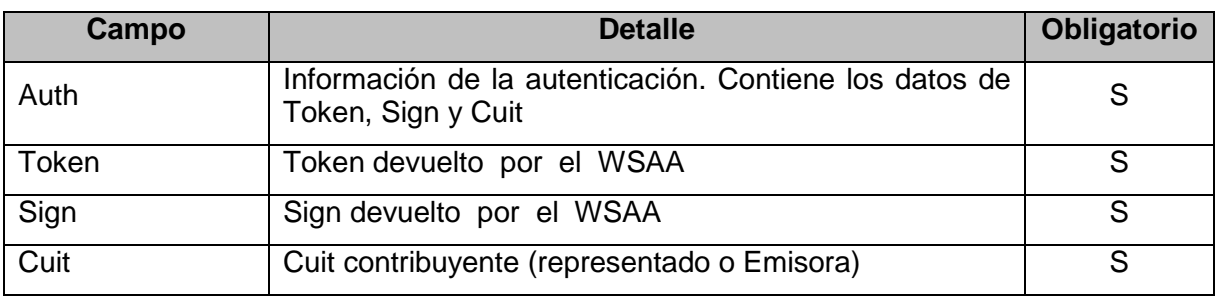

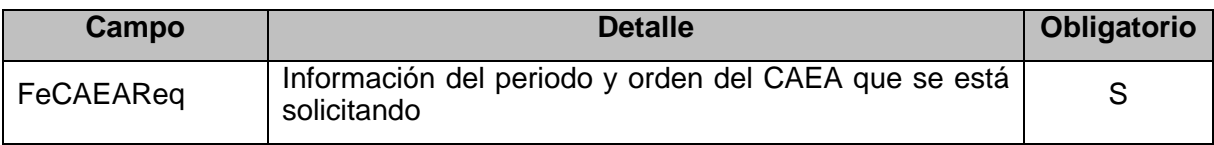

### **FeCAEAReq:**

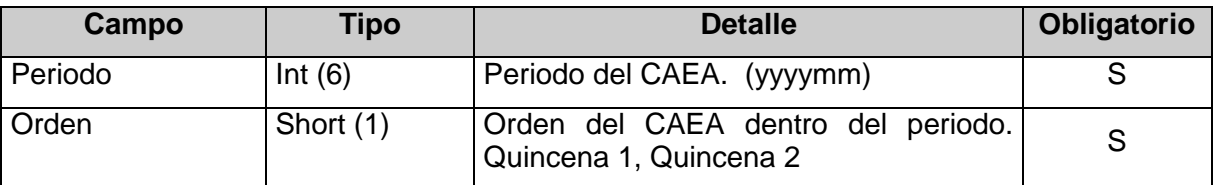

# **4.2.3 Mensaje de respuesta**

Retorna los detalles de un CAEA autorizado.

```
<?xml version="1.0" encoding="utf-8"?>
<soap12:Envelope xmlns:xsi="http://www.w3.org/2001/XMLSchema-
instance" xmlns:xsd="http://www.w3.org/2001/XMLSchema"
xmlns:soap12="http://www.w3.org/2003/05/soap-envelope">
  <soap12:Body>
     <FECAEASolicitarResponse xmlns="http://ar.gov.afip.dif.FEV1/">
       <FECAEASolicitarResult>
         <ResultGet>
           <CAEA>string</CAEA>
           <Periodo>int</Periodo>
           <Orden>short</Orden>
           <FchVigDesde>string</FchVigDesde>
           <FchVigHasta>string</FchVigHasta>
           <FchTopeInf>string</FchTopeInf>
           <FchProceso>string</FchProceso>
           <Observaciones>
```
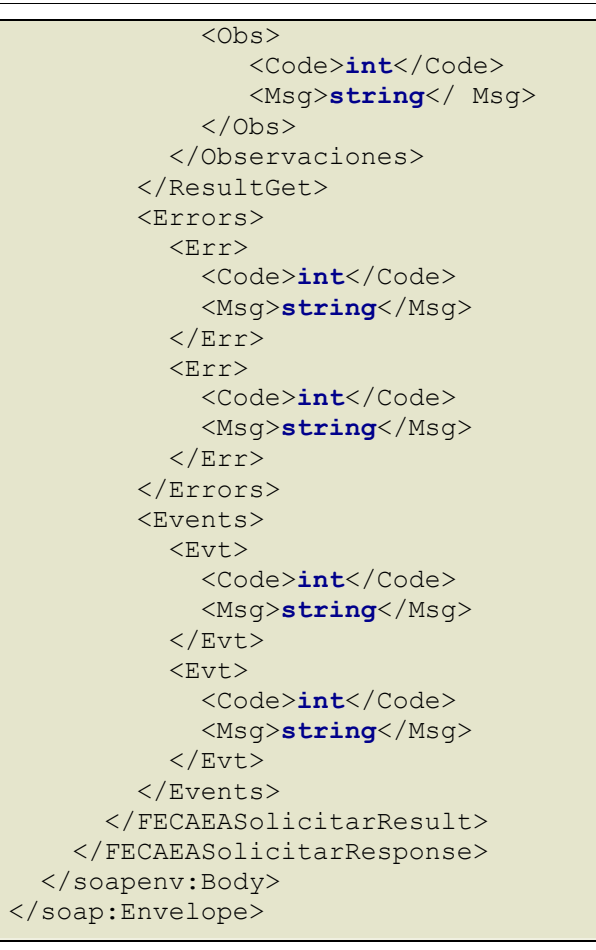

# **FECAEASolicitarResult**:

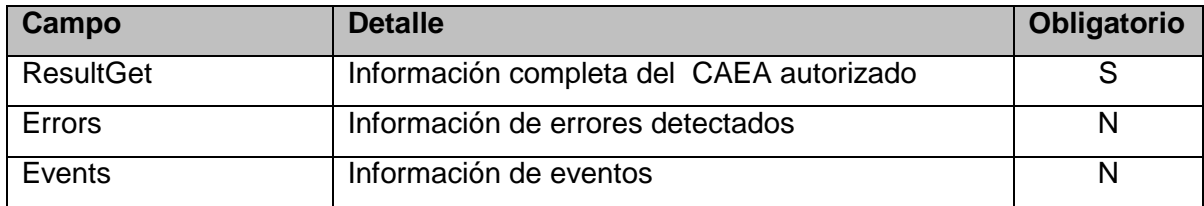

# **ResultGet:** está compuesto por los siguientes campos:

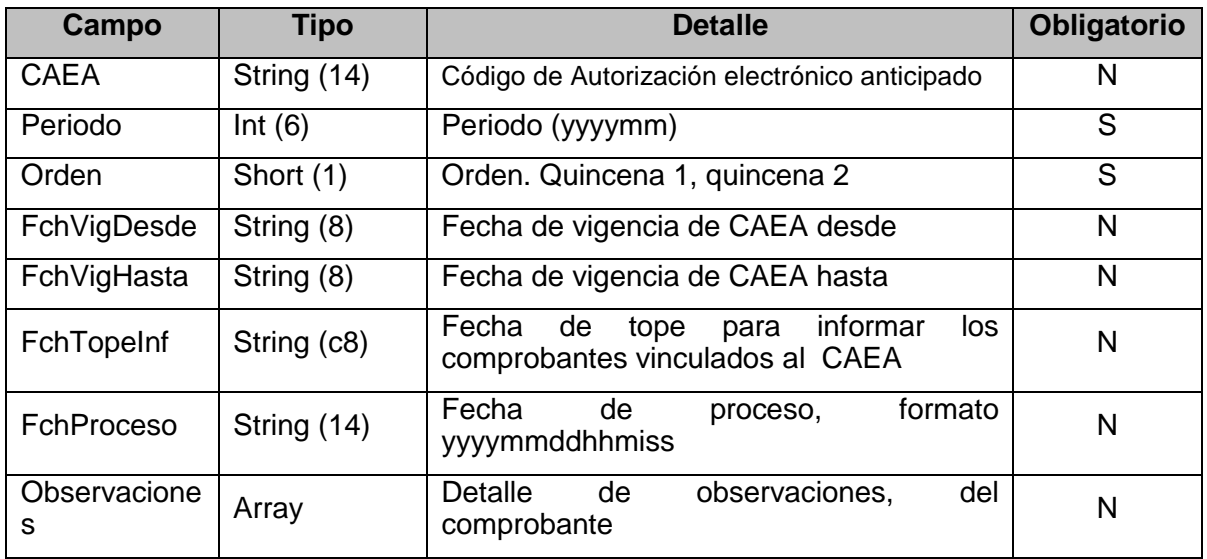

**Observaciones**: La estructura de datos Obs muestra el detalle de observaciones para el CAEA generado; estará compuesta por los siguientes campos:

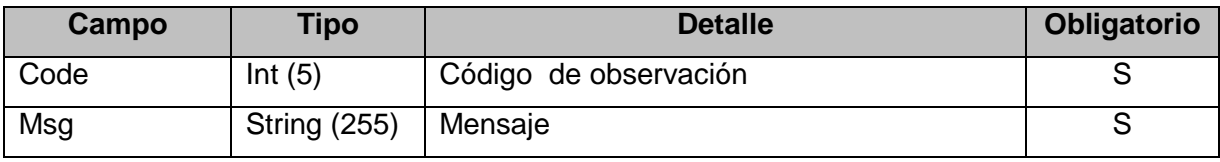

## **4.2.4 Validaciones y errores**

# **Controles aplicados al elemento <FeCAEAReq>**

# **Validaciones Excluyentes**

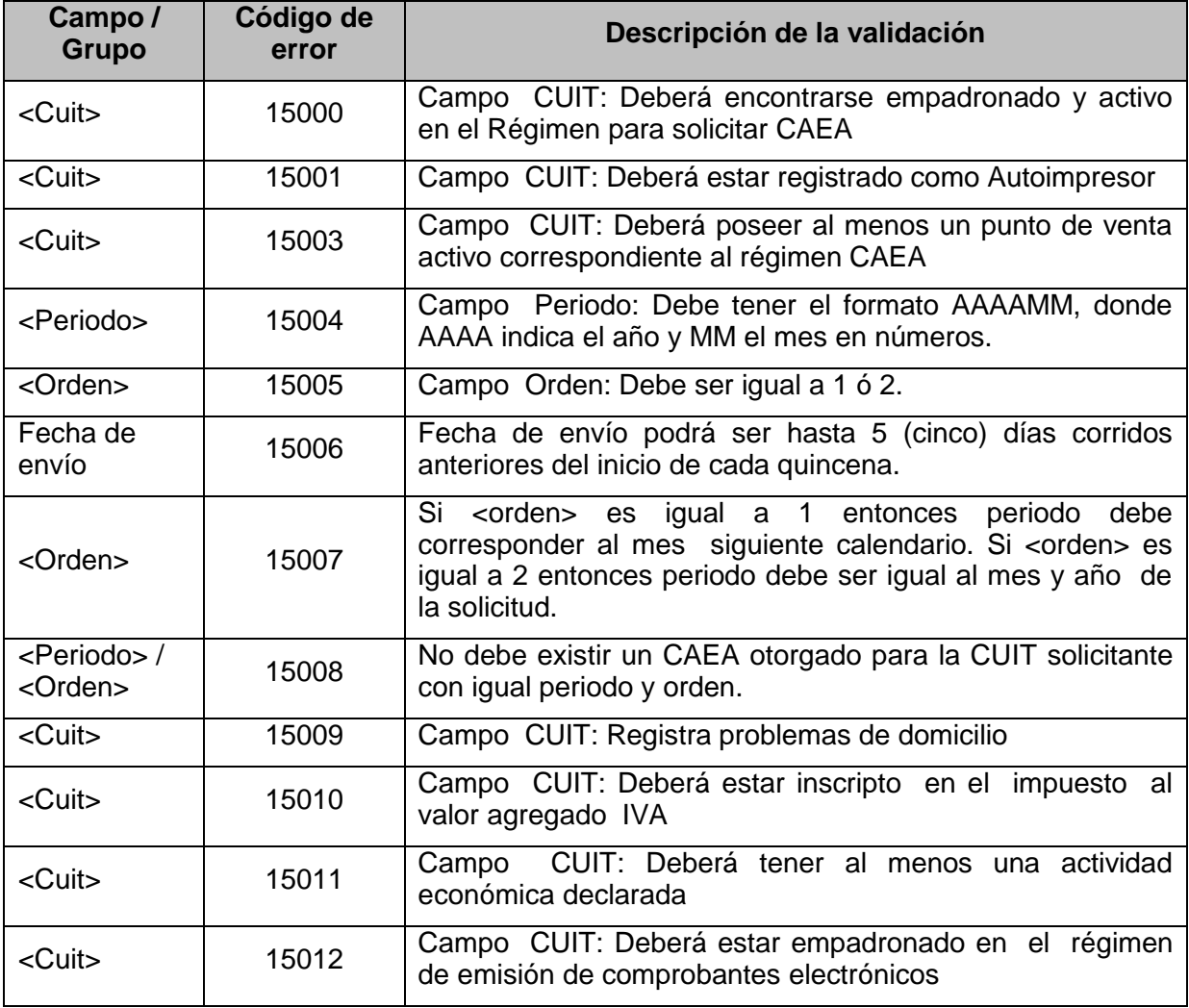

# **Validaciones No Excluyentes**

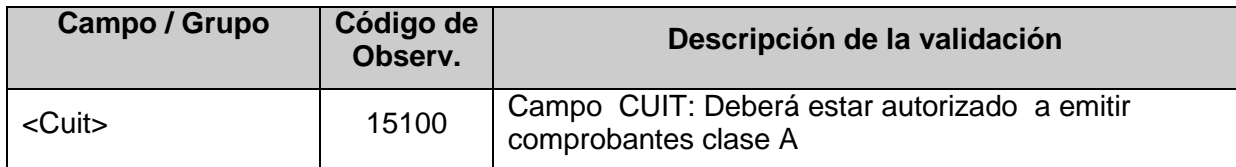

# **4.2.5 Ejemplo sin Observaciones:**

# **Request**

```
<soapenv:Envelope 
xmlns:soapenv="http://schemas.xmlsoap.org/soap/envelope/" 
xmlns:ar="http://ar.gov.afip.dif.FEV1/">
    <soapenv:Header/>
    <soapenv:Body>
       <ar:FECAEASolicitar>
          <!--Optional:-->
         <ar:Auth>
             <!--Optional:-->
             <ar:Token>un string</ar:Token>
              <ar:Sign>un string</ar:Sign>
             <ar:Cuit>33333333333</ar:Cuit>
          </ar:Auth>
          <ar:Periodo>201011</ar:Periodo>
          <ar:Orden>1</ar:Orden>
       </ar:FECAEASolicitar>
    </soapenv:Body>
</soapenv:Envelope>
```
# **Response**

```
<?xml version="1.0" encoding="utf-8"?>
<soap12:Envelopexmlns:xsi="http://www.w3.org/2001/XMLSchema-
instance" xmlns:xsd="http://www.w3.org/2001/XMLSchema"
xmlns:soap12="http://www.w3.org/2003/05/soap-envelope">
   <soap12:Body>
     <FECAEASolicitarResponse xmlns="http://ar.gov.afip.dif.FEV1/">
       <FECAEASolicitarResult>
         <ResultGet>
           <CAEA>12345678901234</CAEA>
           <Periodo>201011</Periodo>
           <Orden>1</Orden>
           <FchVigDesde>20101101</FchVigDesde>
           <FchVigHasta>20101115</FchVigHasta>
           <FchTopeInf>20101215</FchTopeInf>
           <FchProceso>20101028</FchProceso>
         </ResultGet>
       </FECAEASolicitarResult>
     </FECAEASolicitarResponse>
   </soapenv:Body>
</soap:Envelope>
```
# **4.2.6 Ejemplo con observaciones:**

## **Request**

```
<soapenv:Envelope 
xmlns:soapenv="http://schemas.xmlsoap.org/soap/envelope/" 
xmlns:ar="http://ar.gov.afip.dif.FEV1/">
    <soapenv:Header/>
    <soapenv:Body>
       <ar:FECAEASolicitar>
          <!--Optional:-->
          <ar:Auth>
             <!--Optional:-->
             <ar:Token>un string</ar:Token>
              <ar:Sign>un string</ar:Sign>
             <ar:Cuit>33333333333</ar:Cuit>
          </ar:Auth>
          <ar:Periodo>201011</ar:Periodo>
          <ar:Orden>1</ar:Orden>
       </ar:FECAEASolicitar>
    </soapenv:Body>
</soapenv:Envelope>
```
# **Response**

```
<?xml version="1.0" encoding="utf-8"?>
<soap12:Envelopexmlns:xsi="http://www.w3.org/2001/XMLSchema-
instance" xmlns:xsd="http://www.w3.org/2001/XMLSchema"
xmlns:soap12="http://www.w3.org/2003/05/soap-envelope">
   <soap12:Body>
     <FECAEASolicitarResponse xmlns="http://ar.gov.afip.dif.FEV1/">
       <FECAEASolicitarResult>
         <ResultGet>
           <CAEA>12345678901234</CAEA>
           <Periodo>201011</Periodo>
           <Orden>1</Orden>
           <FchVigDesde>20101101</FchVigDesde>
           <FchVigHasta>20101115</FchVigHasta>
           <FchTopeInf>20101215</FchTopeInf>
           <FchProceso>20101028</FchProceso>
           <Observaciones>
           <Obs> <Code>15100</Code>
            <Msg>No se encuentra habilitado a comprobantes clase 'A'</Msg>
           \langle/Obs\rangle </Observaciones>
         </ResultGet>
       </FECAEASolicitarResult>
     </FECAEASolicitarResponse>
   </soapenv:Body>
</soap:Envelope>
```
# **4.3 Método de consulta de CAEA (FECAEAConsultar)**

Este método permite consultar la información correspondiente a un CAEA previamente otorgado para un periodo/orden.

# **4.3.1 Dirección URL (Homologación)**

Este servicio se llama desde:

[https://wswhomo.afip.gov.ar/wsfev1/service.asmx](https://wswhomo.afip.gov.ar/wsfev1/service.asmx?op=FECAEAConsultar)?op=FECAEAConsultar

## **4.3.2 Mensaje de solicitud**

```
<soapenv:Envelope 
xmlns:soapenv="http://schemas.xmlsoap.org/soap/envelope/" 
xmlns:ar="http://ar.gov.afip.dif.FEV1/">
   <soapenv:Header/>
   <soapenv:Body>
       <ar:FECAEAConsultar>
          <ar:Auth>
              <ar:Token>string</ar:Token>
             <ar:Sign>string</ar:Sign>
             <ar:Cuit>long</ar:Cuit>
          </ar:Auth>
          <ar:Periodo>int</ar:Periodo>
          <ar:Orden>short</ar:Orden>
       </ar:FECAEAConsultar>
    </soapenv:Body>
</soapenv:Envelope>
```
donde:

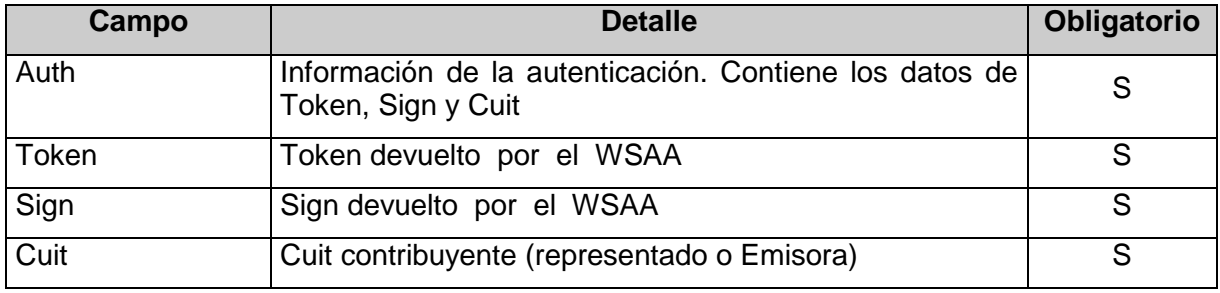

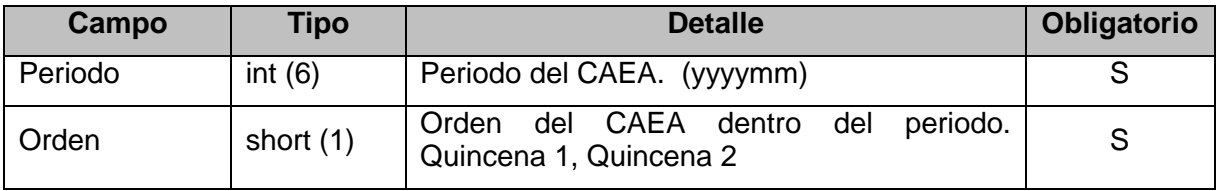

# **4.3.3 Mensaje de respuesta**

Retorna los detalles de los CAEA autorizados para el periodo y orden consultado.

<?xml version="1.0" encoding="utf-8"?> <soap12:Envelope xmlns:xsi="http://www.w3.org/2001/XMLSchemainstance" xmlns:xsd="http://www.w3.org/2001/XMLSchema" xmlns:soap12="http://www.w3.org/2003/05/soap-envelope">

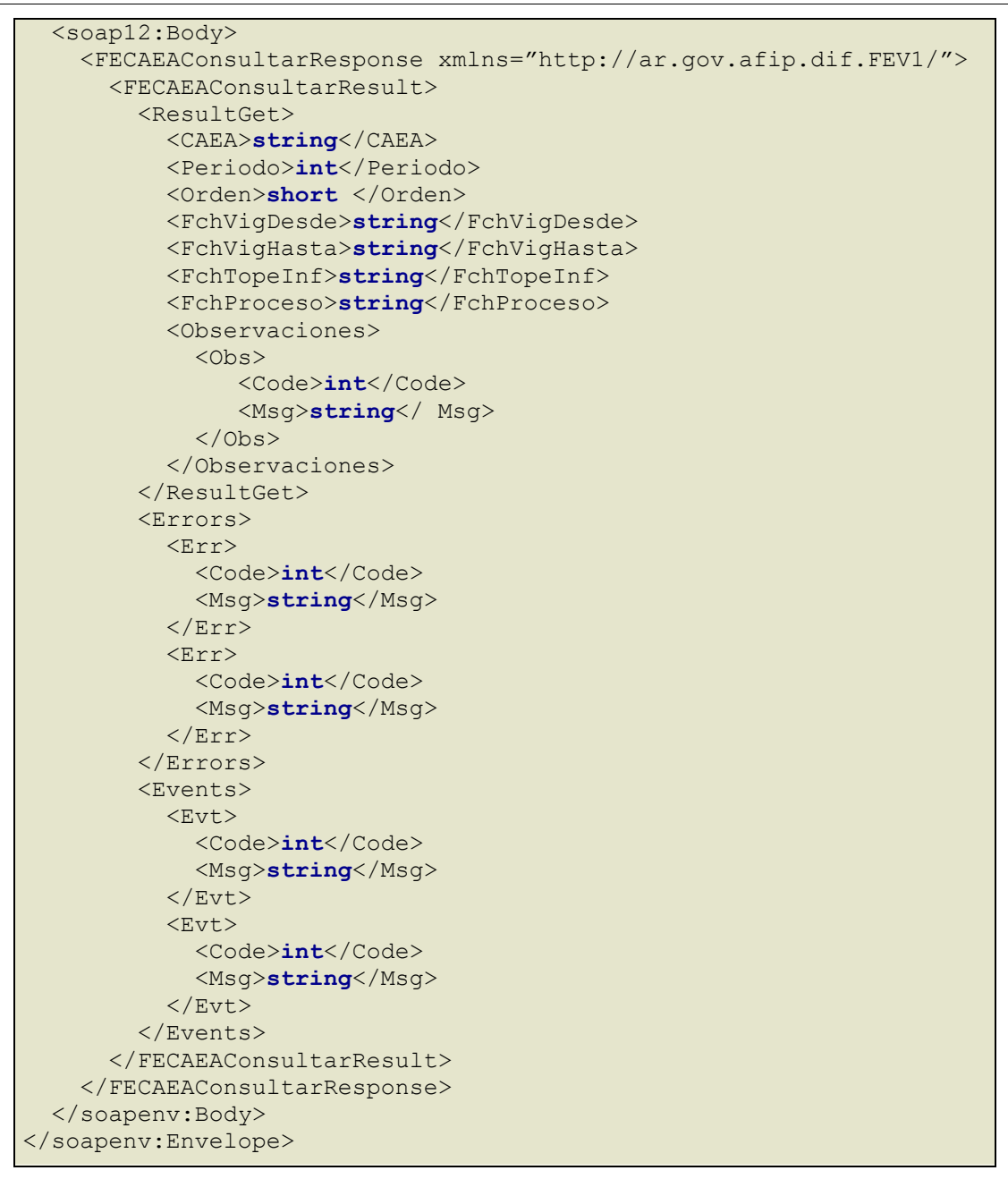

# **FECAEAConsultarResult:**

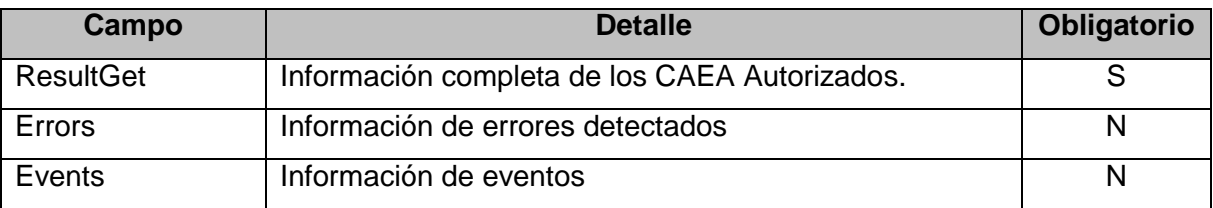

# **ResultGet:** Detalle de un CAEA válido; esta compuesto por los siguientes campos:

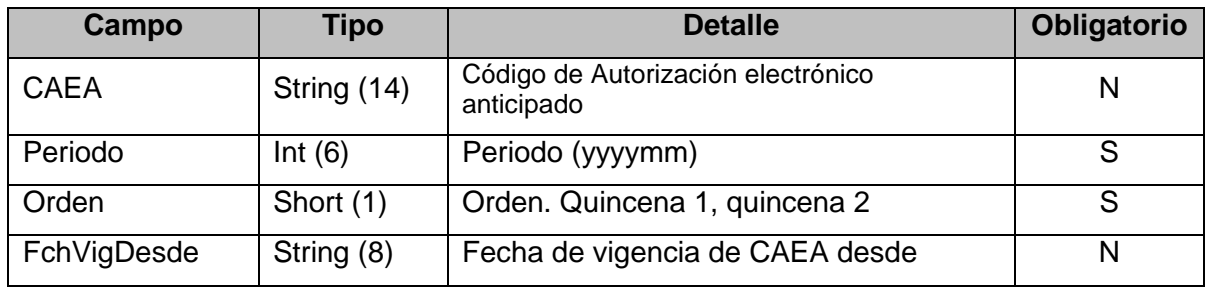

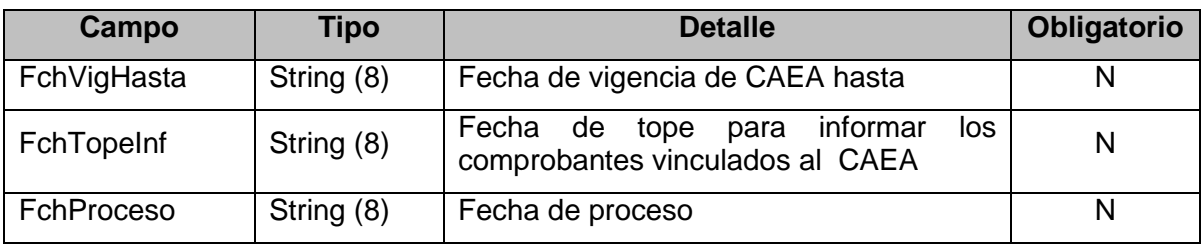

### **4.3.4 Validaciones, acciones y errores**

# **Controles aplicados al objeto** <**FECAEAConsultar>**

**Validaciones Excluyentes**

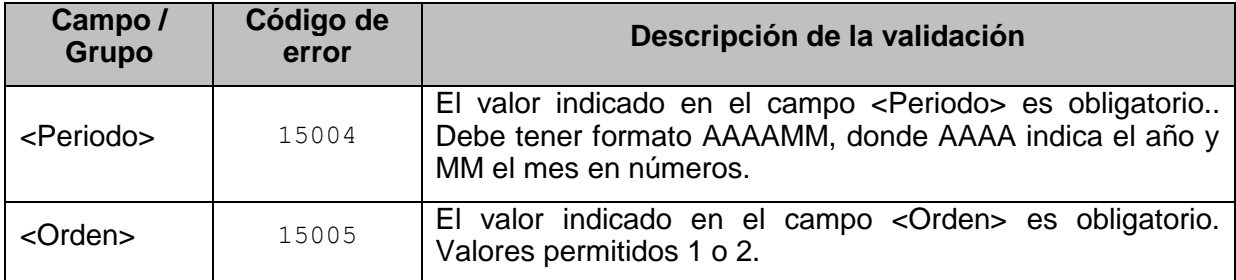

# **4.3.5 Ejemplo:**

```
<soapenv:Envelope 
xmlns:soapenv="http://schemas.xmlsoap.org/soap/envelope/" 
xmlns:ar="http://ar.gov.afip.dif.FEV1/">
    <soapenv:Header/>
    <soapenv:Body>
       <ar:FECAEAConsultar>
          <ar:Auth>
              <ar:Token>un string</ar:Token>
             <ar:Sign>un string</ar:Sign>
             <ar:Cuit>33000000007</ar:Cuit>
          </ar:Auth>
          <ar:Periodo>201011</ar:Periodo>
          <ar:Orden>1</ar:Orden>
       </ar:FECAEAConsultar>
    </soapenv:Body>
</soapenv:Envelope>
```

```
<?xml version="1.0" encoding="utf-8"?>
<soap12:Envelope xmlns:xsi="http://www.w3.org/2001/XMLSchema-
instance" xmlns:xsd="http://www.w3.org/2001/XMLSchema"
xmlns:soap12="http://www.w3.org/2003/05/soap-envelope">
   <soap12:Body>
     <FECAEAConsultarResponse xmlns="http://ar.gov.afip.dif.FEV1/">
       <FECAEAConsultarResult>
         <ResultGet>
           <CAEA>12345678901234</CAEA>
           <Periodo>201011</Periodo>
           <Orden>1</Orden>
           <FchVigDesde>20101101</FchVigDesde>
           <FchVigHasta>20101115</FchVigHasta>
           <FchTopeInf>20101215</FchTopeInf>
           <FchProceso>20101028</FchProceso>
```

```
 </ResultGet>
       </FECAEAConsultarResult>
     </FECAEAConsultarResponse>
   </soapenv:Body>
</soap:Envelope>
```
# **4.4 Recuperador de valores referenciales de códigos de Tipos de comprobante (FEParamGetTiposCbte)**

Este método permite consultar los tipos de comprobantes habilitados en este WS.

### **4.4.1 Dirección URL (Homologación)**

Este servicio se llama desde:

```
https://wswhomo.afip.gov.ar/wsfev1/service.asmx?op= FEParamGetTiposCbte
```
## **4.4.2 Mensaje de solicitud**

Recibe las credenciales de autenticación y la cuit del usuario representado.

```
<soapenv:Envelope 
xmlns:soapenv="http://schemas.xmlsoap.org/soap/envelope/" 
xmlns:ar="http://ar.gov.afip.dif.FEV1/">
    <soapenv:Header/>
    <soapenv:Body>
       <ar:FEParamGetTiposCbte>
        <ar:Auth>
         <ar:Token>string</ar:Token>
         <ar:Sign>string</ar:Sign>
         <ar:Cuit>long</ar:Cuit>
       </ar:Auth>
     </ar:FEParamGetTiposCbte>
   </soapenv:Body>
</soapenv:Envelope>
```
donde:

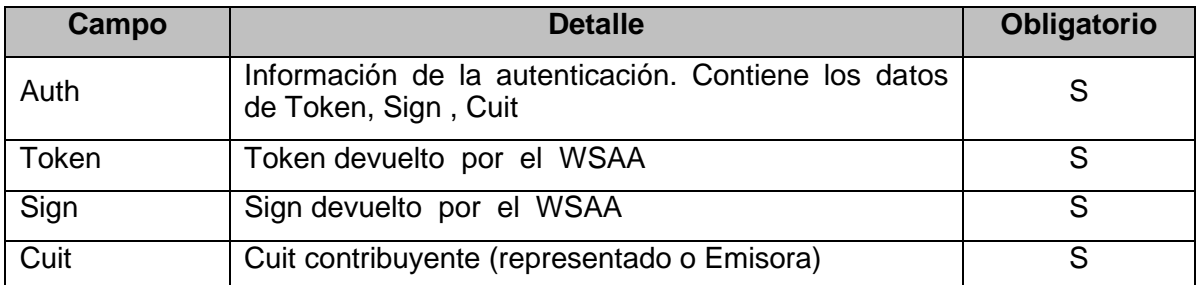

# **4.4.3 Mensaje de respuesta**

Retorna el universo de tipos de comprobante validos.

```
<?xml version="1.0" encoding="utf-8"?>
<soap:Envelope xmlns:xsi="http://www.w3.org/2001/XMLSchema-
instance" xmlns:xsd="http://www.w3.org/2001/XMLSchema"
xmlns:soap="http://schemas.xmlsoap.org/soap/envelope/">
  <soap:Body>
    <FEParamGetTiposCbteResponse 
xmlns="http://ar.gov.afip.dif.fev1/">
       <FEParamGetTiposCbteResult>
         <ResultGet>
           <CbteTipo>
```
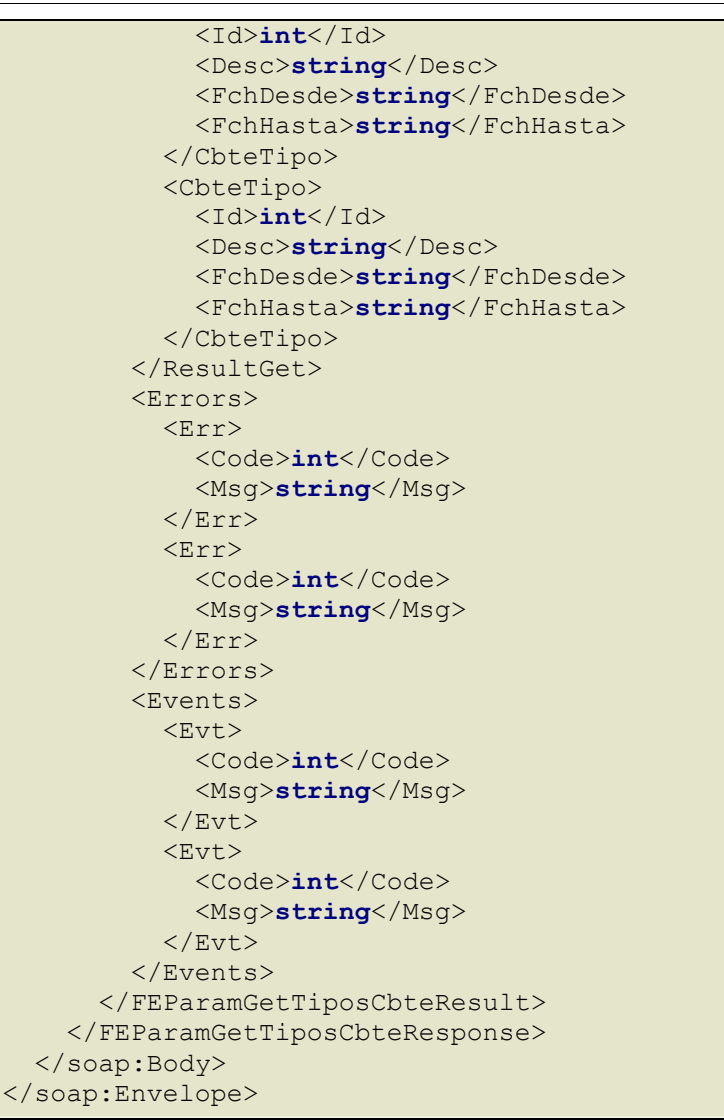

# **FEParamGetTiposCbteResult:**

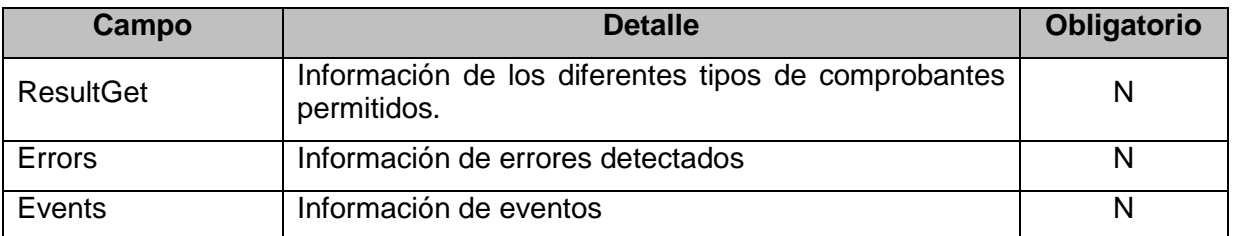

**ResultGet:** Detalle de los tipos de comprobantes; esta compuesto por los siguientes campos:

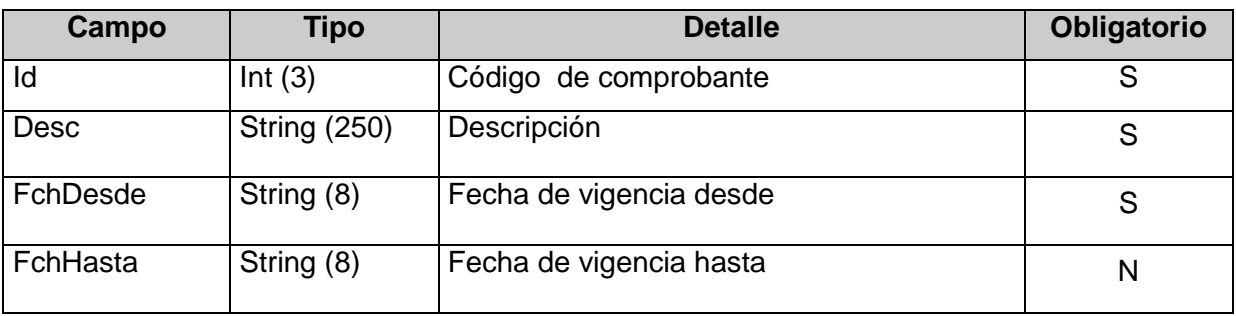

# **4.5 Recuperador de valores referenciales de códigos de Tipos de Conceptos (FEParamGetTiposConcepto)**

Este método devuelve los tipos de conceptos posibles en este WS.

# **4.5.1 Dirección URL (Homologación)**

Este servicio se llama desde:

```
https://wswhomo.afip.gov.ar/wsfev1/service.asmx?op= EparamGetTiposConcepto
```
## **4.5.2 Mensaje de solicitud**

Recibe las credenciales de autenticación y la cuit del usuario representado.

```
<soapenv:Envelope 
xmlns:soapenv="http://schemas.xmlsoap.org/soap/envelope/" 
xmlns:ar="http://ar.gov.afip.dif.FEV1/">
    <soapenv:Header/>
    <soapenv:Body>
      <ar:FEParamGetTiposConcepto>
            <ar:Auth>
             <ar:Token>sring</ar:Token>
             <ar:Sign>string</ar:Sign>
             <ar:Cuit>long</ar:Cuit>
          </ar:Auth>
       </ar:FEParamGetTiposConcepto>
    </soapenv:Body>
</soapenv:Envelope>
```
#### donde:

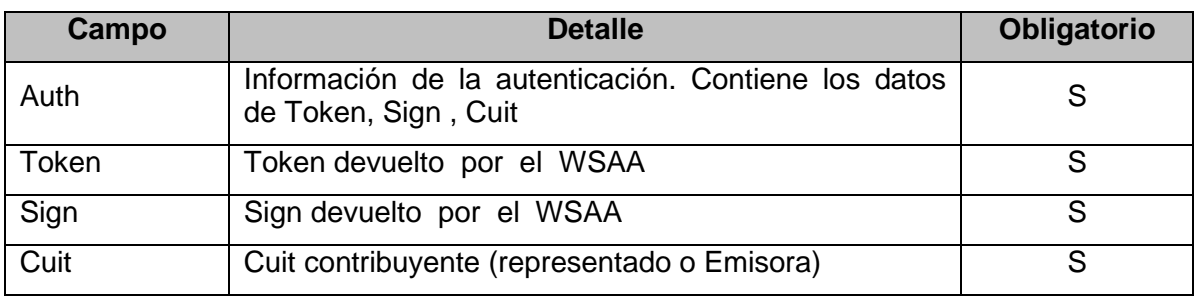

# **4.5.3 Mensaje de respuesta**

```
<?xml version="1.0" encoding="utf-8"?>
<soap:Envelope xmlns:xsi="http://www.w3.org/2001/XMLSchema-
instance" xmlns:xsd="http://www.w3.org/2001/XMLSchema"
xmlns:soap="http://schemas.xmlsoap.org/soap/envelope/">
  <soap:Body>
     <FEParamGetTiposConceptoResponse 
xmlns="http://ar.gov.afip.dif.fev1/">
       <FEParamGetTiposConceptoResult>
         <ResultGet>
           <ConceptoTipo>
             <Id>int</Id>
             <Desc>string</Desc>
             <FchDesde>string</FchDesde>
             <FchHasta>string</FchHasta>
           </ConceptoTipo>
           <ConceptoTipo>
             <Id>int</Id>
             <Desc>string</Desc>
             <FchDesde>string</FchDesde>
```
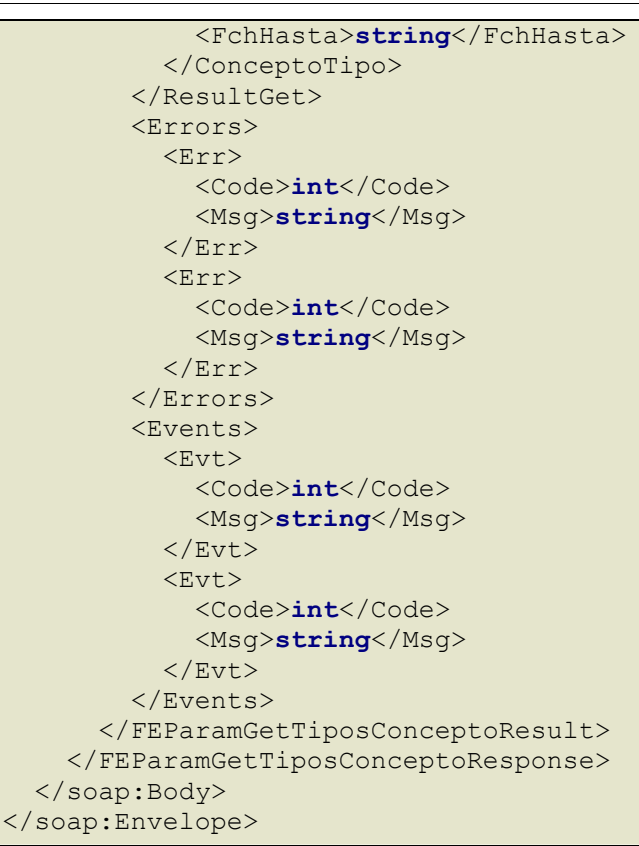

# **FEParamGetTiposConceptoResult**

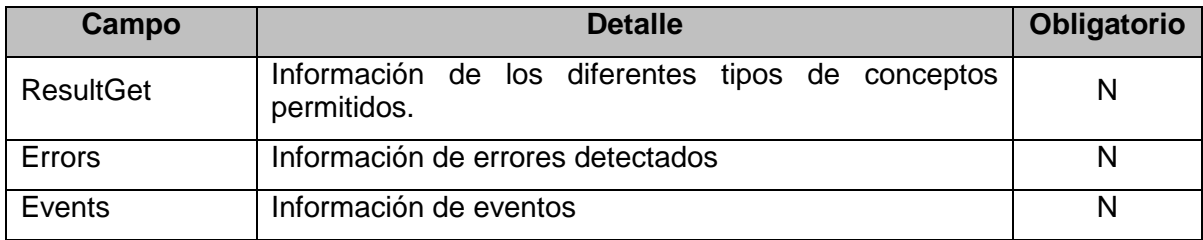

**ResultGet:** Detalle de los tipos de conceptos; esta compuesto por los siguientes campos:

donde:

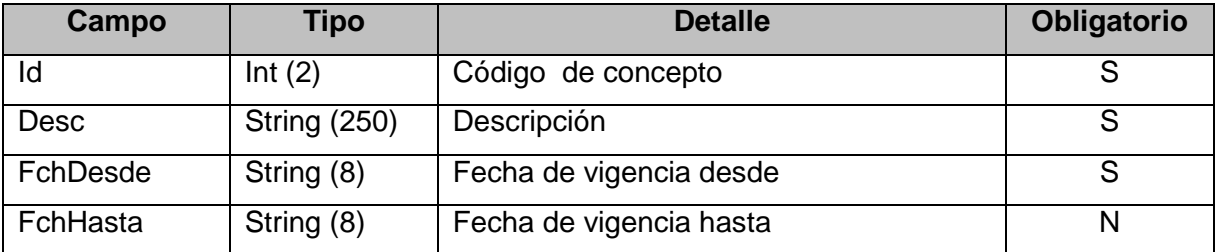

# **4.6 Recuperador de valores referenciales de códigos de Tipos de Documentos (FEParamGetTiposDoc)**

Este método retorna el universo de tipos de documentos disponibles en el presente WS.

# **4.6.1 Dirección URL (Homologación)**

Este servicio se llama desde:

[https://wswhomo.afip.gov.ar/wsfev1/service.asmx?](http://wswhomo.afip.gov.ar/XXXX/service.asmx)op= FEParamGetTiposDoc

#### **4.6.2 Mensaje de solicitud**

Recibe las credenciales de autenticación y la cuit del usuario representado.

```
<soapenv:Envelope 
xmlns:soapenv="http://schemas.xmlsoap.org/soap/envelope/" 
xmlns:ar="http://ar.gov.afip.dif.FEV1/">
    <soapenv:Header/>
    <soapenv:Body>
       <ar:FEParamGetTiposDoc>
          <ar:Auth>
               <ar:Token>string</ar:Token>
               <ar:Sign>string</ar:Sign>
             <ar:Cuit>long</ar:Cuit>
          </ar:Auth>
       </ar:FEParamGetTiposDoc>
    </soapenv:Body>
</soapenv:Envelope>
```
#### donde:

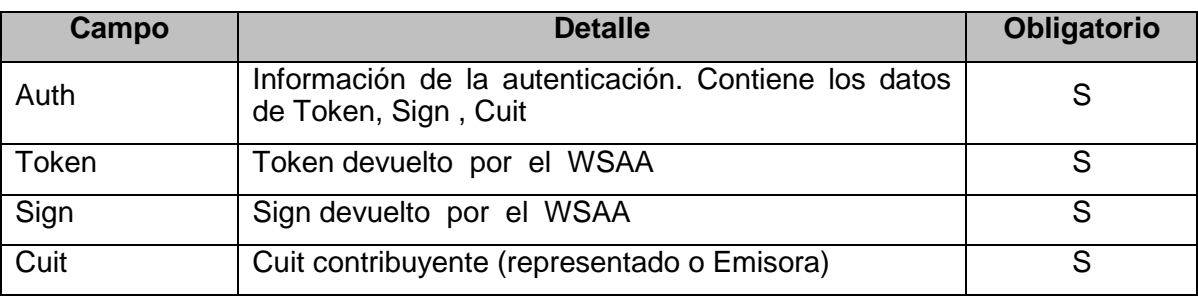

#### **4.6.3 Mensaje de respuesta**

```
<?xml version="1.0" encoding="utf-8"?>
<soap:Envelope xmlns:xsi="http://www.w3.org/2001/XMLSchema-
instance" xmlns:xsd="http://www.w3.org/2001/XMLSchema"
xmlns:soap="http://schemas.xmlsoap.org/soap/envelope/">
   <soap:Body>
     <FEParamGetTiposDocResponse 
xmlns="http://ar.gov.afip.dif.fev1/">
       <FEParamGetTiposDocResult>
         <ResultGet>
           <DocTipo>
             <Id>int</Id>
             <Desc>string</Desc>
             <FchDesde>string</FchDesde>
             <FchHasta>string</FchHasta>
           </DocTipo>
           <DocTipo>
             <Id>int</Id>
             <Desc>string</Desc>
             <FchDesde>string</FchDesde>
             <FchHasta>string</FchHasta>
           </DocTipo>
         </ResultGet>
         <Errors>
           <Err>
             <Code>int</Code>
             <Msg>string</Msg>
          \langleErr>
           <Err>
              <Code>int</Code>
             <Msg>string</Msg>
          \langleErr>
```

```
 </Errors>
          <Events>
            <Evt>
              <Code>int</Code>
              <Msg>string</Msg>
            </Evt>
            <Evt>
              <Code>int</Code>
              <Msg>string</Msg>
           \langle/Evt\rangle </Events>
       </FEParamGetTiposDocResult>
     </FEParamGetTiposDocResponse>
   </soap:Body>
</soap:Envelope>
```
## **FEParamGetTiposDocResult:**

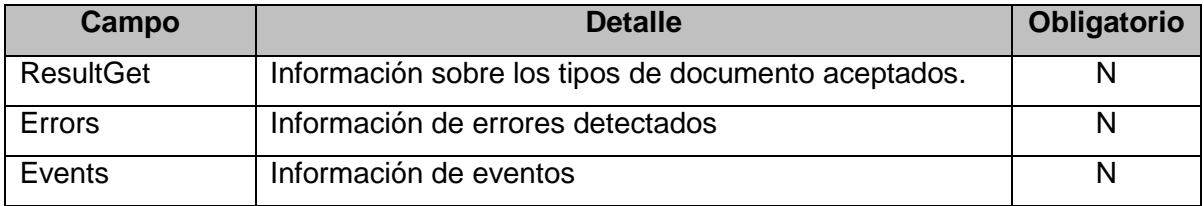

## **ResultGet:**

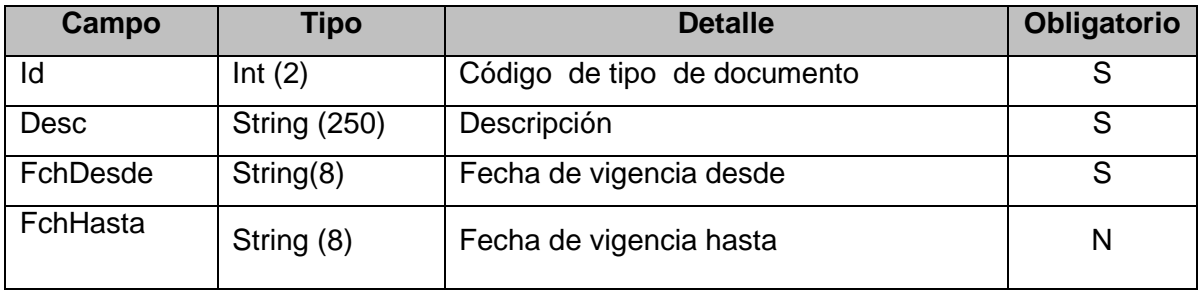

# **4.7 Recuperador de valores referenciales de códigos de Tipos de Alícuotas (FEParamGetTiposIva)**

Mediante este método se obtiene la totalidad de alícuotas de IVA posibles de uso en el presente WS, detallando código y descripción.

# **4.7.1 Dirección URL (Homologación)**

Este servicio se llama desde:

[https://wswhomo.afip.gov.ar/wsfev1/service.asmx?](http://wswhomo.afip.gov.ar/XXXX/service.asmx)op= FEParamGetTiposIva

# **4.7.2 Mensaje de solicitud**

Recibe las credenciales de autenticación y la cuit del usuario representado.

```
<soapenv:Envelope 
xmlns:soapenv="http://schemas.xmlsoap.org/soap/envelope/" 
xmlns:ar="http://ar.gov.afip.dif.FEV1/">
    <soapenv:Header/>
    <soapenv:Body>
       <ar:FEParamGetTiposIva>
            <ar:Auth>
             <ar:Token>string</ar:Token>
             <ar:Sign>string</ar:Sign>
```

```
 <ar:Cuit>long</ar:Cuit>
          </ar:Auth>
       </ar:FEParamGetTiposIva>
    </soapenv:Body>
</soapenv:Envelope>
```
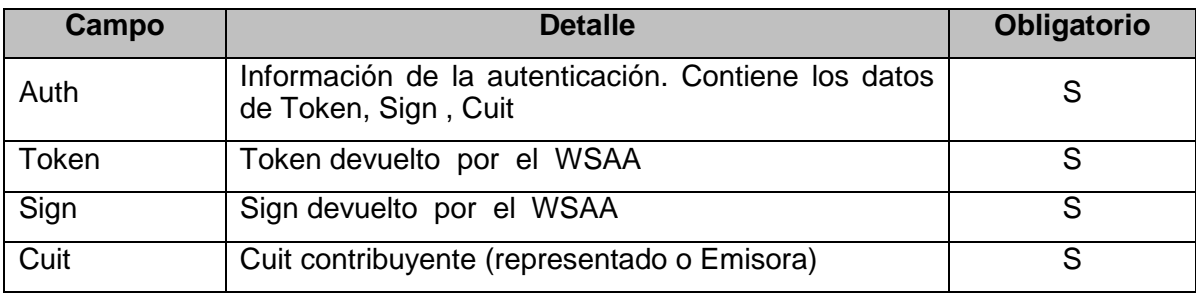

#### **4.7.3 Mensaje de respuesta**

```
<?xml version="1.0" encoding="utf-8"?>
<soap:Envelope xmlns:xsi="http://www.w3.org/2001/XMLSchema-
instance" xmlns:xsd="http://www.w3.org/2001/XMLSchema"
xmlns:soap="http://schemas.xmlsoap.org/soap/envelope/">
   <soap:Body>
     <FEParamGetTiposIvaResponse 
xmlns="http://ar.gov.afip.dif.fev1/">
       <FEParamGetTiposIvaResult>
         <ResultGet>
            <IvaTipo>
              <Id>string</Id>
              <Desc>string</Desc>
              <FchDesde>string</FchDesde>
              <FchHasta>string</FchHasta>
            </IvaTipo>
            <IvaTipo>
              <Id>string</Id>
              <Desc>string</Desc>
              <FchDesde>string</FchDesde>
              <FchHasta>string</FchHasta>
            </IvaTipo>
         </ResultGet>
         <Errors>
            <Err>
              <Code>int</Code>
              <Msg>string</Msg>
          \langle/Err>
           \langleErr\rangle <Code>int</Code>
              <Msg>string</Msg>
           \langle/Err>
         </Errors>
         <Events>
           <Evt > <Code>int</Code>
              <Msg>string</Msg>
           \langleEvt>
            <Evt>
              <Code>int</Code>
              <Msg>string</Msg>
           \langleEvt>
         </Events>
       </FEParamGetTiposIvaResult>
     </FEParamGetTiposIvaResponse>
   </soap:Body>
```
#### </soap:Envelope>

#### donde:

### **FEParamGetTiposIvaResult:**

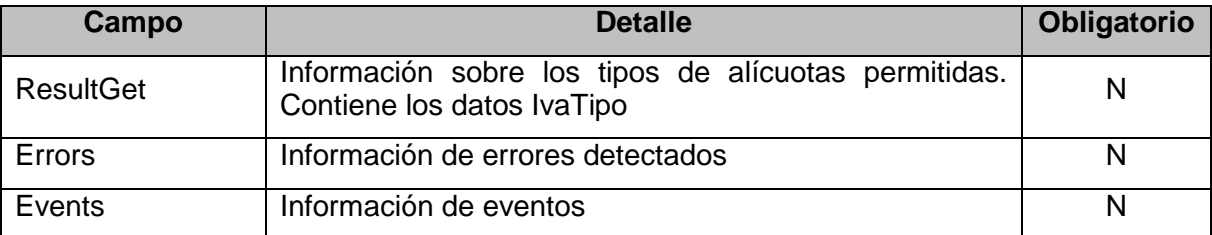

## **IvaTipo**

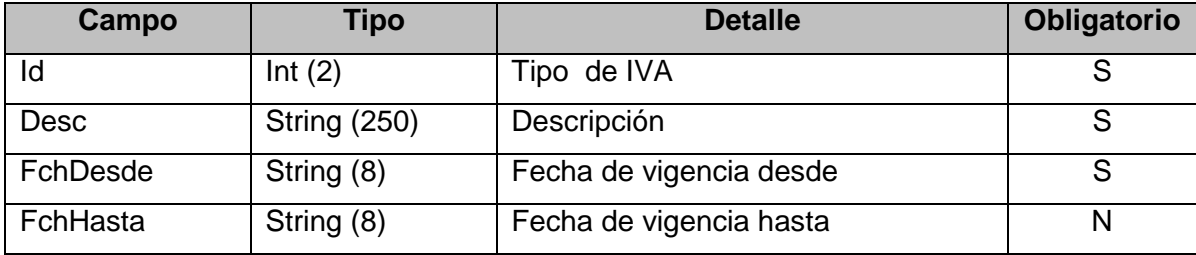

# **4.8 Recuperador de valores referenciales de códigos de Tipos de Monedas (FEParamGetTiposMonedas)**

Este método retorna el universo de Monedas disponibles en el presente WS, indicando id y descripción de cada una.

# **4.8.1 Dirección URL (Homologación)**

Este servicio se llama desde:

[https://wswhomo.afip.gov.ar/wsfev1/service.asmx?](http://wswhomo.afip.gov.ar/XXXX/service.asmx)op= FEParamGetTiposMonedas

### **4.8.2 Mensaje de solicitud**

Recibe las credenciales de autenticación y la cuit del usuario representado.

```
<soapenv:Envelope 
xmlns:soapenv="http://schemas.xmlsoap.org/soap/envelope/" 
xmlns:ar="http://ar.gov.afip.dif.FEV1/">
   <soapenv:Header/>
   <soapenv:Body>
       <ar:FEParamGetTiposMonedas>
            <ar:Auth>
               <ar:Token>string</ar:Token>
               <ar:Sign>string</ar:Sign>
             <ar:Cuit>long</ar:Cuit>
          </ar:Auth>
       </ar:FEParamGetTiposMonedas>
    </soapenv:Body>
</soapenv:Envelope>
```
donde:

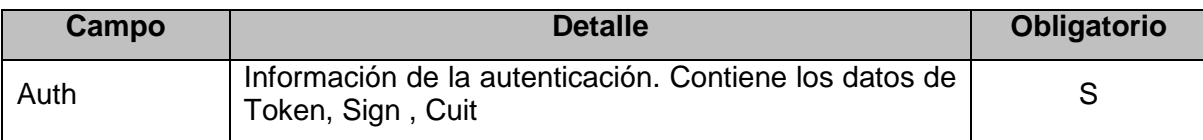

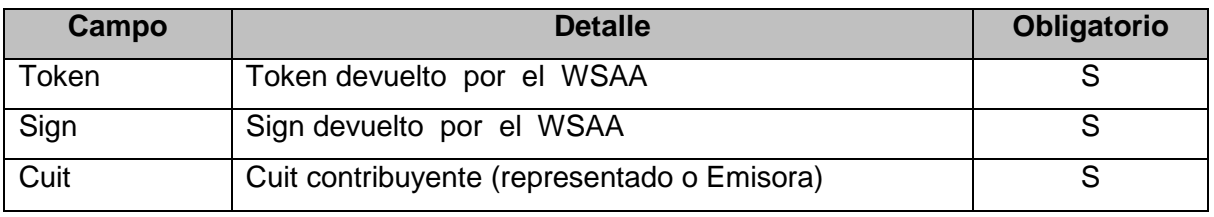

## **4.8.3 Mensaje de respuesta**

```
<?xml version="1.0" encoding="utf-8"?>
<soap:Envelope xmlns:xsi="http://www.w3.org/2001/XMLSchema-
instance" xmlns:xsd="http://www.w3.org/2001/XMLSchema"
xmlns:soap="http://schemas.xmlsoap.org/soap/envelope/">
   <soap:Body>
     <FEParamGetTiposMonedasResponse 
xmlns="http://ar.gov.afip.dif.fev1/">
       <FEParamGetTiposMonedasResult>
         <ResultGet>
           <Moneda>
              <Id>string</Id>
              <Desc>string</Desc>
              <FchDesde>string</FchDesde>
              <FchHasta>string</FchHasta>
           </Moneda>
           <Moneda>
              <Id>string</Id>
              <Desc>string</Desc>
              <FchDesde>string</FchDesde>
              <FchHasta>string</FchHasta>
           </Moneda>
         </ResultGet>
         <Errors>
           <Err>
              <Code>int</Code>
             <Msg>string</Msg>
          \langle/Err>
           <Err>
              <Code>int</Code>
             <Msg>string</Msg>
          \langleErr>
         </Errors>
        <Events>
          <Ext+> <Code>int</Code>
             <Msg>string</Msg>
          \langleEvt>
           <Evt>
              <Code>int</Code>
             <Msg>string</Msg>
           </Evt>
         </Events>
       </FEParamGetTiposMonedasResult>
     </FEParamGetTiposMonedasResponse>
   </soap:Body>
</soap:Envelope>
```
#### donde:

### **FEParamGetTiposMonedasResult:**

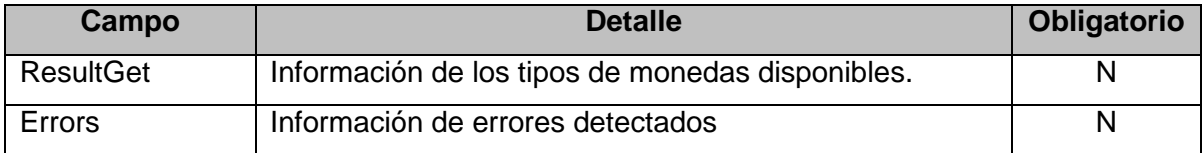

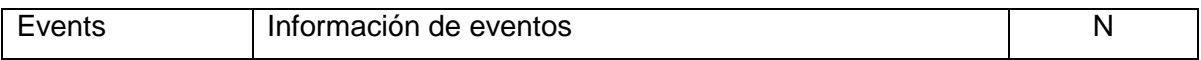

**ResultGet:** Detalle de los tipos de monedas; esta compuesto por los siguientes campos:

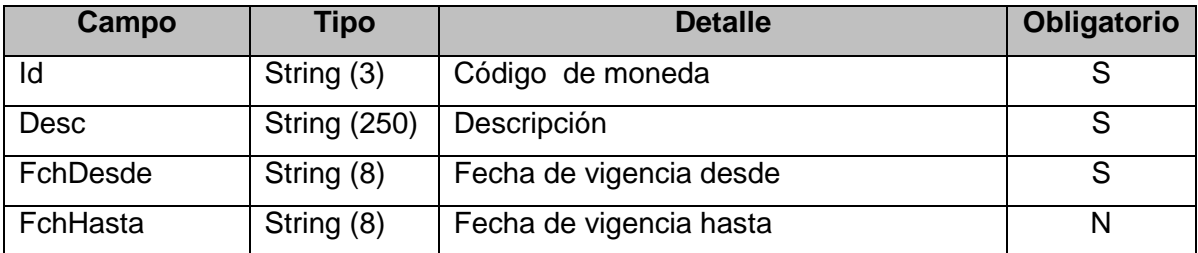

# **4.9 Recuperador de valores referenciales de códigos de Tipos de datos Opcionales (FEParamGetTiposOpcional)**

Este método permite consultar los códigos y descripciones de los tipos de datos Opcionales que se encuentran habilitados para ser usados en el WS.

## **4.9.1 Dirección URL (Homologación)**

Este servicio se llama desde:

[https://wswhomo.afip.gov.ar/wsfev1/service.asmx?](http://wswhomo.afip.gov.ar/XXXX/service.asmx)op= FEParamGetTiposOpcional

## **4.9.2 Mensaje de solicitud**

Recibe las credenciales de autenticación y la cuit del usuario representado.

```
<soapenv:Envelope 
xmlns:soapenv="http://schemas.xmlsoap.org/soap/envelope/" 
xmlns:ar="http://ar.gov.afip.dif.FEV1/">
   <soapenv:Header/>
   <soapenv:Body>
      <ar:FEParamGetTiposOpcional>
           <ar:Auth>
             <ar:Token>string</ar:Token>
             <ar:Sign>string</ar:Sign>
             <ar:Cuit>long</ar:Cuit>
          </ar:Auth>
       </ar:FEParamGetTiposOpcional>
    </soapenv:Body>
</soapenv:Envelope>
```
donde:

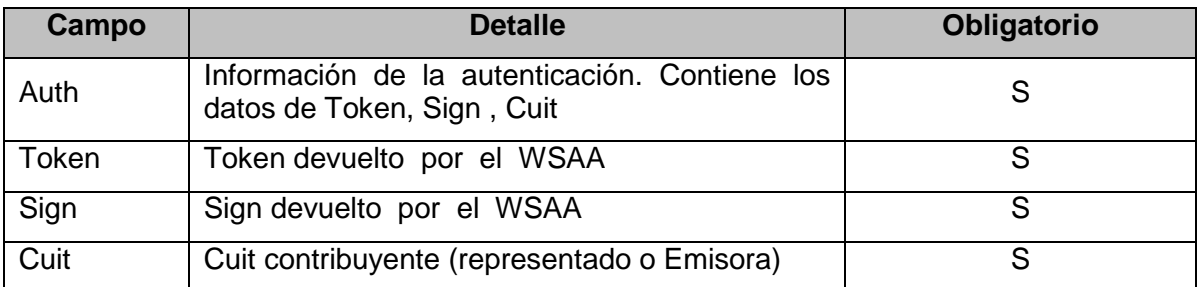

# **4.9.3 Mensaje de respuesta**

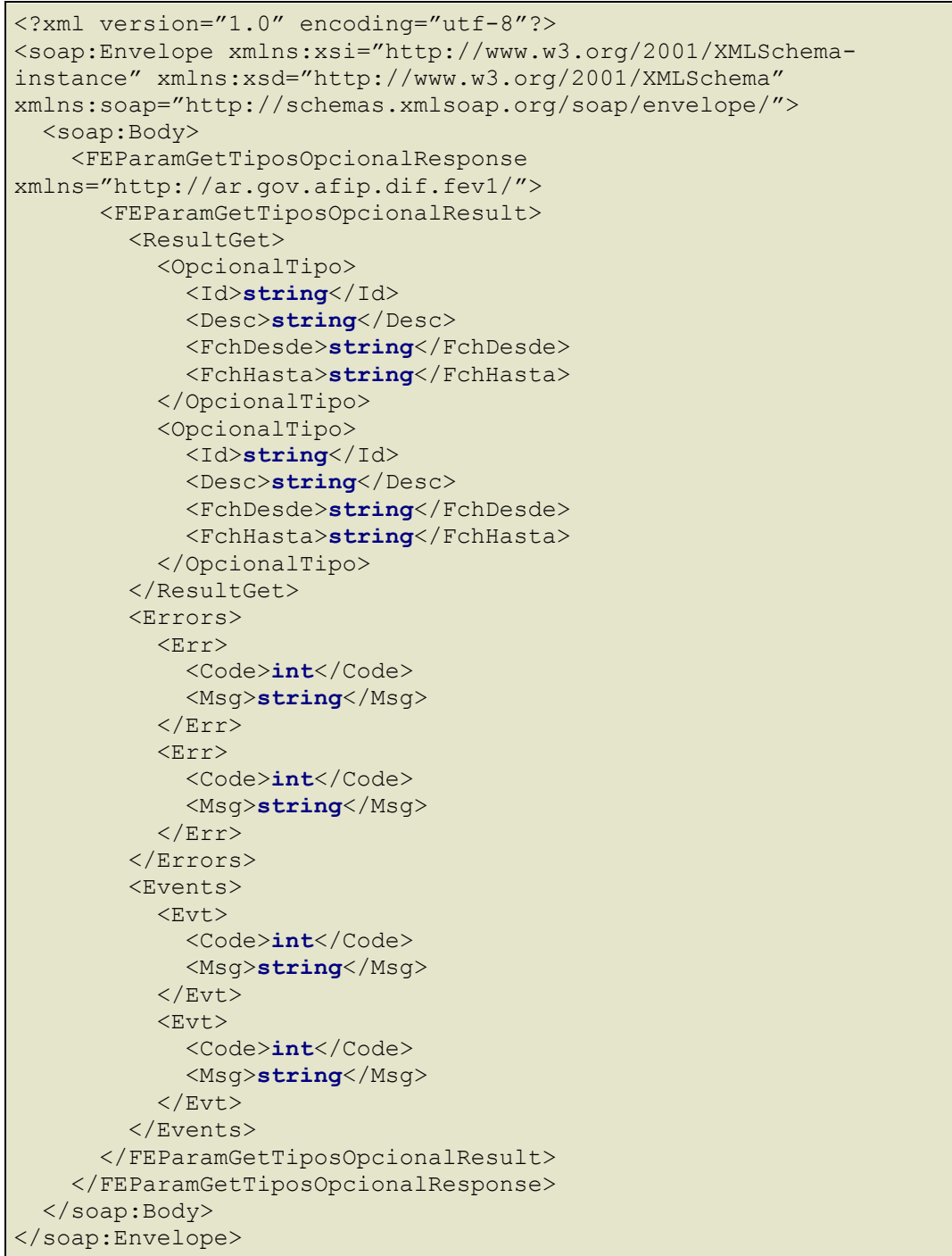

# donde:

# **FEParamGetTiposOpcionalResult***:*

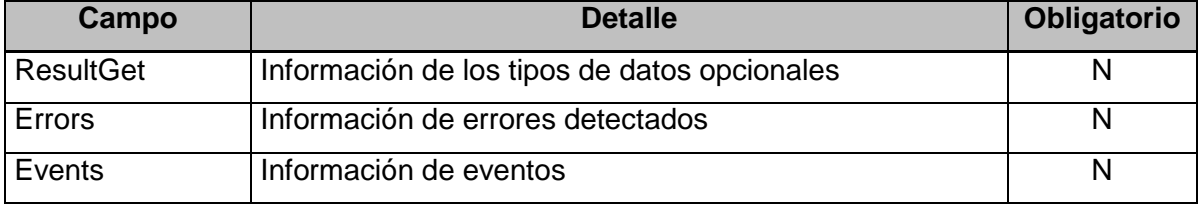

**ResultGet:** Detalle de los tipos de datos opcionales; esta compuesto por los siguientes campos:

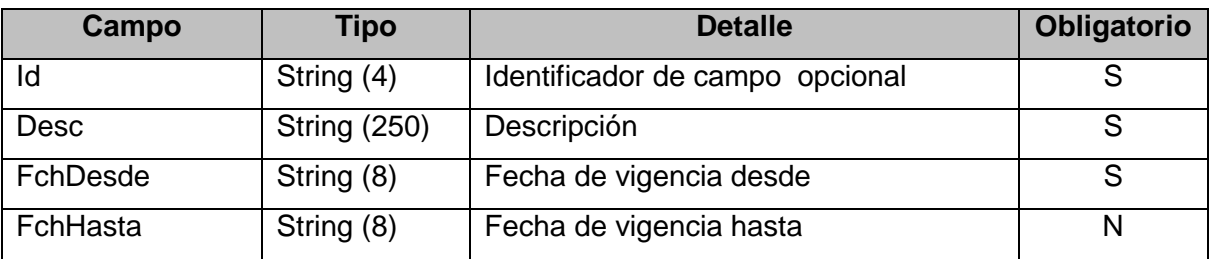

# **4.10 Recuperador de valores referenciales de códigos de Tipos de Tributos (FEParamGetTiposTributos)**

Devuelve los posibles códigos de tributos que puede contener un comprobante y su descripción.

# **4.10.1 Dirección URL (Homologación)**

Este servicio se llama desde:

<https://wswhomo.afip.gov.ar/wsfev1/service.asmx?op=FEParamGetTiposTributos>

# **4.10.2 Mensaje de solicitud**

Recibe las credenciales de autenticación y la cuit del usuario representado.

```
<soapenv:Envelope 
xmlns:soapenv="http://schemas.xmlsoap.org/soap/envelope/" 
xmlns:ar="http://ar.gov.afip.dif.FEV1/">
   <soapenv:Header/>
   <soapenv:Body>
      <ar:FEParamGetTiposTributos>
           <ar:Auth>
             <ar:Token>string</ar:Token>
             <ar:Sign>string</ar:Sign>
             <ar:Cuit>long</ar:Cuit>
          </ar:Auth>
       </ar:FEParamGetTiposTributos>
    </soapenv:Body>
</soapenv:Envelope>
```
### donde:

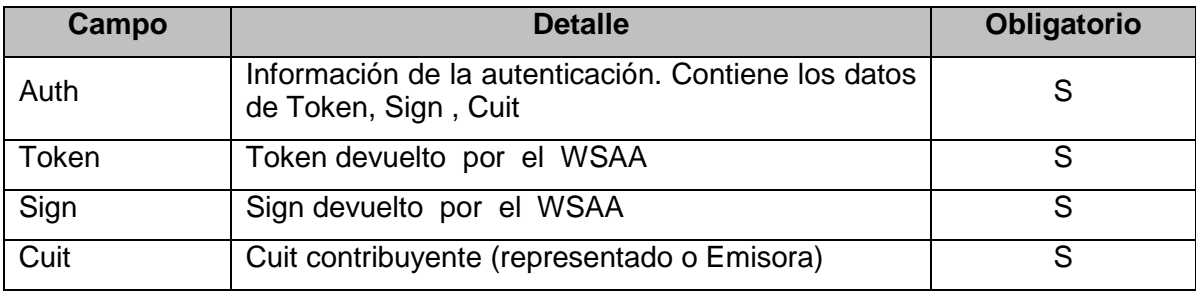

### **4.10.3 Mensaje de respuesta**

```
<?xml version="1.0" encoding="utf-8"?>
<soap:Envelope xmlns:xsi="http://www.w3.org/2001/XMLSchema-
instance" xmlns:xsd="http://www.w3.org/2001/XMLSchema"
xmlns:soap="http://schemas.xmlsoap.org/soap/envelope/">
   <soap:Body>
     <FEParamGetTiposTributosResponse
```
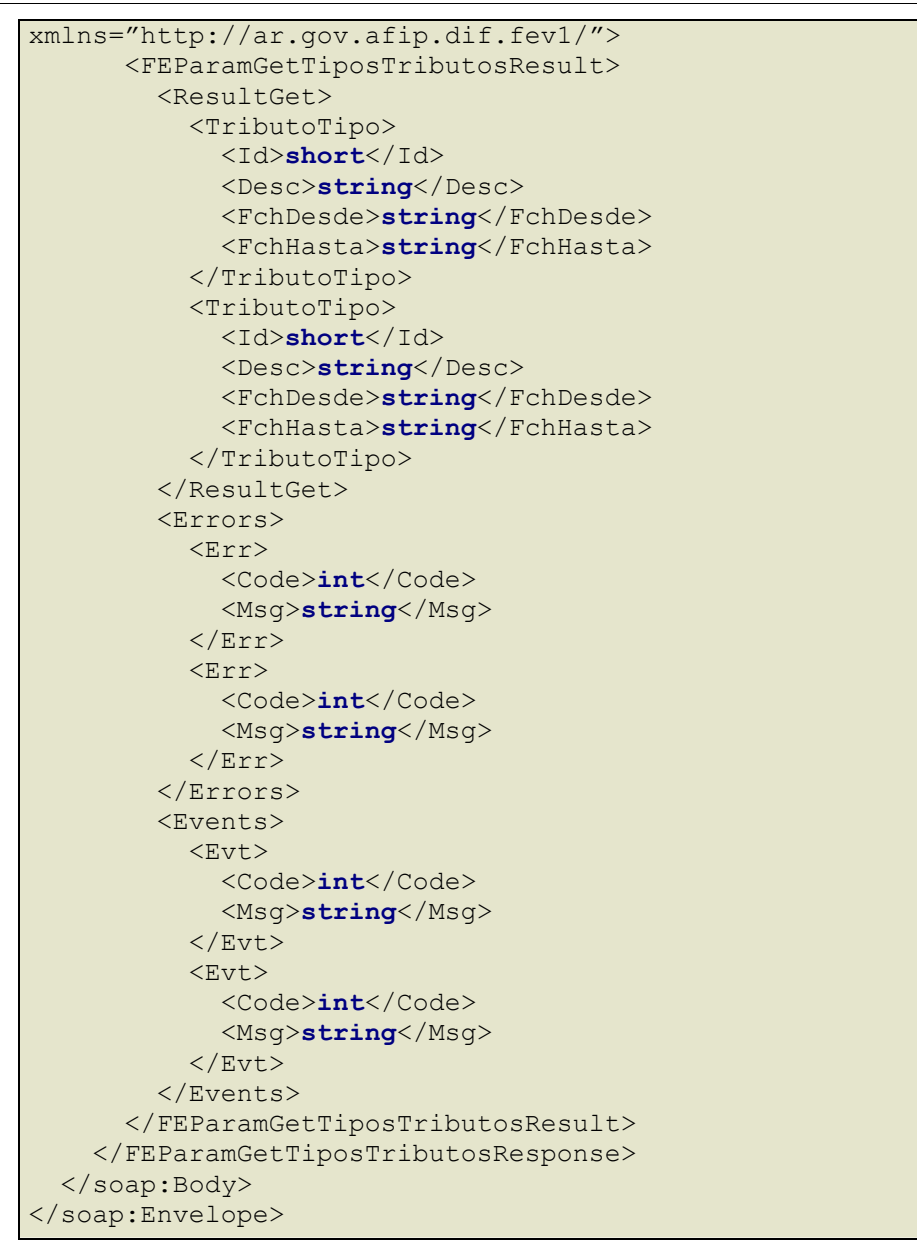

### **FEParamGetTiposTributosResult:**

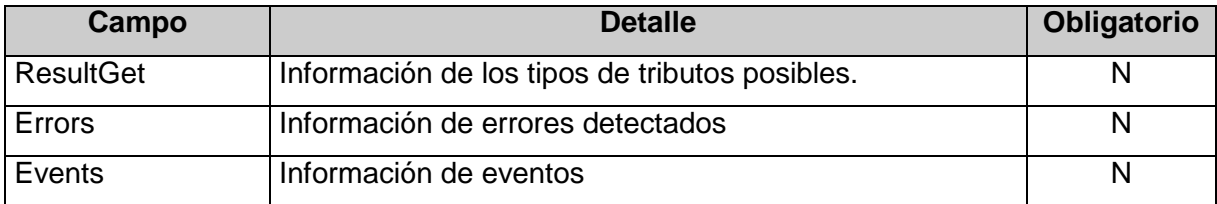

**ResultGet:** Detalle de los tipos de tributos; esta compuesto por los siguientes campos:

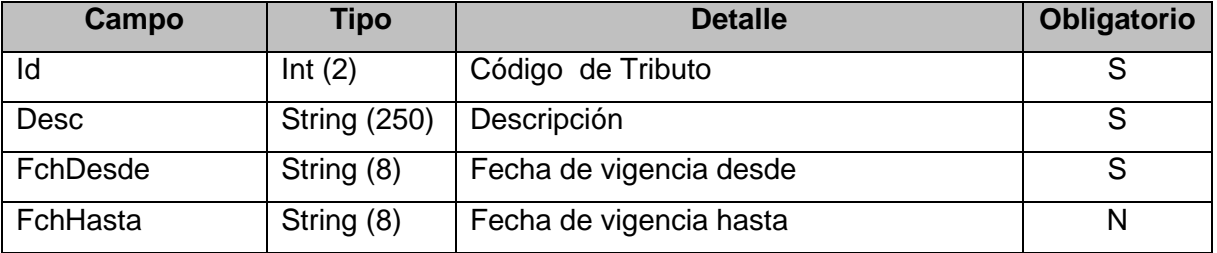

# **4.11 Recuperador de los puntos de venta asignados a Facturación Electrónica que soporten CAE y CAEA vía Web Services (FEParamGetPtosVenta)**

Este método permite consultar los puntos de venta para ambos tipos de Código de Autorización (CAE y CAEA) gestionados previamente por la CUIT emisora.

## **4.11.1 Dirección URL (Homologación)**

Este servicio se llama desde:

```
https://wswhomo.afip.gov.ar/wsfev1/service.asmx?op= FEParamGetPtosVenta
```
# **4.11.2 Mensaje de solicitud**

Recibe las credenciales de autenticación, cuit del usuario representado.

```
<soapenv:Envelope 
xmlns:soapenv="http://schemas.xmlsoap.org/soap/envelope/" 
xmlns:ar="http://ar.gov.afip.dif.FEV1/">
   <soapenv:Header/>
   <soapenv:Body>
      <ar:FEParamGetPtosVenta>
         <ar:Auth>
            <ar:Token>string</ar:Token>
            <ar:Sign>string</ar:Sign>
             <ar:Cuit>long</ar:Cuit>
          </ar:Auth>
       </ar:FEParamGetPtosVenta>
    </soapenv:Body>
</soapenv:Envelope>
```
donde:

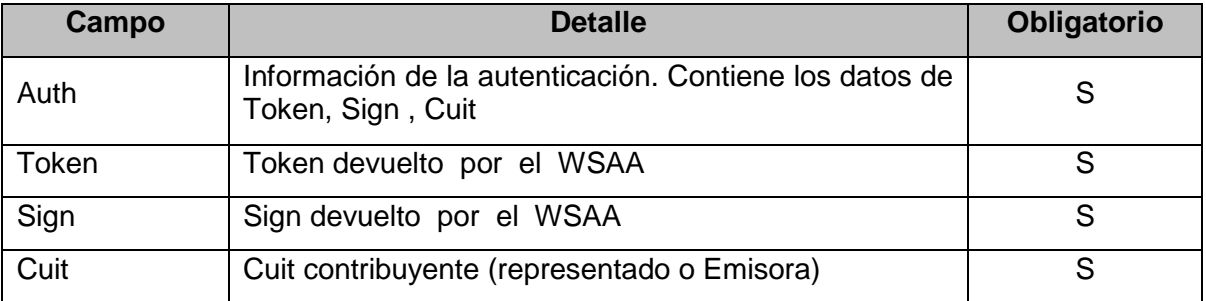

# **4.11.3 Mensaje de respuesta**

```
<?xml version="1.0" encoding="utf-8"?>
<soap:Envelope xmlns:xsi="http://www.w3.org/2001/XMLSchema-
instance" xmlns:xsd="http://www.w3.org/2001/XMLSchema"
xmlns:soap="http://schemas.xmlsoap.org/soap/envelope/">
   <soap:Body>
     <FEParamGetPtosVentaResponse 
xmlns="http://ar.gov.afip.dif.FEV1/">
       <FEParamGetPtosVentaResult>
         <ResultGet>
           <PtoVenta>
             <Nro>short</Nro>
             <EmisionTipo>string</EmisionTipo>
             <Bloqueado>string</Bloqueado>
```
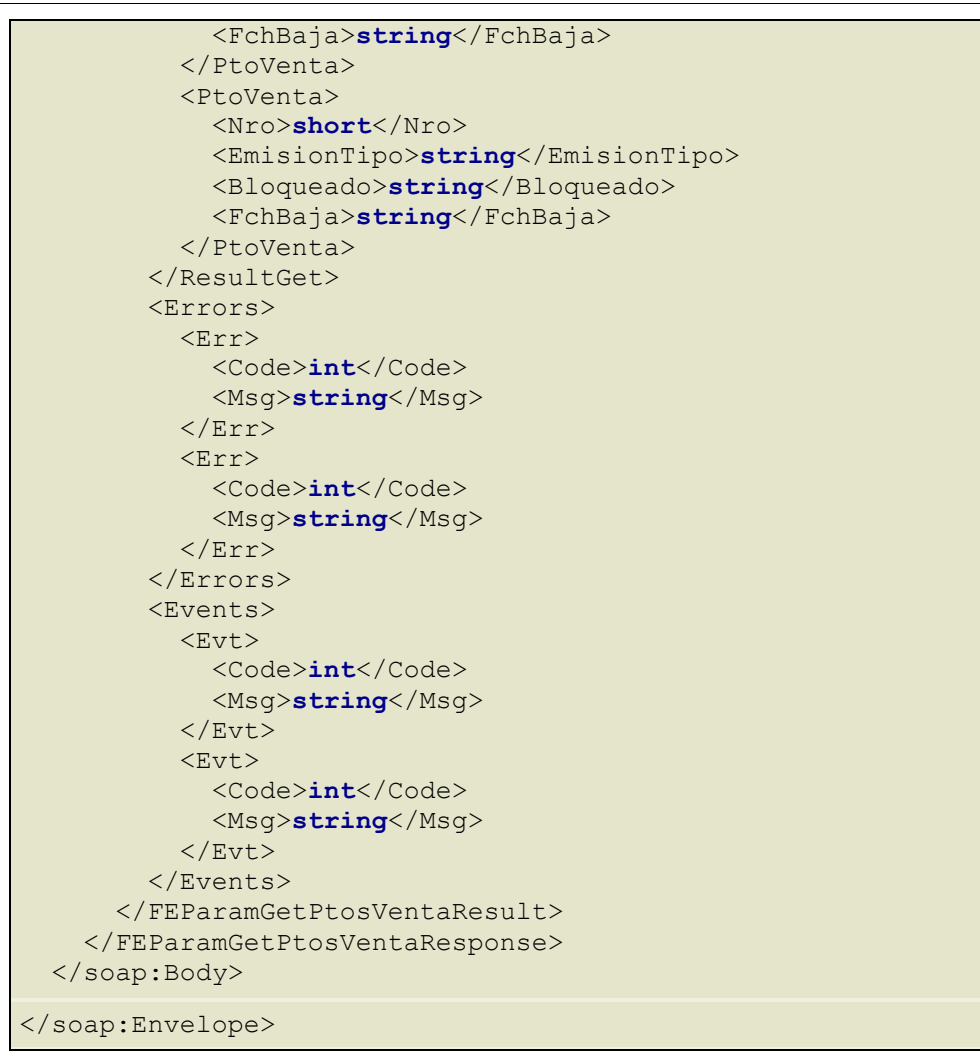

# **FEParamGetPtosVentaResult***:*

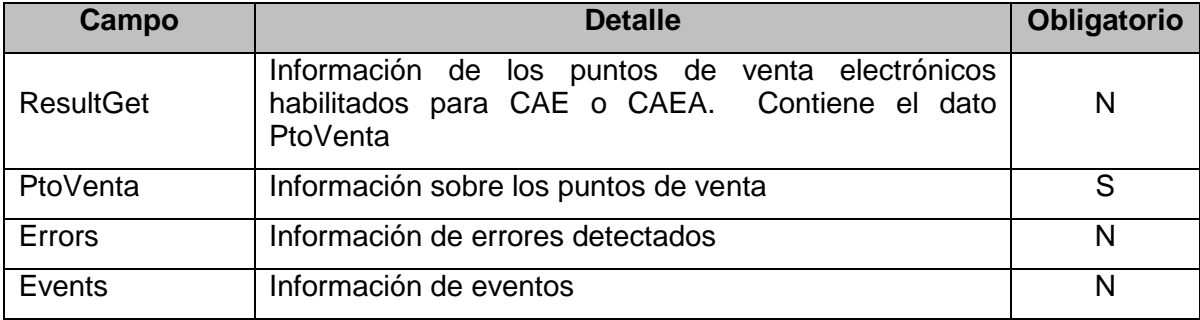

PtoVenta: Detalle de los tipos puntos de venta electrónicos; esta compuesto por los siguientes campos:

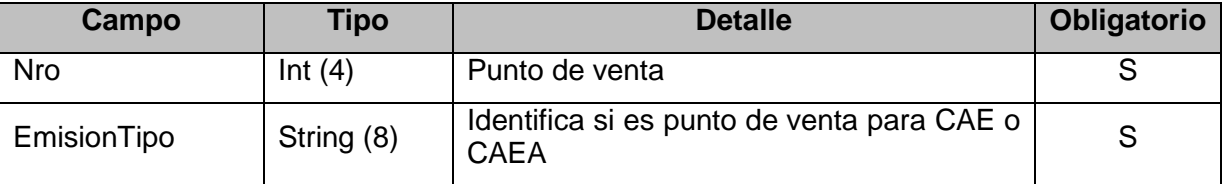

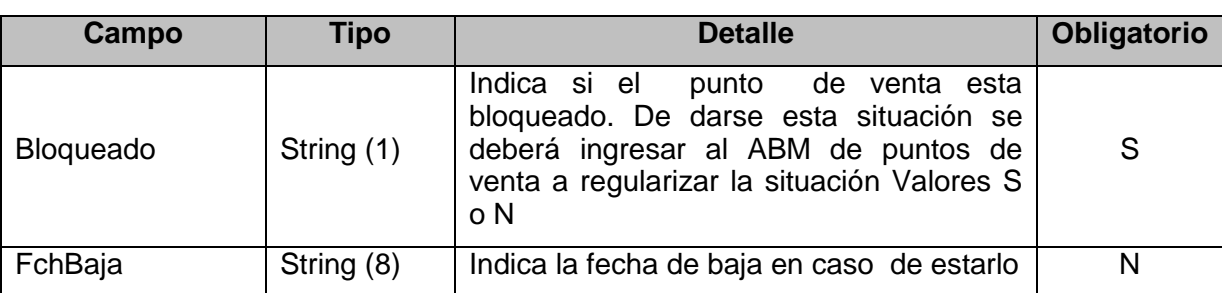

# **4.12 Recuperador de cotización de moneda (FEParamGetCotizacion)**

Retorna la última cotización de la base de datos aduanera de la moneda ingresada. Este valor es orientativo.

# **4.12.1 Dirección URL (Homologación)**

Este servicio se llama desde:

[https://wswhomo.afip.gov.ar/wsfev1/service.asmx?](http://wswhomo.afip.gov.ar/wsfev1/service.asmx)op= FEParamGetCotizacion

# **4.12.2 Mensaje de solicitud**

Recibe las credenciales de autenticación, cuit del usuario representado y el código de moneda.

```
<soapenv:Envelope 
xmlns:soapenv="http://schemas.xmlsoap.org/soap/envelope/" 
xmlns:ar="http://ar.gov.afip.dif.FEV1/">
    <soapenv:Header/>
    <soapenv:Body>
       <ar:FEParamGetCotizacion>
           <ar:Auth>
            <ar:Token>string</ar:Token>
            <ar:Sign>string</ar:Sign>
             <ar:Cuit>long</ar:Cuit>
          </ar:Auth>
         <ar:MonId>string</ar:MonId>
       </ar:FEParamGetCotizacion>
    </soapenv:Body>
</soapenv:Envelope>
```
### donde:

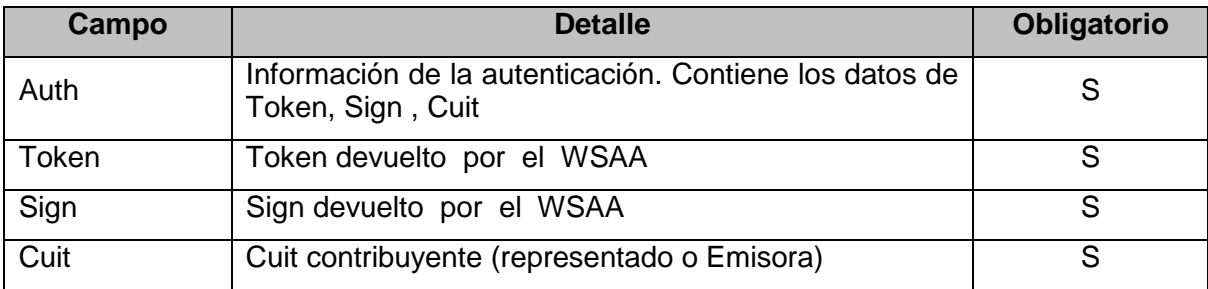

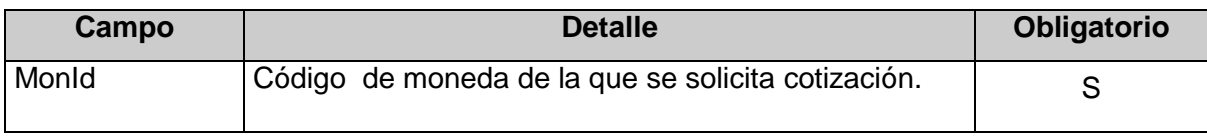
### **4.12.3 Mensaje de respuesta**

```
<?xml version="1.0" encoding="utf-8"?>
<soap:Envelope xmlns:xsi="http://www.w3.org/2001/XMLSchema-
instance" xmlns:xsd="http://www.w3.org/2001/XMLSchema"
xmlns:soap="http://schemas.xmlsoap.org/soap/envelope/">
   <soap:Body>
     <FEParamGetCotizacionResponse 
xmlns="http://ar.gov.afip.dif.FEV1/">
       <FEParamGetCotizacionResult>
         <ResultGet>
           <MonId>string</MonId>
           <MonCotiz>double</MonCotiz>
           <FchCotiz>string</FchCotiz>
         </ResultGet>
         <Errors>
          <Err> <Code>int</Code>
             <Msg>string</Msg>
          \langleErr>
           <Err>
              <Code>int</Code>
             <Msg>string</Msg>
          \langleErr>
         </Errors>
         <Events>
           <Evt>
              <Code>int</Code>
             <Msg>string</Msg>
           </Evt>
           <Evt>
             <Code>int</Code>
             <Msg>string</Msg>
           </Evt>
         </Events>
       </FEParamGetCotizacionResult>
     </FEParamGetCotizacionResponse>
   </soap:Body>
</soap:Envelope>
```
donde:

#### **FEParamGetCotizacionResult:**

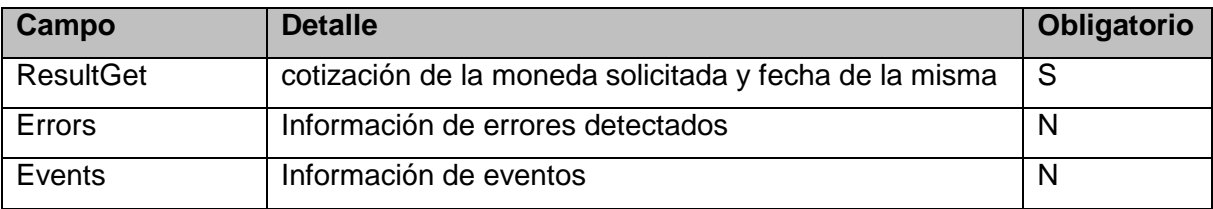

### **ResultGet:**

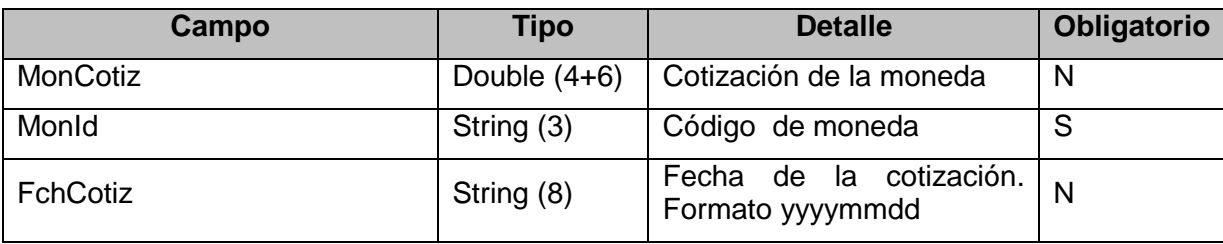

### **4.12.4 Validaciones y errores**

### **Validaciones que se aplican sobre el objeto <FEParamGetCotizacion>**

### **Validaciones Excluyentes**

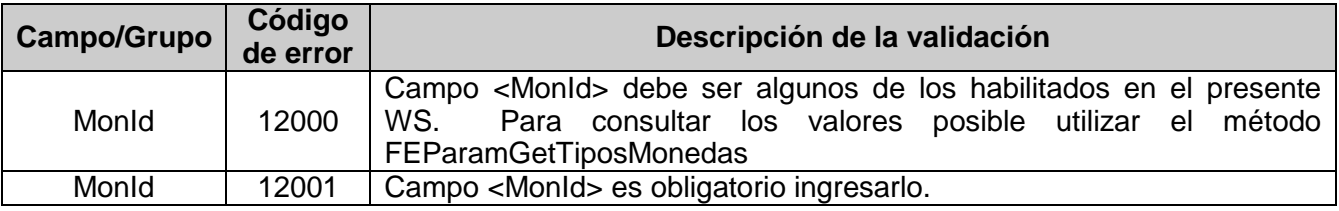

### **4.13 Método para informar CAEA sin movimiento (FECAEASinMovimientoInformar)**

Esta operación permite informar a la administración cuales fueron los CAEA's otorgados que no sufrieron movimiento alguno para un determinado punto de venta. El cliente envía el requerimiento, el cual es atendido por el WS, superadas las validaciones de seguridad se registrara la fecha por la cual se informo la falta de movimientos.

### **4.13.1 Dirección URL (Homologación)**

Este servicio se llama desde:

[https://wswhomo.afip.gov.ar/wsfev1/service.asmx](http://wswhomo.afip.gov.ar/wsfe_v1/service.asmx)?op= FECAEASinMovimientoInformar

#### **4.13.2 Mensaje de solicitud**

```
<soapenv:Envelope 
xmlns:soapenv="http://schemas.xmlsoap.org/soap/envelope/" 
xmlns:ar="http://ar.gov.afip.dif.FEV1/">
    <soapenv:Header/>
    <soapenv:Body>
       <ar:FECAEASinMovimientoInformar>
         <ar:Auth>
           <ar:Token>string</ar:Token>
           <ar:Sign>string</ar:Sign>
            <ar:Cuit>long</ar:Cuit>
          </ar:Auth>
          <ar:PtoVta>int</ar:PtoVta>
         <ar:CAEA>string</ar:CAEA>
       </ar:FECAEASinMovimientoInformar>
    </soapenv:Body>
</soapenv:Envelope>
```
donde:

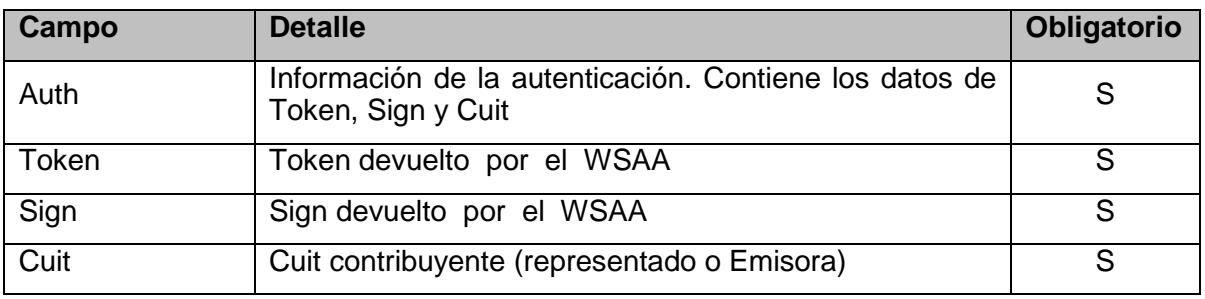

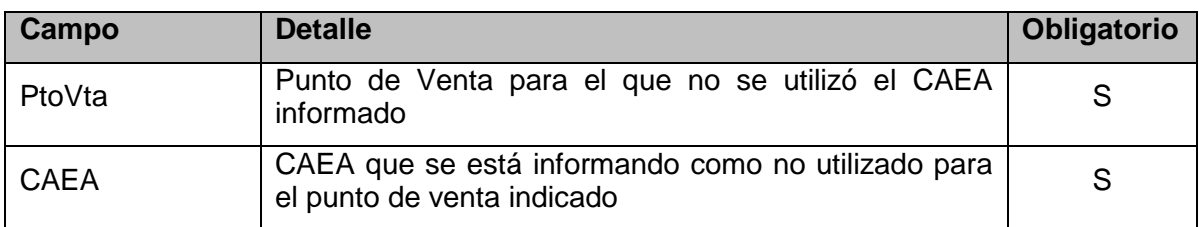

# **4.13.3 Mensaje de respuesta**

Retorna el resultado del proceso de informar un CAEA como no utilizado.

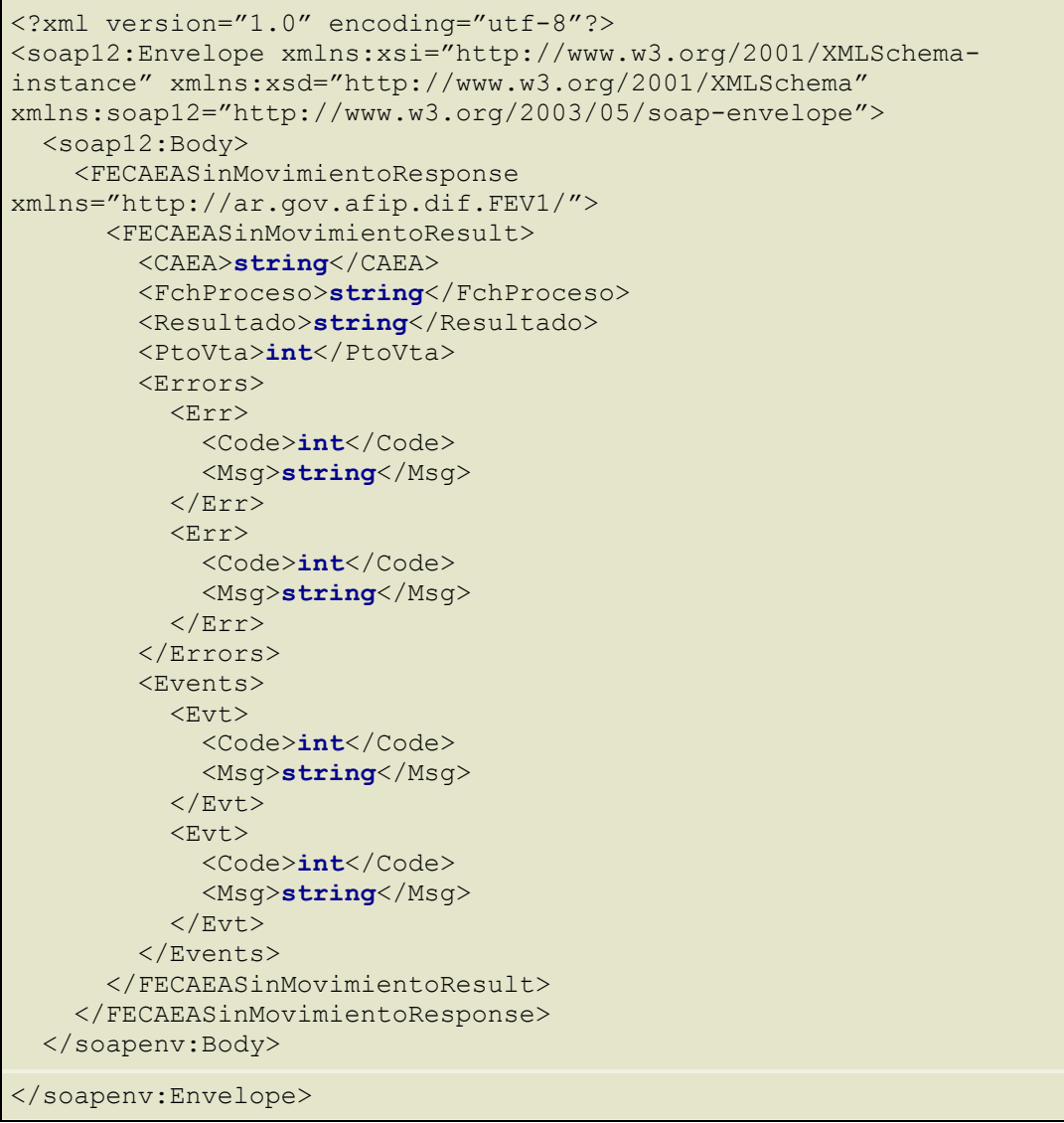

donde:

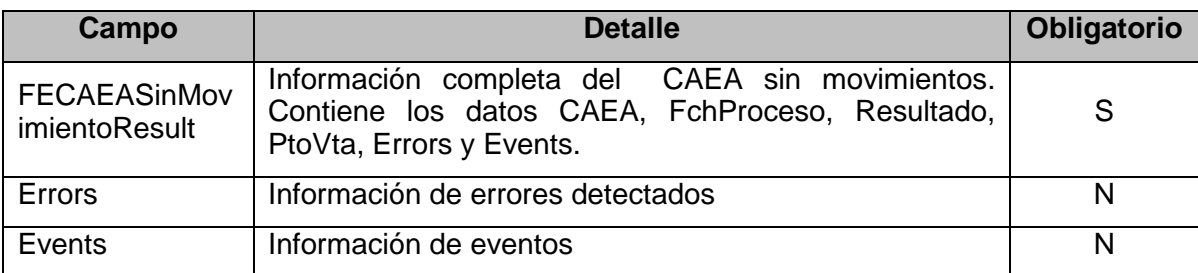

**FECAEASinMovimientoResult:** El objeto resultante informante del resultado del proceso contiene los siguientes campos:

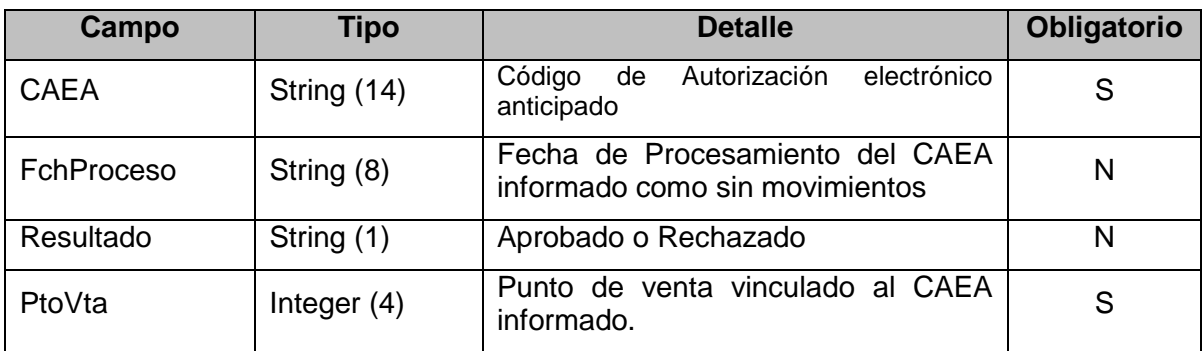

# **4.13.4 Validaciones y errores**

Controles aplicados:

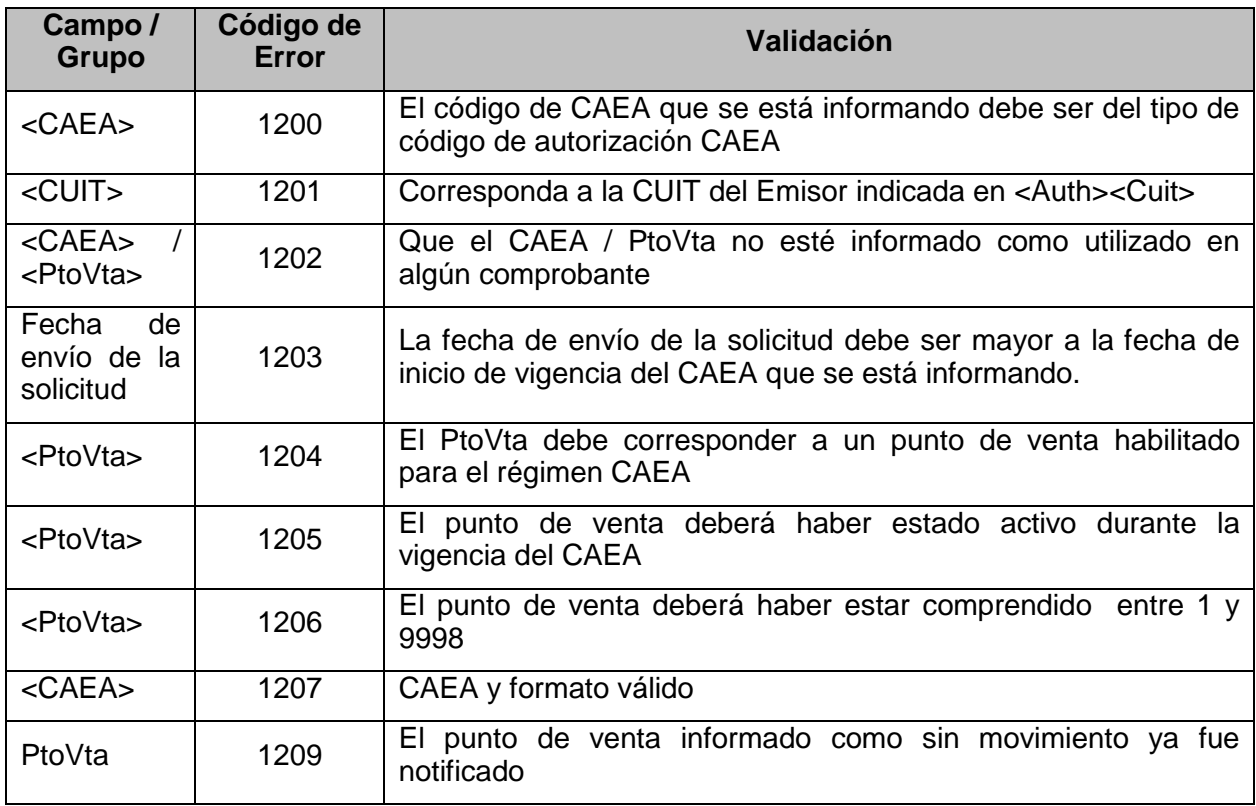

## **4.14 Método Dummy para verificación de funcionamiento de infraestructura (FEDummy)**

# **4.14.1 Dirección URL (Homologación)**

Este servicio se llama desde:

[https://wswhomo.afip.gov.ar/wsfev1/service.asmx?](http://wswhomo.afip.gov.ar/wsseg/service.asmx)op= FEDummy

# **4.14.2 Mensaje de solicitud**

El método no posee parámetros de ingreso

```
<soapenv:Envelope 
xmlns:soapenv="http://schemas.xmlsoap.org/soap/envelope/" 
xmlns:ar="http://ar.gov.afip.dif.FEV1/">
   <soapenv:Header/>
    <soapenv:Body>
      \langle \text{ar:FEDummy} \rangle </soapenv:Body>
</soapenv:Envelope>
```
### **4.14.3 Mensaje de respuesta**

Retorna la comprobación vía "ping" de los elementos principales de infraestructura del servicio.

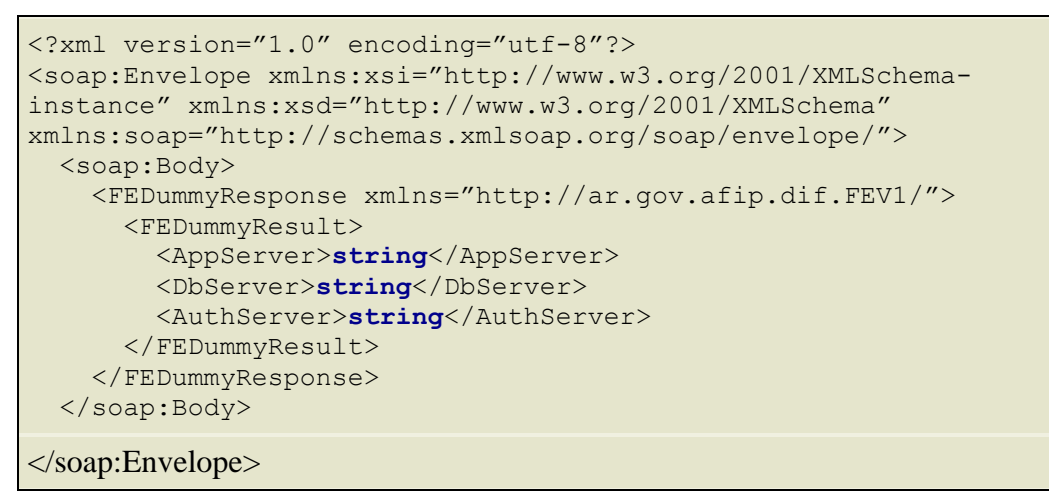

#### donde:

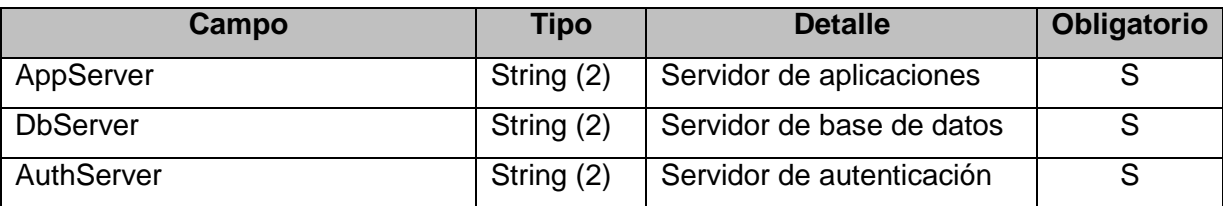

# **4.15 Recuperador de ultimo valor de comprobante registrado (FECompUltimoAutorizado)**

Retorna el ultimo comprobante autorizado para el tipo de comprobante / cuit / punto de venta ingresado / Tipo de Emisión

# **4.15.1 Dirección URL (Homologación)**

Este servicio se llama desde:

<https://wswhomo.afip.gov.ar/wsfev1/service.asmx?op=FECompUltimoAutorizado>

### **4.15.2 Mensaje de solicitud**

Recibe las credenciales de autenticación y la cuit del usuario representado.

```
<soapenv:Envelope 
xmlns:soapenv="http://schemas.xmlsoap.org/soap/envelope/" 
xmlns:ar="http://ar.gov.afip.dif.FEV1/">
    <soapenv:Header/>
    <soapenv:Body>
       <ar:FECompUltimoAutorizado>
          <ar:Auth>
           <ar:Token>string</ar:Token>
           <ar:Sign>string</ar:Sign>
           <ar:Cuit>long</ar:Cuit>
          </ar:Auth>
          <ar:PtoVta>int</ar:PtoVta>
          <ar:CbteTipo>int</ar:CbteTipo>
       </ar:FECompUltimoAutorizado>
    </soapenv:Body>
</soapenv:Envelope>
```
donde:

#### **FECompUltimoAutorizado:**

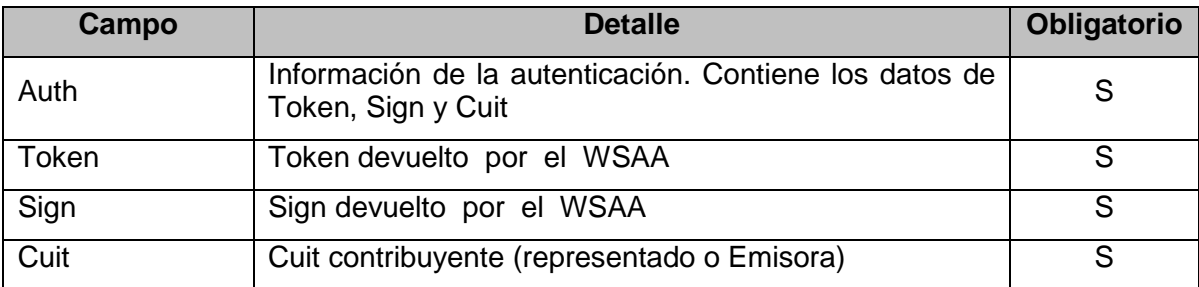

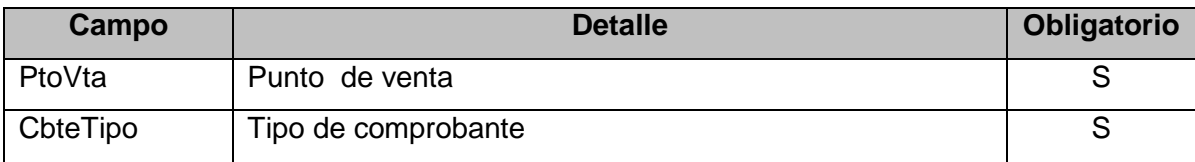

### **4.15.3 Mensaje de respuesta**

Retorna el último número de comprobante registrado para el punto de venta y tipo de comprobante enviado.

```
<?xml version="1.0" encoding="utf-8"?>
<soap:Envelope xmlns:xsi="http://www.w3.org/2001/XMLSchema-
instance" xmlns:xsd="http://www.w3.org/2001/XMLSchema"
xmlns:soap="http://schemas.xmlsoap.org/soap/envelope/">
  <soap:Body>
     <FECompUltimoAutorizadoResponse 
xmlns="http://ar.gov.afip.dif.FEV1/">
       <FECompUltimoAutorizadoResult>
         <PtoVta>int</PtoVta>
         <CbteTipo>int</CbteTipo>
         <CbteNro>int</CbteNro>
```
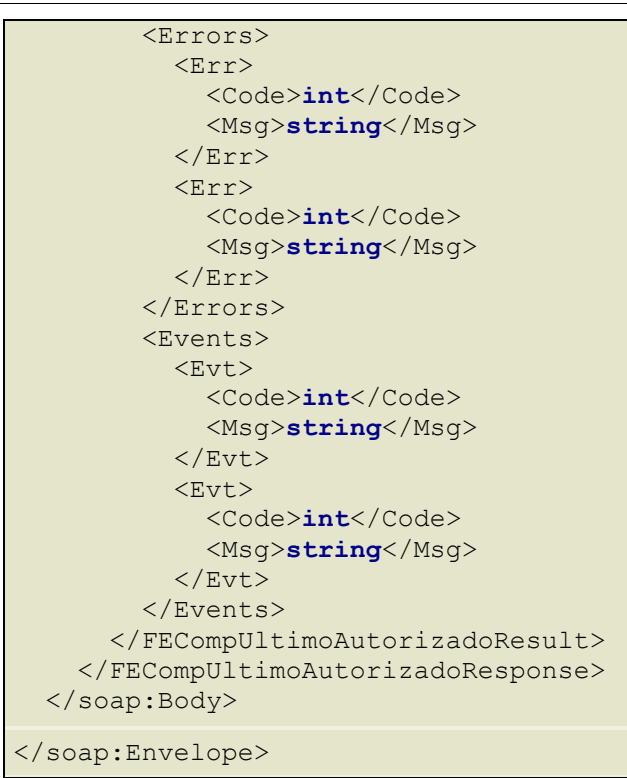

#### donde:

### **FECompUltimoAutorizadoResult:**

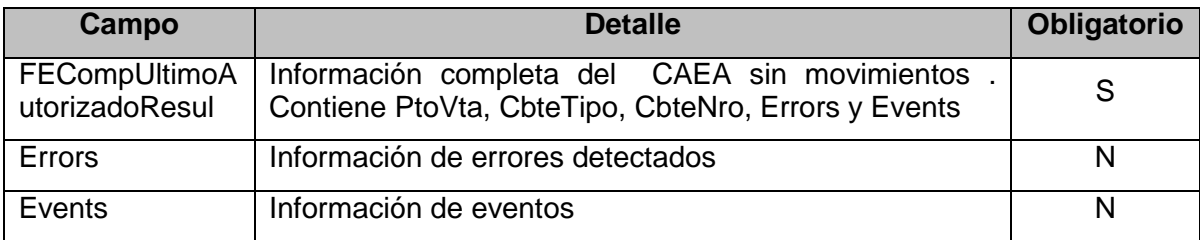

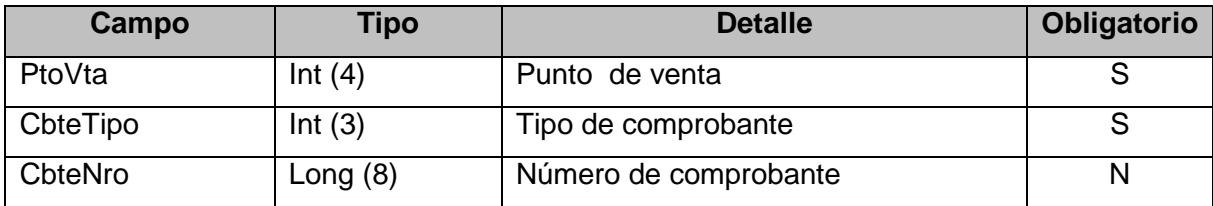

### **4.15.4 Validaciones, acciones y errores**

Controles aplicados:

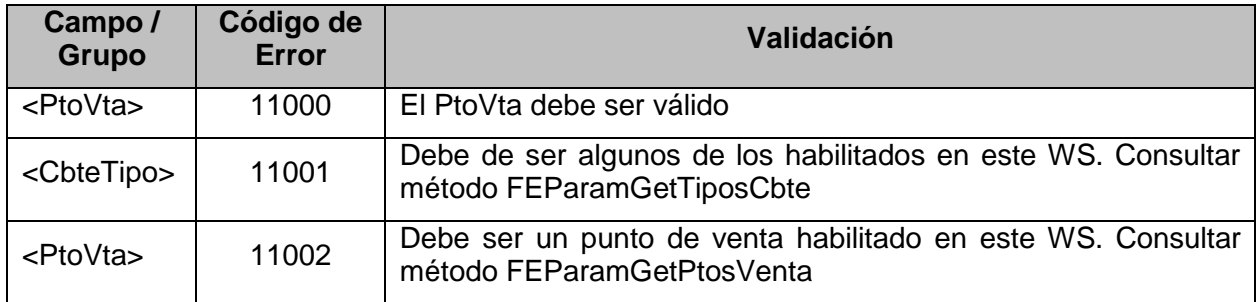

### **4.16 Recuperador de cantidad máxima de registros FECAESolicitar / FECAEARegInformativo (FECompTotXRequest)**

Retorna la cantidad máxima de registros que se podrá incluir en un request al método FECAESolicitar / FECAEARegInformativo.

### **4.16.1 Dirección URL (Homologación)**

Este servicio se llama desde:

```
https://wswhomo.afip.gov.ar/wsfev1/service.asmx?op= FECompTotXRequest
```
### **4.16.2 Mensaje de solicitud**

Recibe las credenciales de autenticación y la cuit del usuario representado.

```
<soapenv:Envelope 
xmlns:soapenv="http://schemas.xmlsoap.org/soap/envelope/" 
xmlns:ar="http://ar.gov.afip.dif.FEV1/">
    <soapenv:Header/>
    <soapenv:Body>
       <ar:FECompTotXRequest>
            <ar:Auth> 
             <ar:Token>string</ar:Token>
             <ar:Sign>string</ar:Sign>
             <ar:Cuit>long</ar:Cuit>
          </ar:Auth>
       </ar:FECompTotXRequest>
    </soapenv:Body>
</soapenv:Envelope>
```
donde:

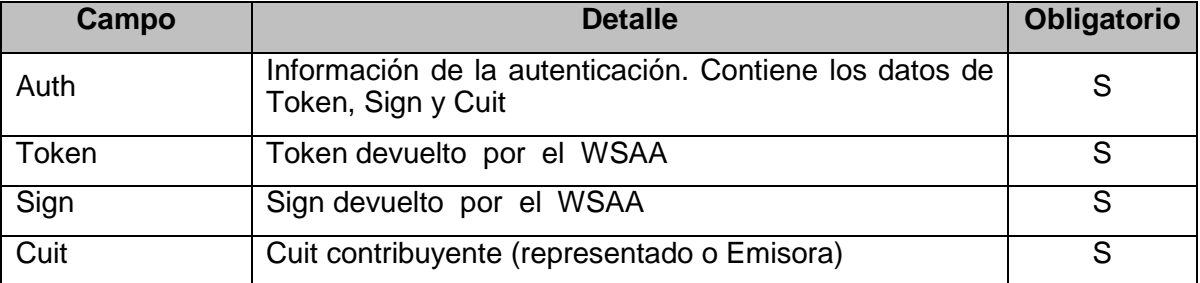

### **4.16.3 Mensaje de respuesta**

```
<?xml version="1.0" encoding="utf-8"?>
<soap:Envelope xmlns:xsi="http://www.w3.org/2001/XMLSchema-
instance" xmlns:xsd="http://www.w3.org/2001/XMLSchema"
xmlns:soap="http://schemas.xmlsoap.org/soap/envelope/">
  <soap:Body>
    <FECompTotXRequestResponse 
xmlns="http://ar.gov.afip.dif.FEV1/">
       <FECompTotXRequestResult>
         <RegXReq>int</RegXReq>
         <Errors>
```
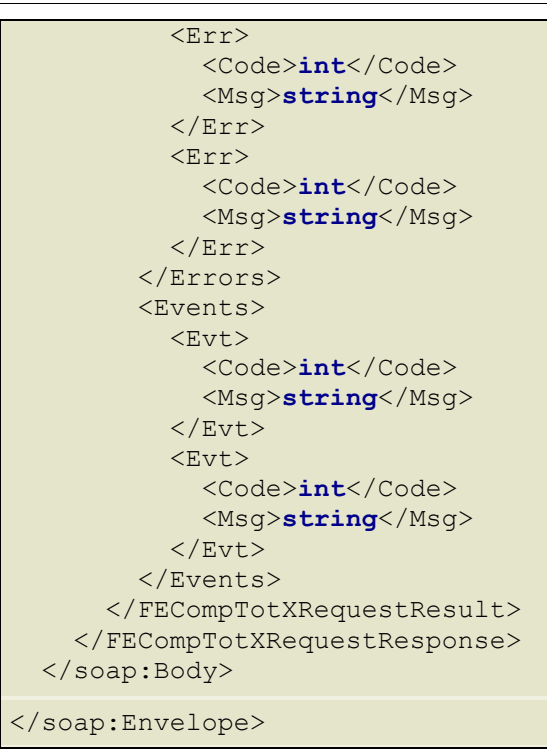

donde:

### **FECompTotXRequestResult:**

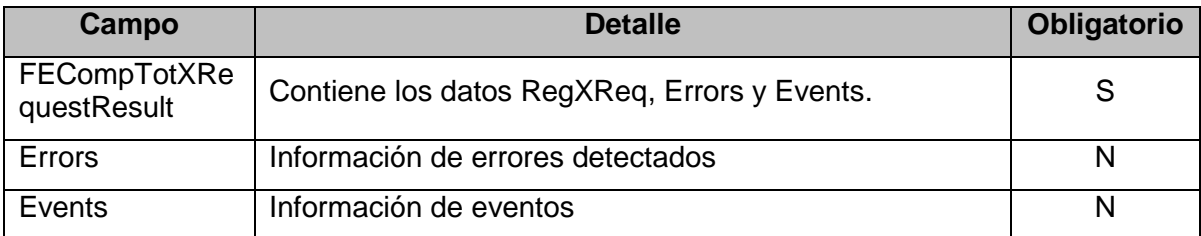

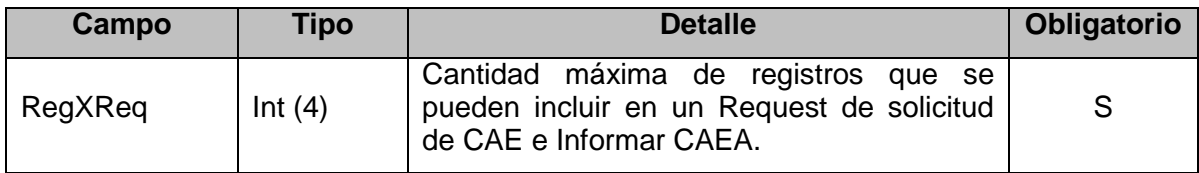

### **4.17 Método para informar comprobantes emitidos con CAEA (FECAEARegInformativo)**

Este método permite informar para cada CAEA otorgado, la totalidad de los comprobantes emitidos y asociados a cada CAEA. Por cada comprobante se enviará una solicitud, la cual será procesada por el WS pudiendo producirse alguna de las siguientes situaciones:

- Supere todas las validaciones, la solicitud es aprobada.
- No supere alguna de las validaciones excluyentes, la solicitud será rechazada.
- No supere alguna de las validaciones no excluyentes, la solicitud es aprobada con observaciones.

# **4.17.1 Dirección URL (Homologación)**

Este servicio se llama desde:

[https://wswhomo.](https://wswhomo/)afip.gov.ar/wsfev1/service.asmx?op=FECAEARegInformativo

### **4.17.2 Mensaje de solicitud**

Recibe la información del comprobante o lote de comprobantes.

```
<soapenv:Envelope 
xmlns:soapenv="http://schemas.xmlsoap.org/soap/envelope/" 
xmlns:ar="http://ar.gov.afip.dif.FEV1/">
    <soapenv:Header/>
    <soapenv:Body>
       <ar:FECAEARegInformativo>
          <ar:Auth>
             <ar:Token>string</ar:Token>
             <ar:Sign>string</ar:Sign>
             <ar:Cuit>long</ar:Cuit>
          </ar:Auth>
          <ar:FeCAEARegInfReq>
             <ar:FeCabReq>
                <ar:CantReg>int</ar:CantReg>
                <ar:PtoVta>int</ar:PtoVta>
                <ar:CbteTipo>int</ar:CbteTipo> 
             </ar:FeCabReq>
             <ar:FeDetReq>
                <ar:FECAEADetRequest> 
                    <ar:Concepto>int</ar:Concepto>
                  <ar:DocTipo>int</ar:DocTipo>
                  <ar:DocNro>long</ar:DocNro>
                  <ar:CbteDesde>long</ar:CbteDesde>
                  <ar:CbteHasta>long</ar:CbteHasta>
                  <ar:CbteFch>string</ar:CbteFch>
                  <ar:ImpTotal>double</ar:ImpTotal>
                  <ar:ImpTotConc>double</ar:ImpTotConc>
                  <ar:ImpNeto>double</ar:ImpNeto>
                  <ar:ImpOpEx>double</ar:ImpOpEx>
                  <ar:ImpIVA>double</ar:ImpIVA>
                  <ar:ImpTrib>double</ar:ImpTrib>
                  <ar:FchServDesde>string</ar:FchServDesde>
                   <ar:FchServHasta>string</ar:FchServHasta>
                   <ar:FchVtoPago>string</ar:FchVtoPago>
                  <ar:MonId>string</ar:MonId>
                  <ar:MonCotiz>double</ar:MonCotiz>
                   <ar:CbtesAsoc>
                       <ar:CbteAsoc>
                          <ar:Tipo>short</ar:Tipo>
                         <ar:PtoVta>int</ar:PtoVta>
                         <ar:Nro>long</ar:Nro>
                       </ar:CbteAsoc>
                    </ar:CbtesAsoc>
                   <ar:Tributos>
                       <ar:Tributo>
                          <ar:Id>short</ar:Id>
                         <ar:Desc>string</ar:Desc>
                         <ar:BaseImp>double</ar:BaseImp>
                         <ar:Alic>double</ar:Alic>
                          <ar:Importe>double</ar:Importe>
                       </ar:Tributo>
                    </ar:Tributos>
                   <ar:Iva>
                       <ar:AlicIva>
                          <ar:Id>short</ar:Id>
                         <ar:BaseImp>double</ar:BaseImp>
                         <ar:Importe>double</ar:Importe>
                       </ar:AlicIva>
                   \langlear:Iva>
                   <ar:Opcionales>
                       <ar:Opcional>
                          <ar:Id>string</ar:Id>
                          <ar:Valor>string</ar:Valor>
```

```
 </ar:Opcional>
                    </ar:Opcionales>
                   <ar:CAEA></ar:CAEA>
               </ar:FECAEADetRequest>
             </ar:FeDetReq>
          </ar:FeCAEARegInfReq>
       </ar:FECAEARegInformativo>
    </soapenv:Body>
</soapenv:Envelope>
```
donde:

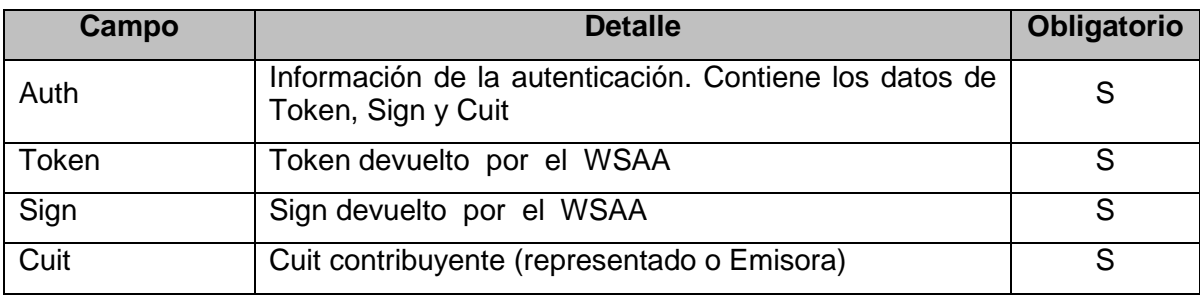

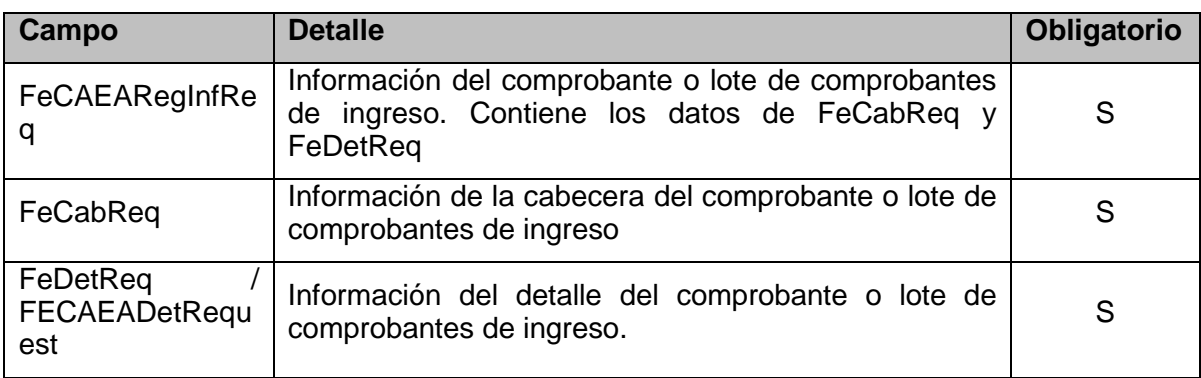

**FeCabReq**: La cabecera del comprobante o lote de comprobantes de ingreso está compuesta por los siguientes campos:

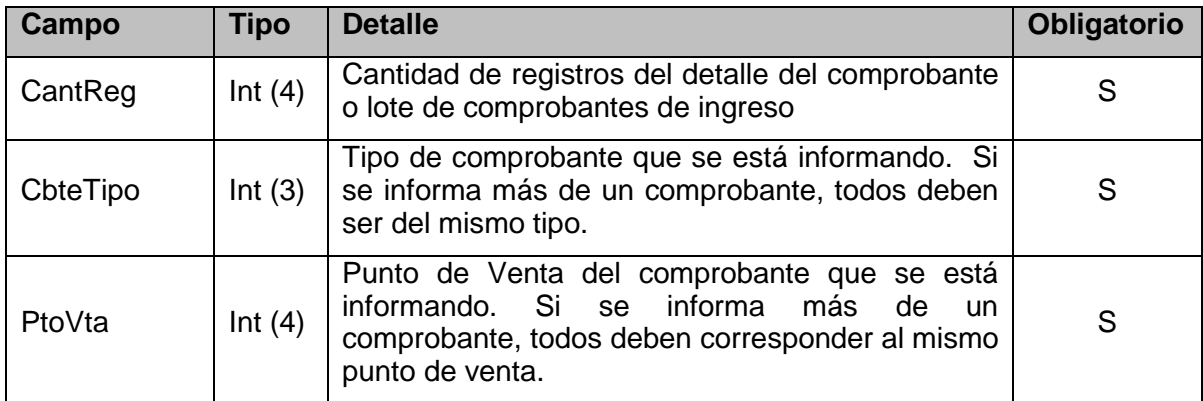

**FeDetReq**: El detalle del comprobante o lote de comprobantes de ingreso esta compuesto por los siguientes campos:

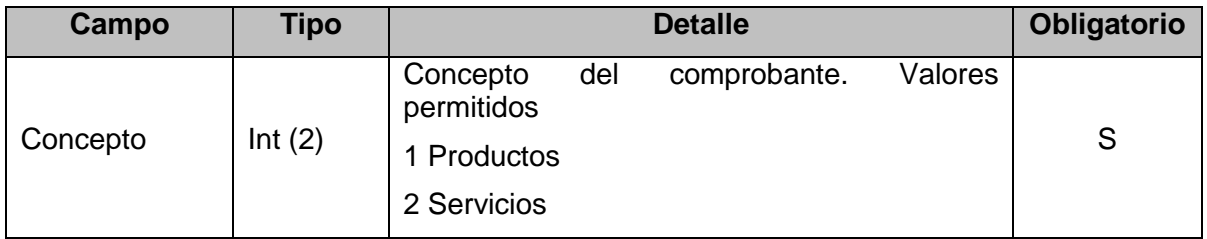

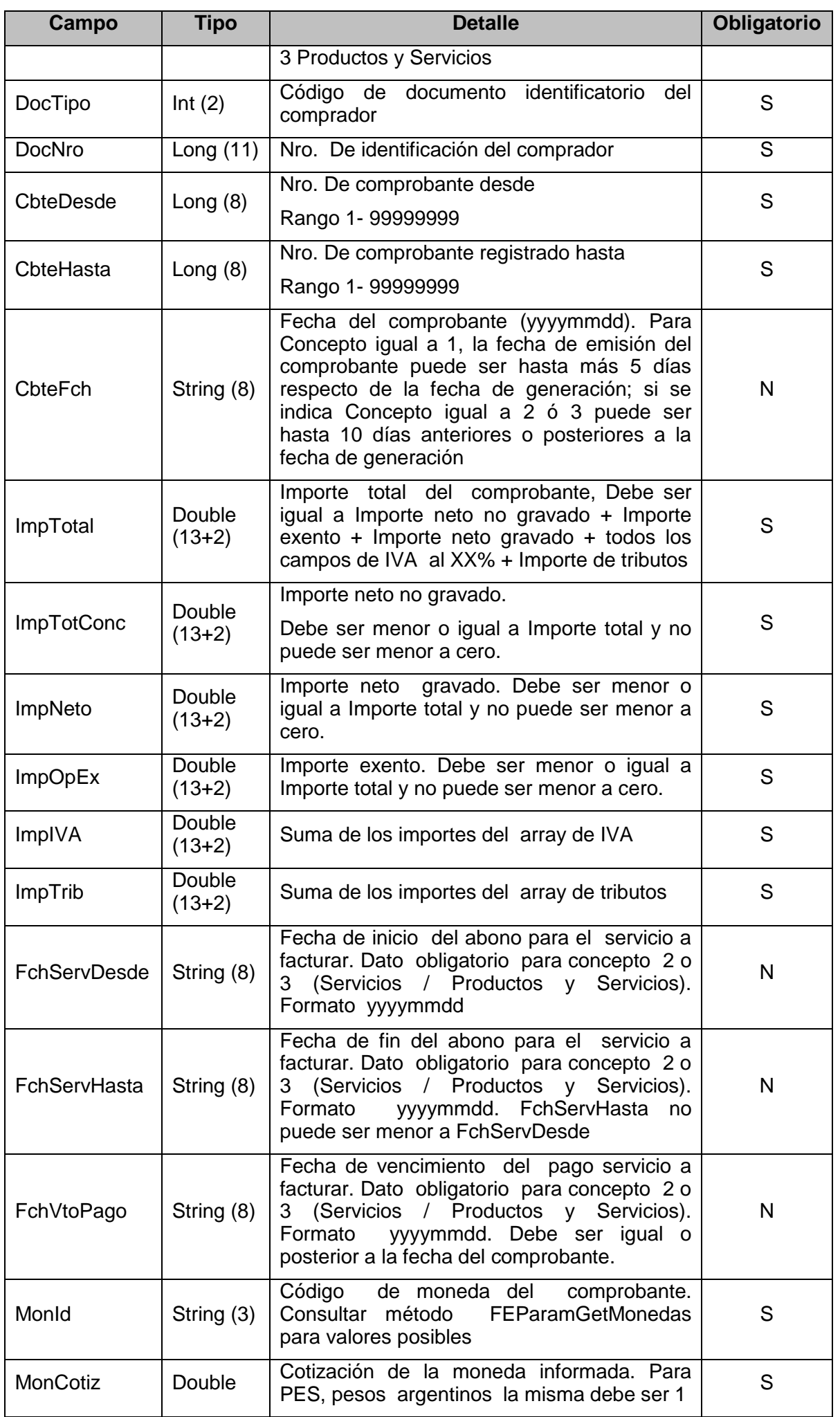

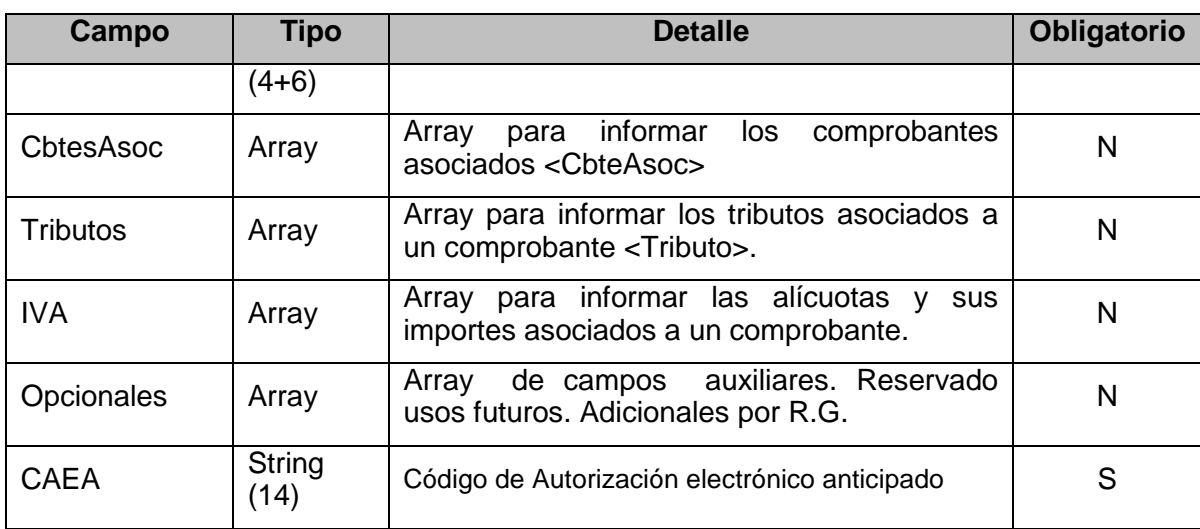

**CbteAsoc**: Detalle de los comprobantes relacionados con el comprobante que se está informando (array).

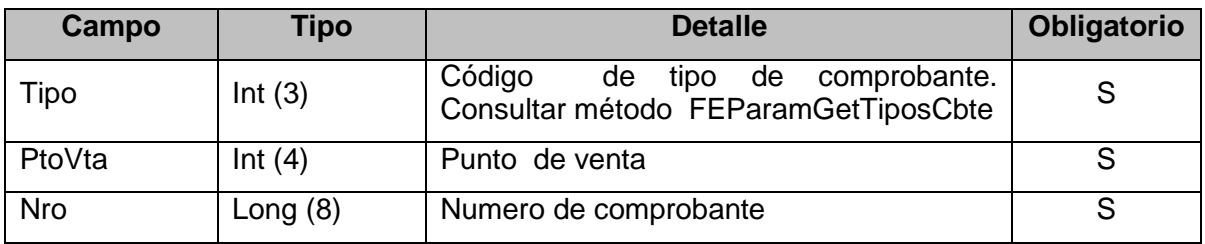

**Tributos**: Detalle de tributos relacionados con el comprobante que se está informando (array).

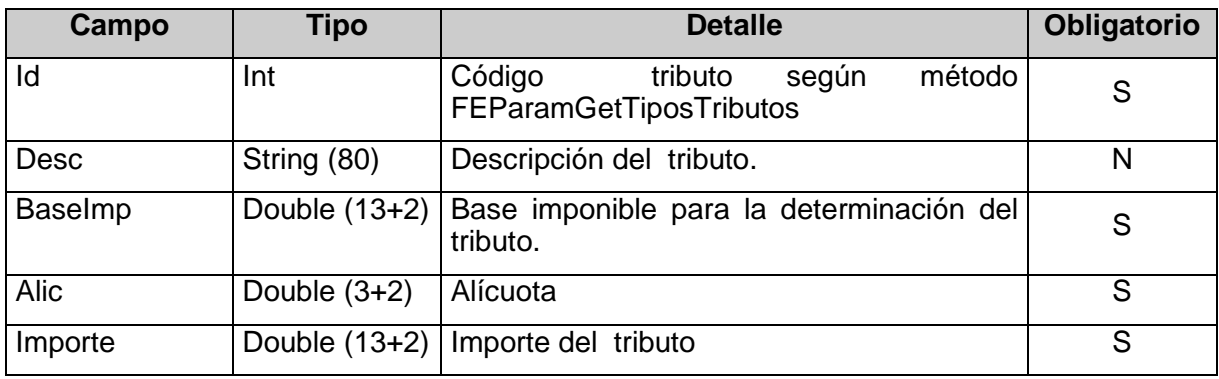

**IVA:** Detalle de alícuotas relacionadas con el comprobante que se está informando (array).

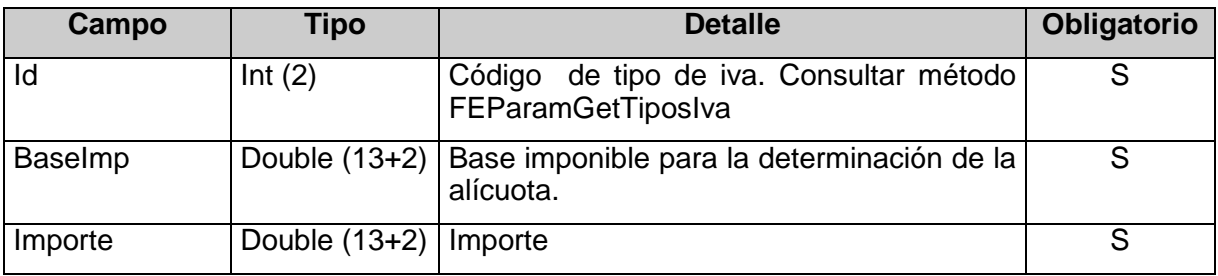

**Opcionales:** Campos auxiliares (array). Adicionales por R.G.

Los datos opcionales sólo deberán ser incluidos si el emisor pertenece al conjunto de emisores habilitados a informar opcionales. En ese caso podrá incluir el o los datos opcionales que correspondan, especificando el identificador de dato opcional de acuerdo a la situación del emisor. El listado de tipos de datos opcionales se puede consultar con el método FEParamGetTiposOpcional.

Ejemplo: si el emisor está incluido en el "Régimen de Promoción Industrial", deberá incluir un array de opcionales con un registro como el sig

<ar:Opcionales>

<ar:Opcional>

<ar:Id>2</ar:Id>

<ar:Valor>12345678</ar:Valor>

</ar:Opcional>

</ar:Opcionales>

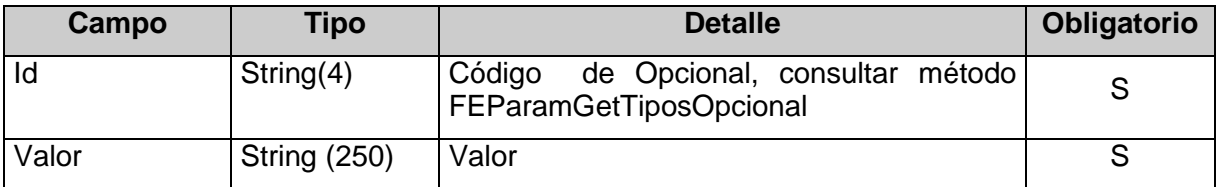

### **4.17.3 Mensaje de respuesta**

Retorna la información del comprobante o lote de comprobantes de ingreso. Ante cualquier anomalía se retorna un array errores detectados (Errors) o un array de observaciones según corresponda.

```
<soap:Envelope xmlns:soap="http://www.w3.org/2003/05/soap-envelope"
xmlns:ar="http://ar.gov.afip.dif.fev1/">
    <soap:Header/>
    <soap:Body>
       <FECAEARegInformativoResponse>
          <FECAEARegInformativoResult>
             <FeCabResp>
                <Cuit>long</Cuit>
               <PtoVta>int</PtoVta>
               <CbteTipo>int</CbteTipo>
                <FchProceso>string</FchProceso>
                <CantReg>int</CantReg>
               <Resultado>string</Resultado>
             </FeCabResp>
             <FeDetResp>
                <FECAEADetResponse>
                   <Concepto>int</Concepto>
                   <DocTipo>int</DocTipo>
                   <DocNro>long</DocNro>
                    <CbteDesde>long</CbteDesde>
                  <CbteHasta>long</CbteHasta>
                  <Resultado>string</Resultado>
                  <CAEA>string</CAEA>
                   <CbteFch>string</CbteFch>
                    <Obs>
                       <Observaciones>
                          <Code>int</Code>
                         <Msg>string</Msg>
```
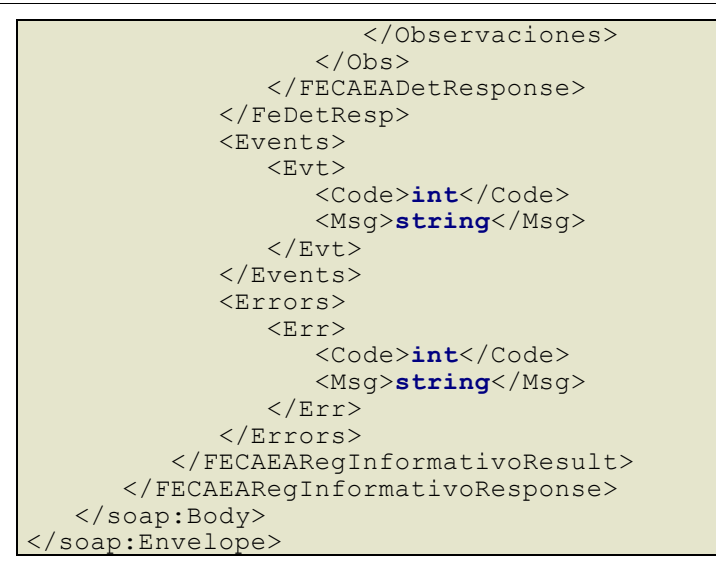

#### donde:

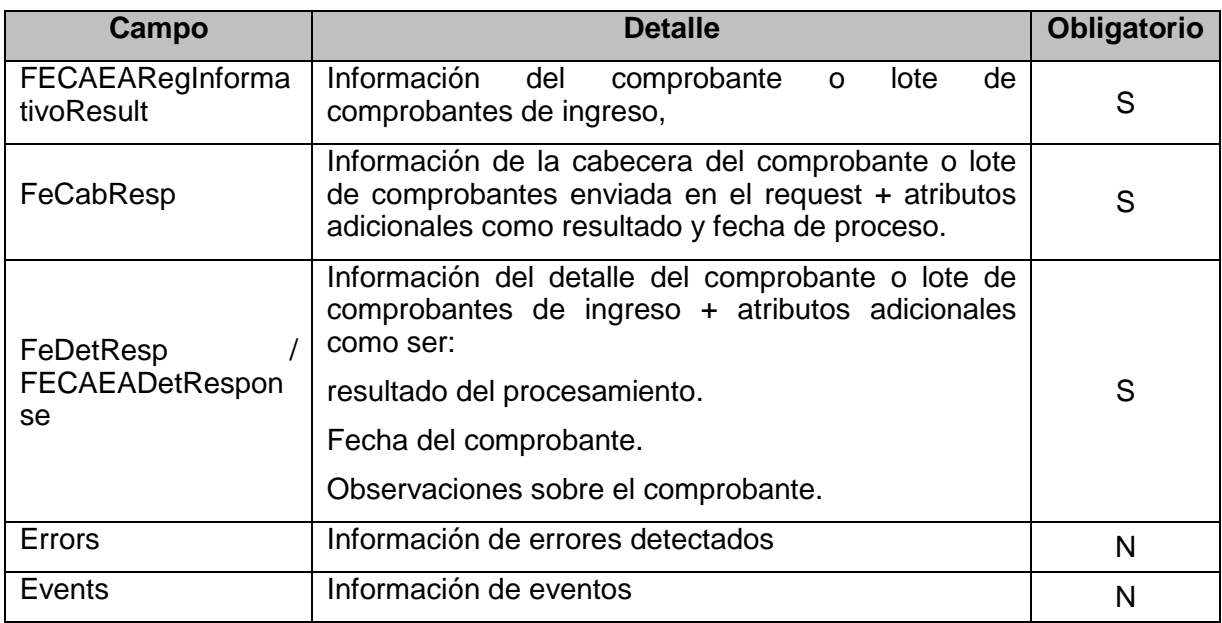

**FeCabResp**: La cabecera del comprobante o lote de comprobantes de ingreso estará compuesta por los siguientes campos:

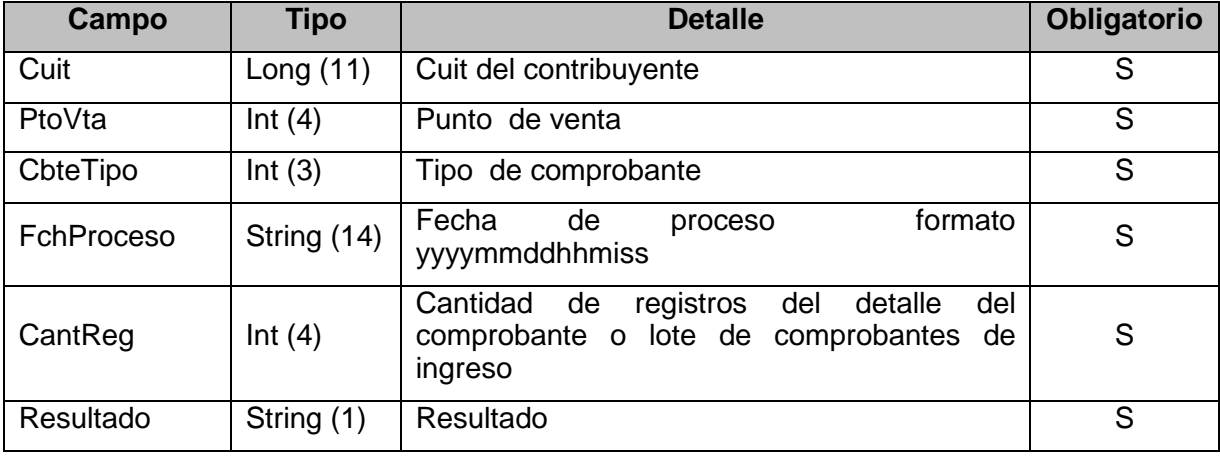

**FeDetResp:** El detalle del comprobante o lote de comprobantes de ingreso estará compuesto por los siguientes campos:

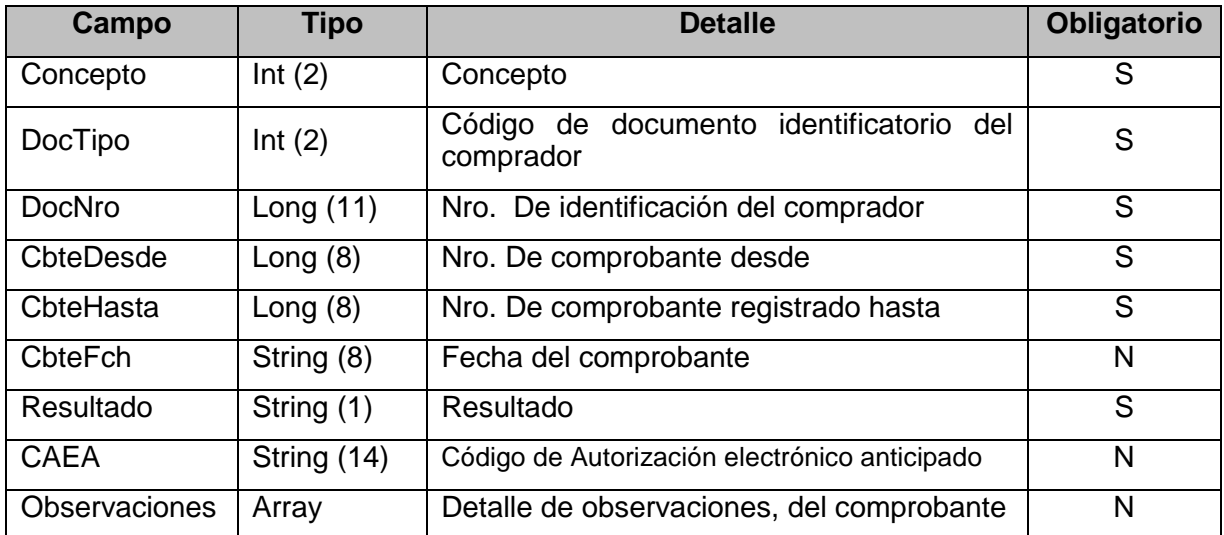

**Observaciones**: La estructura de datos Obs muestra el detalle de observaciones para un comprobante determinado; estará compuesta por los siguientes campos:

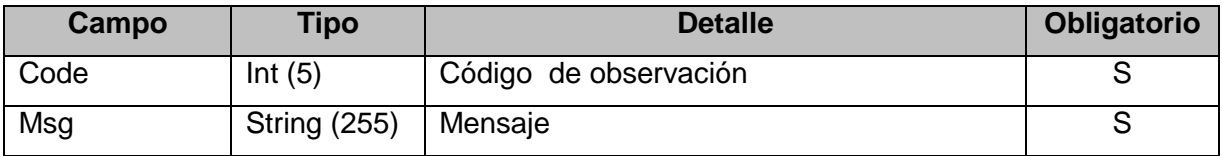

# **4.17.4 Validaciones y errores**

### **Controles aplicados al objeto < Auth>**

#### **Validaciones Excluyentes**

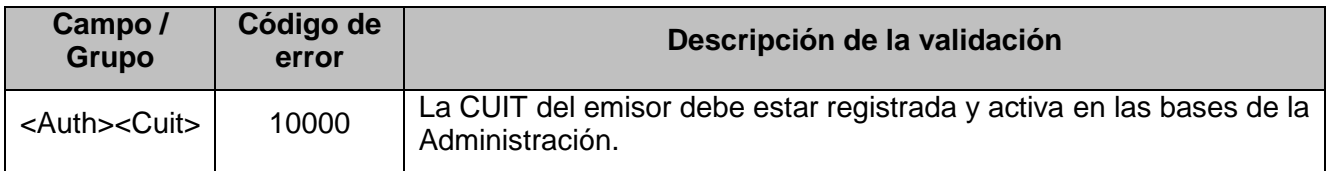

### **Controles aplicados al objeto <FeCabReq>**

### **Validaciones Excluyentes**

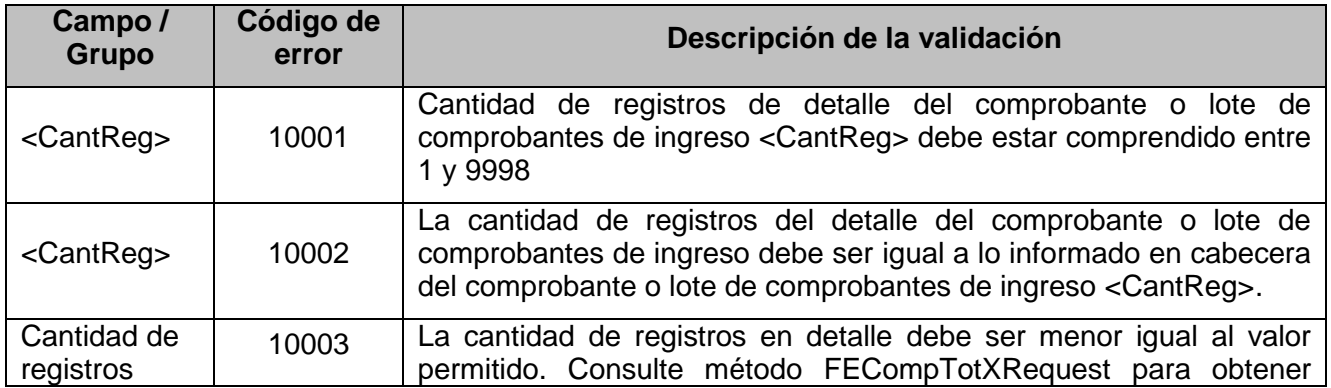

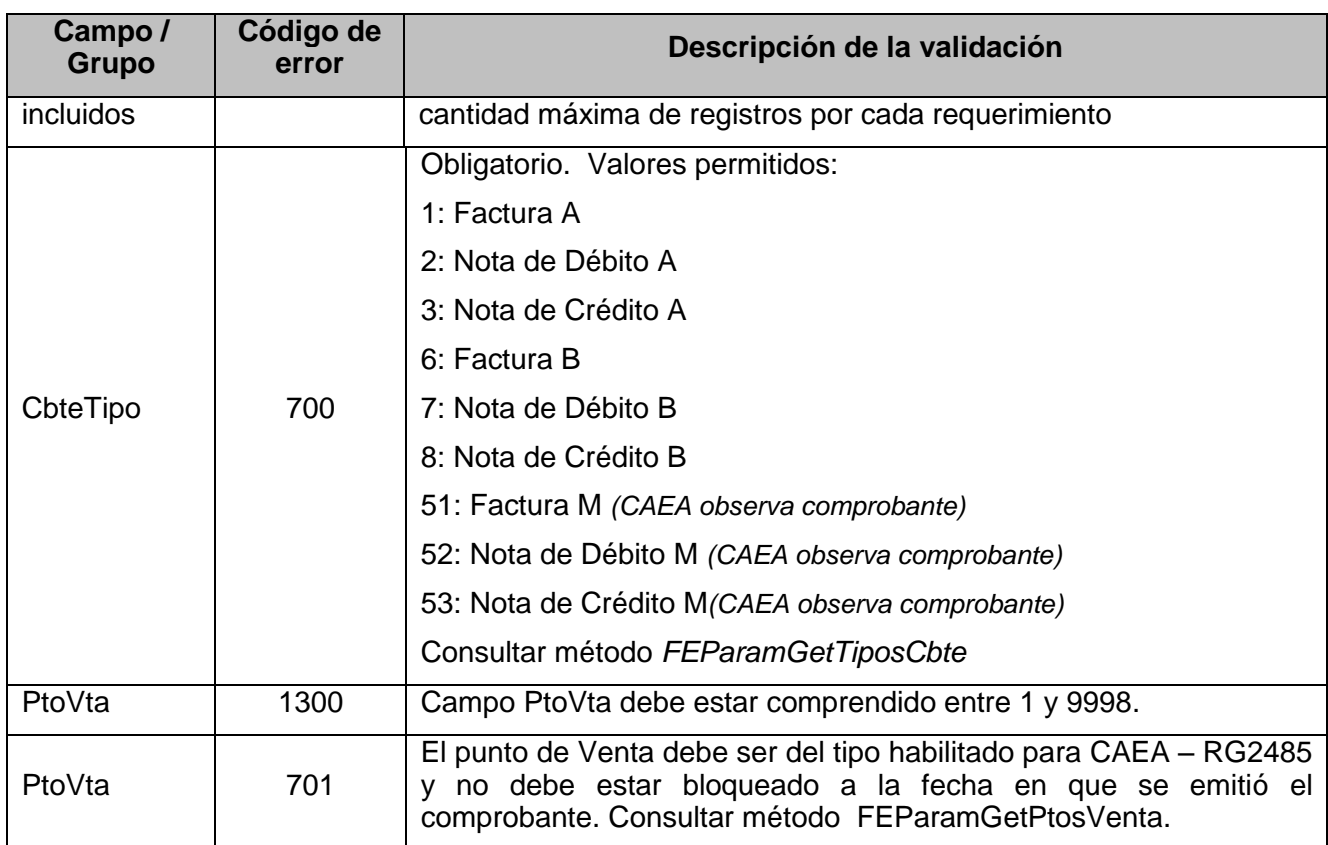

# **Verificaciones que se realizan sobre el elemento < FECAEADetRequest>**

# **Validaciones Excluyentes**

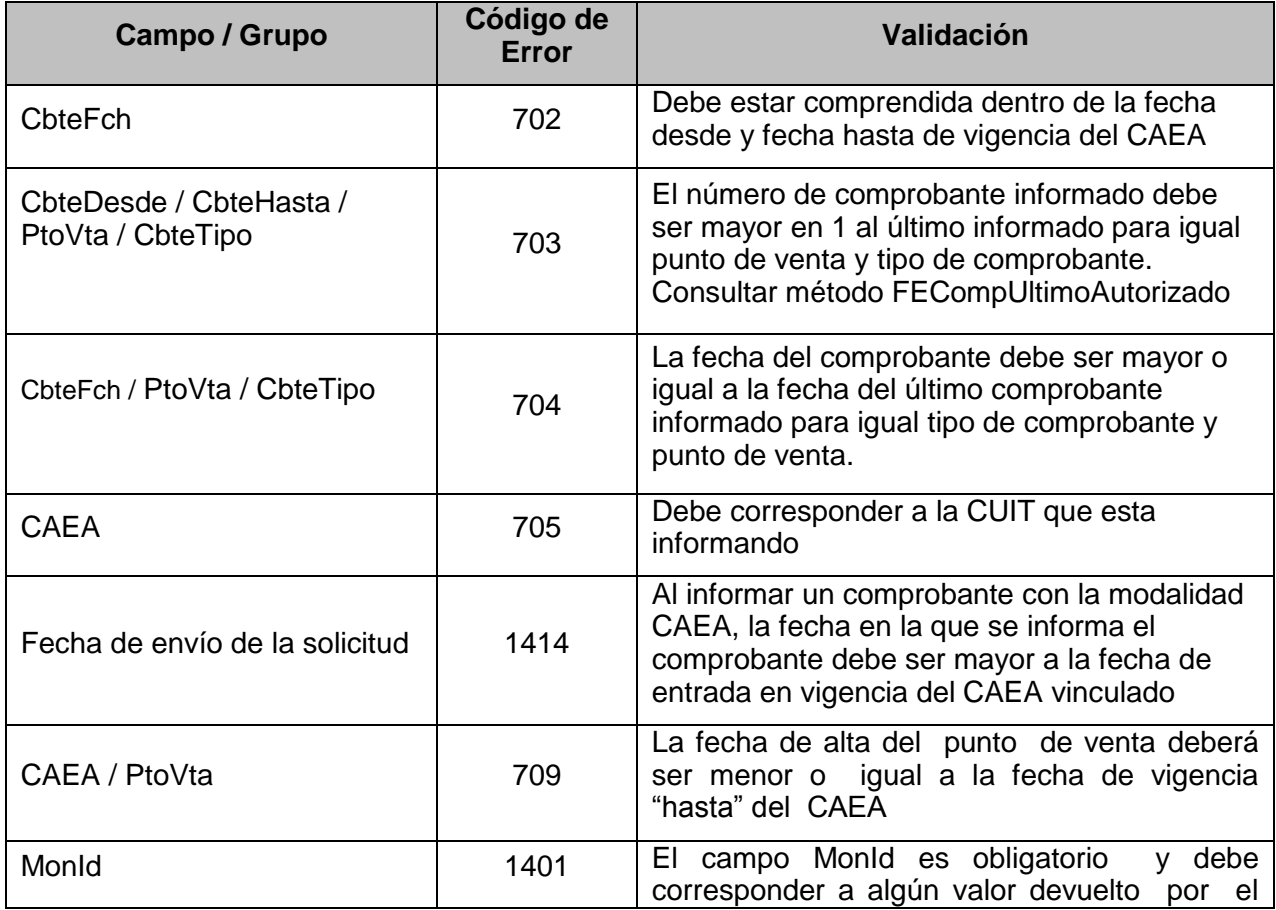

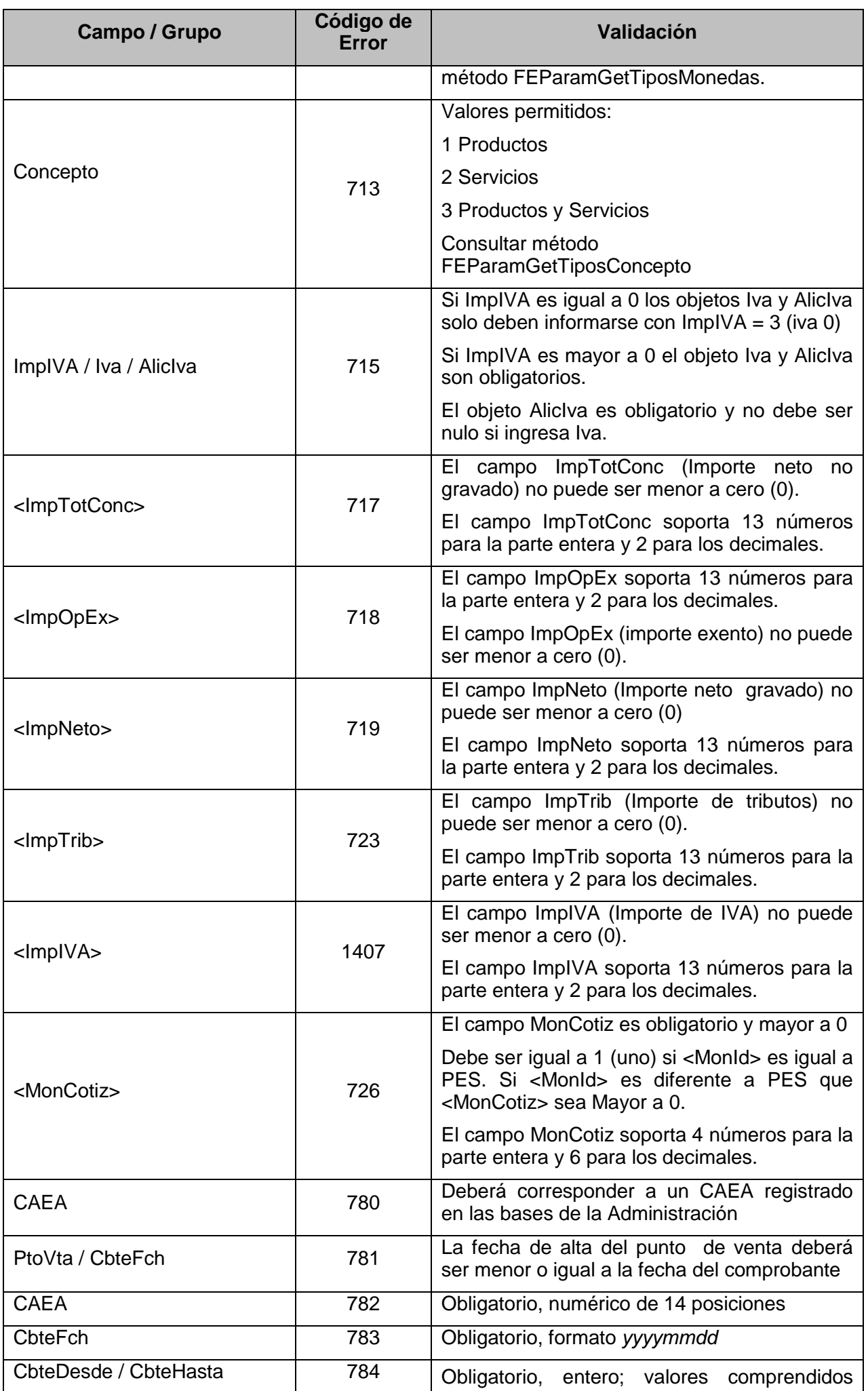

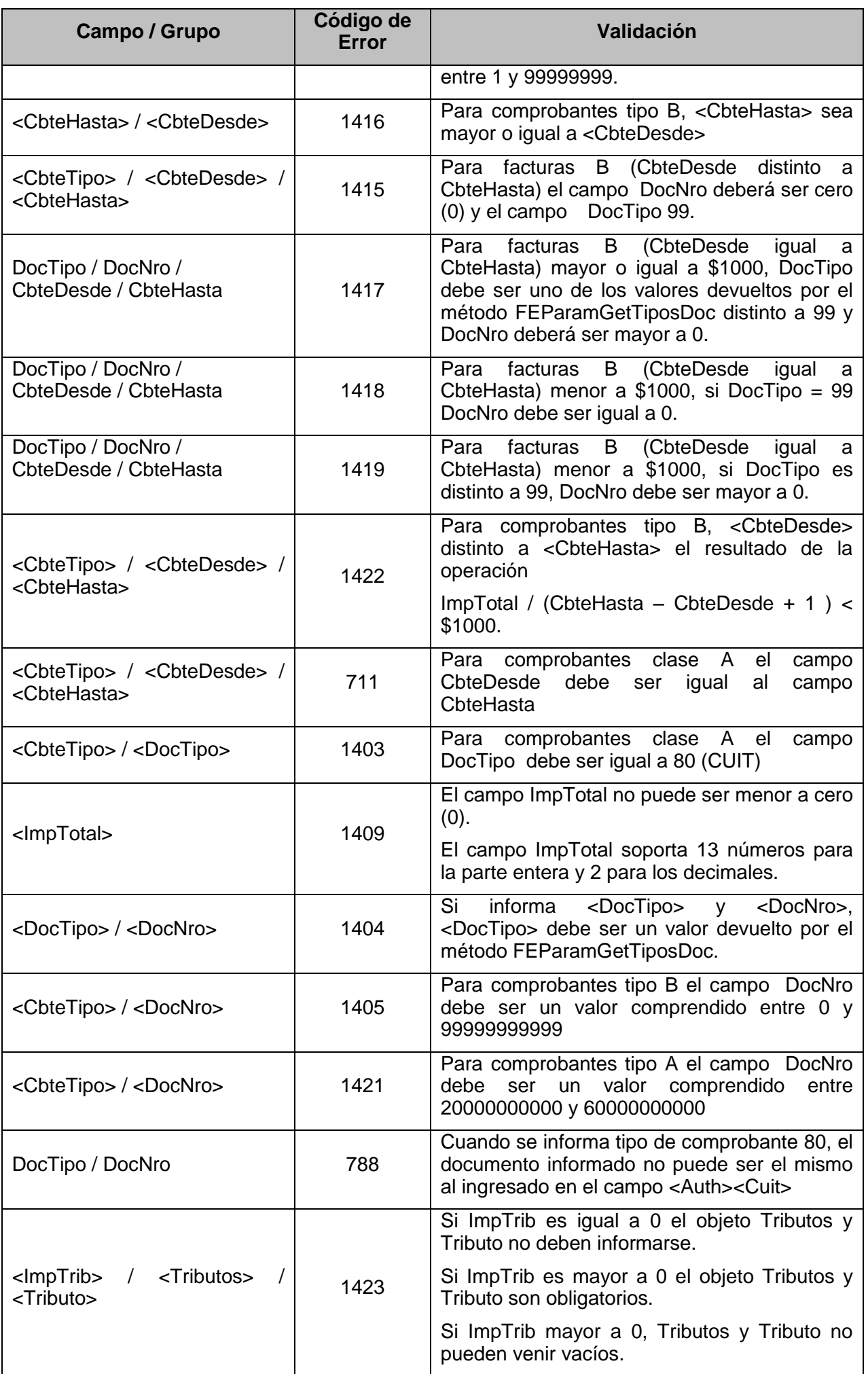

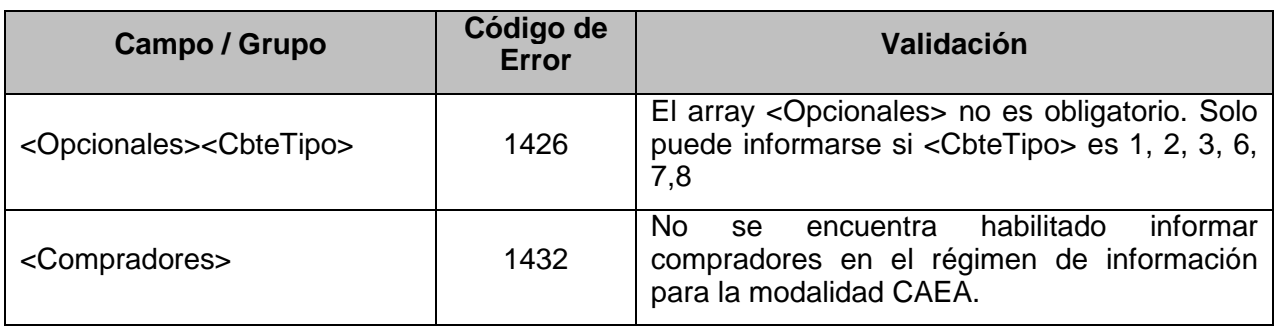

# **Validaciones NO Excluyentes**

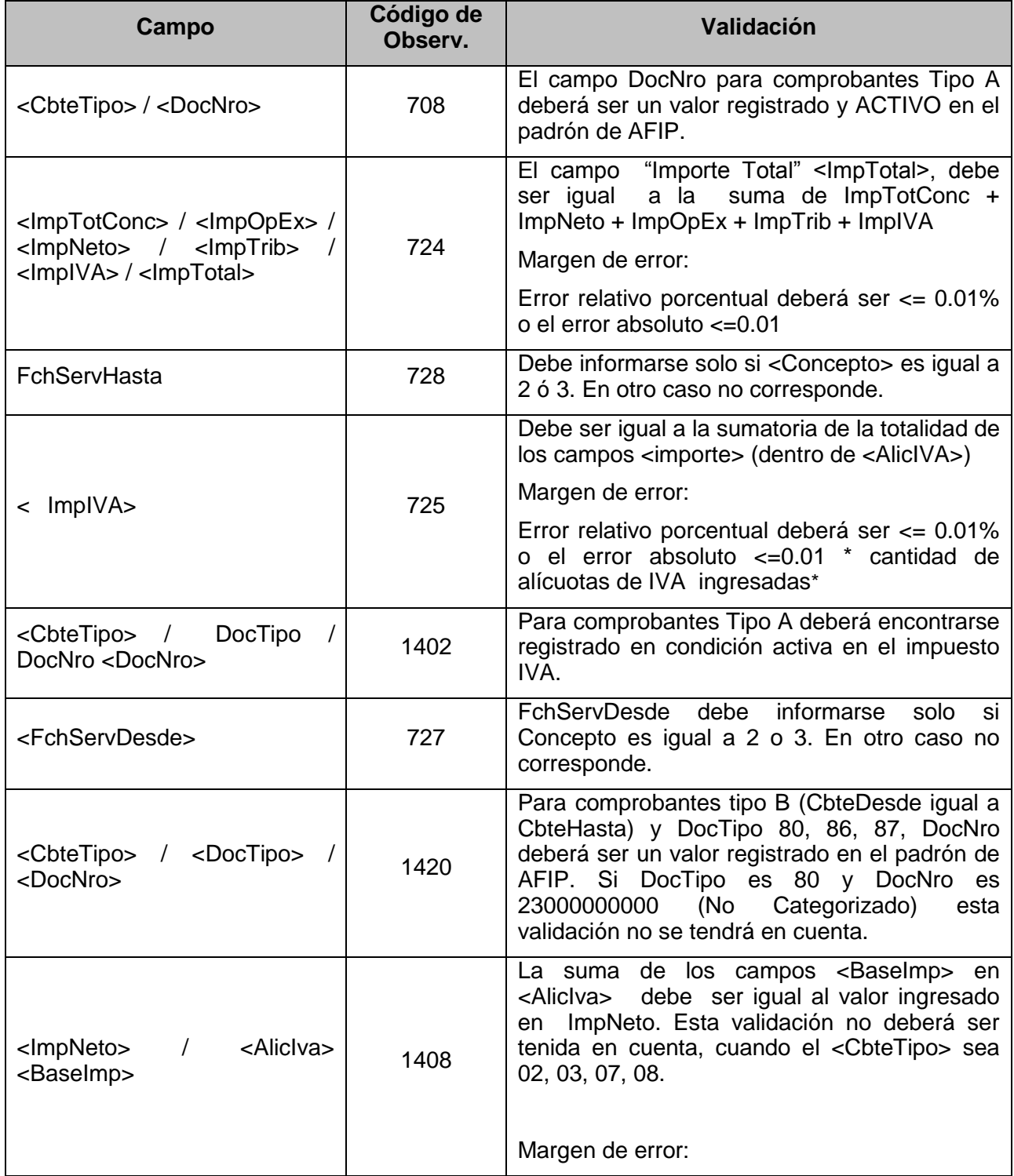

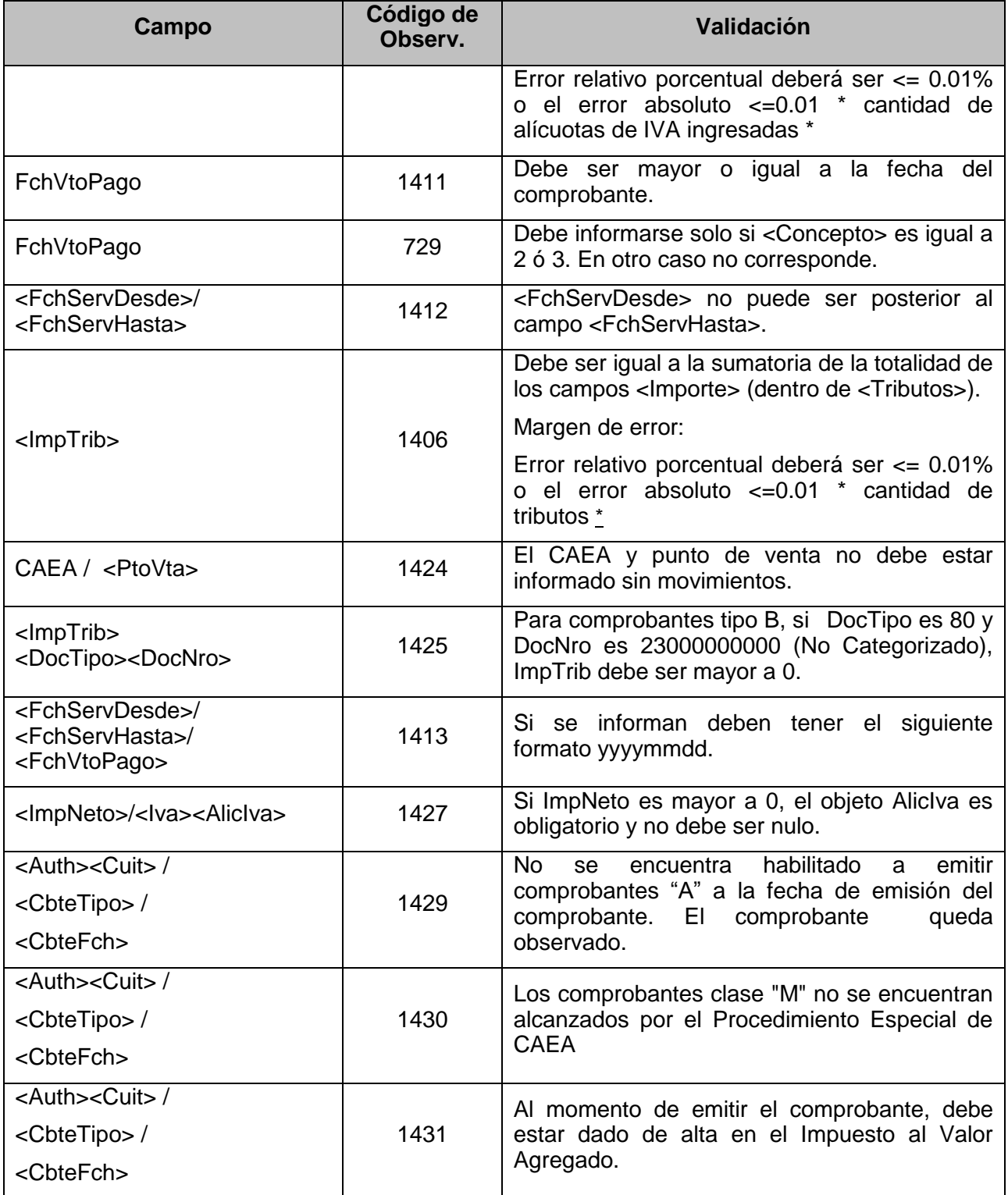

# **Verificaciones que se realizan sobre el elemento <CbtesAsoc>**

# **Validaciones Excluyentes**

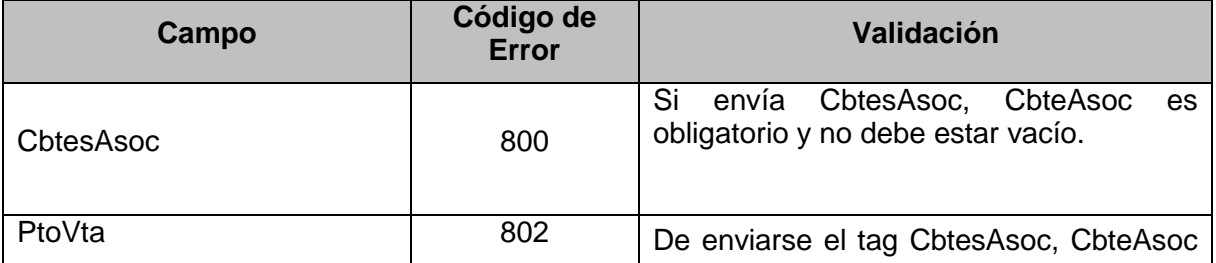

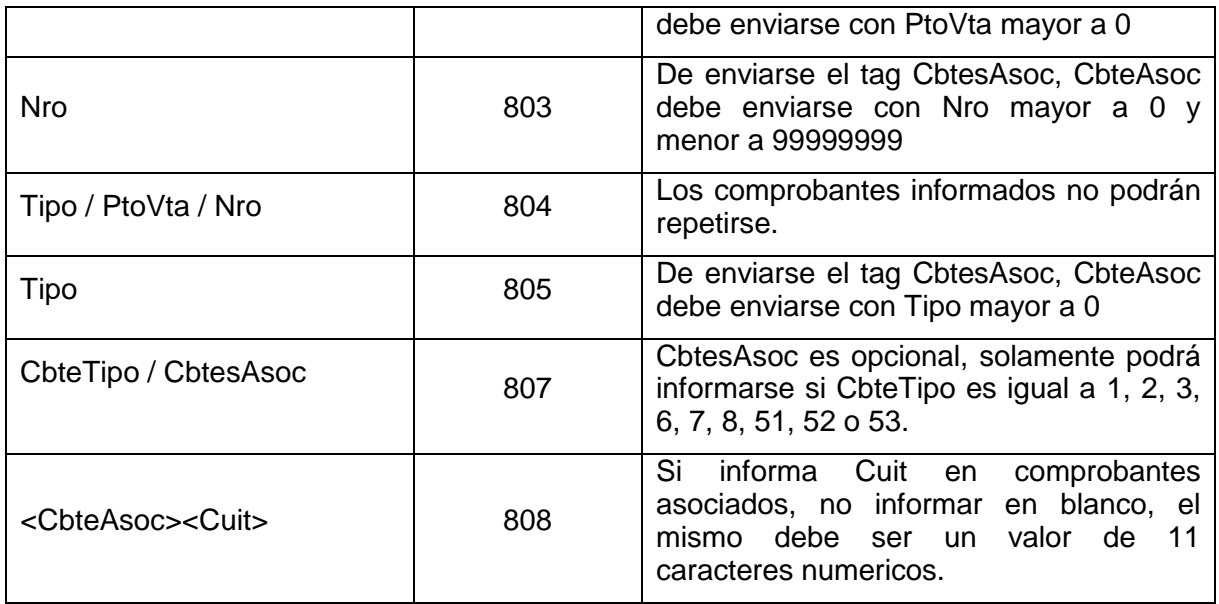

# **Validaciones NO Excluyentes**

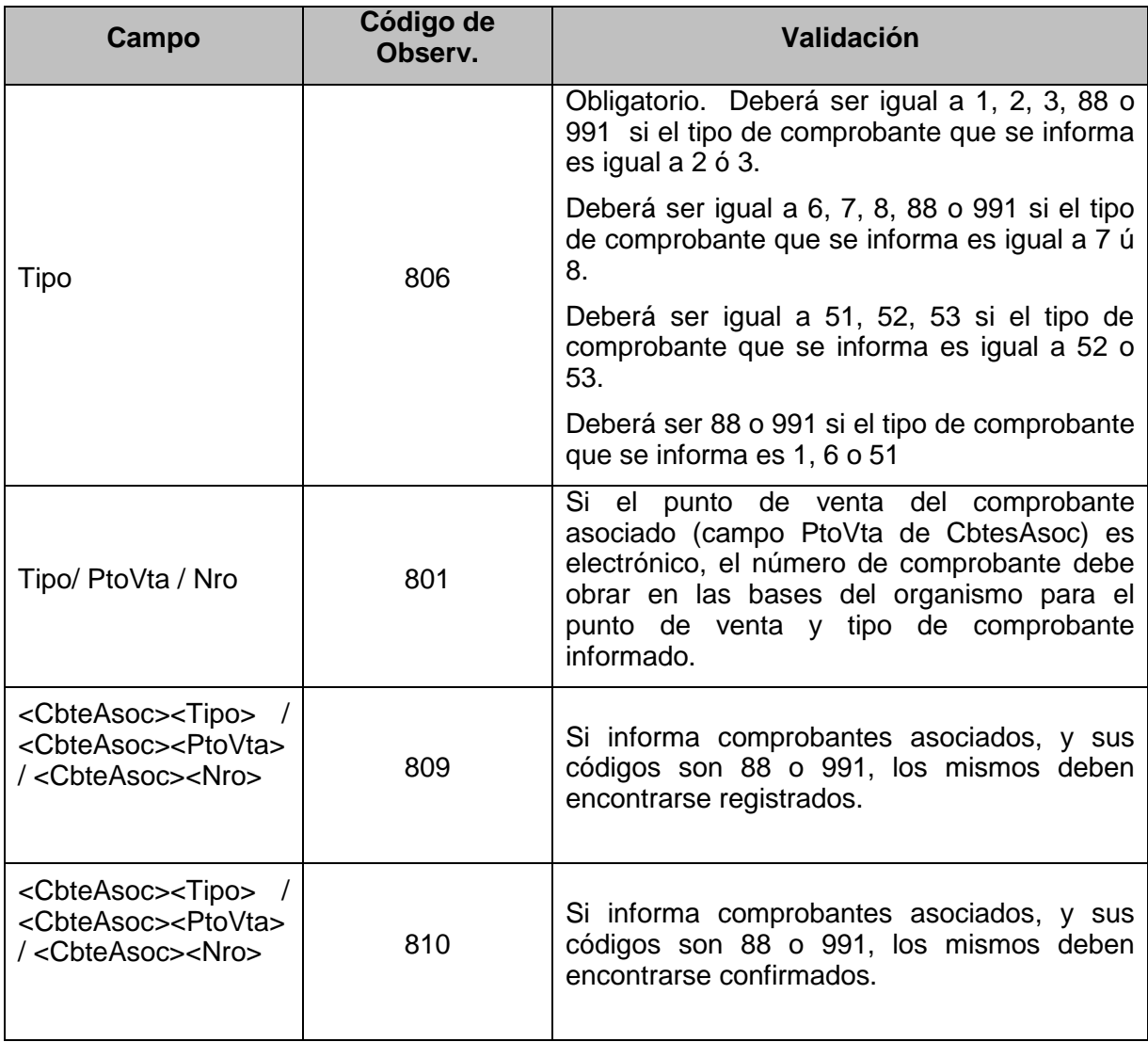

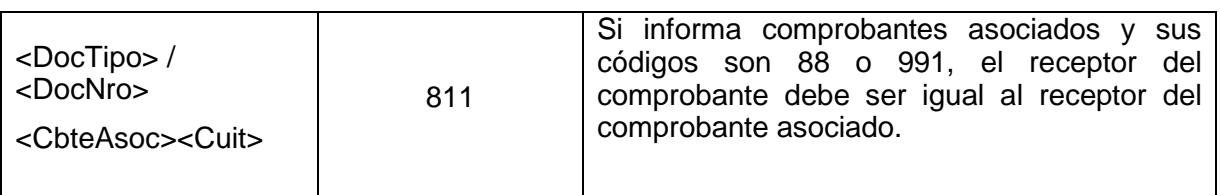

### **Controles que se realizan sobre el elemento <Tributo>**

# **Validaciones Excluyentes**

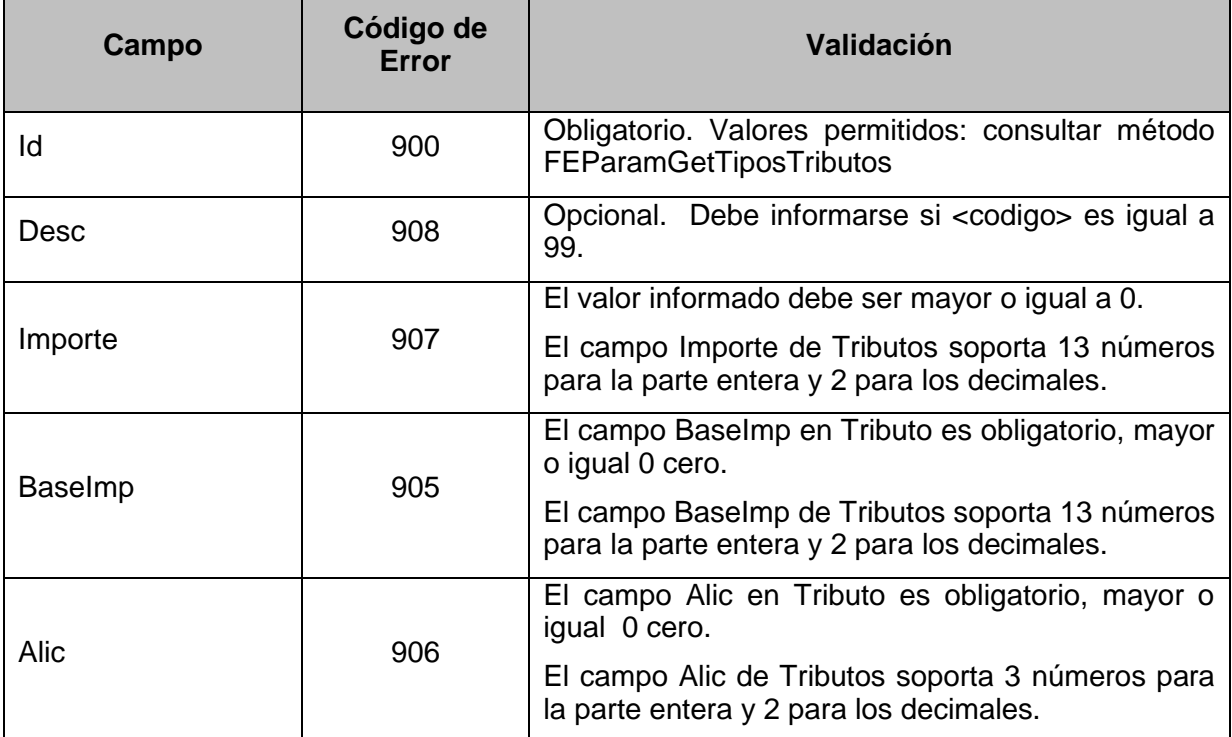

# **Controles que se realizan sobre el elemento <IVA>**

# **Validaciones Excluyentes**

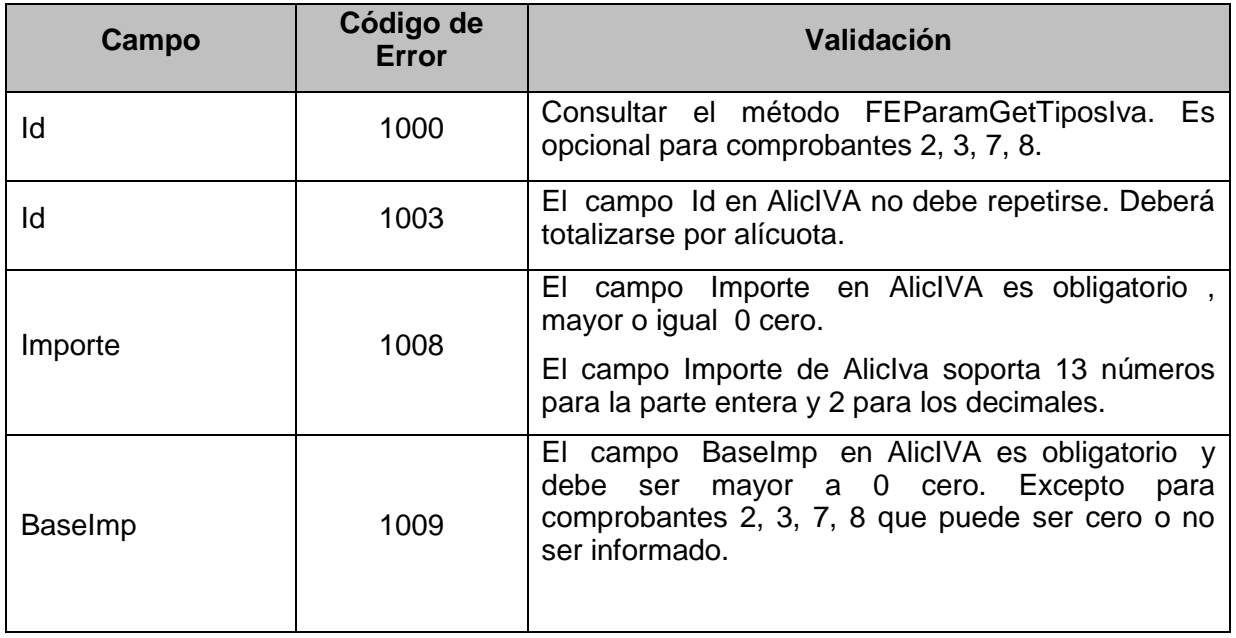

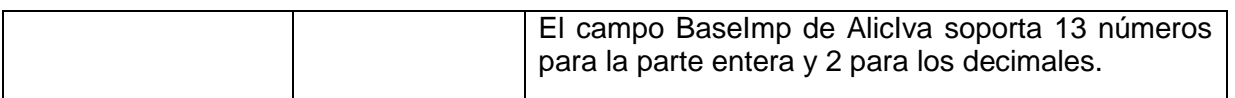

# **Validaciones NO Excluyentes**

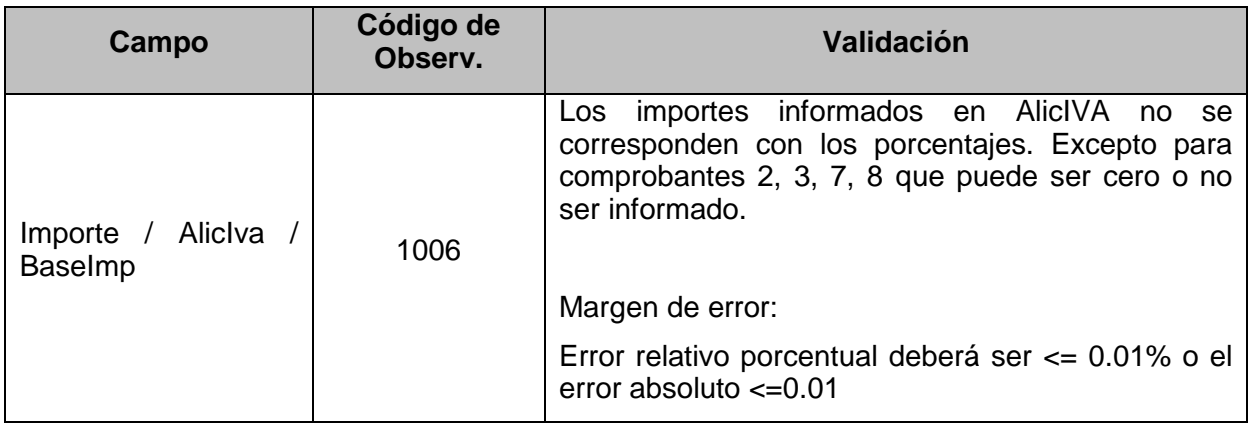

# **Controles que se realizan sobre el elemento <Opcionales>**

# **Validaciones Excluyentes**

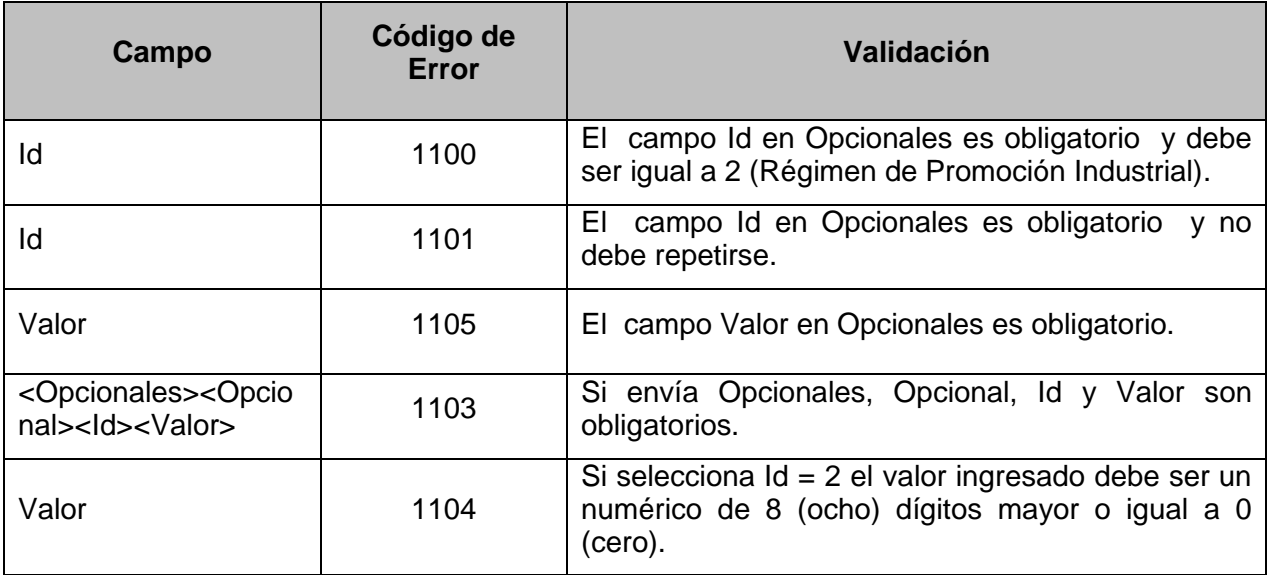

# **Validaciones NO Excluyentes**

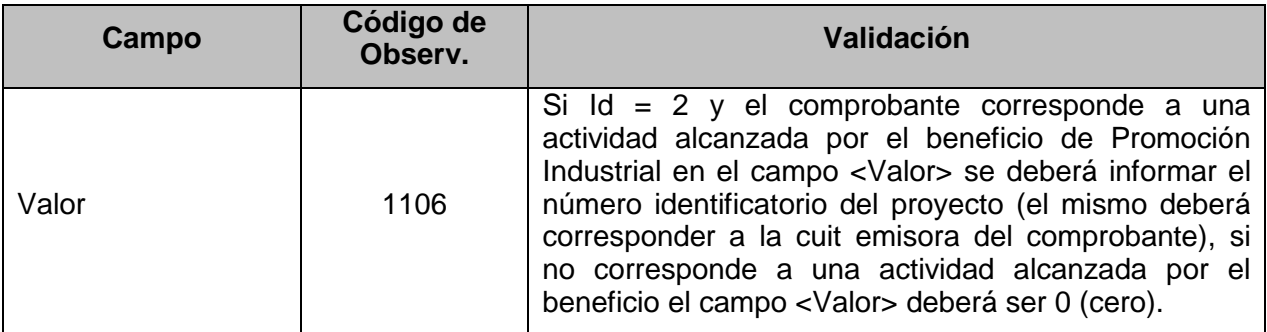

### **4.17.5 Operatoria ante errores**

Metodología sugerida ante el rechazo de un requerimiento con múltiples comprobantes:

Suponiendo que se envían 100 comprobantes en un request y el mismo es de Facturas A, punto de venta 1 y los comprobantes son desde el número 51 al 150, se nos plantean 3 situaciones.

- Aceptación total: donde, cada uno de los 100 comprobantes fue aprobado. El campo Resultado será igual A
- Rechazo total: se puede dar por dos grandes causas, una por problemas del emisor y/o inconsistencia en la cabecera, y otra por el rechazo de cada uno de los 100 comprobantes. En el primer caso el response contendrá solamente en el tag Errors con todas las causas involucradas; en el segundo caso se incluirá el tag FeCabResp, FeDetResp y Observaciones o Errors con el motivo de rechazo de cada uno de los comprobantes. El campo Resultado será igual a R.
- Rechazo parcial: se da cuando alguno de los comprobantes incluidos en el request es rechazado. A modo de ejemplo y con los parámetros antes descriptos, se aprueban los comprobantes del 51 al 100, 101 saldrá rechazado y del 102 al 150 saldrá como no procesado; esto se debe a que como debe existir correlatividad numérica y de fecha, ante una inconsistencia los comprobantes subsiguientes también se rechazaran. Si se diese este caso, y para proseguir con la autorización de comprobantes se deberá subsanar los errores del comprobante 102 y así enviar un nuevo request. El campo Resultado será igual a P.

Operatoria con errores de comunicación:

En el diseño del WsfeV1 se ha previsto que dada la complejidad actual de las comunicacionespueden ocurrir interrupciones en la comunicación entre el cliente y el WsfeV1 básicamente, el problema podría resumirse al siguiente escenario: el cliente envía una solicitud de informar comprobantes con CAEA y se queda esperando una respuesta que no llega, hasta que transcurrido algún tiempo, se produce una condición de time-out.

En ese caso, el usuario no sabrá si la solicitud le llegó al WsfeV1 y fue procesado fallando la comunicación durante el retorno, o bien si la falla ocurrió durante el envío de la solicitud y simplemente WsfeV1 nunca la recibió.

En el segundo caso, con simplemente enviar la misma solicitud todo quedaría resuelto, pero en el primer caso, si el cliente envía nuevamente la misma solicitud para la/s misma/s factura, WsfeV1 devolvería un error de consecutividad puesto que en la base de datos de AFIP ese comprobante ya figura como emitido.

Para estos casos, se utiliza el método FECompConsultar, que dado el tipo de comprobante, punto de venta y numero de comprobante, retorna toda la información enviada en el método de registración de comprobantes con CAEA (FECAEARegInformativo) más el resultado (A: Aprobado), tipo de emisión (en este caso CAEA), fecha de vencimiento, fecha de proceso y de corresponder las observaciones realizadas al comprobante.

El WsfeV1 también ofrece un método para consultar el último comprobante autorizado (FECompUltimoAutorizado) para un determinado tipo de comprobante y punto de venta.

### **4.17.6 Operatoria ante errores, Ejemplos**

Se envía un request informando una Factura A. La totalidad del comprobante es No Gravado. Sin errores.

```
Especificaciones técnicas de Servicios Web –WSFEv1
```

```
<soapenv:Envelope xmlns:soapenv="http://schemas.xmlsoap.org/soap/envelope/" 
xmlns:ar="http://ar.gov.afip.dif.FEV1/">
    <soapenv:Header/>
    <soapenv:Body>
       <ar:FECAEARegInformativo>
          <ar:Auth>
             <ar:Token>PD…</ar:Token>
             <ar:Sign>IT…</ar:Sign>
             <ar:Cuit>23000000004</ar:Cuit>
          </ar:Auth>
          <ar:FeCAEARegInfReq>
             <ar:FeCabReq>
                <ar:CantReg>1</ar:CantReg>
                <ar:PtoVta>9800</ar:PtoVta>
                <ar:CbteTipo>1</ar:CbteTipo>
             </ar:FeCabReq>
             <ar:FeDetReq>
                <ar:FECAEADetRequest>
                   <ar:Concepto>1</ar:Concepto>
                   <ar:DocTipo>80</ar:DocTipo>
                  <ar:DocNro>30000000007</ar:DocNro>
                  <ar:CbteDesde>33</ar:CbteDesde>
                  <ar:CbteHasta>33</ar:CbteHasta>
                  <ar:CbteFch>20110211</ar:CbteFch>
                   <ar:ImpTotal>100.00</ar:ImpTotal>
                  <ar:ImpTotConc>100.00</ar:ImpTotConc>
                  <ar:ImpNeto>0</ar:ImpNeto>
                  <ar:ImpOpEx>0.00</ar:ImpOpEx>
                  <ar:ImpIva>0</ar:ImpIva>
                   <ar:ImpTrib>0</ar:ImpTrib>
                   <ar:MonId>PES</ar:MonId>
                  <ar:MonCotiz>1</ar:MonCotiz>
                   <ar:CAEA>21064126523746</ar:CAEA>
                </ar:FECAEADetRequest>
             </ar:FeDetReq>
          </ar:FeCAEARegInfReq>
       </ar:FECAEARegInformativo>
    </soapenv:Body>
</soapenv:Envelope>
```

```
<soap:Envelope xmlns:soap="http://schemas.xmlsoap.org/soap/envelope/" 
xmlns:xsi="http://www.w3.org/2001/XMLSchema-instance" 
xmlns:xsd="http://www.w3.org/2001/XMLSchema">
    <soap:Body>
       <FECAEARegInformativoResponse xmlns="http://ar.gov.afip.dif.FEV1/">
          <FECAEARegInformativoResult>
             <FeCabResp>
                <Cuit>23000000004</Cuit>
                <PtoVta>9800</PtoVta>
                <CbteTipo>1</CbteTipo>
                <FchProceso>20110306</FchProceso>
                <CantReg>1</CantReg>
                <Resultado>A</Resultado>
                <Reproceso>N</Reproceso>
             </FeCabResp>
             <FeDetResp>
                <FECAEADetResponse>
                   <Concepto>1</Concepto>
                  <DocTipo>80</DocTipo>
                  <DocNro>30000000007</DocNro>
                  <CbteDesde>33</CbteDesde>
                  <CbteHasta>33</CbteHasta>
                  <CbteFch>20110211</CbteFch>
                   <Resultado>A</Resultado>
```

```
 <CAEA>21064126523746</CAEA>
                </FECAEADetResponse>
             </FeDetResp>
          </FECAEARegInformativoResult>
       </FECAEARegInformativoResponse>
    </soap:Body>
</soap:Envelope>
```
Informa una Factura A. La totalidad del comprobante es No Gravado, donde no se supera la totalidad de las validaciones de la CUIT emisora.

#### **REQUEST**

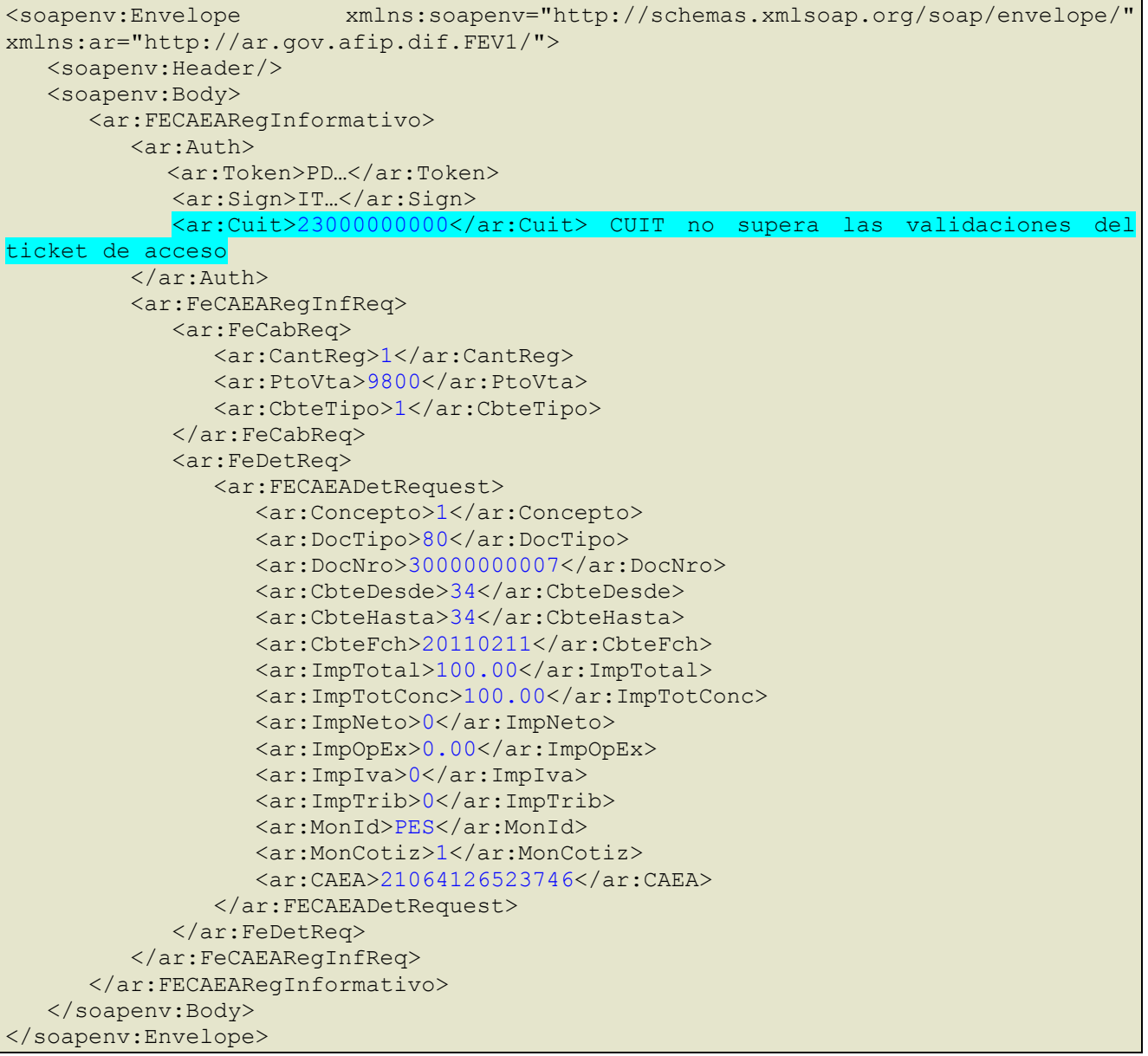

```
<soap:Envelope xmlns:soap="http://schemas.xmlsoap.org/soap/envelope/" 
xmlns:xsi="http://www.w3.org/2001/XMLSchema-instance" 
xmlns:xsd="http://www.w3.org/2001/XMLSchema">
    <soap:Body>
       <FECAEARegInformativoResponse xmlns="http://ar.gov.afip.dif.FEV1/">
          <FECAEARegInformativoResult>
             <Errors>  ERROR
                <Err>
                  <Code>600</Code>
```

```
 <Msg>ValidacionDeToken: No apareció CUIT en lista de 
relaciones: 23000000000</Msg>
               \langleErr>
            </Errors>
          </FECAEARegInformativoResult>
      </FECAEARegInformativoResponse>
    </soap:Body>
</soap:Envelope>
```
Informa una Factura A, con error en la cabecera (FeCabReq) del comprobante, tipo de comprobante inválido. Genera un Rechazo del comprobante.

#### **REQUEST**

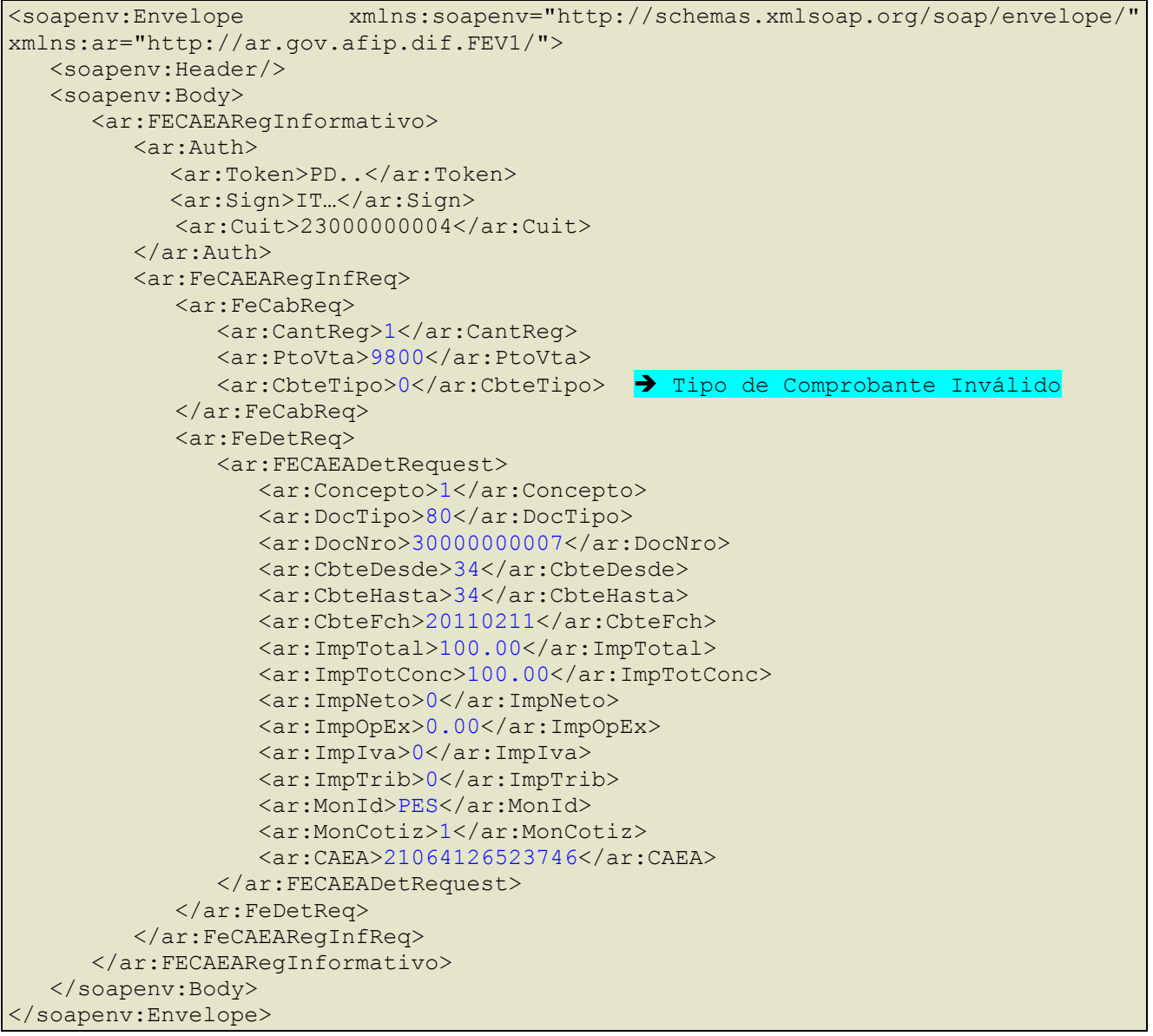

```
<soap:Envelope xmlns:soap="http://schemas.xmlsoap.org/soap/envelope/" 
xmlns:xsi="http://www.w3.org/2001/XMLSchema-instance" 
xmlns:xsd="http://www.w3.org/2001/XMLSchema">
    <soap:Body>
      <FECAEARegInformativoResponse xmlns="http://ar.gov.afip.dif.FEV1/">
          <FECAEARegInformativoResult>
             <FeCabResp>
                <Cuit>23000000004</Cuit>
```
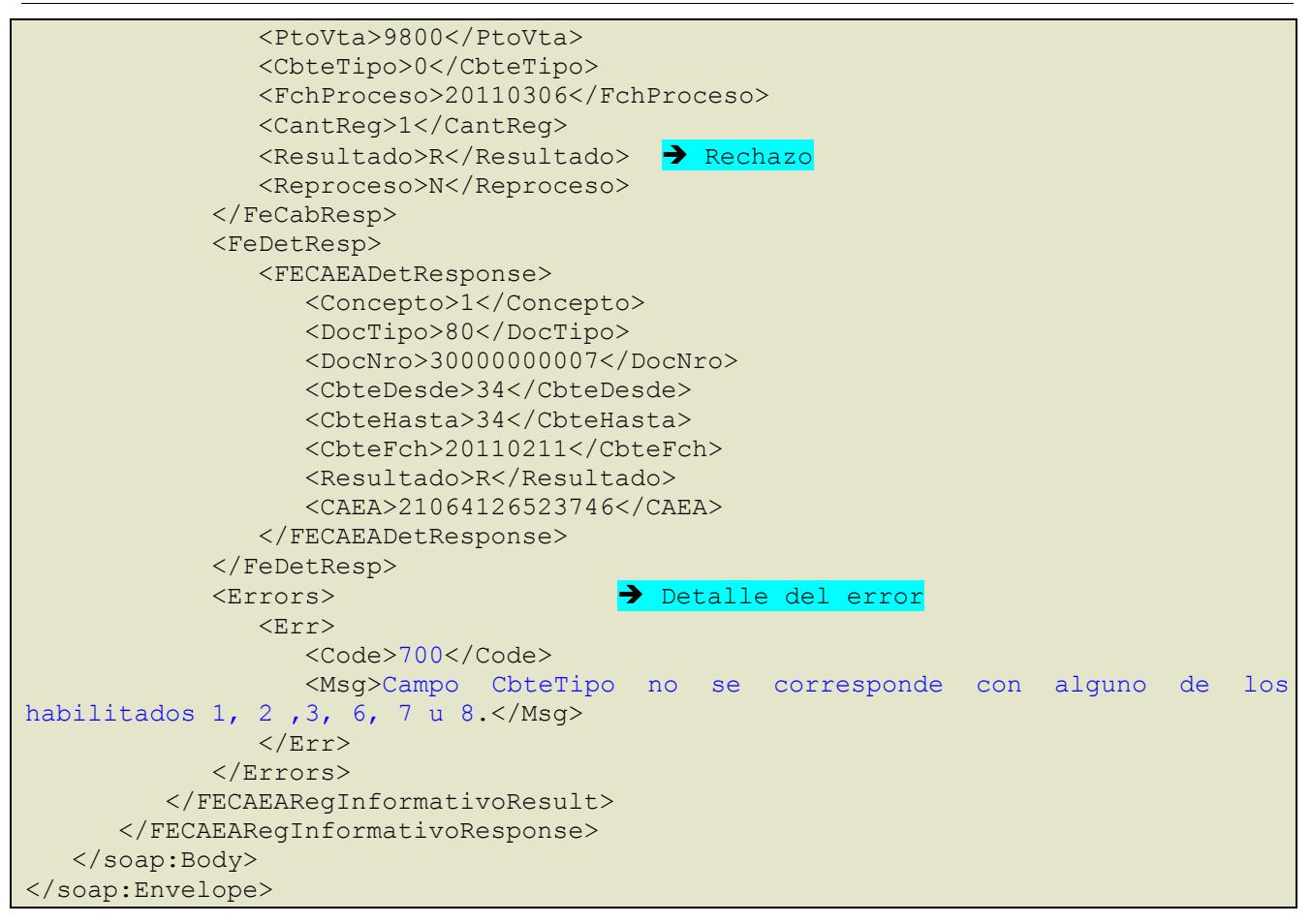

Informa una Factura A, con error en el detalle (FeDetReq) del comprobante tipo de concepto inválido. Genera un Rechazo del comprobante

#### **REQUEST**

```
<soapenv:Envelope xmlns:soapenv="http://schemas.xmlsoap.org/soap/envelope/" 
xmlns:ar="http://ar.gov.afip.dif.FEV1/">
    <soapenv:Header/>
    <soapenv:Body>
       <ar:FECAEARegInformativo>
          <ar:Auth>
             <ar:Token>PD..</ar:Token> 
             <ar:Sign>IT…</ar:Sign>
             <ar:Cuit>23000000004</ar:Cuit>
          </ar:Auth>
          <ar:FeCAEARegInfReq>
             <ar:FeCabReq>
                <ar:CantReg>1</ar:CantReg>
                <ar:PtoVta>9800</ar:PtoVta>
                <ar:CbteTipo>1</ar:CbteTipo>
             </ar:FeCabReq>
             <ar:FeDetReq>
                <ar:FECAEADetRequest>
                   <ar:Concepto>4</ar:Concepto>  4 valor no permitido
                   <ar:DocTipo>80</ar:DocTipo>
                  <ar:DocNro>30000000007</ar:DocNro>
                  <ar:CbteDesde>34</ar:CbteDesde>
                  <ar:CbteHasta>34</ar:CbteHasta>
                  <ar:CbteFch>20110211</ar:CbteFch>
                  <ar:ImpTotal>100.00</ar:ImpTotal>
                  <ar:ImpTotConc>100.00</ar:ImpTotConc>
                  <ar:ImpNeto>0</ar:ImpNeto>
                  <ar:ImpOpEx>0.00</ar:ImpOpEx>
                  <ar:ImpIva>0</ar:ImpIva>
                   <ar:ImpTrib>0</ar:ImpTrib>
                   <ar:MonId>PES</ar:MonId>
```

```
 <ar:MonCotiz>1</ar:MonCotiz>
                  <ar:CAEA>21064126523746</ar:CAEA>
                </ar:FECAEADetRequest>
             </ar:FeDetReq>
          </ar:FeCAEARegInfReq>
       </ar:FECAEARegInformativo>
   </soapenv:Body>
</soapenv:Envelope>
```
#### **RESPONSE**

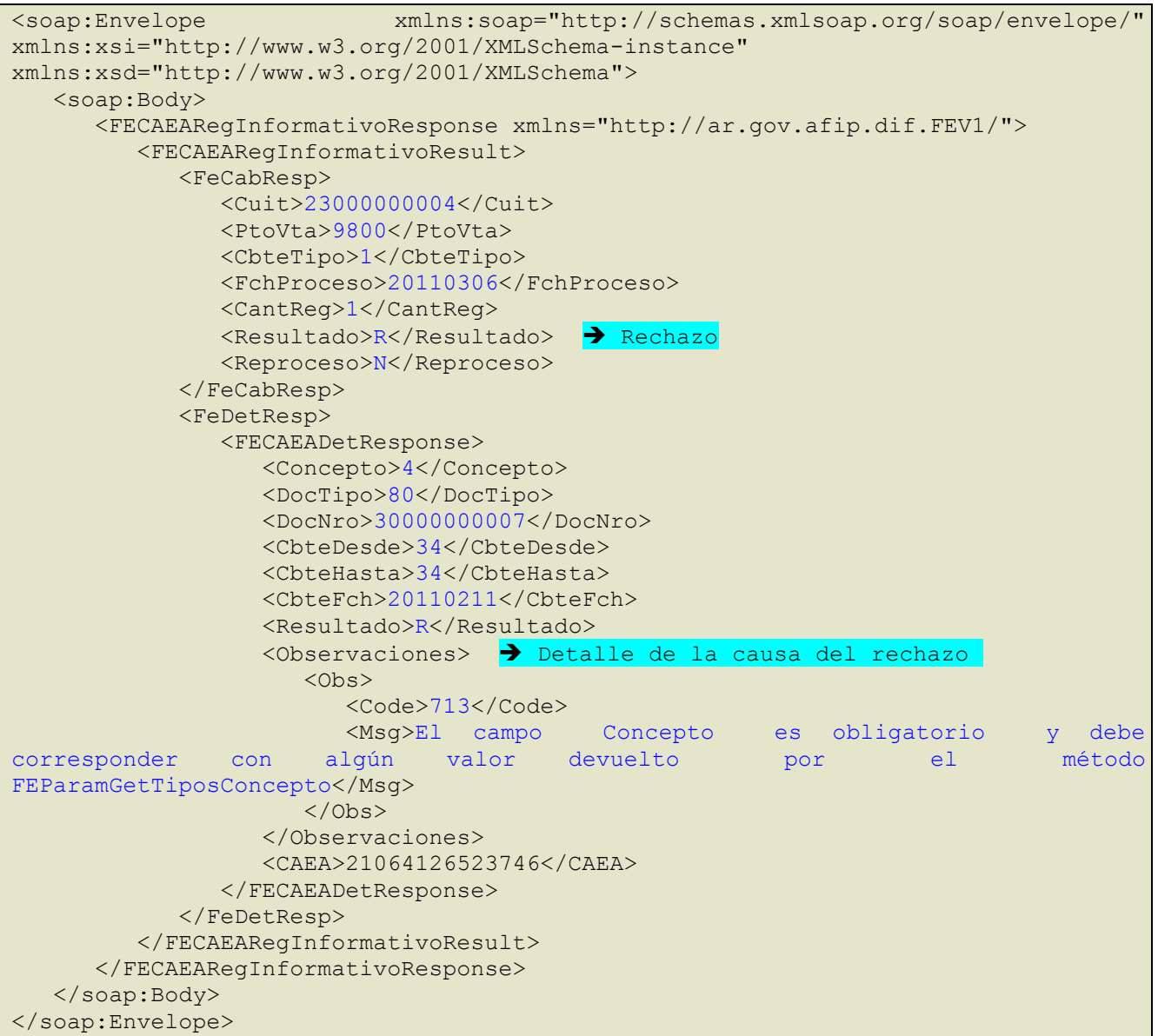

Informa una Factura A, con error en el detalle del comprobante (FeDetReq) que no supera alguna de las validaciones No Excluyentes. Genera una Aprobación del comprobante con Observaciones.

#### **REQUEST**

```
<soapenv:Envelope xmlns:soapenv="http://schemas.xmlsoap.org/soap/envelope/" 
xmlns:ar="http://ar.gov.afip.dif.FEV1/">
   <soapenv:Header/>
    <soapenv:Body>
       <ar:FECAEARegInformativo>
          <ar:Auth>
            <ar:Token>PD..</ar:Token> 
            <ar:Sign>IT…</ar:Sign>
             <ar:Cuit>23000000004</ar:Cuit>
```
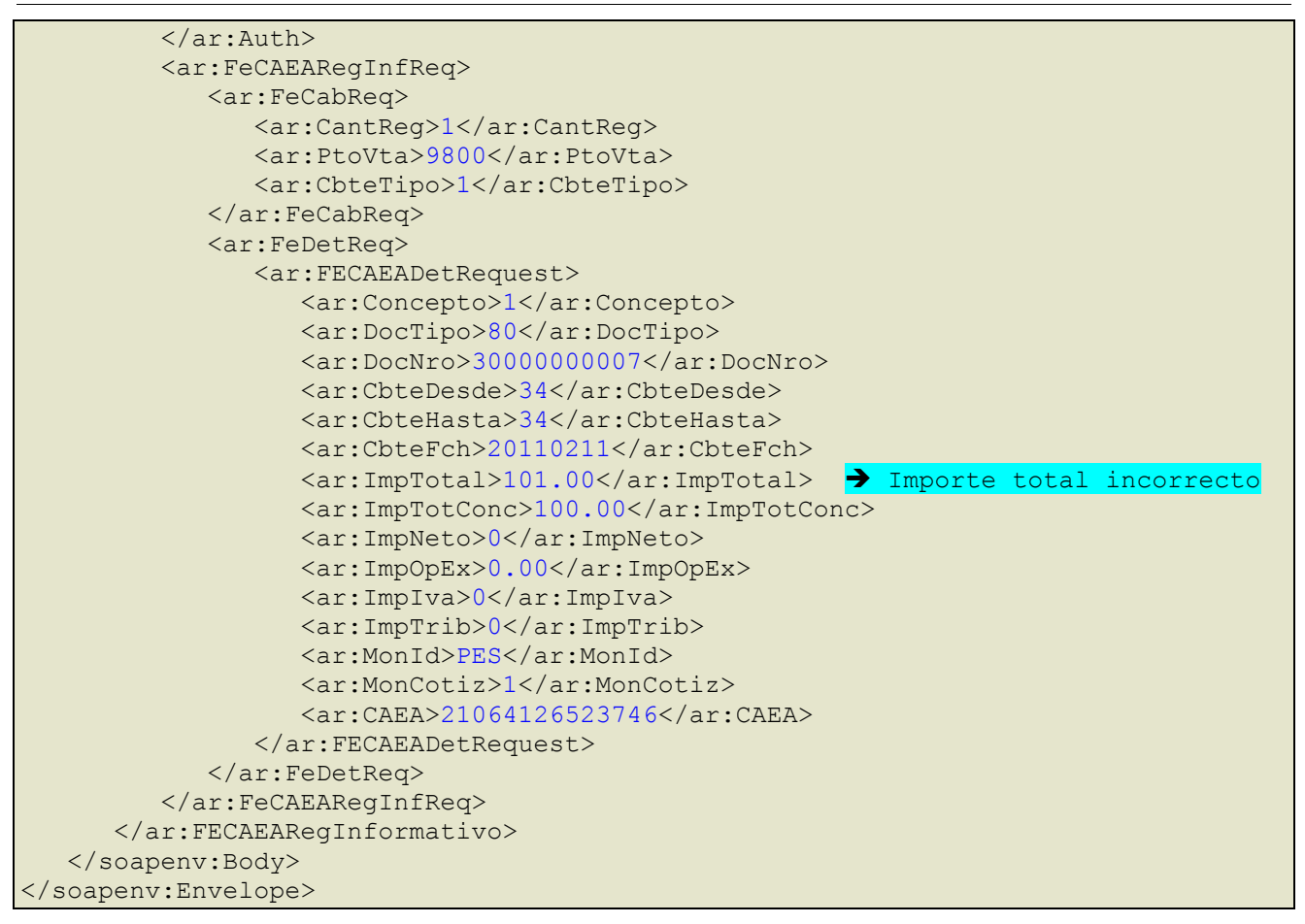

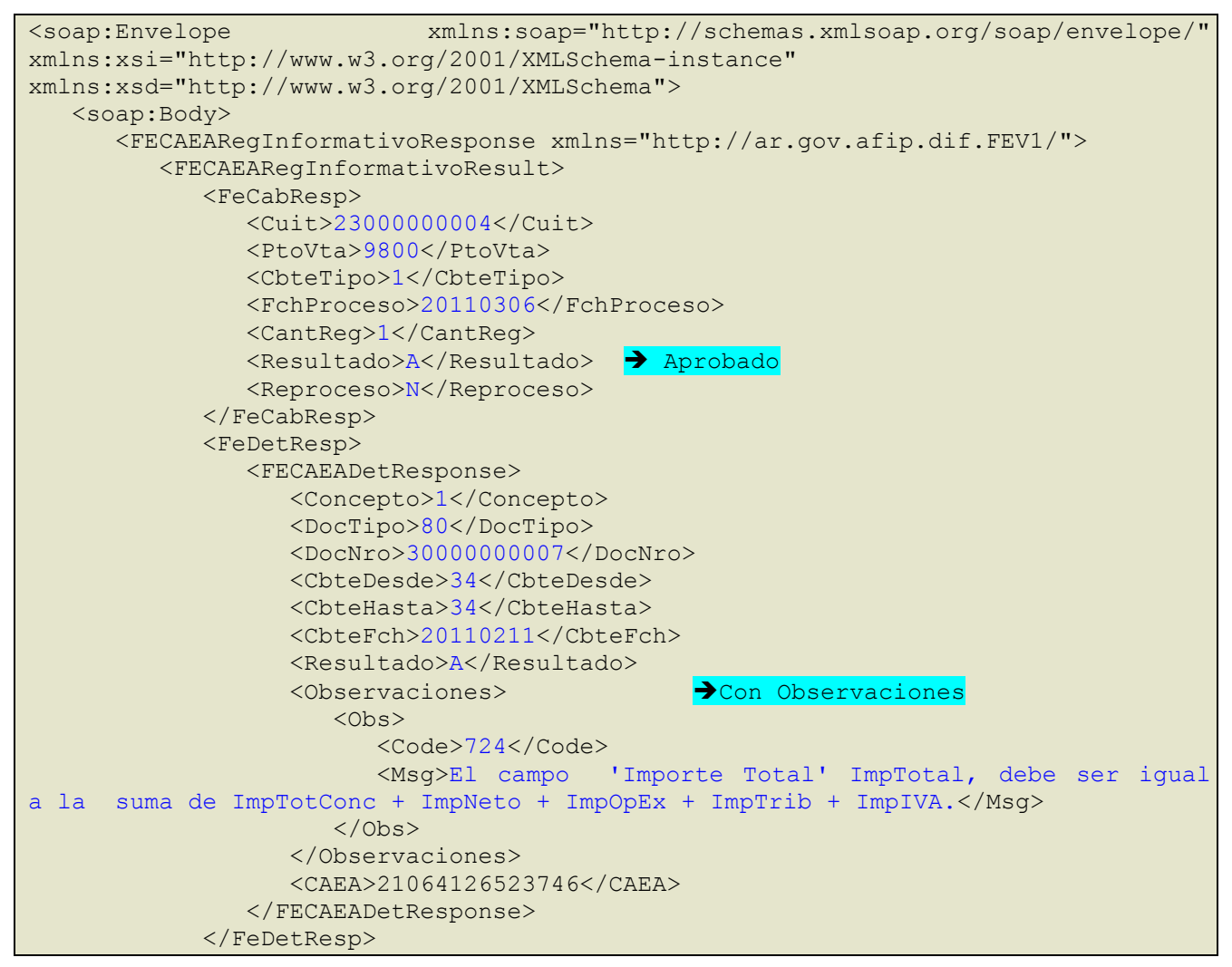

```
 </FECAEARegInformativoResult>
       </FECAEARegInformativoResponse>
    </soap:Body>
</soap:Envelope>
```
Se envía un Request con tres Facturas A, que superan la totalidad de las validaciones. Genera una aprobación total de la solicitud.

#### **REQUEST**

```
<soapenv:Envelope xmlns:soapenv="http://schemas.xmlsoap.org/soap/envelope/" 
xmlns:ar="http://ar.gov.afip.dif.FEV1/">
    <soapenv:Header/>
    <soapenv:Body>
       <ar:FECAEARegInformativo>
          <ar:Auth>
             <ar:Token>PD…</ar:Token>
             <ar:Sign>jd..</ar:Sign>
             <ar:Cuit>23000000004</ar:Cuit>
          </ar:Auth>
          <ar:FeCAEARegInfReq>
             <ar:FeCabReq>
                <ar:CantReg>3</ar:CantReg>
                <ar:PtoVta>9800</ar:PtoVta>
                <ar:CbteTipo>1</ar:CbteTipo>
             </ar:FeCabReq>
             <ar:FeDetReq>
                <ar:FECAEADetRequest>
                   <ar:Concepto>1</ar:Concepto>
                  <ar:DocTipo>80</ar:DocTipo>
                  <ar:DocNro>30000000007</ar:DocNro>
                   <ar:CbteDesde>35</ar:CbteDesde>
                   <ar:CbteHasta>35</ar:CbteHasta>
                  <ar:CbteFch>20110211</ar:CbteFch>
                  <ar:ImpTotal>200.00</ar:ImpTotal>
                  <ar:ImpTotConc>100.00</ar:ImpTotConc>
                  <ar:ImpNeto>0</ar:ImpNeto>
                  <ar:ImpOpEx>100.00</ar:ImpOpEx>
                  <ar:ImpIva>0</ar:ImpIva>
                  <ar:ImpTrib>0</ar:ImpTrib>
                  <ar:MonId>PES</ar:MonId>
                  <ar:MonCotiz>1</ar:MonCotiz>
                   <ar:CAEA>21064126523746</ar:CAEA>
                </ar:FECAEADetRequest>
                <ar:FECAEADetRequest>
                   <ar:Concepto>1</ar:Concepto>
                  <ar:DocTipo>80</ar:DocTipo>
                  <ar:DocNro>30000000007</ar:DocNro>
                  <ar:CbteDesde>36</ar:CbteDesde>
                  <ar:CbteHasta>36</ar:CbteHasta>
                  <ar:CbteFch>20110211</ar:CbteFch>
                  <ar:ImpTotal>101.00</ar:ImpTotal>
                   <ar:ImpTotConc>100.00</ar:ImpTotConc>
                   <ar:ImpNeto>0</ar:ImpNeto>
                  <ar:ImpOpEx>0.00</ar:ImpOpEx>
                  <ar:ImpIva>0</ar:ImpIva>
                  <ar:ImpTrib>1</ar:ImpTrib>
                  <ar:MonId>PES</ar:MonId>
                   <ar:MonCotiz>1</ar:MonCotiz>
                  <ar:Tributos>
                       <ar:Tributo>
                          <ar:Id>99</ar:Id>
                         <ar:Desc>Otro tributo</ar:Desc>
                         <ar:BaseImp>100</ar:BaseImp>
                          <ar:Alic>1</ar:Alic>
```
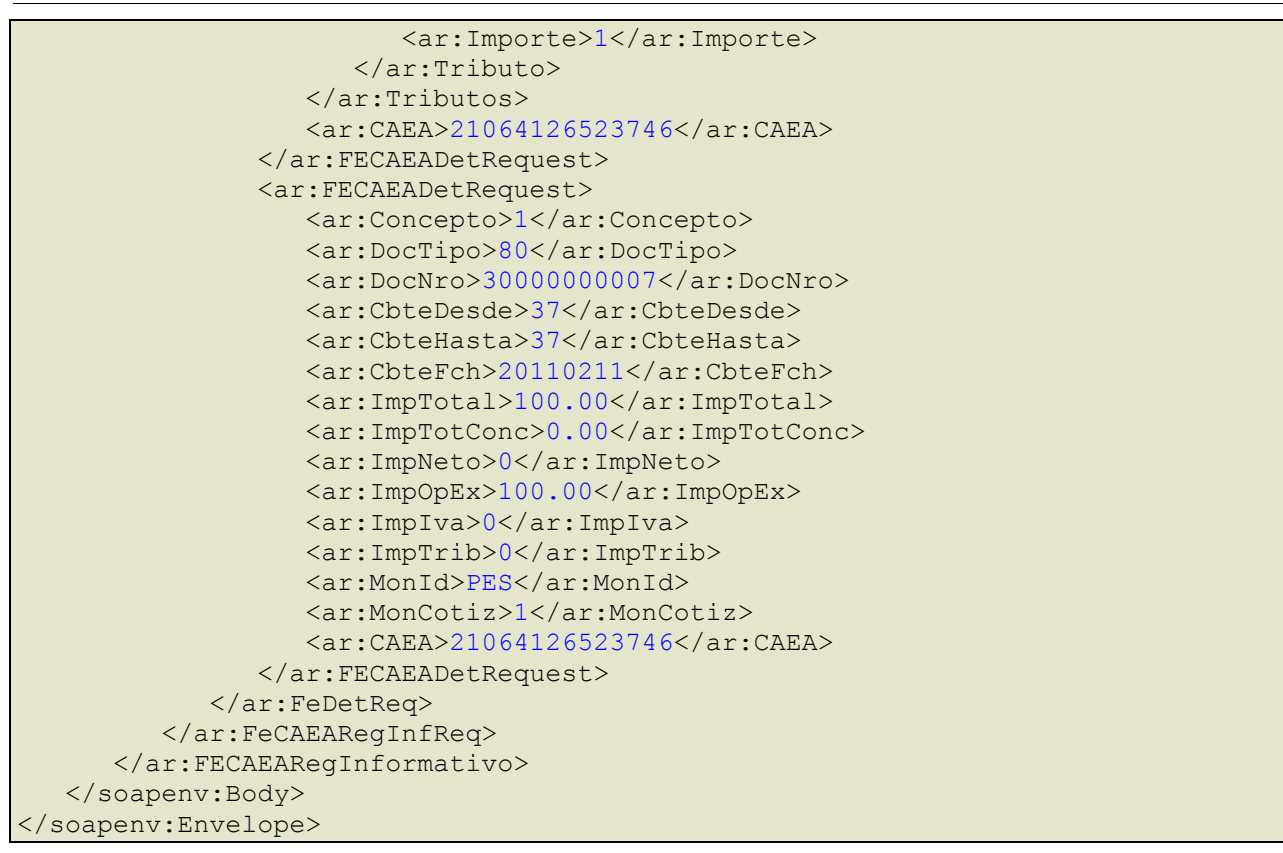

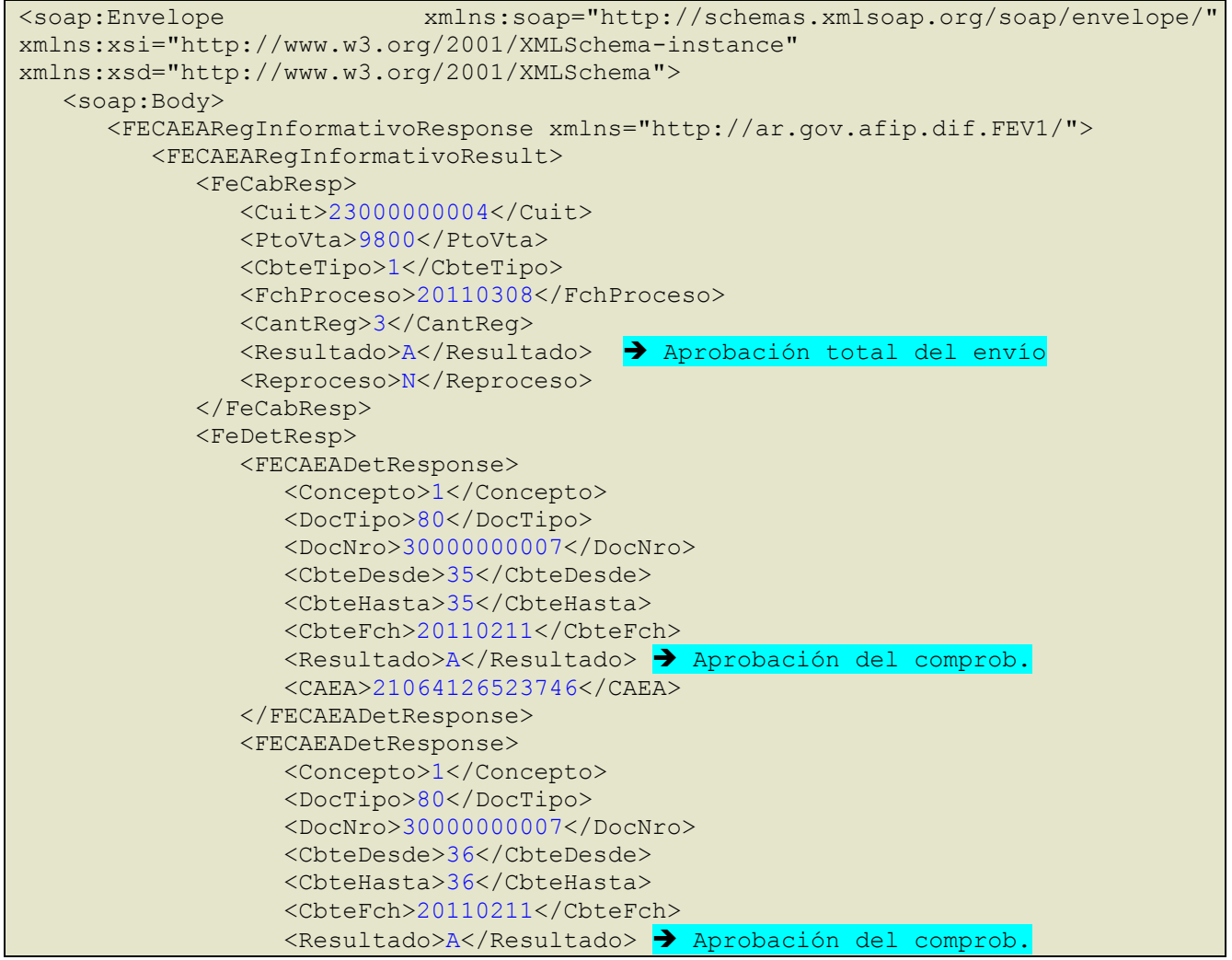

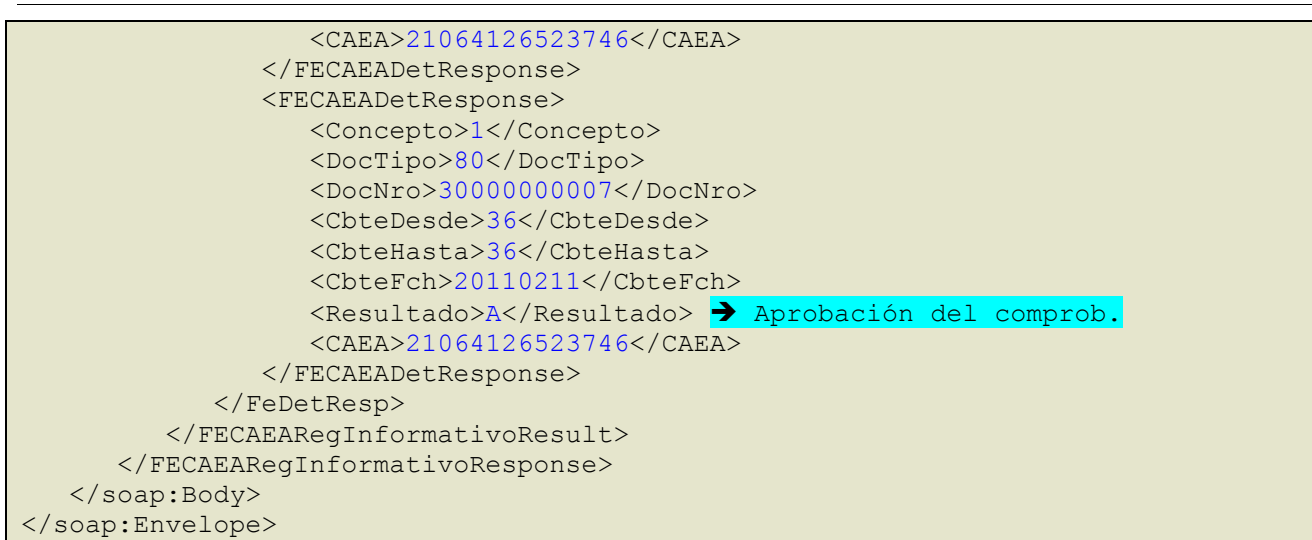

Se envía un Request con tres Facturas A (número 38, 39 y 40), donde la número 38 supera todas las validaciones excluyentes y la número 39 no supera una de las validaciones excluyentes. Genera una aprobación parcial de la solicitud, el comprobante 38 es aprobado, el 39 rechazado y el 40 no es procesado generando su rechazo.

#### **REQUEST**

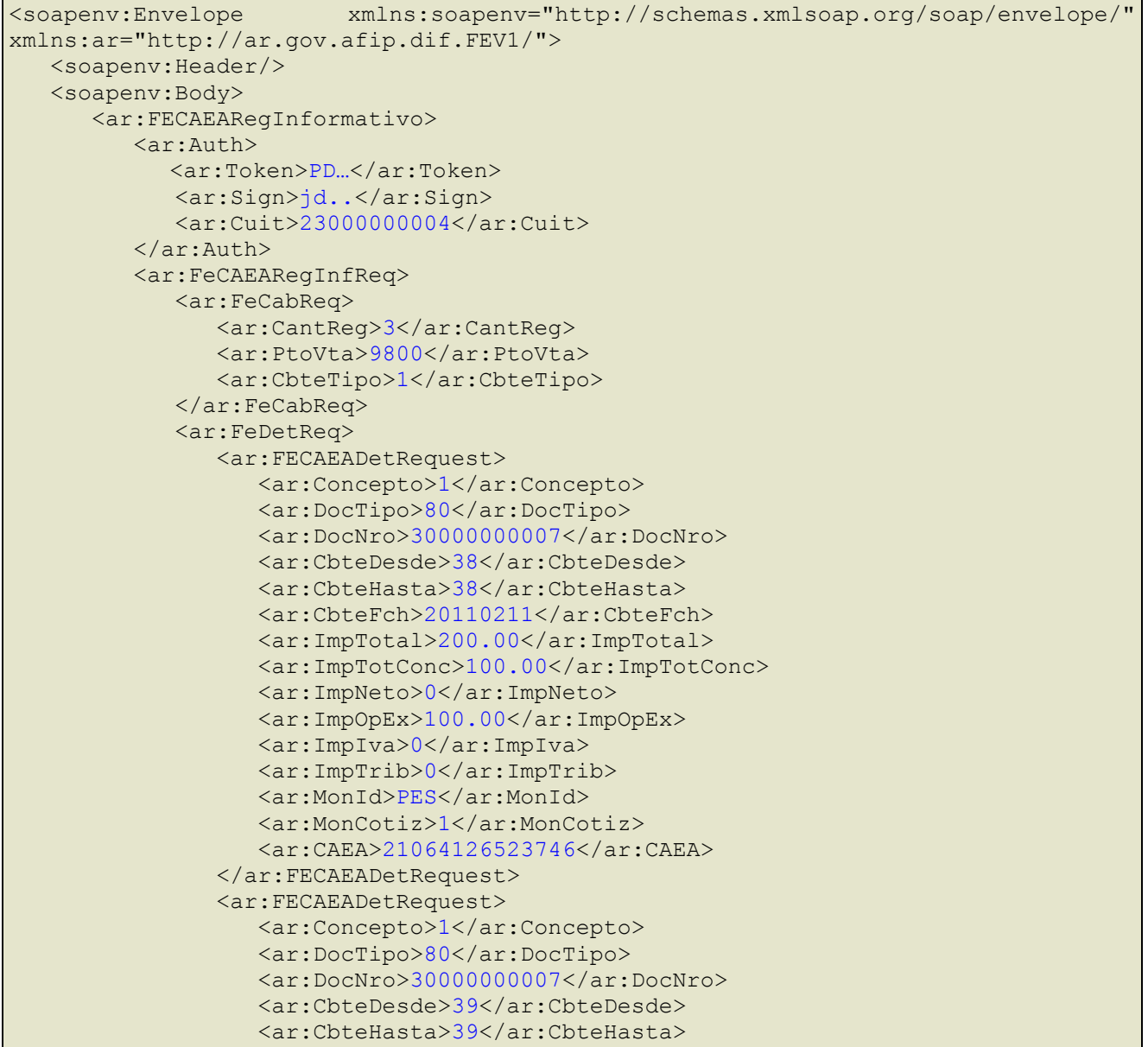

**Especificaciones técnicas de Servicios Web –WSFEv1**

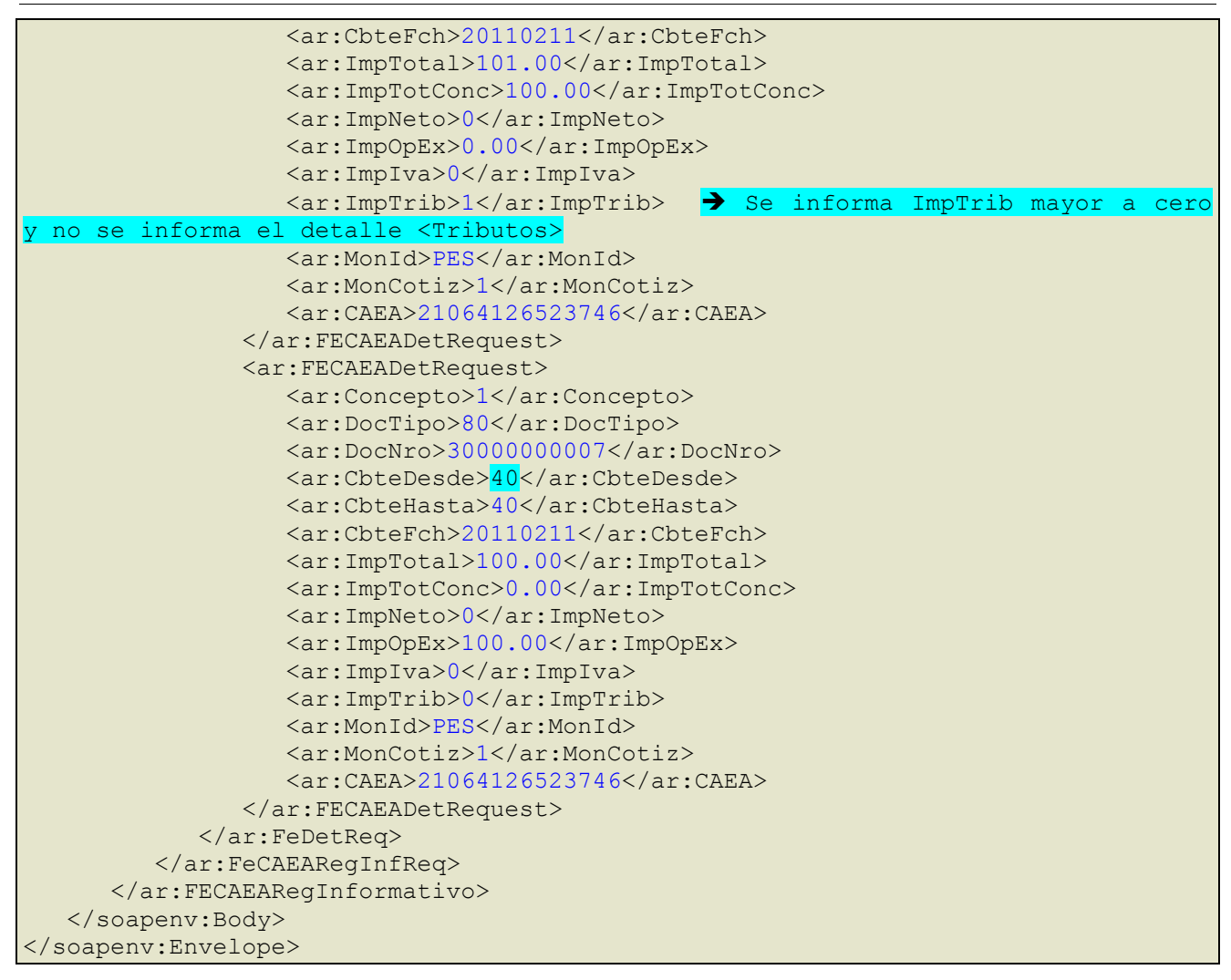

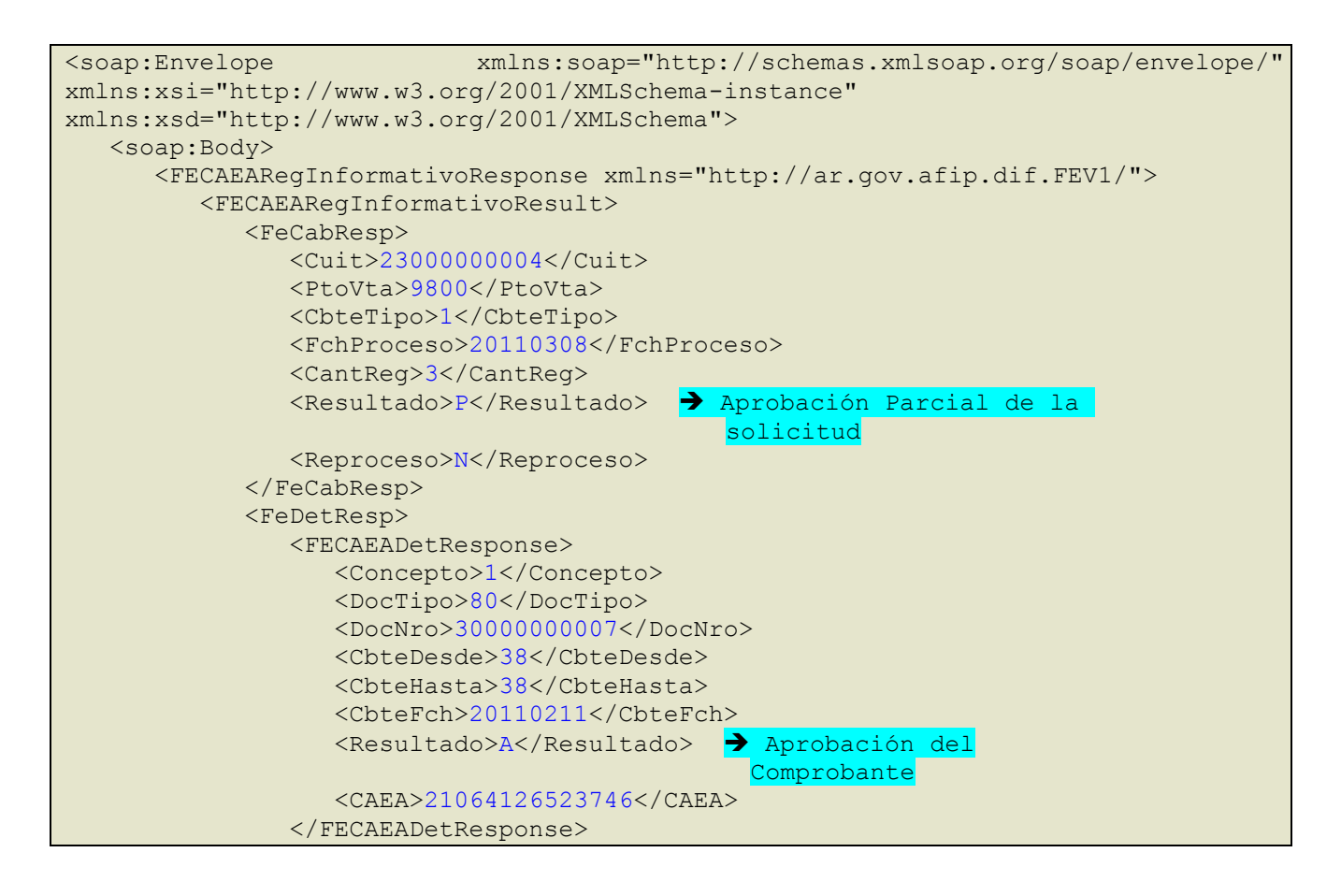

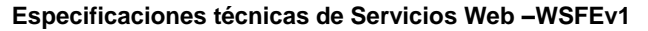

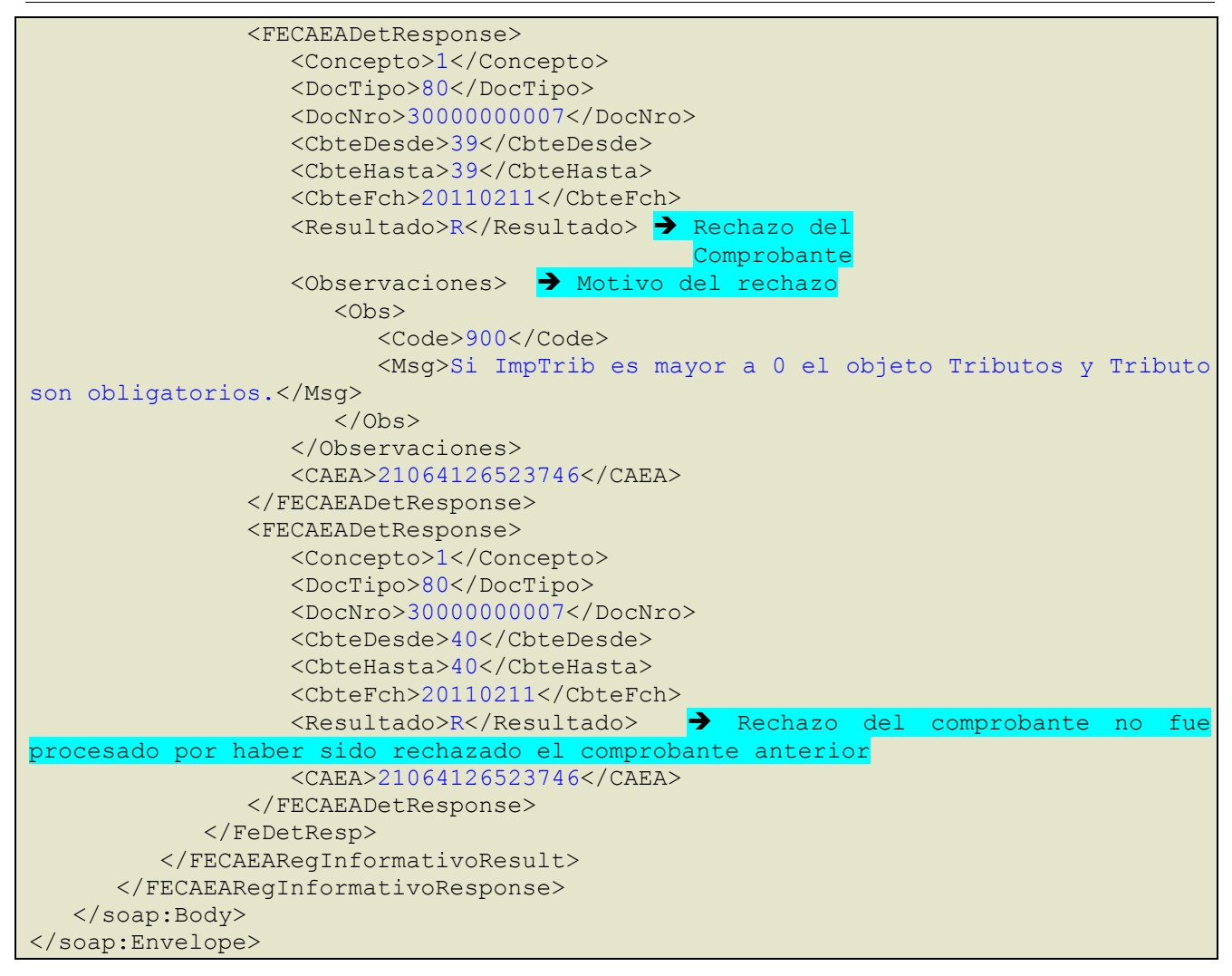

Se envía un Request con tres Facturas A (número 39, 40 y 41), donde la información enviada en la cabecera del comprobante tiene alguna inconsistencia (se informa que el Request contiene dos comprobantes y se envían tres) entonces se genera un rechazo total de la solicitud.

#### **REQUEST**

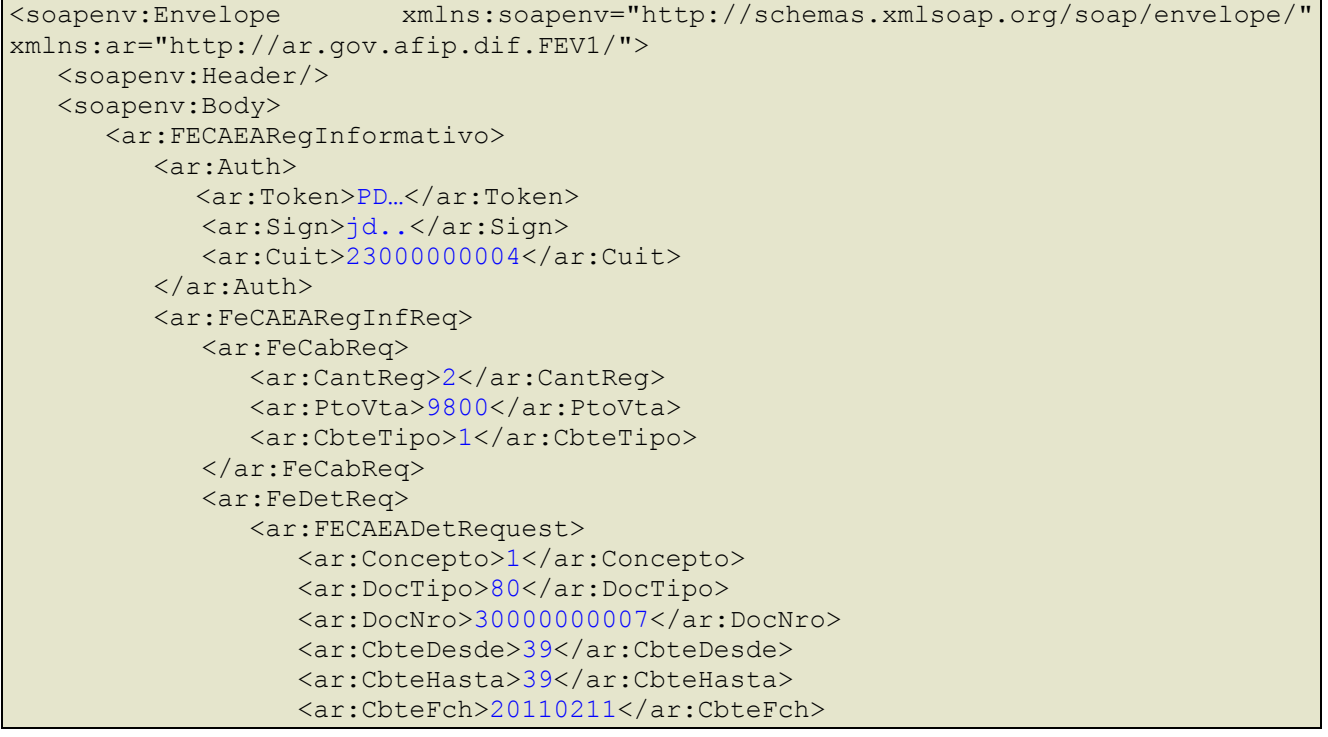
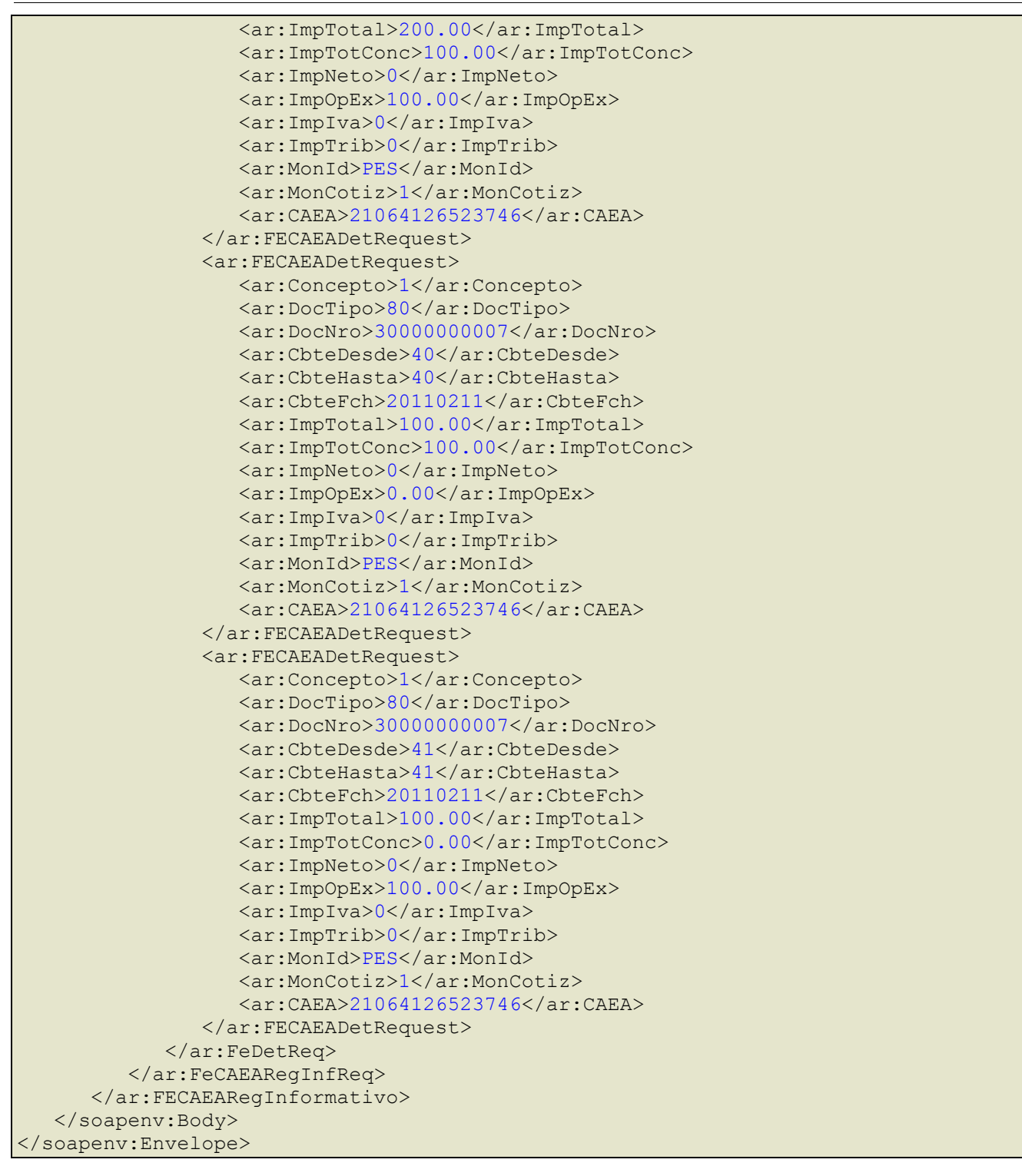

```
<soap:Envelope xmlns:soap="http://schemas.xmlsoap.org/soap/envelope/" 
xmlns:xsi="http://www.w3.org/2001/XMLSchema-instance" 
xmlns:xsd="http://www.w3.org/2001/XMLSchema">
    <soap:Body>
       <FECAEARegInformativoResponse xmlns="http://ar.gov.afip.dif.FEV1/">
          <FECAEARegInformativoResult>
             <FeCabResp>
                <Cuit>23000000004</Cuit>
                <PtoVta>9800</PtoVta>
                <CbteTipo>1</CbteTipo>
                <FchProceso>20110308</FchProceso>
                <CantReg>2</CantReg>
               <Resultado>R</Resultado> > Rechazo total del envío
                <Reproceso>N</Reproceso>
```
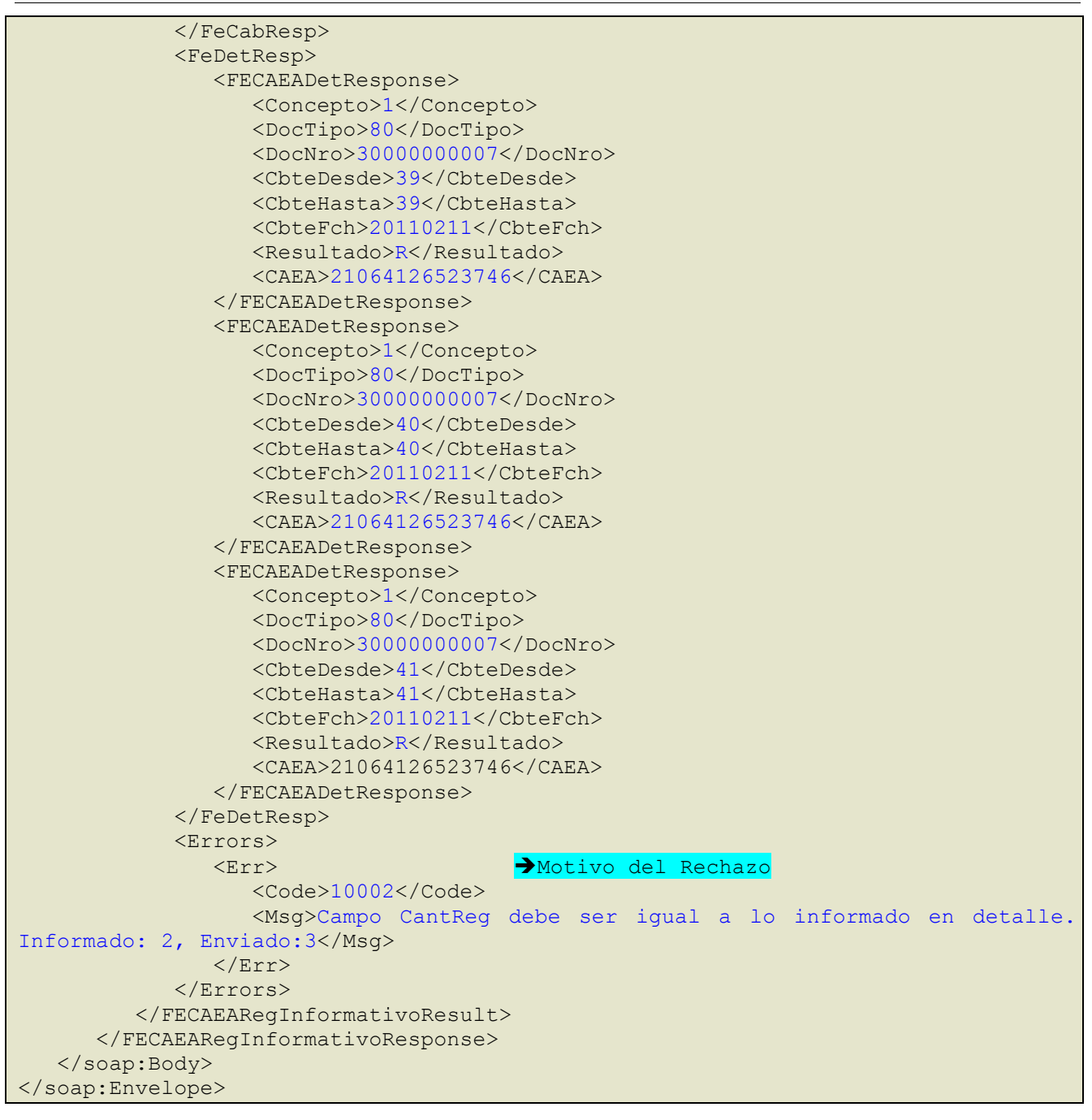

Se envía un Request con una Facturas B con Importe Gravado y alícuota de IVA al 21%, supera la totalidad de las validaciones. El comprobante es aprobado.

# **REQUEST**

```
<soapenv:Envelope xmlns:soapenv="http://schemas.xmlsoap.org/soap/envelope/" 
xmlns:ar="http://ar.gov.afip.dif.FEV1/">
    <soapenv:Header/>
    <soapenv:Body>
       <ar:FECAEARegInformativo>
          <ar:Auth>
             <ar:Token>PD…</ar:Token>
             <ar:Sign>jd..</ar:Sign>
             <ar:Cuit>23000000004</ar:Cuit>
          </ar:Auth>
          <ar:FeCAEARegInfReq>
             <ar:FeCabReq>
                <ar:CantReg>1</ar:CantReg>
                <ar:PtoVta>9800</ar:PtoVta>
```
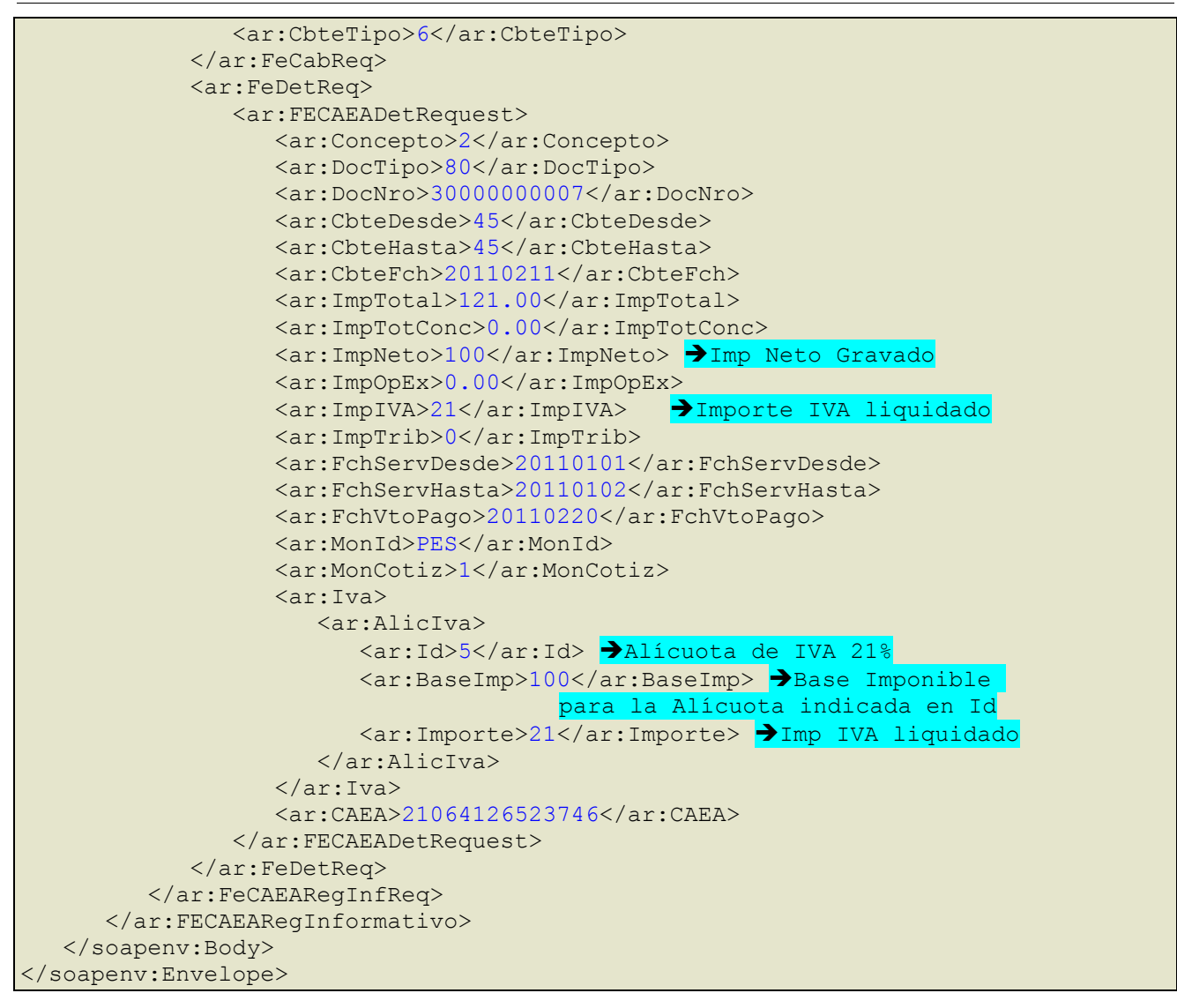

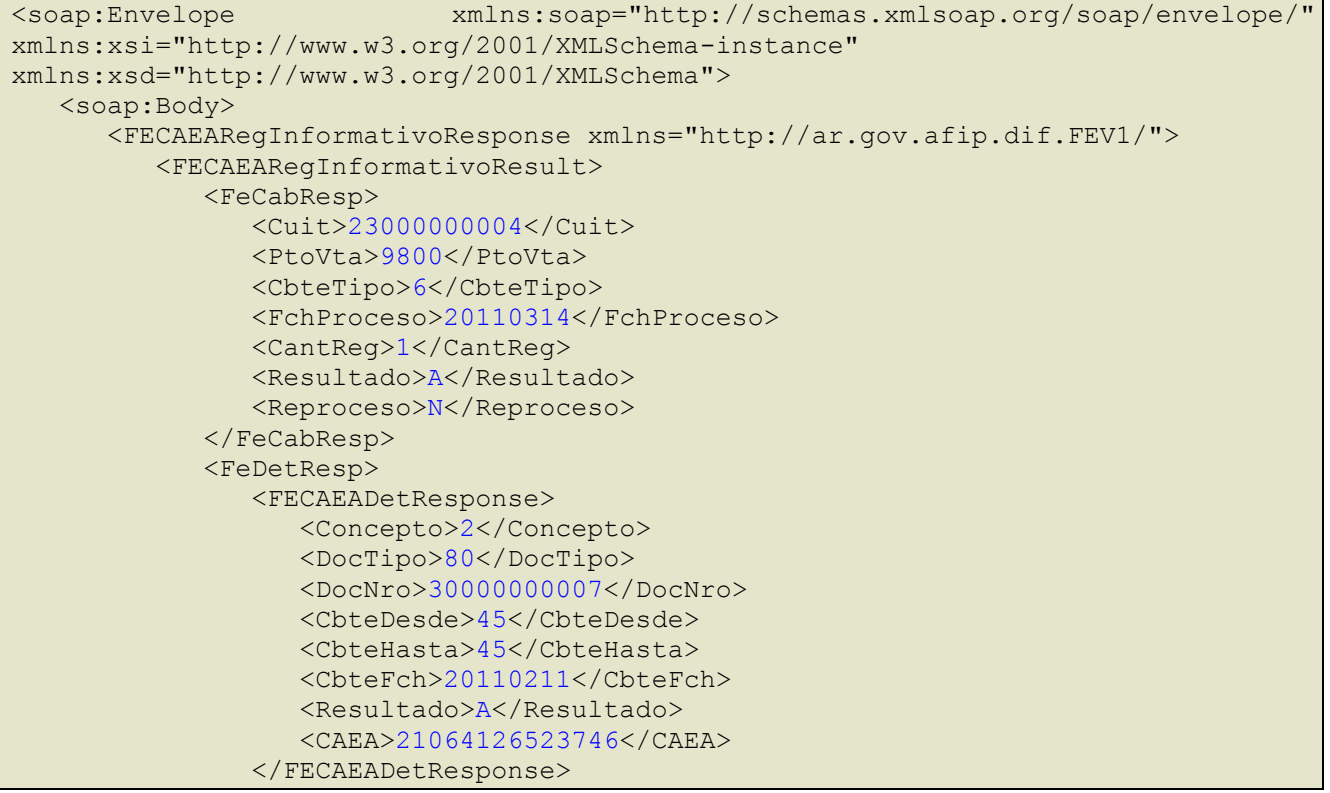

```
 </FeDetResp>
          </FECAEARegInformativoResult>
       </FECAEARegInformativoResponse>
    </soap:Body>
</soap:Envelope>
```
Se envía un Request con una Facturas A con Importe Gravado, alícuota de IVA al 21%, 27% y al 0%, Importes Exentos y No Gravados y con importes de Tributos (IIBB), supera la totalidad de las validaciones. El comprobante es aprobado.

### **REQUEST**

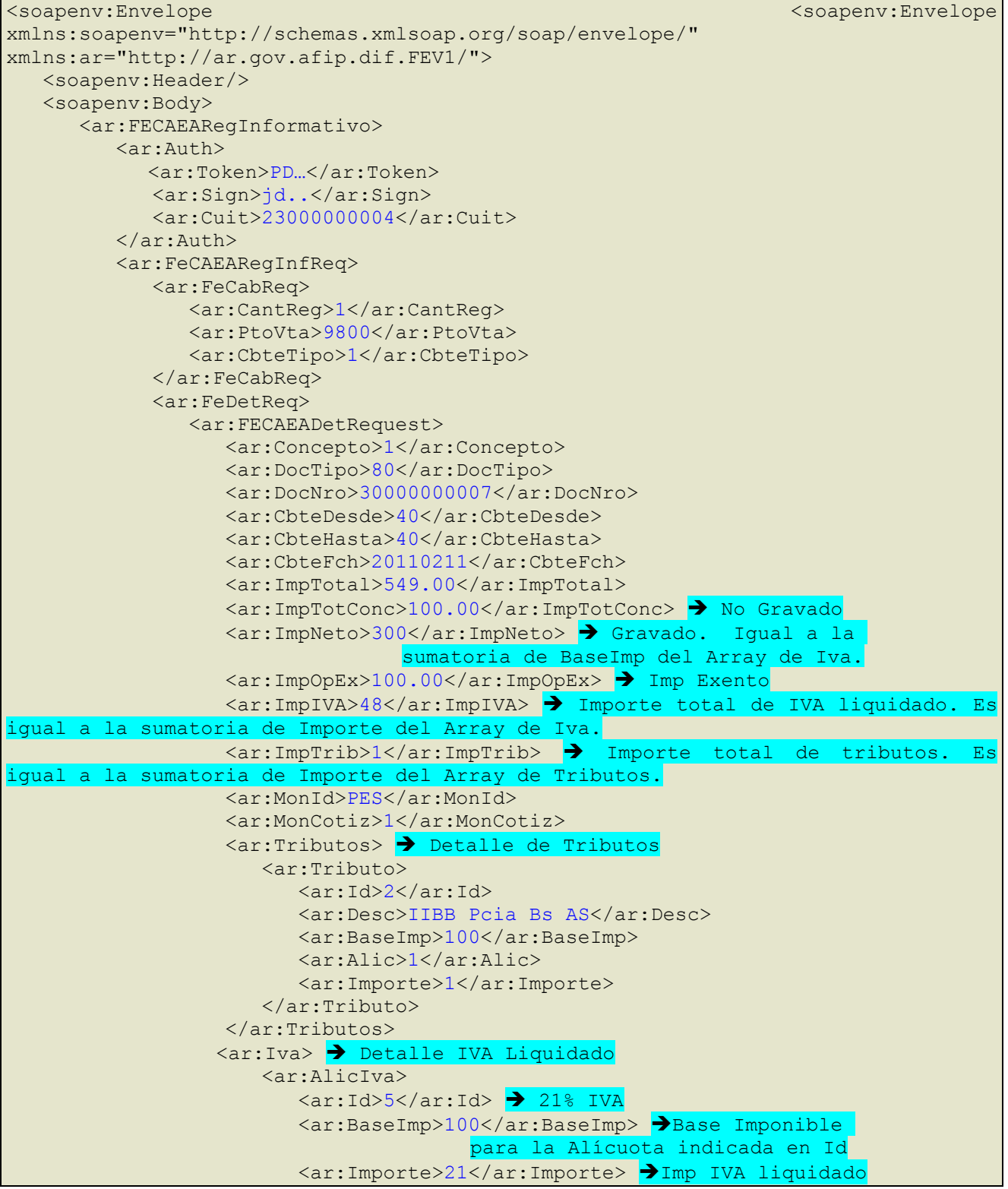

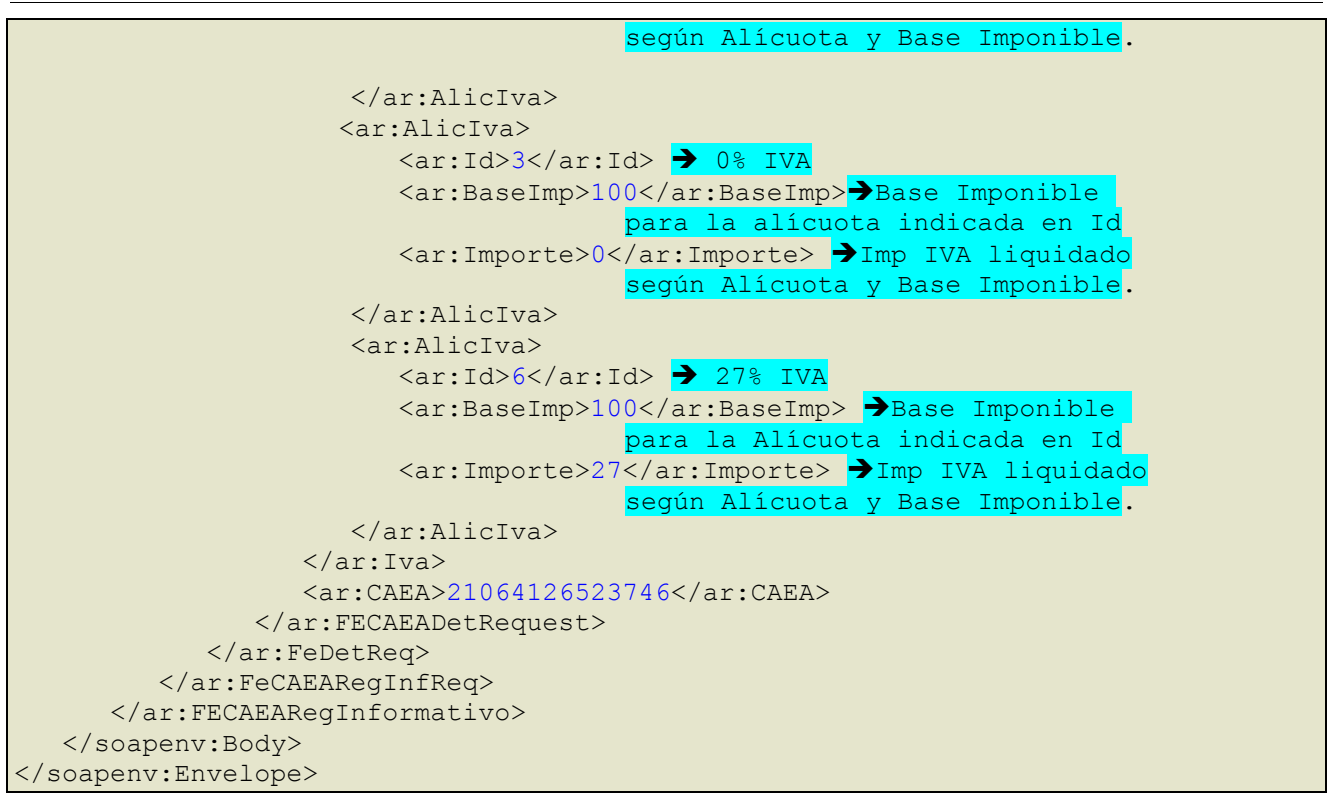

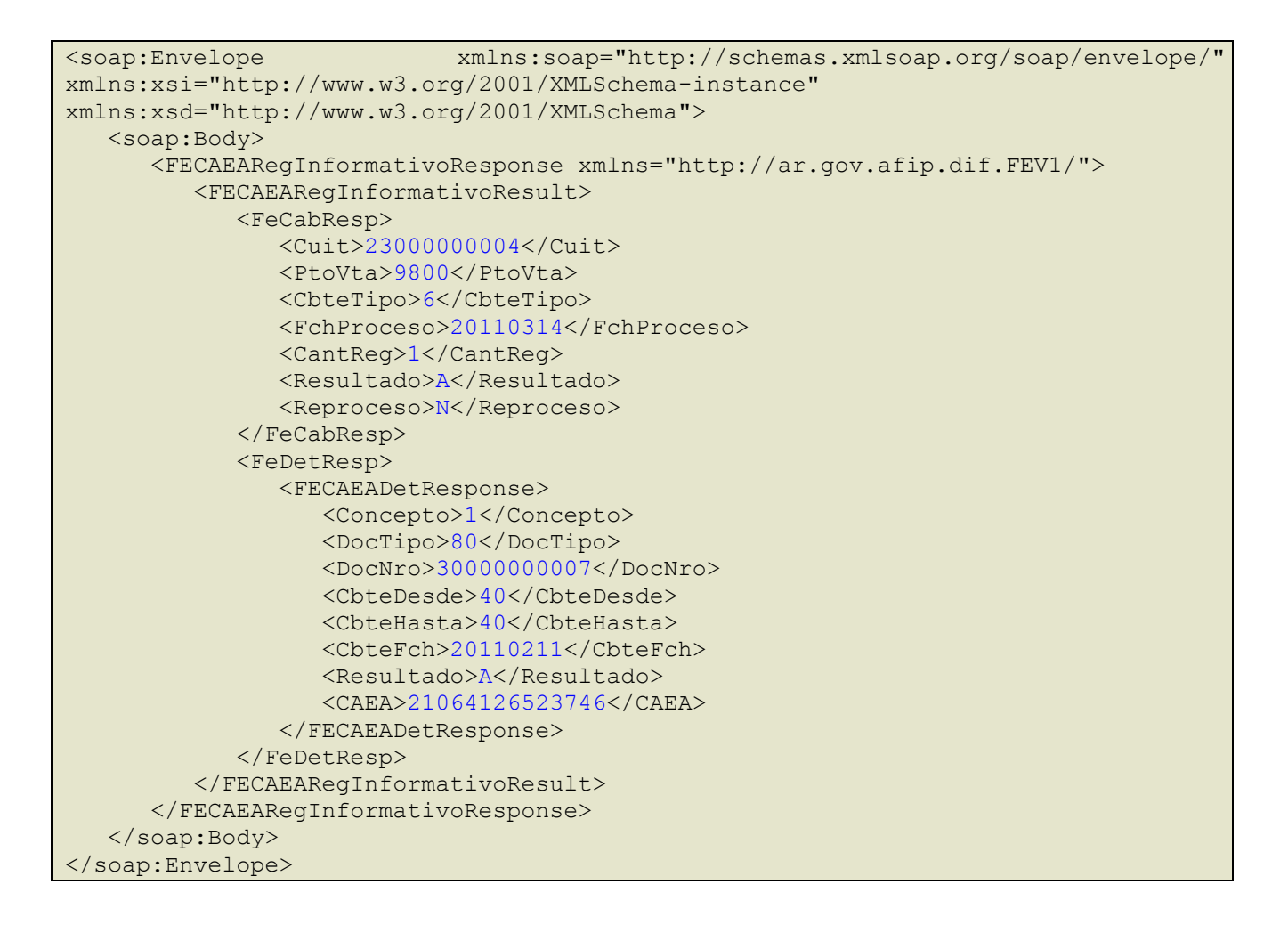

# **4.18 Método para consultar CAEA sin movimiento (FECAEASinMovimientoConsultar)**

Esta operación permite consultar mediante un CAEA, cuales fueron los puntos de venta que fueron notificados como sin movimiento. El cliente envía el requerimiento, el cual es atendido por el WS,

superadas las validaciones de seguridad se informa el CAEA, puntos de venta identificados como sin movimientos y fecha de proceso. En caso de informar el punto de venta, se informan los datos vinculados a ese punto de venta en particular.

# **4.18.1 Dirección URL (Homologación)**

Este servicio se llama desde:

[https://wswhomo.afip.gov.ar/wsfev1/service.asmx](http://wswhomo.afip.gov.ar/wsfe_v1/service.asmx)?op= FECAEASinMovimientoConsultar

# **4.18.2 Mensaje de solicitud**

```
<soapenv:Envelope 
xmlns:soapenv="http://schemas.xmlsoap.org/soap/envelope/" 
xmlns:ar="http://ar.gov.afip.dif.FEV1/">
   <soapenv:Header/>
    <soapenv:Body>
       <ar:FECAEASinMovimientoConsultar>
        <ar:Auth>
             <ar:Token>string</ar:Token>
             <ar:Sign>string</ar:Sign>
             <ar:Cuit>long</ar:Cuit>
          </ar:Auth>
          <ar:CAEA>string</ar:CAEA>
          <ar:PtoVta>int</ar:PtoVta>
       </ar:FECAEASinMovimientoConsultar>
    </soapenv:Body>
</soapenv:Envelope>
```
### donde:

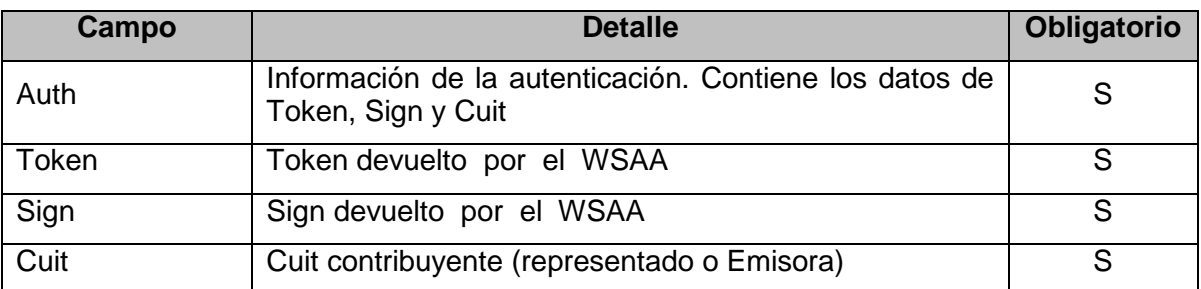

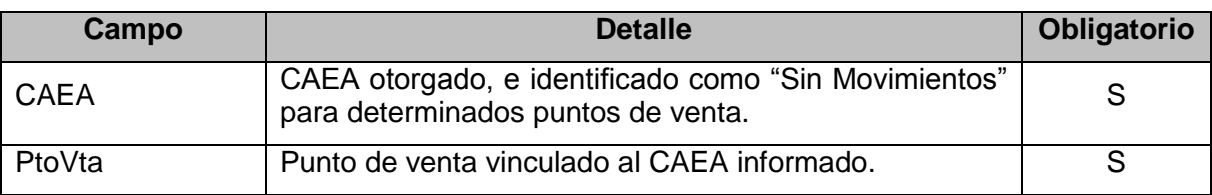

# **4.18.3 Mensaje de respuesta**

Retorna los puntos de venta vinculados al CAEA ingresado por parámetro donde los mismos estén registrados como sin movimientos.

```
<soap12:Envelope xmlns:soap="http://www.w3.org/2003/05/soap-
envelope" xmlns:ar="http://ar.gov.afip.dif.FEV1/">
   <soap12:Header/>
    <soap12:Body>
       <FECAEASinMovimientoConsultarResponse>
          <FECAEASinMovimientoConsultarResult>
             <ResultGet>
```
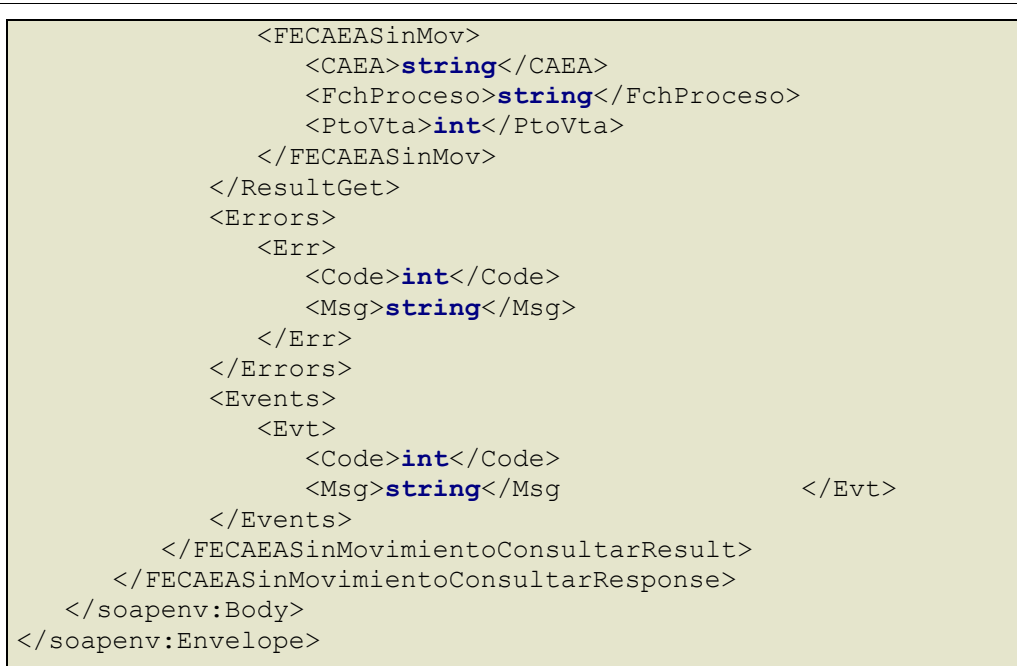

donde:

# **FECAEASinMovimientoResult**

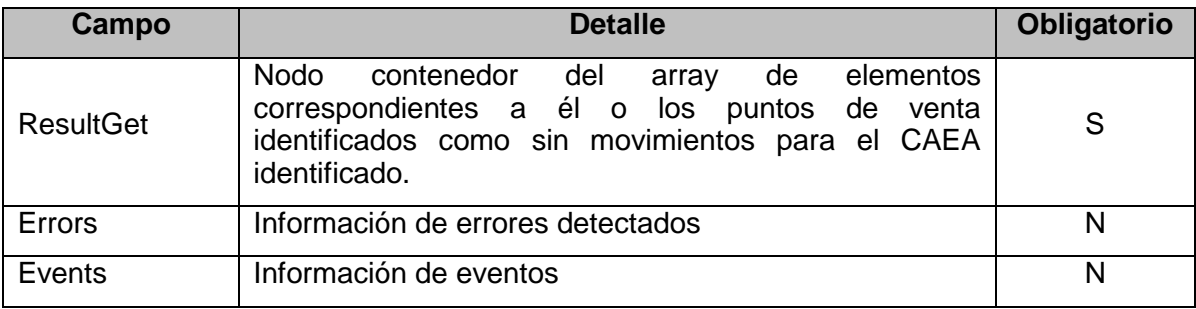

# **ResultGet**: contiene la información de los puntos de venta informados

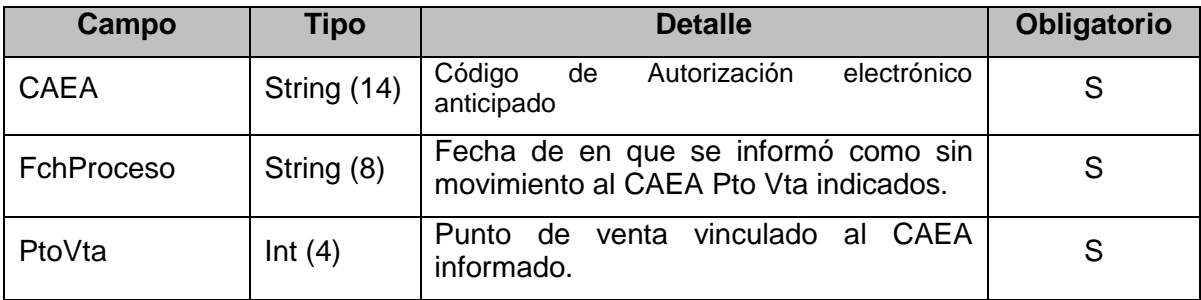

# **4.18.4 Validaciones y errores**

Controles aplicados

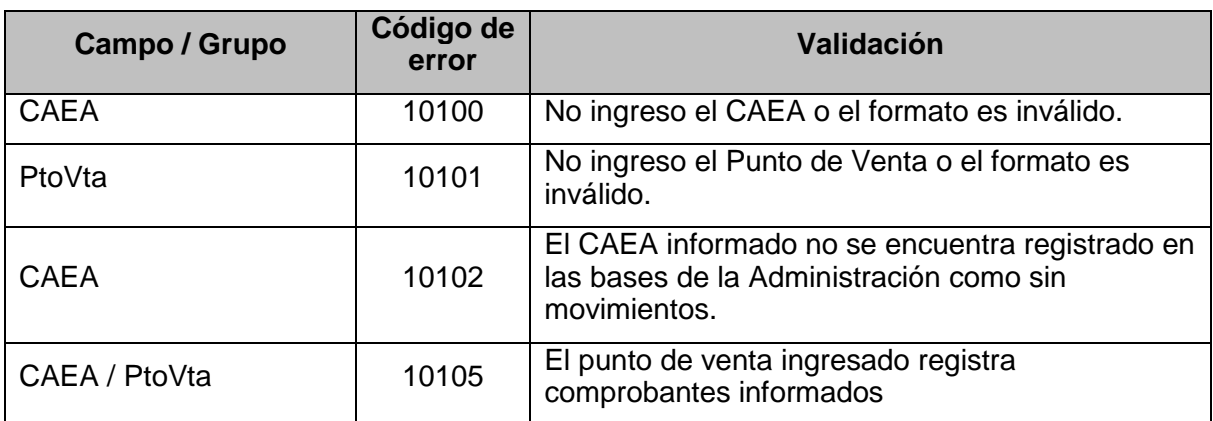

# **4.19 Método para consultar Comprobantes Emitidos y su código (FECompConsultar)**

Esta operación permite consultar mediante tipo, numero de comprobante y punto de venta los datos de un comprobante ya emitido. Dentro de los datos del comprobante resultante se obtiene el tipo de emisión utilizado para generar el código de autorización.

# **4.19.1 Dirección URL (Homologación)**

Este servicio se llama desde:

[https://wswhomo.afip.gov.ar/wsfev1/service.asmx](http://wswhomo.afip.gov.ar/wsfe_v1/service.asmx)?op= FECompConsultar

# **4.19.2 Mensaje de solicitud**

```
<soapenv:Envelope 
xmlns:soapenv="http://schemas.xmlsoap.org/soap/envelope/" 
xmlns:ar="http://ar.gov.afip.dif.FEV1/">
    <soapenv:Header/>
    <soapenv:Body>
       <ar:FECompConsultar>
       <ar:Auth>
             <ar:Token>string</ar:Token>
             <ar:Sign>string</ar:Sign>
             <ar:Cuit>long</ar:Cuit>
          </ar:Auth>
          <ar:FeCompConsReq>
             <ar:CbteTipo>int</ar:CbteTipo>
             <ar:CbteNro>long</ar:CbteNro>
             <ar:PtoVta>int</ar:PtoVta>
          </ar:FeCompConsReq>
       </ar:FECompConsultar>
    </soapenv:Body>
</soapenv:Envelope>
```
donde:

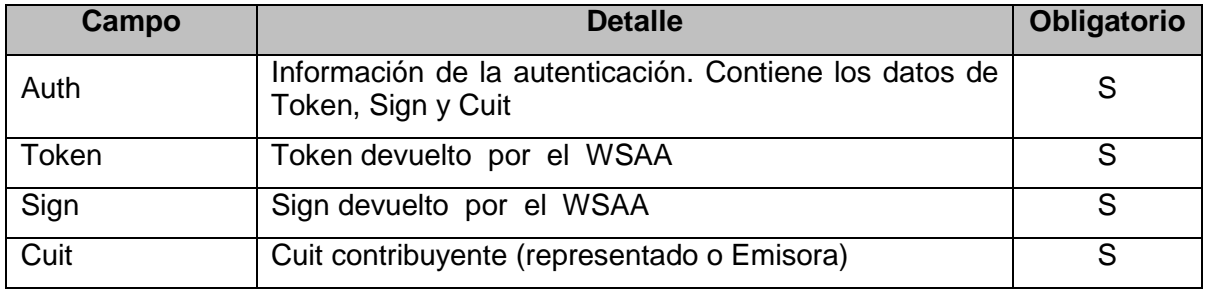

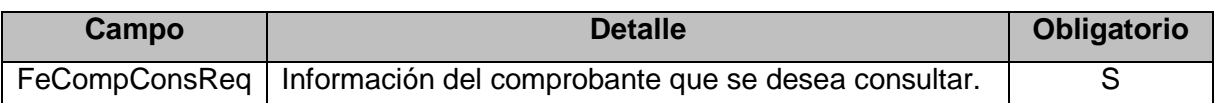

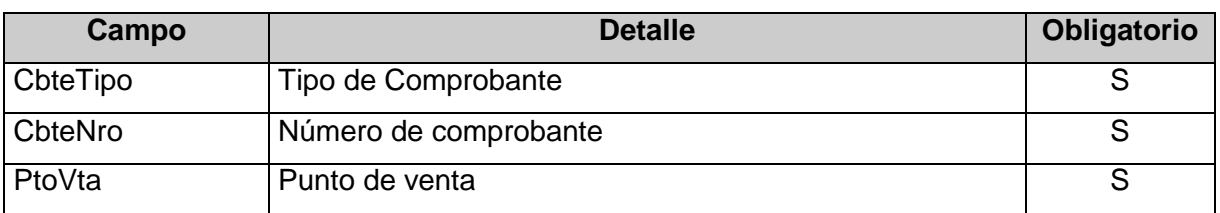

# **4.19.3 Mensaje de respuesta**

Retorna los datos del Comprobante coincidente con los parámetros ingresados.

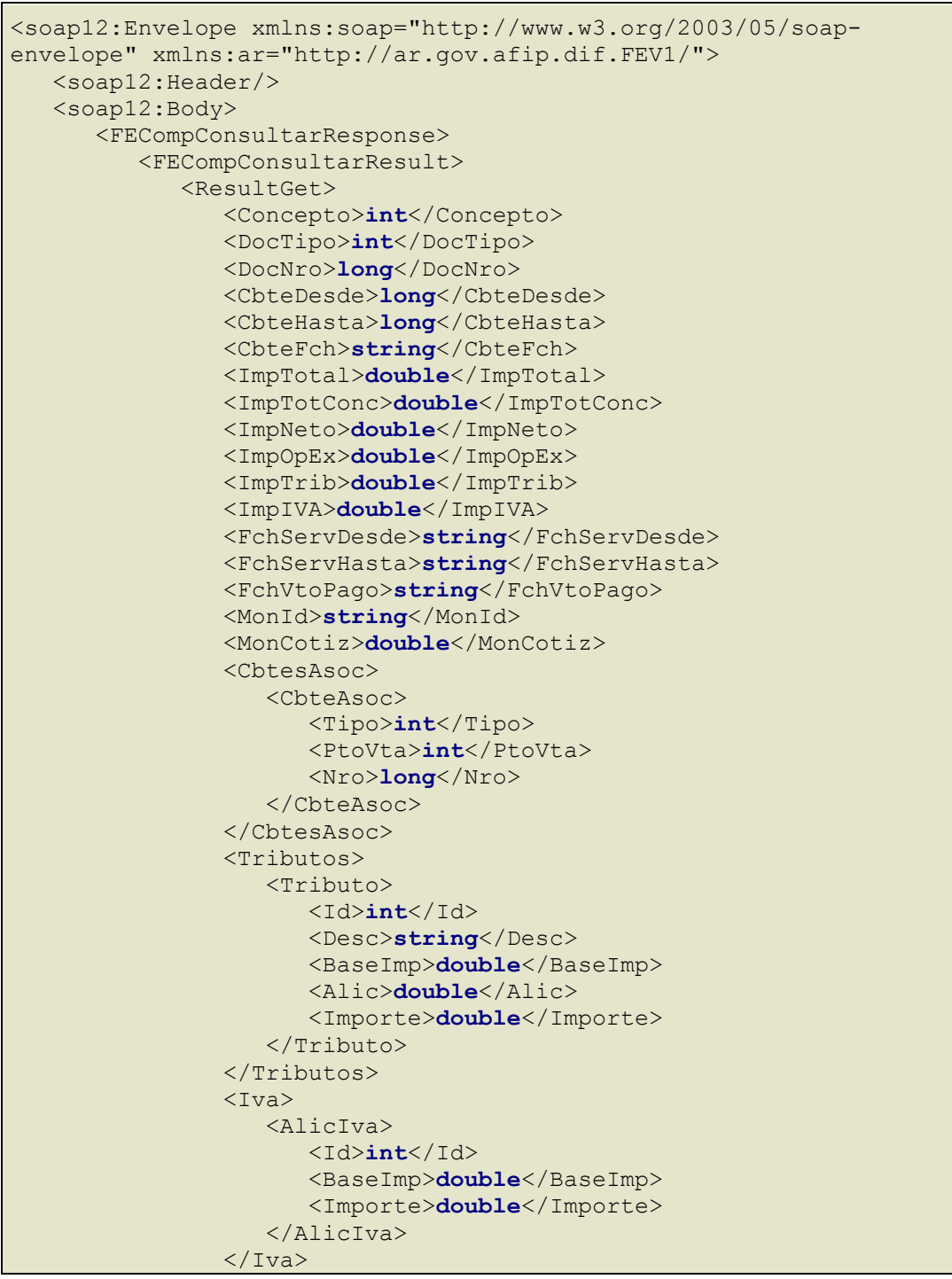

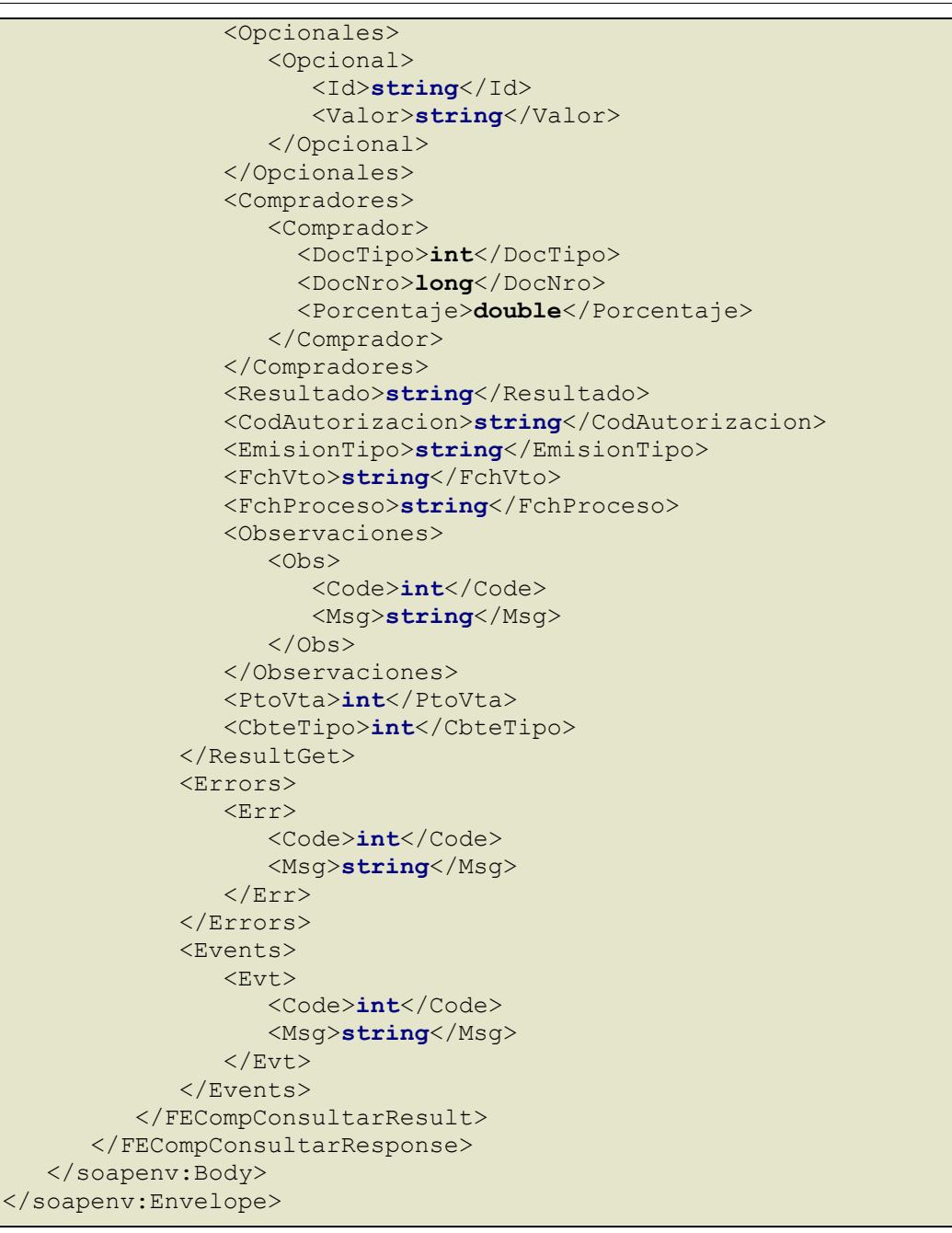

### donde:

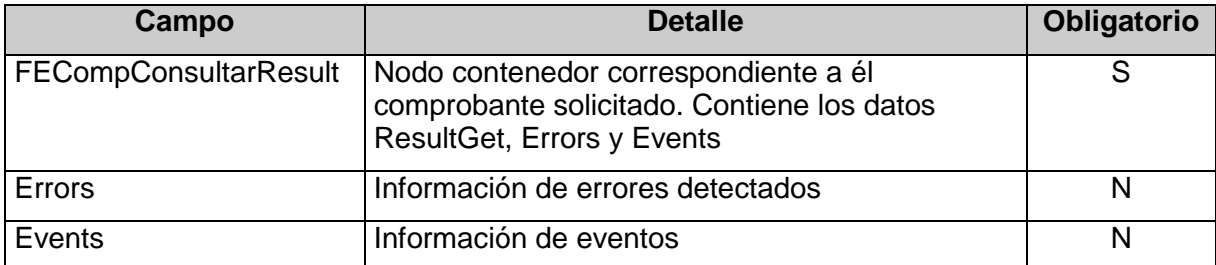

ResultGet: El objeto resultante informante del resultado del proceso contiene los campos identificados como valores de entrada FECAEDetRequest (request) en el método FECAESolicitar + los siguientes atributos.

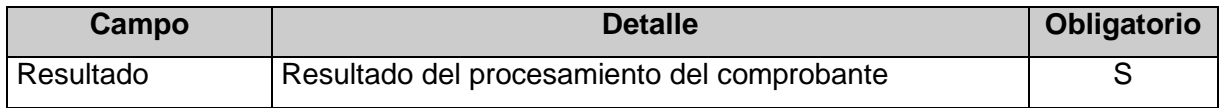

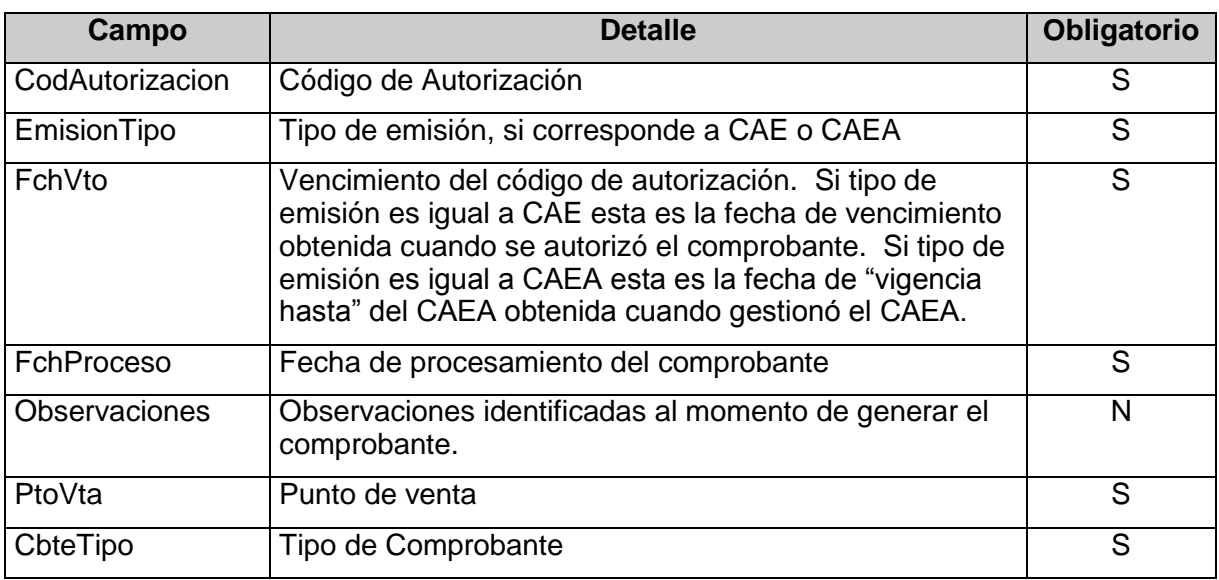

# **4.19.4 Validaciones y errores**

Controles aplicados

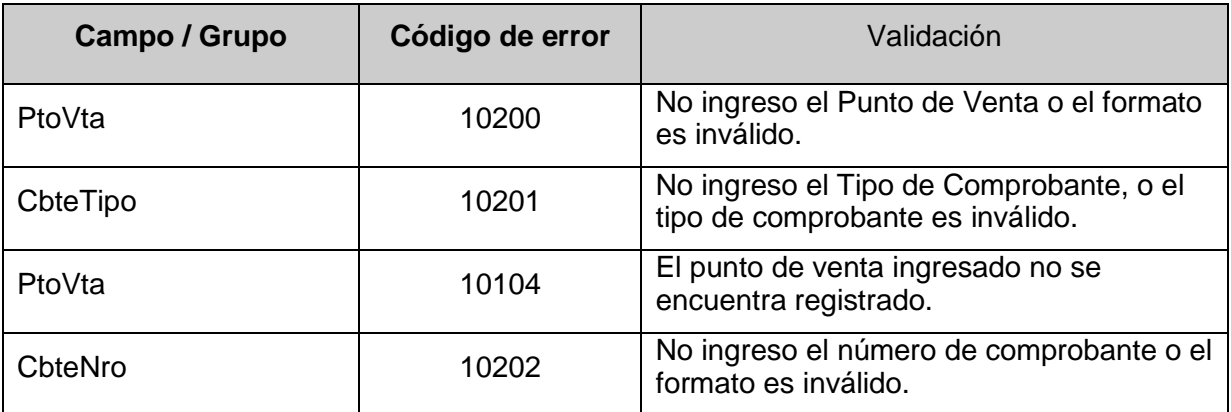

# **4.19.5 Ejemplo**

# **REQUEST**

```
<soapenv:Envelope xmlns:soapenv="http://schemas.xmlsoap.org/soap/envelope/" 
xmlns:ar="http://ar.gov.afip.dif.FEV1/">
    <soapenv:Header/>
    <soapenv:Body>
       <ar:FECompConsultar>
       <ar:Auth>
             <ar:Token>string</ar:Token>
             <ar:Sign>string</ar:Sign>
             <ar:Cuit>33693450239</ar:Cuit>
          </ar:Auth>
          <ar:FeCompConsReq>
             <ar:CbteTipo>1</ar:CbteTipo>
             <ar:CbteNro>1</ar:CbteNro>
             <ar:PtoVta>12</ar:PtoVta>
          </ar:FeCompConsReq>
       </ar:FECompConsultar>
    </soapenv:Body>
</soapenv:Envelope>
```
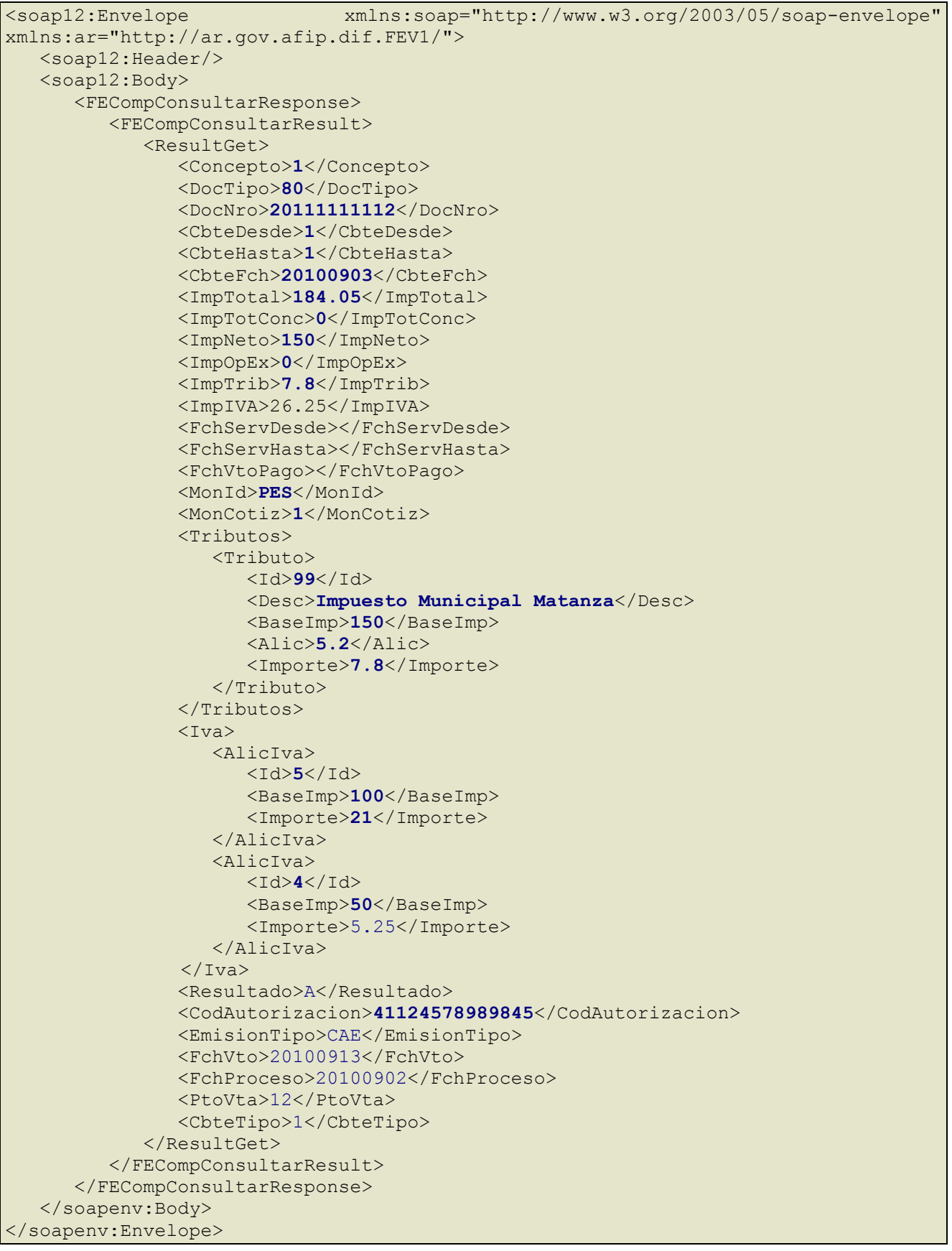

# **4.20 Método para consultar valores referenciales de códigos de paises (FEParamGetTiposPaises)**

Esta operación permite consultar los códigos de paises y descripción de los mismos.

### **4.20.1 Dirección URL (Homologación)**

Este servicio se llama desde:

[https://wswhomo.afip.gov.ar/wsfev1/service.asmx](http://wswhomo.afip.gov.ar/wsfe_v1/service.asmx)?op= FEParamGetTiposPaises

# **4.20.2 Mensaje de solicitud**

Recibe las credenciales de autenticación y la cuit del usuario representado.

```
<soapenv:Envelope 
xmlns:soapenv="http://schemas.xmlsoap.org/soap/envelope/" 
xmlns:ar="http://ar.gov.afip.dif.FEV1/">
    <soapenv:Header/>
    <soapenv:Body>
       <ar:FEParamGetTiposPaises>
          <ar:Auth>
             <ar:Token>string</ar:Token>
             <ar:Sign>string</ar:Sign>
             <ar:Cuit>long</ar:Cuit>
          </ar:Auth>
       </ar:FEParamGetTiposPaises>
    </soapenv:Body>
</soapenv:Envelope>
```
donde:

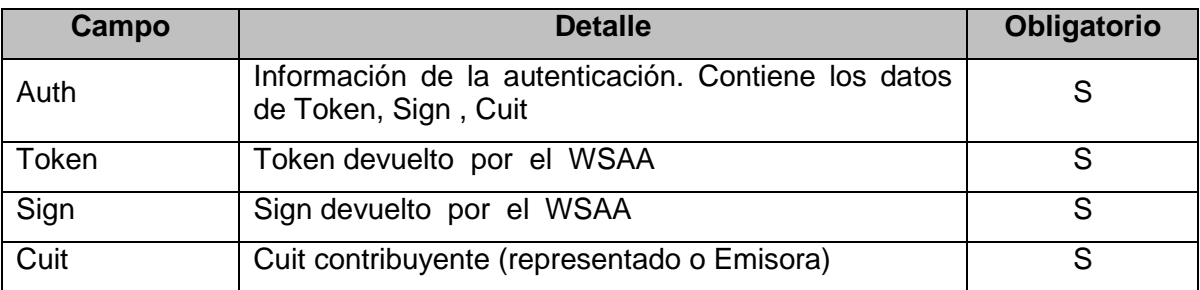

### **4.20.3 Mensaje de respuesta**

```
<?xml version="1.0" encoding="utf-8"?>
<soap:Envelope xmlns:xsi="http://www.w3.org/2001/XMLSchema-
instance" xmlns:xsd="http://www.w3.org/2001/XMLSchema" 
xmlns:soap="http://schemas.xmlsoap.org/soap/envelope/">
  <soap:Body>
      <FEParamGetTiposPaisesResponse
xmlns="http://ar.gov.afip.dif.FEV1/">
          <FEParamGetTiposPaisesResult>
             <ResultGet>
                <PaisTipo>
                   <Id>int</Id>
                   <Desc>string</Desc>
                </PaisTipo>
                <PaisTipo>
                    <Id>int</Id>
                   <Desc>string</Desc>
                </PaisTipo>
                <PaisTipo>
                    <Id>int</Id>
                   <Desc>string</Desc>
                </PaisTipo>
                <PaisTipo>
                    <Id>int</Id>
                   <Desc>string</Desc>
                </PaisTipo>
            </ResultGet>
```

```
 </FEParamGetTiposPaisesResult>
      </FEParamGetTiposPaisesResponse>
   </soap:Body>
</soap:Envelope>
```
donde:

### **FEParamGetTiposPaisesResult:**

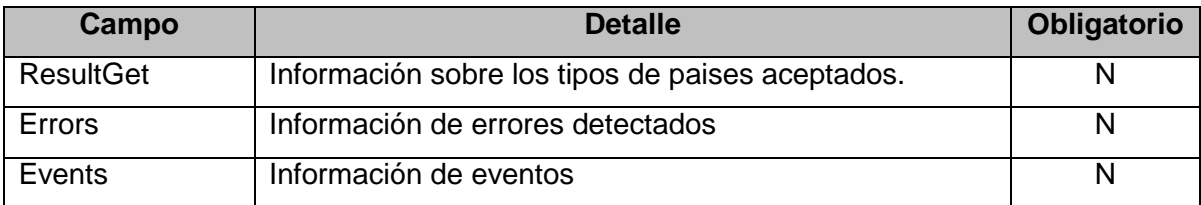

### **ResultGet:**

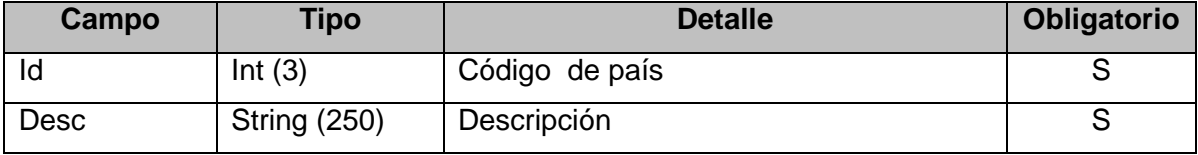

### **4.21 Margen de error mediante (Error Absoluto y Error Relativo)**

$$
e_{abs} = f_m - f_r \qquad e_{rel} = \frac{f_m - f_r}{f_r}
$$

Error Absoluto *eabs*: Es la diferencia entre el valor medido (calculado) y el valor real

Error Relativo *erel* : Es el cociente entre el valor error absoluto y el valor real.

En ambos casos se tomará el valor absoluto, es decir el signo resultante de la operación no se considerará.

El criterio de redondeo que utilizamos en este servicio es Round Half Even.

# **5 Anexo 1**

Con el fin de brindar soporte al desarrollador del relese 1.1 se adjunta grilla comparativa sobre las altas, bajas y modificaciones de los códigos de errores y observaciones.

#### Algunas aclaraciones

Para cada fila se indica:

- Campo que sufrió cambios en su validación
- Código de error anterior (Versión 1)
- Acción anterior (Versión 1)
- Código de error actual (Versión 1.1)
- Acción actual (Versión 1.1)
- Mensaje de error actual (Versión 1.1)
- Aclaración

- Método público del web service, donde se hace la validación.

Si el código de error en V1 es diferente de V1.1 esto significa que el código de error para el mensaje indicado en la misma fila fue reemplazado por el código indicado en V1.1. Puede darse el caso de que el código de error de la versión V1 ya no se utiliza o bien se utilice para otra validación.

De darse el primer caso en la columna Aclaración se indicará la leyenda "Se da de baja". De darse el segundo caso en la columna Aclaración se indicará la leyenda "Se mantiene" para indicar que el código no fue dado de baja.

La columna Acción indica cual fue el resultado si la validación no es superada. O:Observa y R: Rechaza

### Ejemplo:

Campo PtoVta V1 código de error 701, los mensajes de error son:

a) Campo PtoVta debe estar comprendido entre 1 y 9998

b) El punto de Venta debe ser del tipo habilitado para CAEA y no debe estar bloqueado a la fecha en que se emitió el comprobante.

En V1.1 para el mensaje:

- a) se devolverá el código 1300 y para el mensaje.
- b) se mantiene el 701.

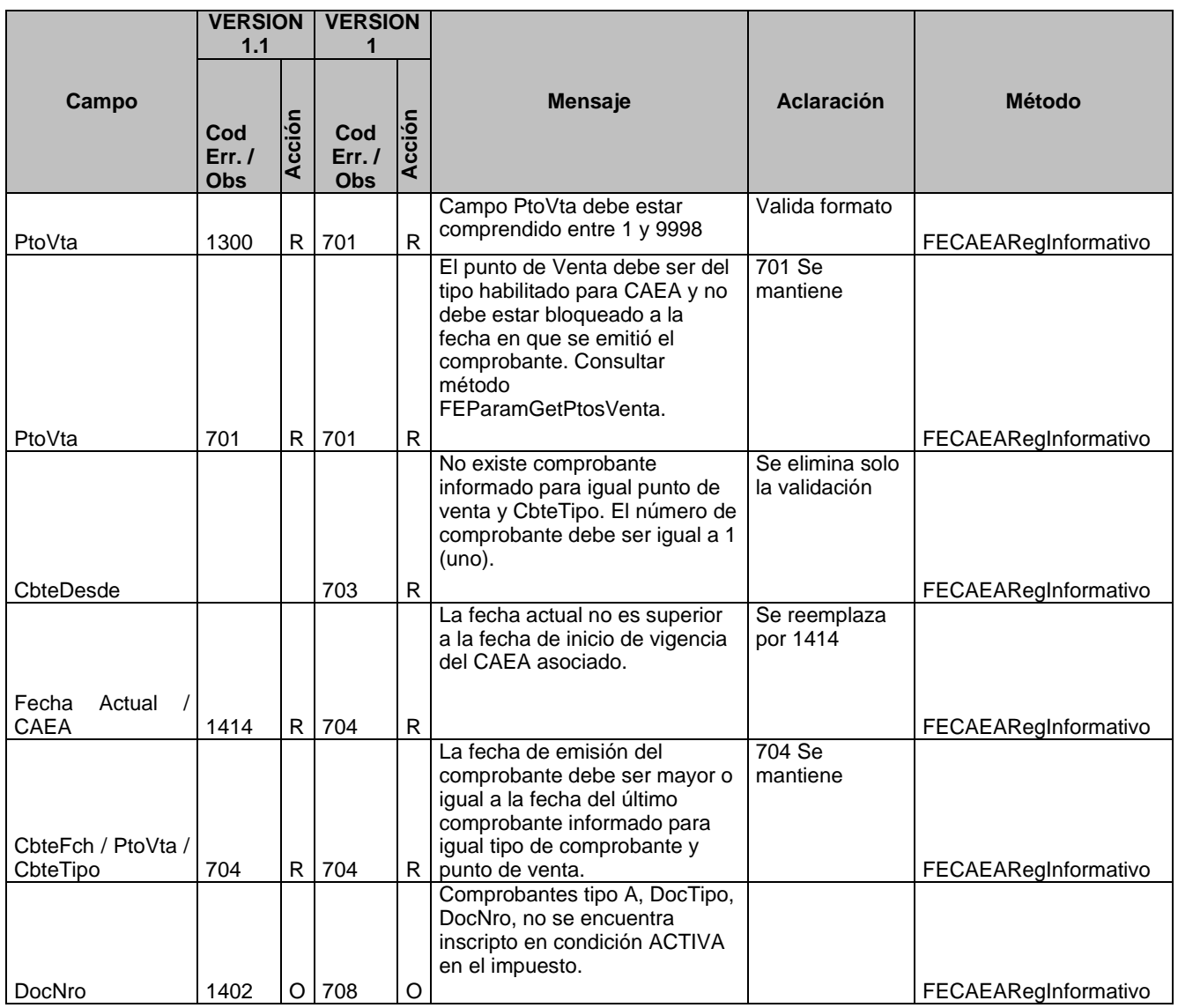

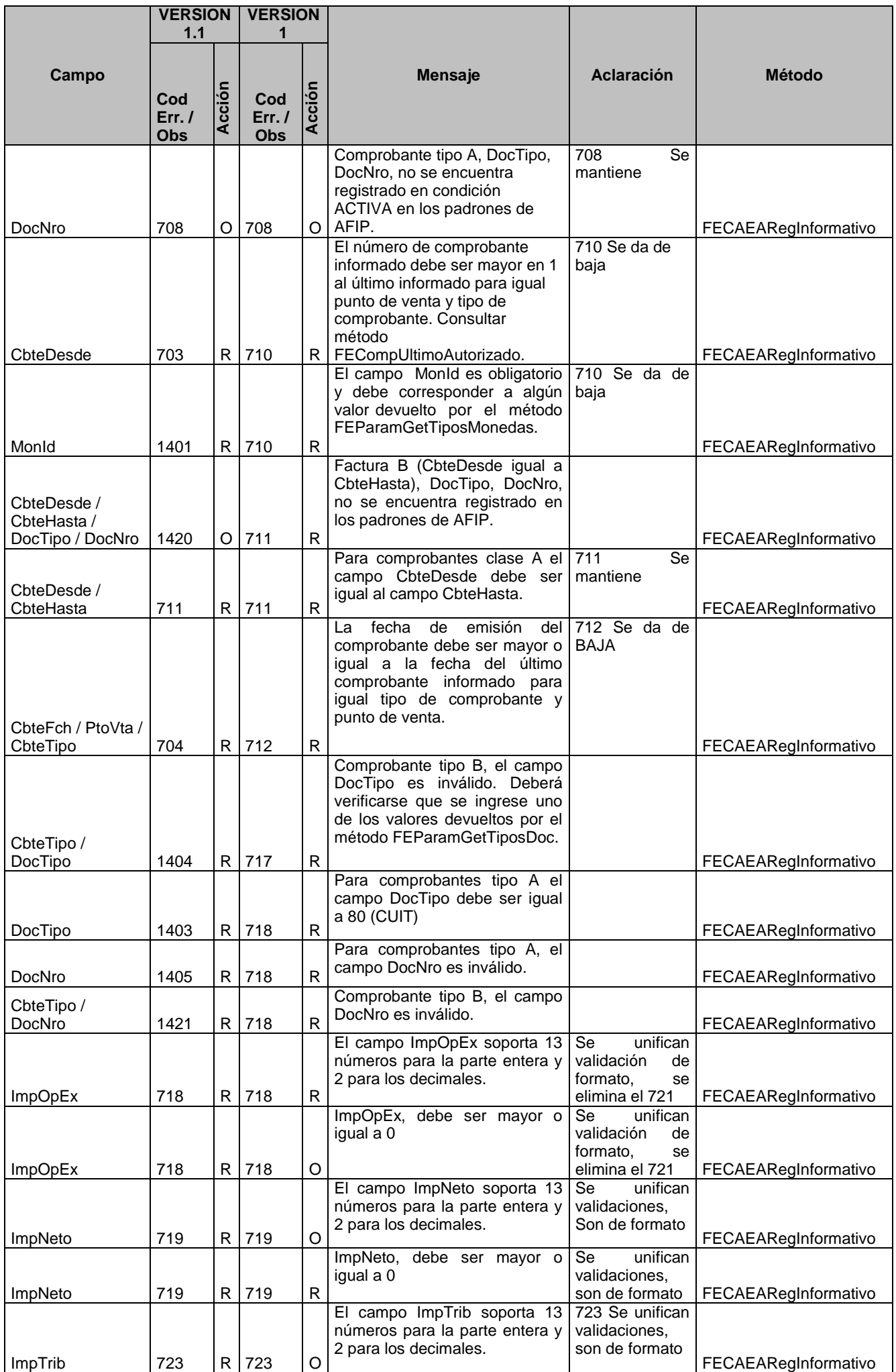

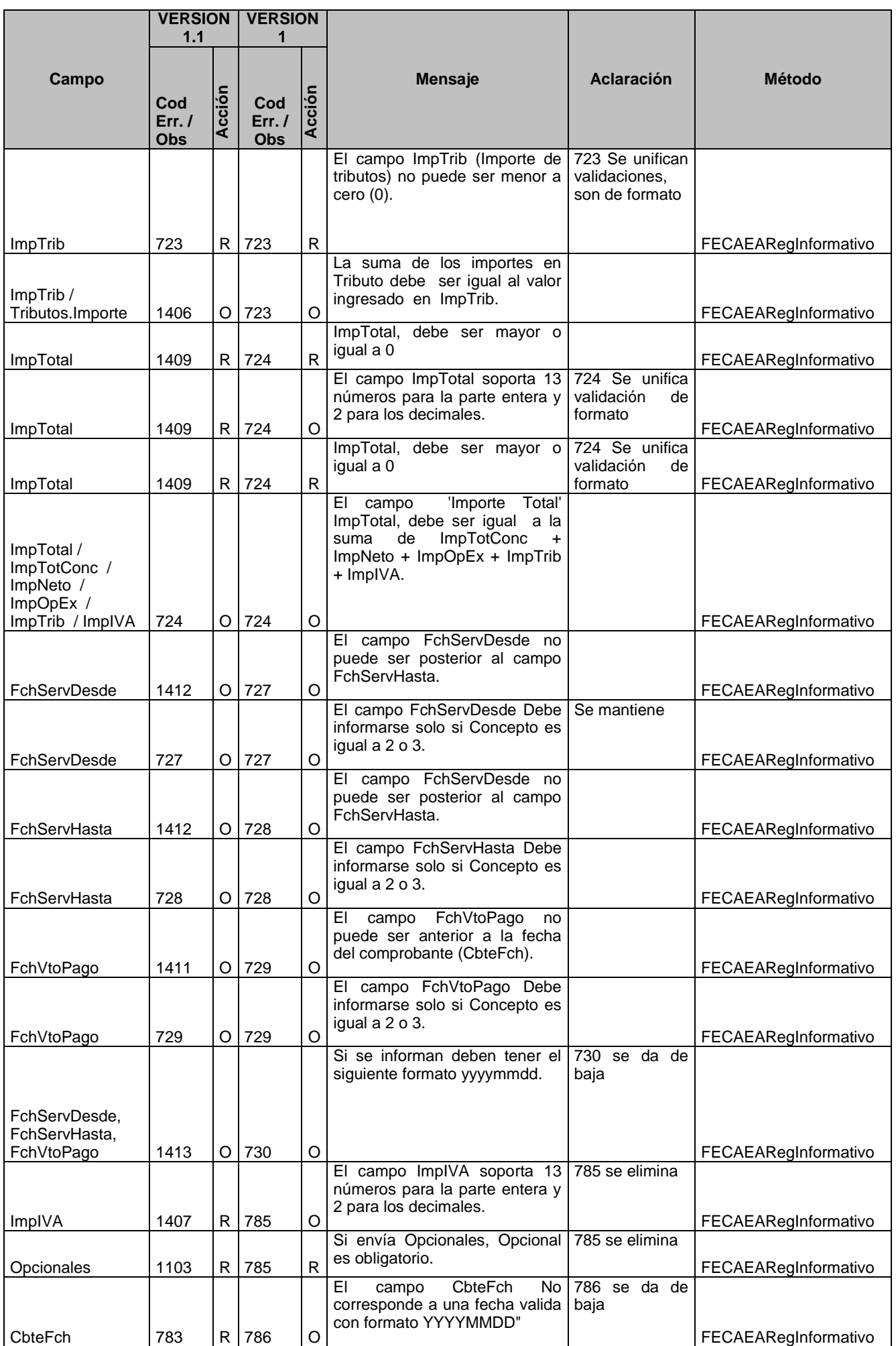

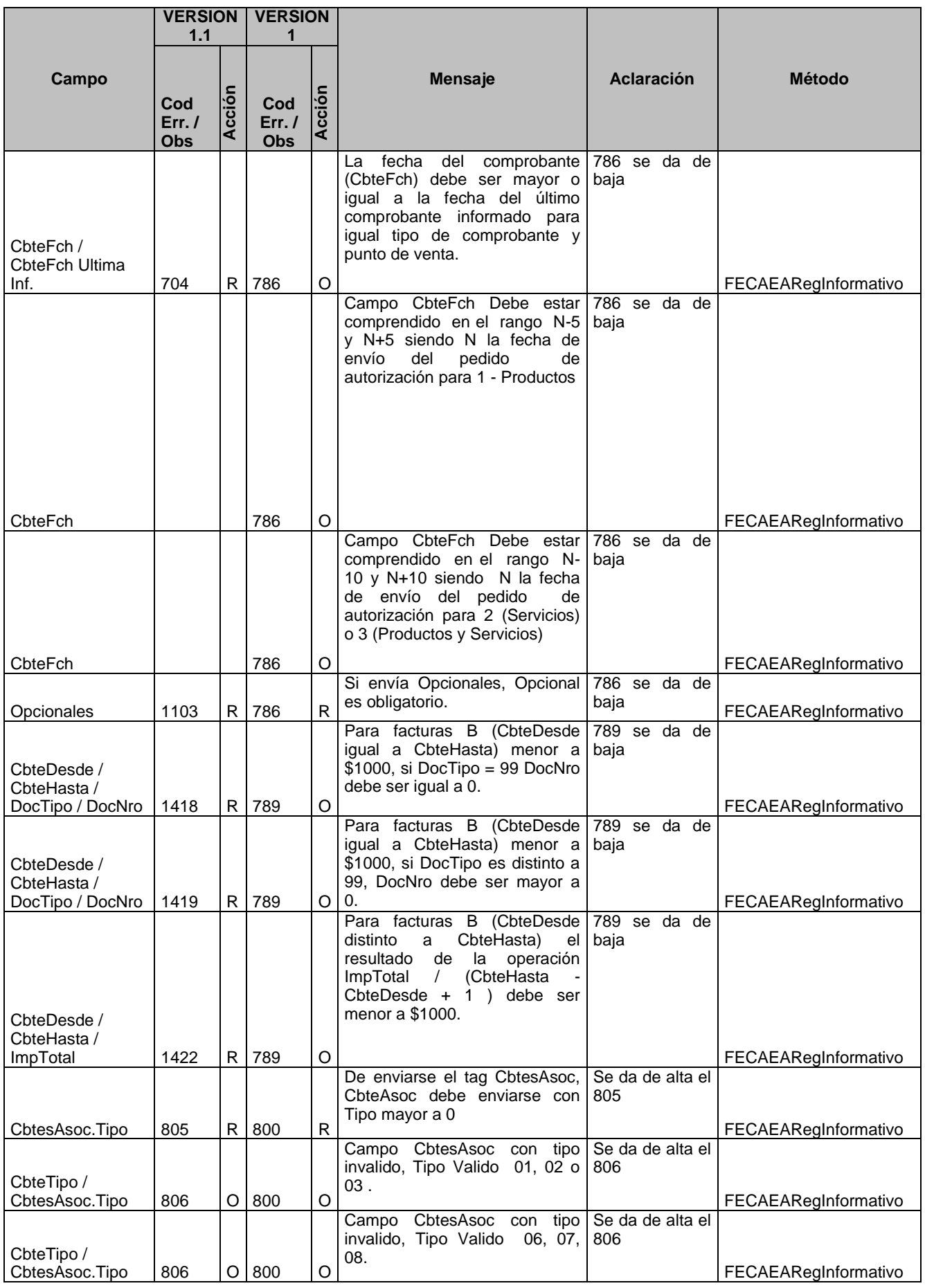

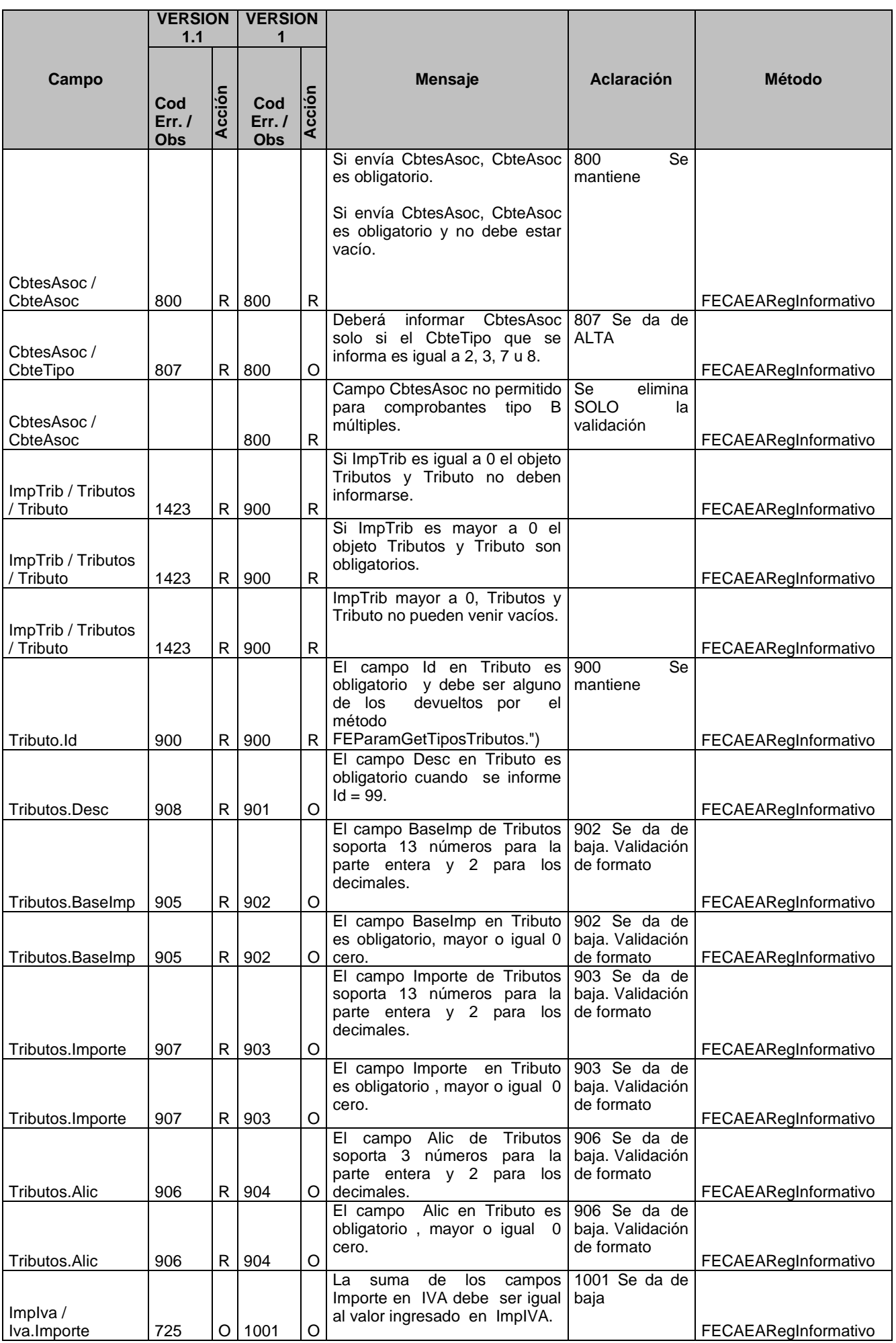

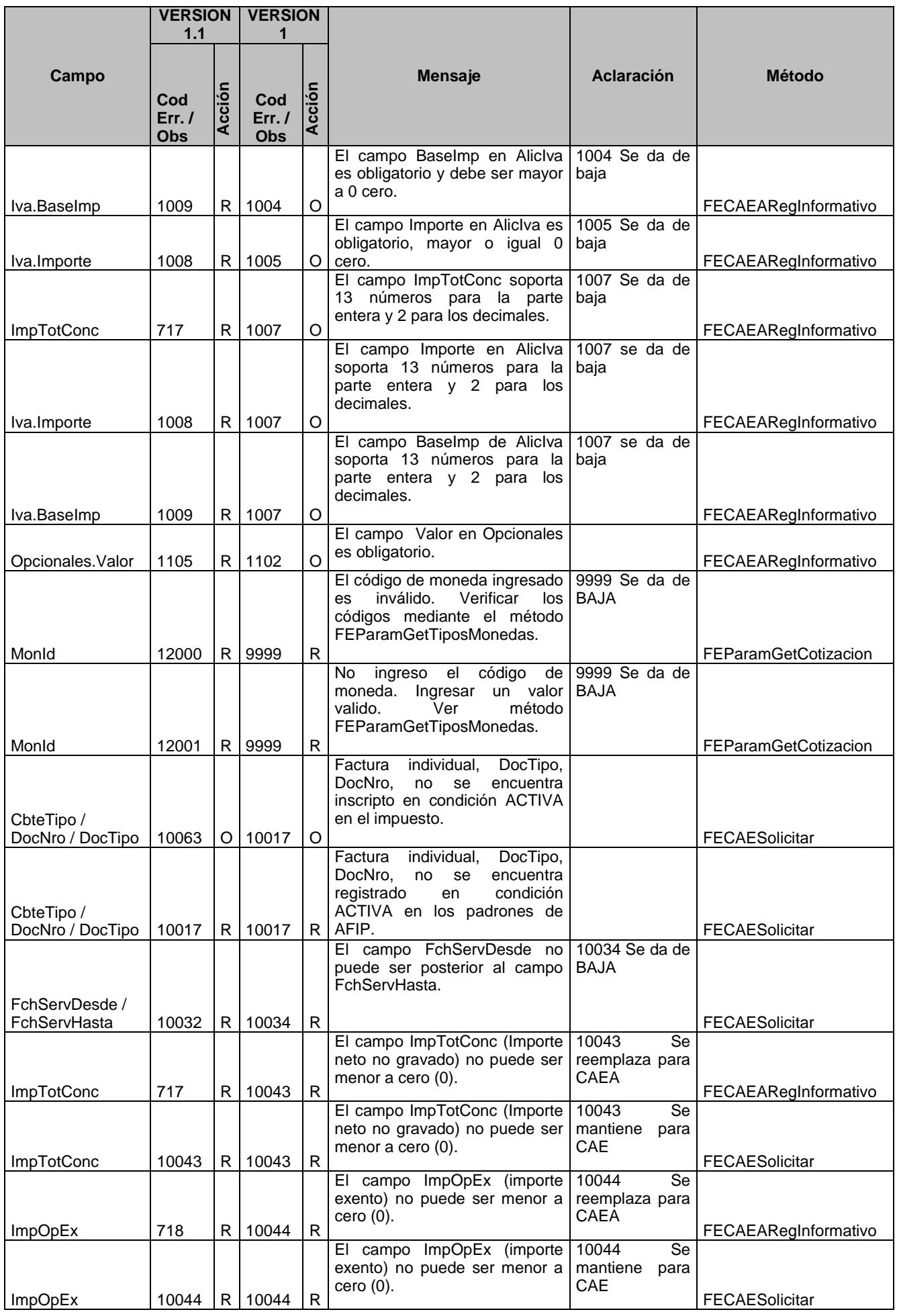

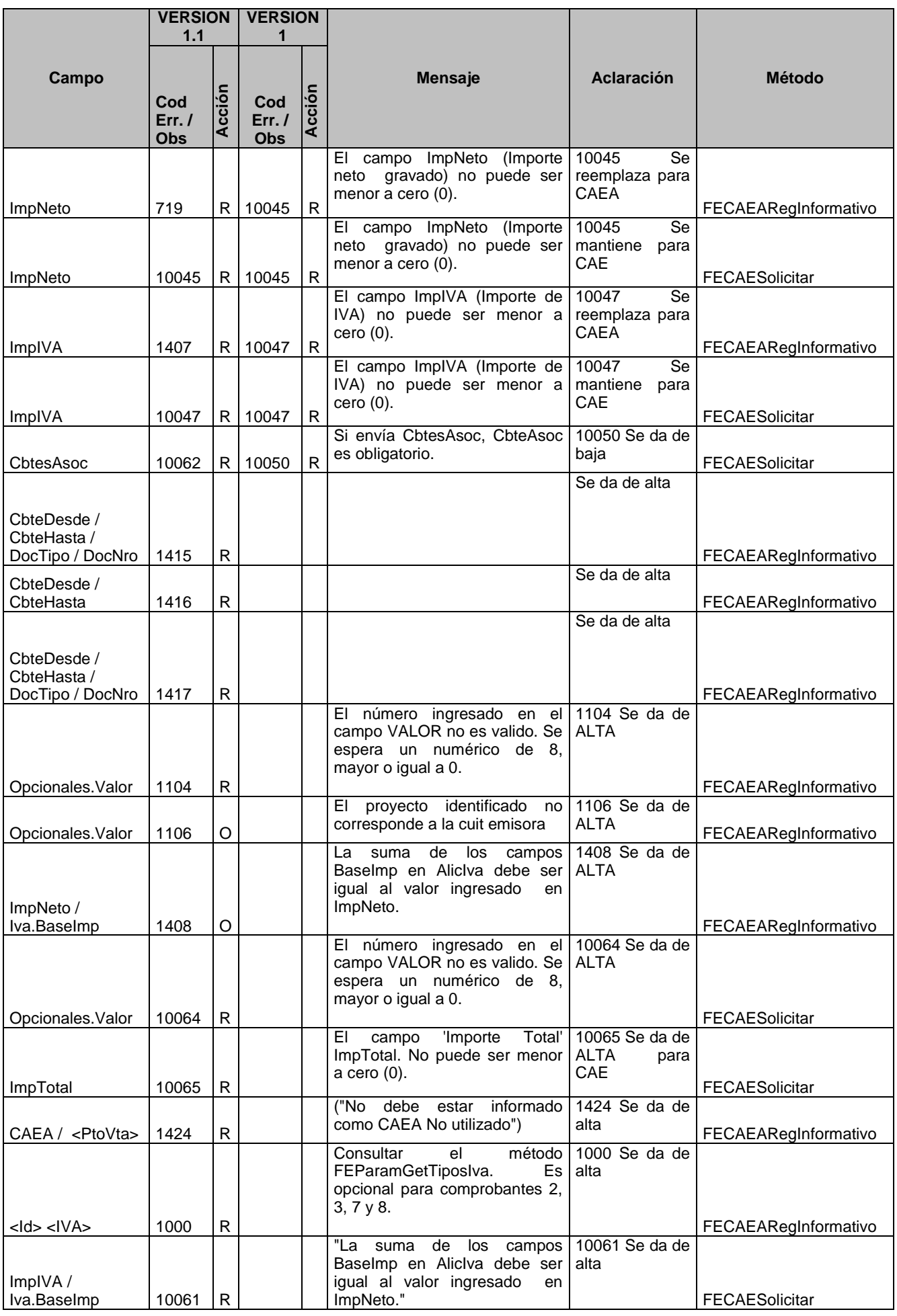

Los códigos incorporados en el presente documento que no fueron publicados en el manual del desarrollador versión 1 son los siguientes:

Método FECAESolicitar: 10000, 10051, 10052, 10053, 10054, 10055, 10056, 10057, 10058, 10059, 10060, 10061, 10062, 10063, 10064, 10065, 10066, 10067, 10068.

Método FECAEARegInformativo: 725, 726, 780, 781, 782, 783, 784, 788, 804, 805, 806, 807, 905, 906, 907, 908, 1003, 1008, 1009, 1103, 1104, 1105, 1106, 1401, 1402, 1403, 1404, 1405, 1406, 1407, 1408, 1409, 1411, 1412, 1413, 1414, 1415, 1416, 1417, 1418, 1419, 1420, 1421, 1422, 1423, 1424, 1425, 1426, 10001, 10002, 10003, 10000.

Método FECAEAConsultar: 15004, 15005.

FECompConsultar: 10202.

FEParamGetCotizacion: 12000, 12001.

FECAEASinMovimientoInformar: 1206, 1207, 1209.

# **6 Anexo 2**

Con el fin de cubrir los requerimientos identificados en la Resolucion General AFIP Nº 3067/2011 se adaptan los métodos públicos soportados en el presente web service para poder informar comprobantes tipo C, validarlos y obtener el código de autorización electrónica CAE correspondiente.

Los requisitos fundamentales para poder validar un comprobante informado son las las sig:

- A) Ingresar siempre ImpTotConc = 0.
- B) Ingresar siempre  $ImpOpEx = 0$ .
- C) Ingresar siempre ImpIVA =  $0$
- D) No informar Array de IVA

E) Se adjunta lista de campos con sus correspondientes códigos de error que variaron entre el relese 1.1 y la versión 2:

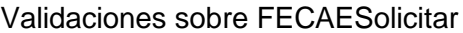

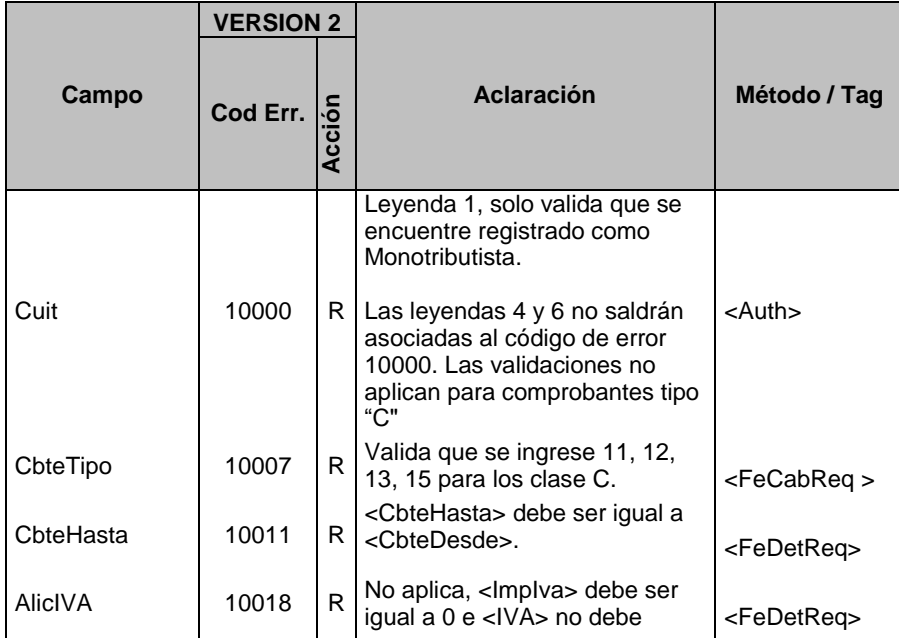

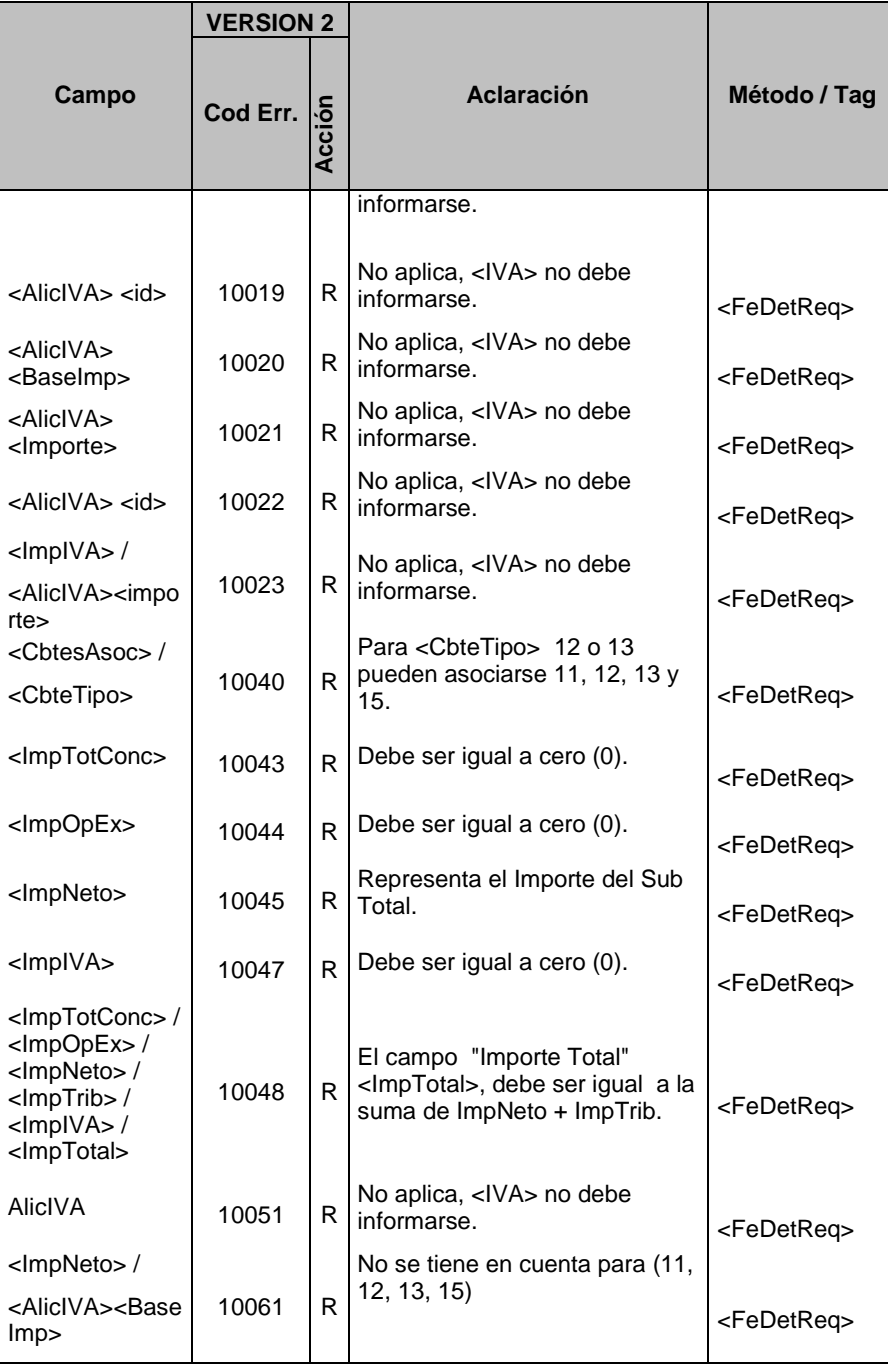